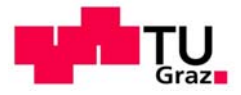

Technische Universität Graz Fakultät für Bauingenieurswissenschaften

Goran Ivanković, BSc

# **Die Auswirkung unterschiedlicher Gebäudenutzungen, Bauweisen und Klimata auf die sommerliche Überwärmung im Vergleich unterschiedlicher Berechnungsmethoden**

## **Masterarbeit**

Zur Erlangung des akademischen Grades Diplom-Ingenieur Masterstudium Bauingenieurwissenschaften – Konstruktiver Ingenieurbau

> Eingerichtet an der **Technischen Universität Graz**

Betreuer: Univ.-Prof. DDr. Peter Kautsch Dipl.-Ing. Baumeister Johann Hafellner

Institut für Hochbau

Graz, Mai 2018

#### **EIDESSTATTLICHE ERKLÄRUNG**

Ich erkläre an Eides statt, dass ich die vorliegende Arbeit selbstständig verfasst, andere als die angegebenen Quellen/Hilfsmittel nicht benutzt, und die den benutzen Quellen wörtlich und inhaltlich entnommenen Stellen als solche kenntlich gemacht habe. Das in TUGRAZonline hochgeladene Textdokument ist mit der vorliegenden Masterarbeit identisch.

\_\_\_\_\_\_\_\_\_\_\_\_\_\_\_\_\_\_\_\_\_\_\_\_\_\_\_\_ \_\_\_\_\_\_\_\_\_\_\_\_\_\_\_\_\_\_\_\_\_\_\_\_\_\_\_\_\_

Datum Unterschrift

# **Danksagung**

An dieser Stelle möchte ich meinen Dank gegenüber all jenem Menschen zum Ausdruck bringen, die mich während meines gesamten Studiums unterstützt haben.

Ganz besonderer Dank gilt meine Familie. Vor allem meinen Eltern, Sretko und Miladinka, die mir meine Ausbildung ermöglicht und mich immer unterstützt haben. Auch meine Geschwister, Danijela und Stefan, danke ich für die Unterstützung. Herzlichen Dank meiner Freundin Tanja für die liebevolle Unterstützung die zum Gelingen der Arbeit beigetragen hat.

Auf universitärer Seite bedanke ich mich für die fachliche Betreuung und Unterstützung bei Herrn Univ.-Prof. Peter Kautsch, der mich bei der Richtungsfindung der wissenschaftlichen Fragenstellung und der Definition der Zielsetzung dieser Arbeit mit seiner technischen und wissenschaftlichen Erfahrung unterstützt hat. Mein besonderer Dank gilt auch Herrn Dipl.-Ing. Johann Hafellner, der mir jederzeit tatkräftig mit seinem umfangreichen fachlichen Wissen zur Seite gestanden hat.

Besten Dank an alle Freunde und Bekannte, die durch Gespräche in fachlicher Hinsicht und auch auf moralischer Ebene zum Gelingen dieser Arbeit beigetragen haben.

## **Kurzfassung**

Die zeitgemäße Architektur, die zunehmende transparente Gebäudehüllen vorsieht, hat oft den unerwünschten Effekt unbehaglicher Raumtemperaturen im Sommer. In den letzten Jahrzehnten ist erkennbar, dass der Klimawandel auch hierzulande durch Hitzerekorde sichtbar und spürbar ist. Mit den klimatischen Veränderungen und demzufolge einem stetigen Temperaturanstieg gewinnt der Schutz des Gebäudes vor Überhitzung immer mehr an Bedeutung.

In der vorliegenden Arbeit wird die Auswirkung von unterschiedlichen Klimata auf die Berechnung der sommerlichen Überwärmung untersucht. Als repräsentative Standorte für die Simulationen werden Wien und Innsbruck herangezogen, da deren Klimasituationen starke Kontraste aufweisen und somit die Unterschiede in den Ergebnissen stärker hervortreten. Weiter wird eine Variation in der Nutzung durchgeführt. Einerseits wird eine Büro- und andererseits eine Wohnnutzung simuliert. Das Simulationsmodell wird auf Basis eines Grundrisses mit variablen Bauweisen gebildet. Dabei werden für Massivbau-Beton, Massivbau-Ziegel, Holzmassivbau und Holzrahmenbau typische Bauteilaufbauten definiert. Neben den unterschiedlichen Bauteilaufbauten, stellen die Lüftung und Beschattung weitere Variablen dar. Durch eine systematische Analyse der einzelnen Parameter wird deren Einfluss auf die Raumlufttemperatur analysiert. Für die thermisch-dynamische Gebäudesimulationen wird die schwedische Simulationssoftware IDA ICE verwendet.

Ein weiterer Aspekt dieser Arbeit stellt die Analyse des Einflusses des Wärmeübergangswiderstandes auf die speicherwirksame Wärmekapazität dar. Als Grundlage der Berechnung werden die in der ÖNORM EN 13786 [8] angeführten Berechnungsverfahren herangezogen. Ein Vergleich der Ergebnisse soll zeigen, wie groß der Unterschied mit und ohne Berücksichtigung des Wärmeübergangswiderstandes ist.

Zusätzlich wird eine Sensitivitätsanalyse der speicherwirksamen Wärmekapazität durchgeführt. Dabei werden die Parameter Wärmeleitfähigkeit, Rohdichte und spezifische Wärmekapazität variiert, um den wesentlichen Einfluss auf die speicherwirksame Wärmekapazität festzustellen.

Abschließend werden die Ergebnisse der Gebäudesimulation mit den Berechnungsergebnissen gemäß des derzeit gültigen und in der Praxis verankerten vereinfachten Nachweisverfahren gemäß ÖNORM B 8110-3 [7] gegenübergestellt und ein Vorschlag für die Überarbeitung der Norm dargestellt.

**Schlagwörter:** Klimawandel, Wärmeschutz, Gebäudesimulation, Wärmekapazität, Sommerliche Überwärmung

## **Abstract**

Modern architecture, which shows an increase of transparent facades in buildings, often has negative effects on the interior temperatures during summer. Over the last decades a climate change across the country can be noticed based on the temperature records. With climate changes and a related small increase of temperature, the protection of the buildings from overheating gets more and more significant.

In this thesis, the impact of various climate changes on the calculation of summerly overheating is investigated. Vienna and Innsbruck are used as representative sites for the simulations because their climates have strong contrasts and, therefore, the differences in results are more pronounced. Furthermore, there is a variation in terms of the purpose of the building. On one hand it has been simulated as for office purposes and on the other hand as for residential purposes. The simulation model was designed for a floor plan with different construction methods. For a massive concrete construction, a massive masonry construction, massive timber construction and timber framing construction, typical wall assemblies are defined. Besides the different wall assemblies, ventilation and shading are variable. Through a systematic analysis of the individual parameters, their effect on the interior temperature was investigated. The software application IDA ICE was used for the thermal-dynamical simulations.

Another aspect of this thesis deals with the influence of the heat transmission resistance on the storage-effective heat capacity. The basis for the calculations are the methods provided in ÖNORM EN 13786 [8]. A comparison of the results shows how big the difference is with and without taking into account the heat transmission resistance.

Additionally, a sensitivity analysis for the storage-effective heat capacity was performed. In this regard, the thermal conductivity, the density and the specific heat capacity were varied as parameters to determine their effect on the storage-effective heat capacity.

In a final step, the results of the building simulations are compared with the calculation results according to the currently valid and in practice anchored simplified method according to ÖNORM B 8110-3 [7]. Furthermore, a proposal for a revision of the available standard is presented.

**Keywords:** climate change, summer thermal insulation, thermal simulation, heat capacity, summerly overheating

#### Inhaltsverzeichnis

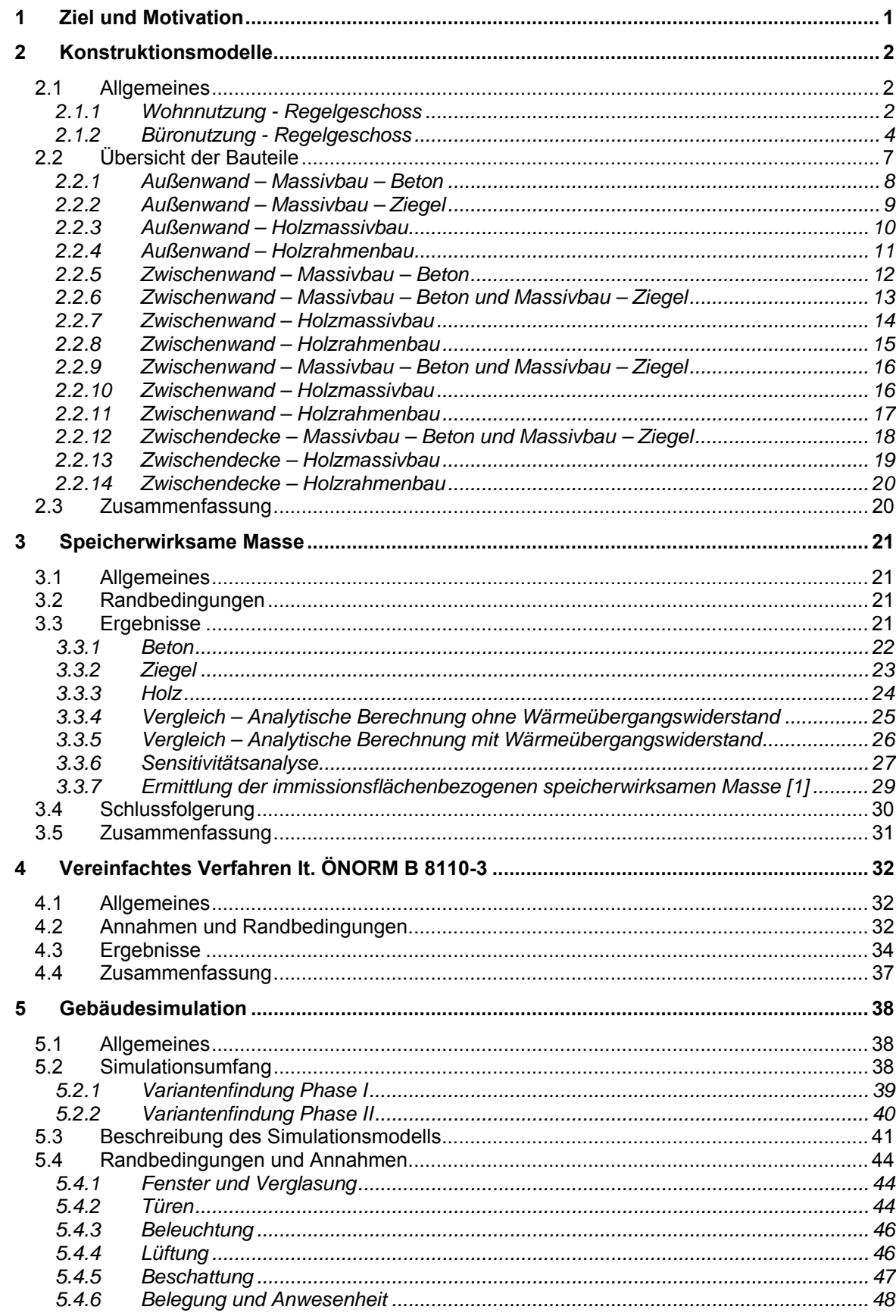

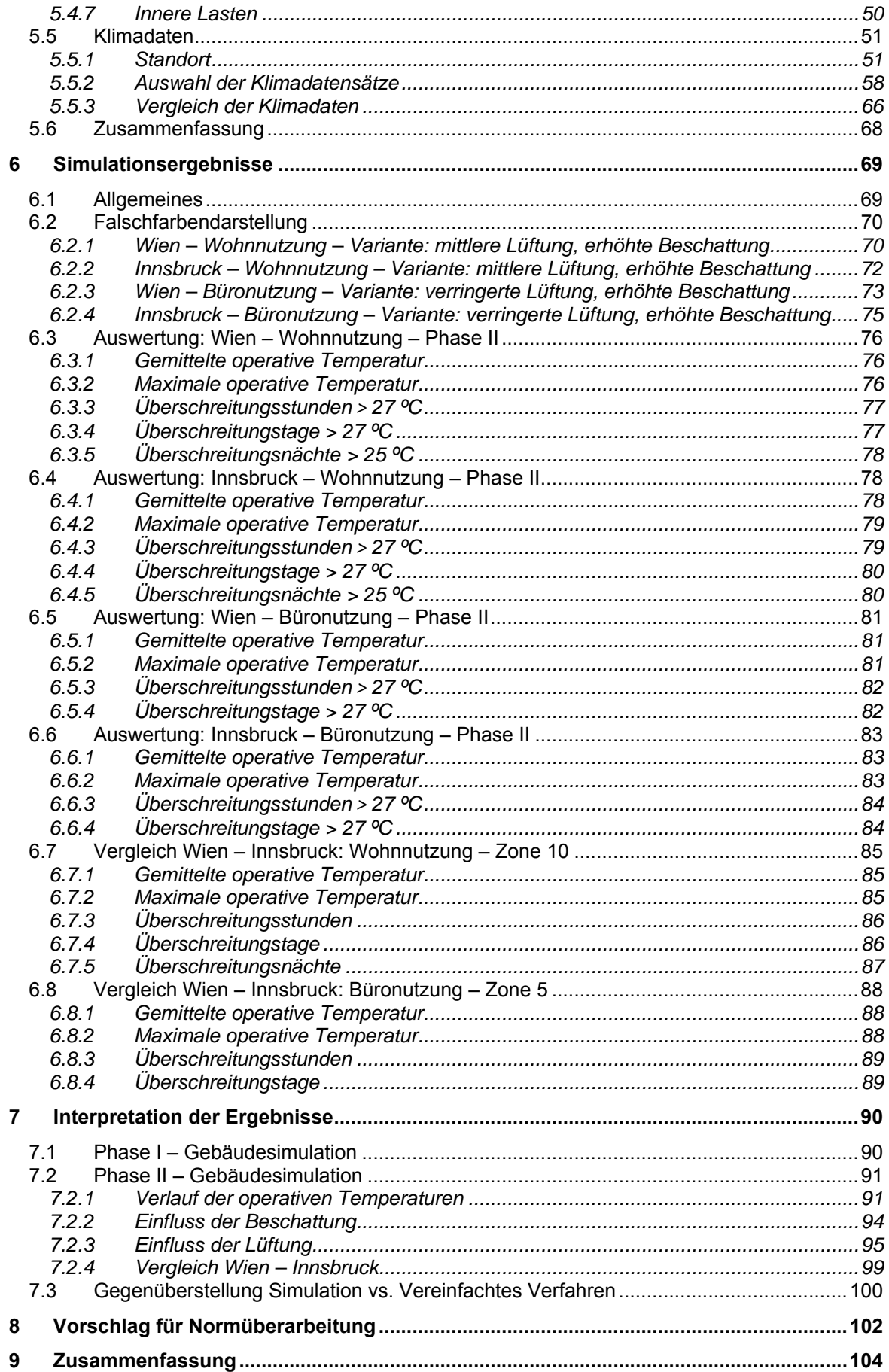

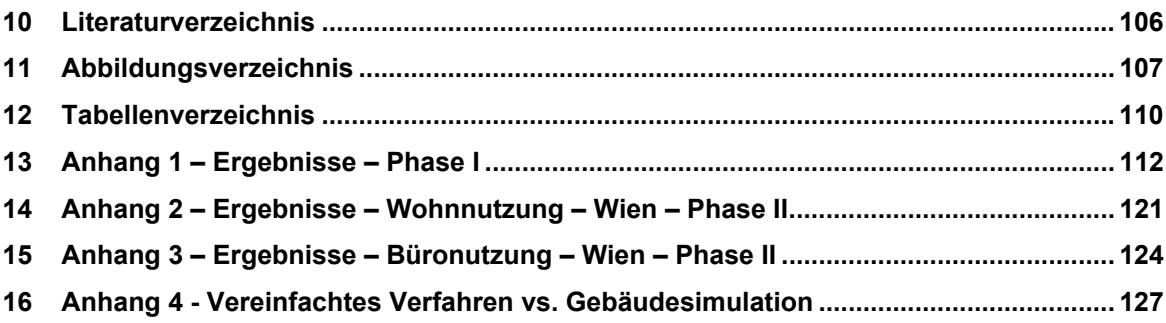

# **1 Ziel und Motivation**

Das Klima in Österreich wird in sieben verschiedene Klimazonen unterteilt. Die Empfindung des Menschen an das Klima unterscheidet sich von Region zu Region, in Abhängigkeit des vorliegenden Klimas. Ein weiterer Aspekt, der Auswirkungen auf die Behaglichkeit hat, ist die Tätigkeit die in einem Raum ausgeübt wird. Ein ruhender Mensch empfindet die gleiche Raumtemperatur anders als ein Mensch, der körperliche Arbeiten ausführt. Aus diesem Grund, wird der einheitliche Ansatz einen Temperaturgrenzwert unabhängig von der Gebäudenutzung und der klimatischen Lage des Gebäudes als sehr konservativ angesehen.

Die derzeit gültige ÖNORM B 8110-3 [7] zur Vermeidung der sommerlichen Überwärmung bietet zwei Nachweisverfahren. Die erste Variante ist der vereinfachte Nachweis über eine ausreichende Speichermasse. Dieses Verfahren ist gemäß der genannten Norm nur anwendbar, wenn die untersuchten Räume die Nutzung Wohnen aufweisen, der Tagesmittelwert der Außenlufttemperatur höchstens 23 ºC beträgt und die Fenster in der Nacht geöffnet werden können. Die genannten Voraussetzungen zeigen, dass der vereinfachte Nachweis eine sehr beschränkte Anwendung hat. Das zweite Verfahren ist die Berechnung des Tagesverlaufs der operativen Temperatur für den kritischen Raum. Die Überwärmung gilt als vermieden, wenn die maximale operative Temperatur 27 ºC nicht überschreitet sowie in Schlaf-/ und Ruheräumen während des Nachtzeitraums (22:00 – 06:00) 25 ºC nicht überschritten werden. Diese Methode berücksichtigt den Standort und somit Klimadaten, innere Lasten und die Lüftungsmöglichkeiten. Im Vergleich zum vereinfachten Verfahren besitzt das Verfahren des Temperaturverlaufs ein deutlich breiteres Anwendungsspektrum. Im Rahmen dieser Masterarbeit sollen das vereinfachte Verfahren mit der Gebäudesimulation verglichen werden, um die Unterschiede zwischen den Ergebnissen aufzuzeigen.

Ziel dieser Arbeit ist es, den Unterschied der Sommerhitze mittels thermisch-dynamischer Gebäudesimulation zwischen zwei diametralen Klimata festzustellen sowie den Einfluss unterschiedlicher Bauweisen und Randbedingungen aufzuzeigen.

Am Ende sollen Anregungen, in Richtung einer Überarbeitung der derzeitigen Normung hinsichtlich des Nachweisverfahrens zur Vermeidung der sommerlichen Überwärmung geliefert werden.

## **2 Konstruktionsmodelle**

#### **2.1 Allgemeines**

Bei der Auswahl von Gebäuden für die Simulationen wurde der Gebäudebestand in Österreich analysiert. Die Daten von "Statistik Austria" zeigen, dass die überwiegende Mehrheit aller Gebäude, Wohngebäude sind. In dieser Arbeit wurden zwei unterschiedliche Simulationsmodelle festgelegt:

- Regelgeschoss Wohnnutzung
- Regelgeschoss Büronutzung

Beide Simulationsmodelle orientieren sich an den Haupthimmelsrichtungen. Weitere Parameter wie: Grundrisse, Bauweise, Fensteranteil sind in folgende Abschnitten ersichtlich. Für beide Grundrisse wurden die Innenabmessungen der Räume so eingestellt, dass sie bei jeder Nutzung und bei jeder Bauweise gleich sind.

#### **2.1.1 Wohnnutzung - Regelgeschoss**

Bei der Wohnnutzung wurde ein Regelgeschoss, das zwischen zwei anderen liegt, betrachtet. Ein Regelgeschoss besteht aus einer Singlewohnung (Top A), einer Zweipersonenwohnung (Top C) und einer Dreipersonenwohnung (Top B). Die lichte Höhe ist über das ganze Geschoss konstant und beträgt 3,0 m. In der folgenden Tabelle 1 wurden die wichtigsten Kenngrößen zusammengestellt:

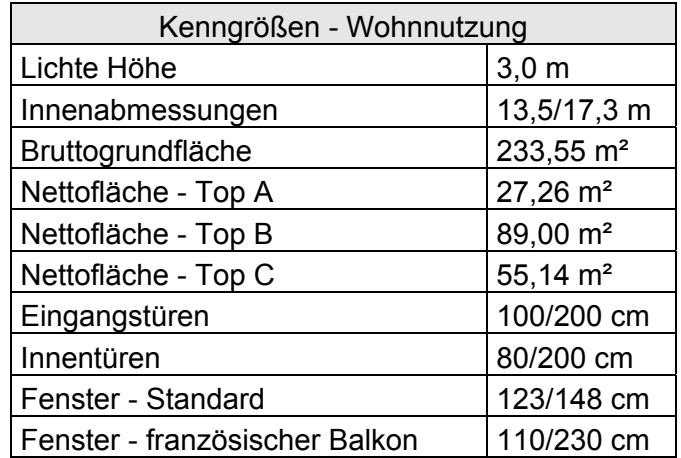

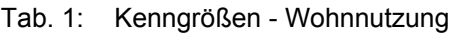

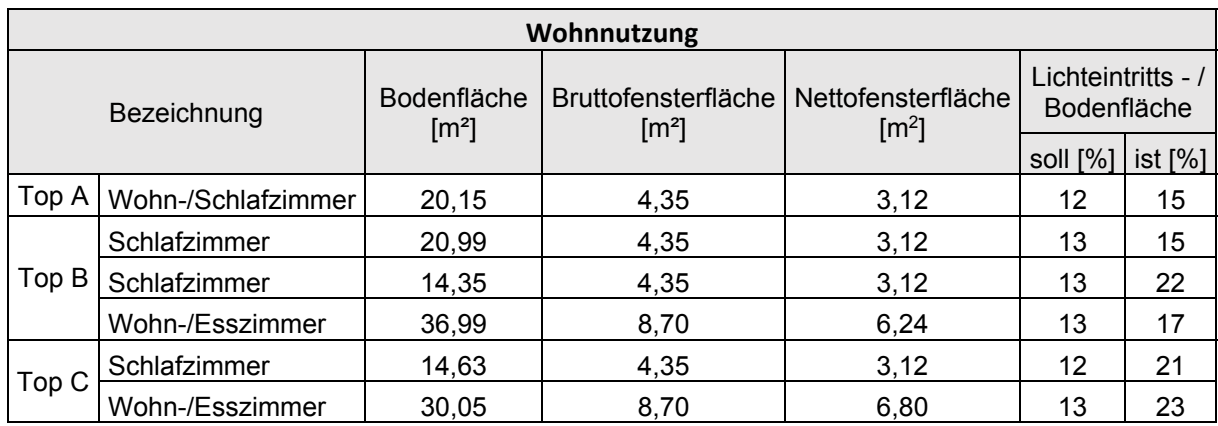

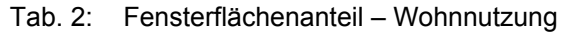

In Tabelle 2 sind die Brutto- und Nettofensterflächen ersichtlich. Die Fensterflächenanteile sind nach entsprechenden Anforderungen It. OIB Richtlinie 3 [2] angesetzt. Diese Anforderungen an Fensterflächenanteilen sind so festlegt, dass bei den Aufenthaltsräumen die gesamte Lichteintrittsfläche mindestens 12 % der Bodenfläche dieses Raumes beträgt und noch dazu zusätzlich 1 % pro angefangenem Meter, wenn die Raumtiefe mehr als 5,00 m beträgt. In folgenden Abbildungen sind der Grundriss und 3D-Model des Regelgeschosses dargestellt.

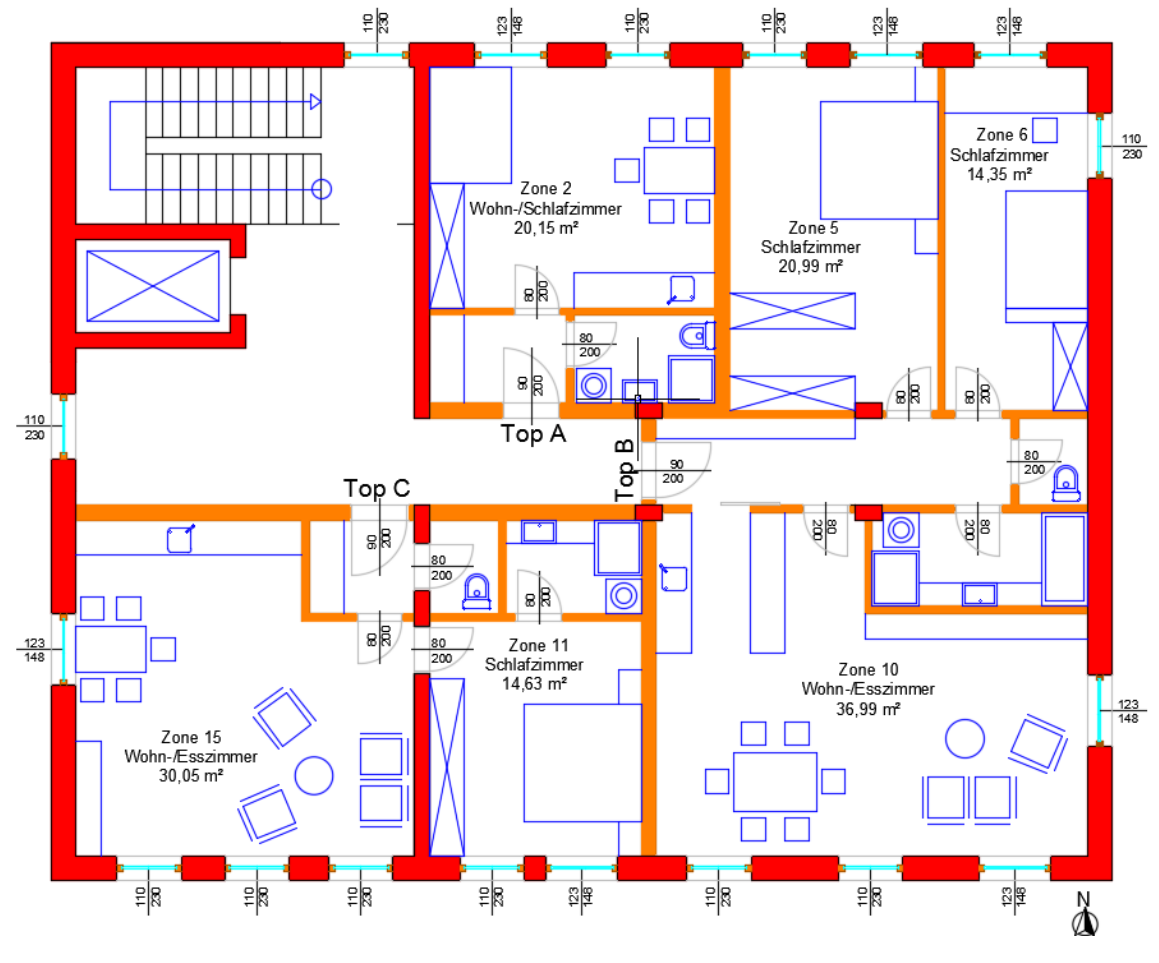

Abb. 1: Grundriss - Wohnnutzung

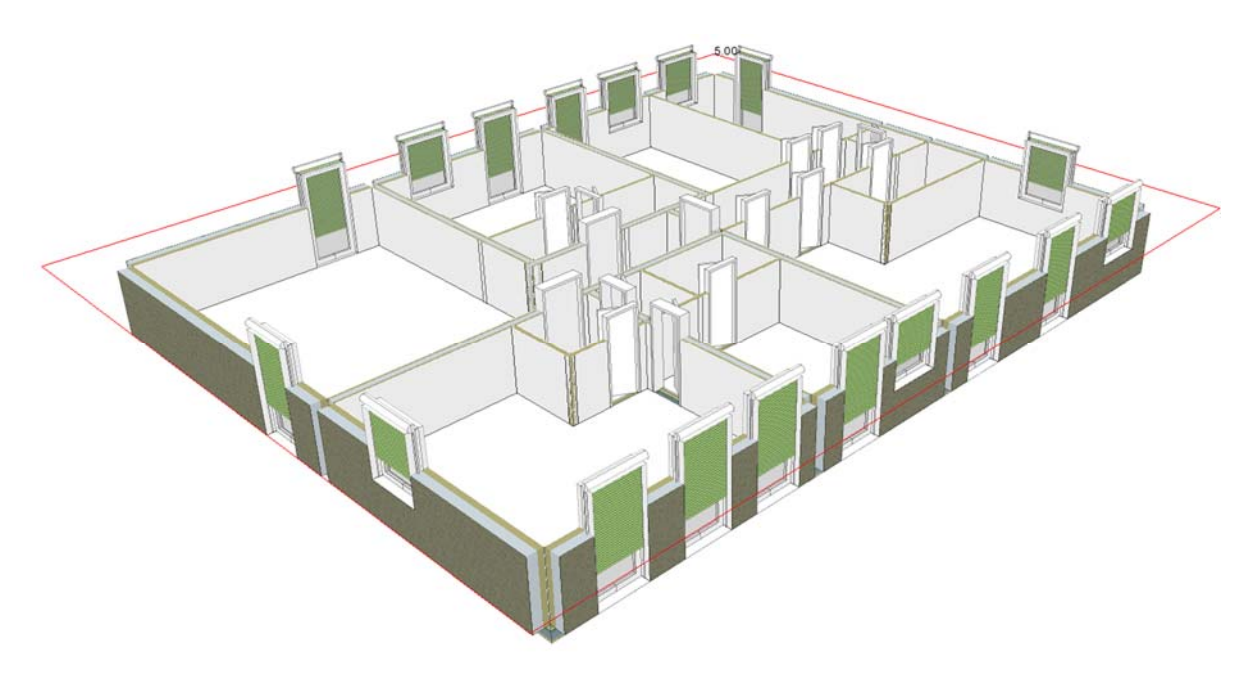

Abb. 2: Simulationsmodell - Wohnnutzung

#### **2.1.2 Büronutzung - Regelgeschoss**

Bei der Büronutzung wurde ein Regelgeschoss, das gleich wie bei der Wohnnutzung zwischen zwei anderen liegt, betrachtet. Ein Regelgeschoss besteht aus 7 Büros, einer Teeküche, Sanitärräumen und einem Gang. In fünf Büros arbeitet einer Person pro Büro tätig und in zwei anderen zwei Personen pro Büro. Die lichte Höhe ist über das ganze Geschoss konstant und beträgt 3,0 m. In Tabelle 3 wurden alle wichtigsten Kenngrößen zusammengestellt:

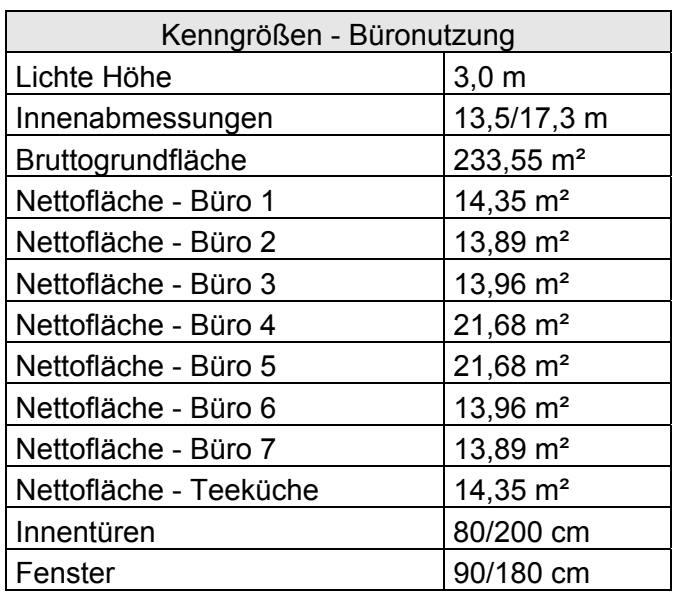

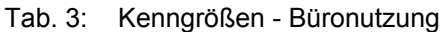

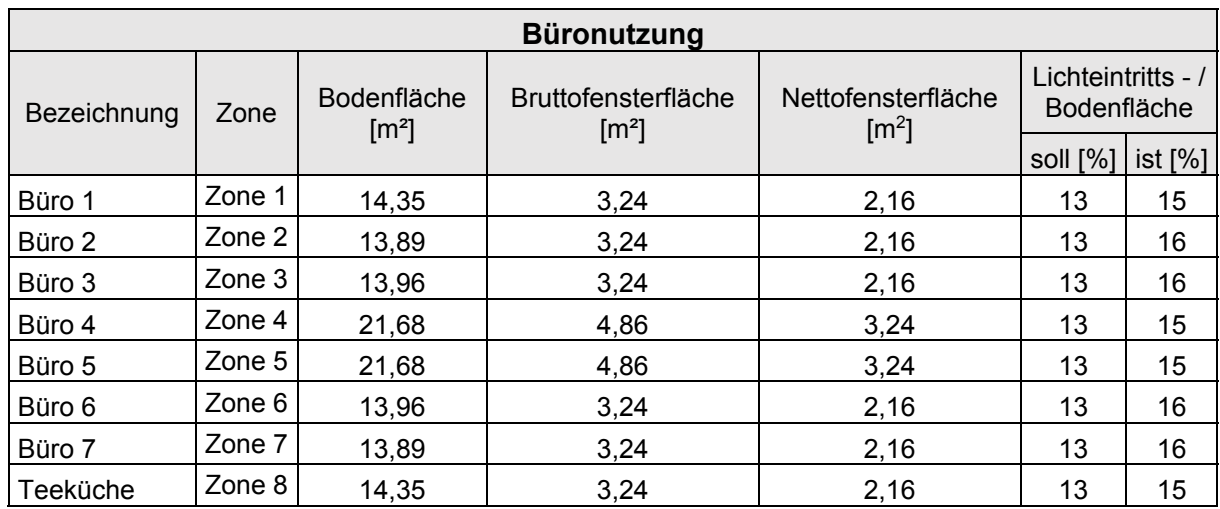

#### Tab. 4: Fensteranteilfläche – Büronutzung

Die Fensterflächenanteile in Tabelle 4 sind gleich wie bei der Wohnnutzung gemäß OIB Richtlinie 3 angeführt. Abbildungen 3 und 4 stellen der Grundriss und 3D-Modell der Büronutzung dar.

#### Konstruktionsmodelle

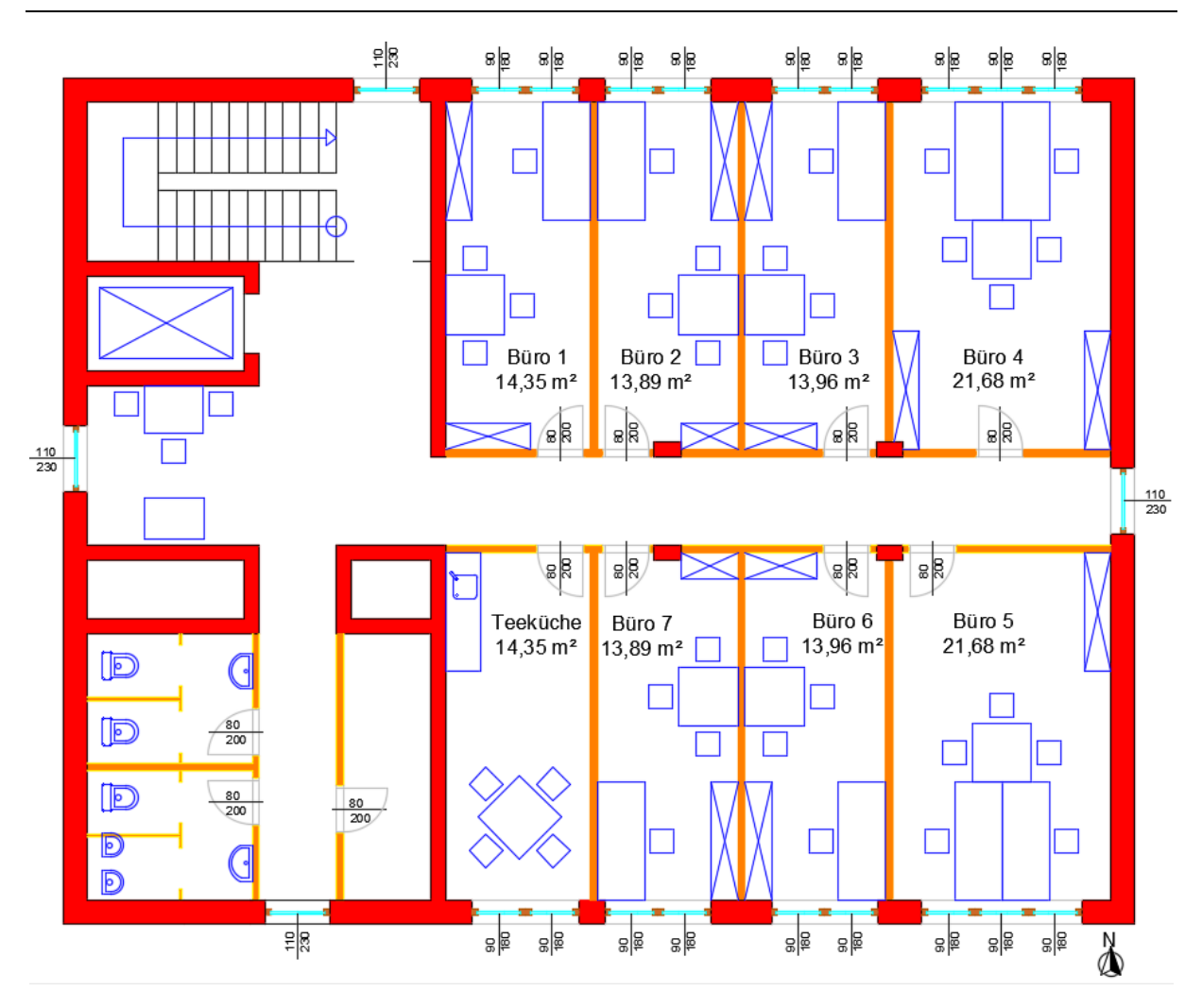

Abb. 3: Grundriss - Büronutzung

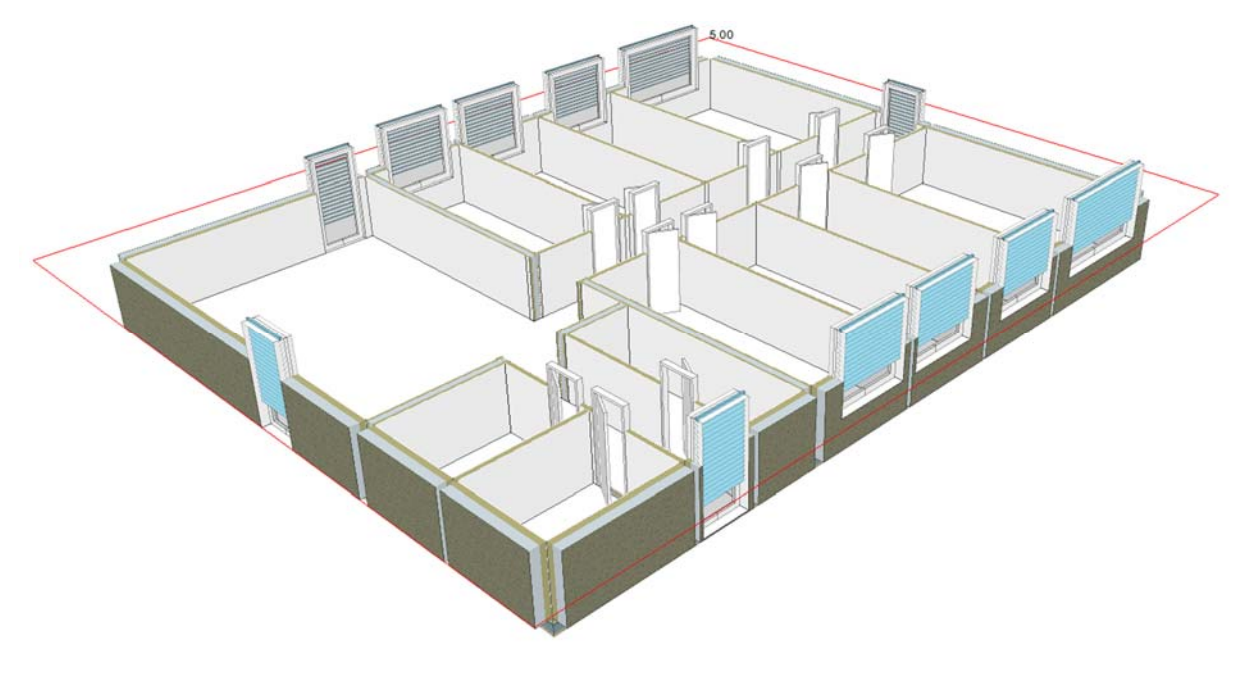

Abb. 4: Simulationsmodell - Büronutzung

## **2.2 Übersicht der Bauteile**

Der Einfluss der Bauweise auf die sommerliche Überwärmung des Gebäudes ist eins der Ziele dieser Arbeit und demzufolge ist es sehr wichtig, typische praxisorientierte Bauteilaufbauten zu verwenden. Die Bauweise und somit entsprechende Bauteiltypen wurden so gewählt, dass diese teilweise vergleichbar mit folgenden Forschungsbeitrag [1] sind. Die Außenwände und die Zwischendecke sind für jede Bauweise unterschiedlich dick, was bei den Innenwänden nicht der Fall ist. Der Grund dafür liegt darin, dass zur Vereinfachung der Dateneingabe in die Simulationssoftware die Dicke der Innenwände korrigiert wurde. Die Korrektur wurde so durchgeführt, dass alle äußeren Schichten der Wände beibehalten wurden und der Kern, der je nach Bauweise andere Baustoffe beinhaltet ist, reduziert wurde.

In Abhängigkeit von der Bauweise wurden folgende Bauteilaufbauten verwendet:

- Massivbau Beton: AW01, TW01, TW02, ZW01, ZD01
- Massivbau Ziegel: AW02, TW02, ZW01, ZD01
- Holzmassivbau: AW03, TW03, ZW02, ZD02
- Holzrahmenbau: AW04, TW04, ZW03, ZD03

Die folgenden Parameter wie: die Dicke, die Wärmeleitfähigkeit, die spezifische Wärmekapazität und die Dichte der einzelnen Baustoffschichten sind erforderlich für die Berechnung der sommerlichen Überwärmung. Alle Baustoffe mit entsprechenden Parametern sind für jeden Bauteiltyp auf den nächsten Seiten zusammengefasst und dargestellt:

#### **2.2.1 Außenwand – Massivbau – Beton**

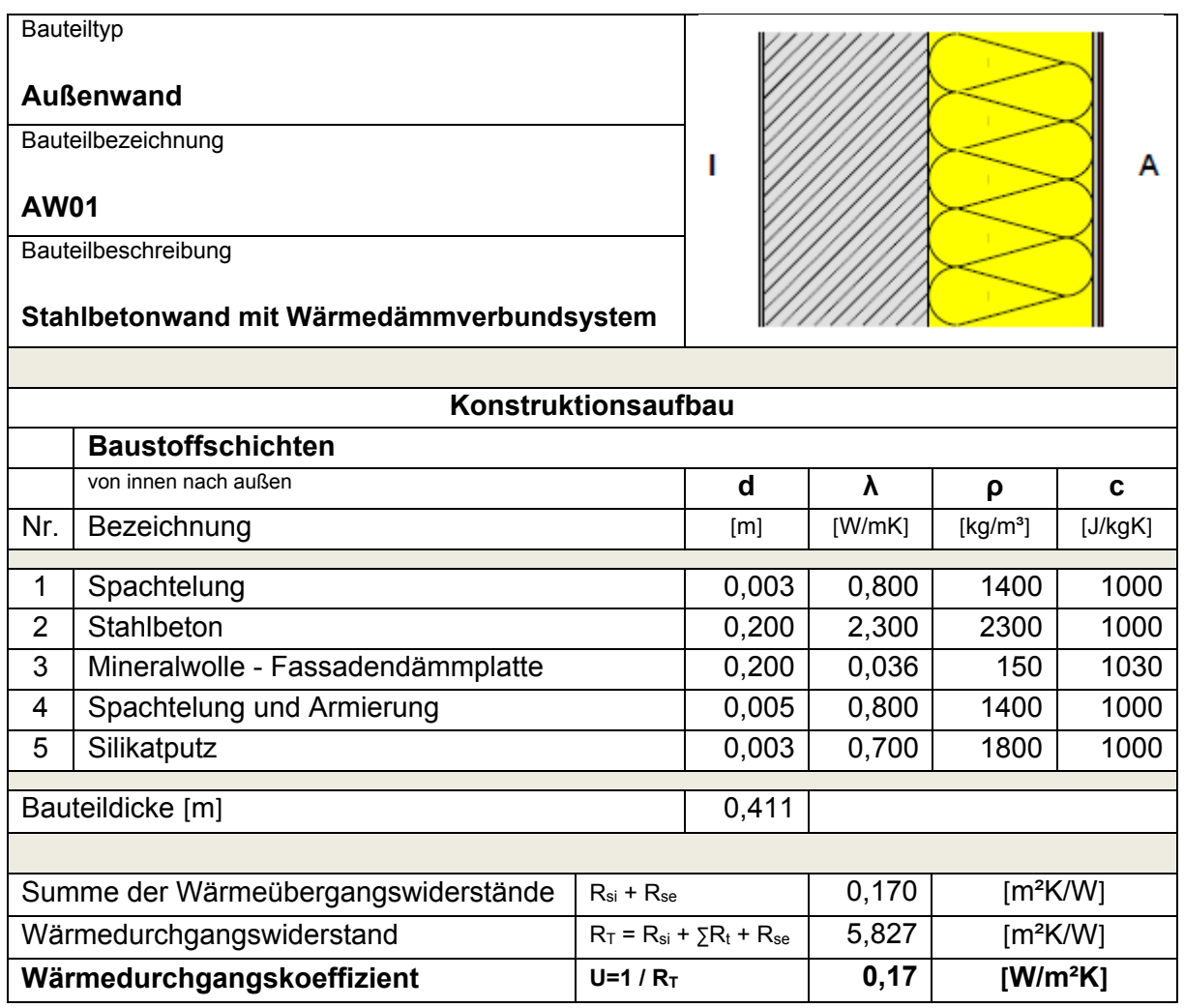

### **2.2.2 Außenwand – Massivbau – Ziegel**

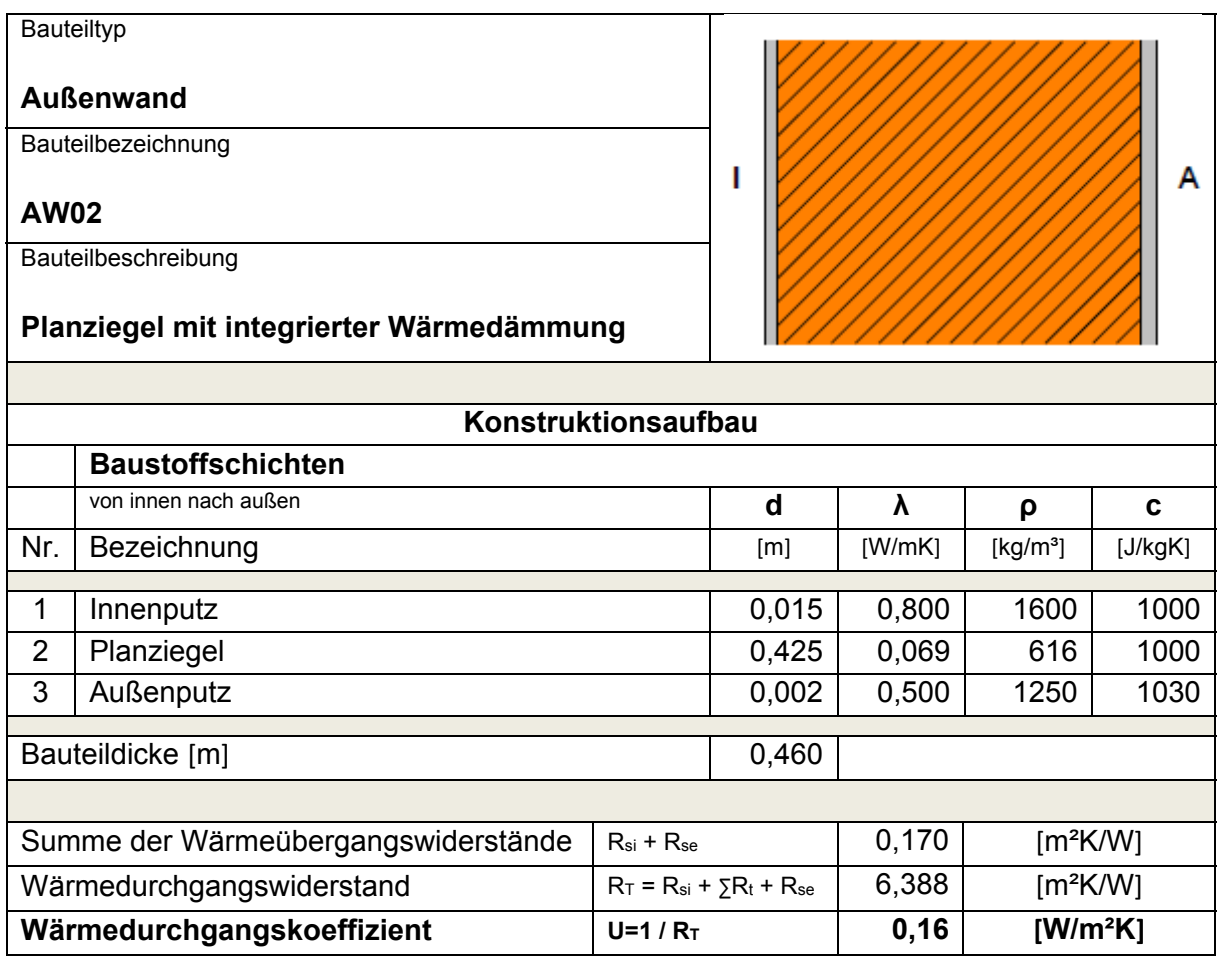

#### **2.2.3 Außenwand – Holzmassivbau**

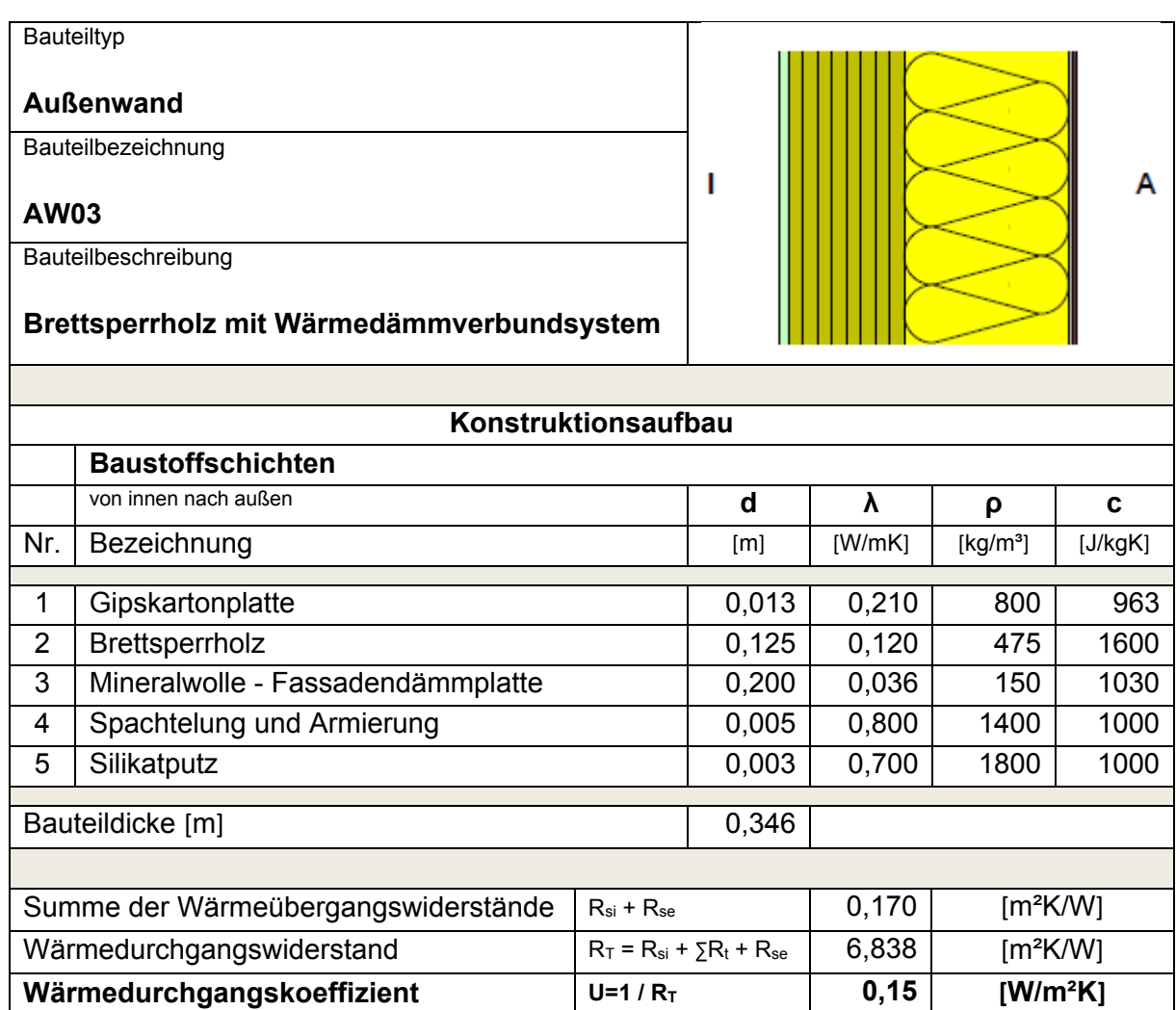

#### **2.2.4 Außenwand – Holzrahmenbau**

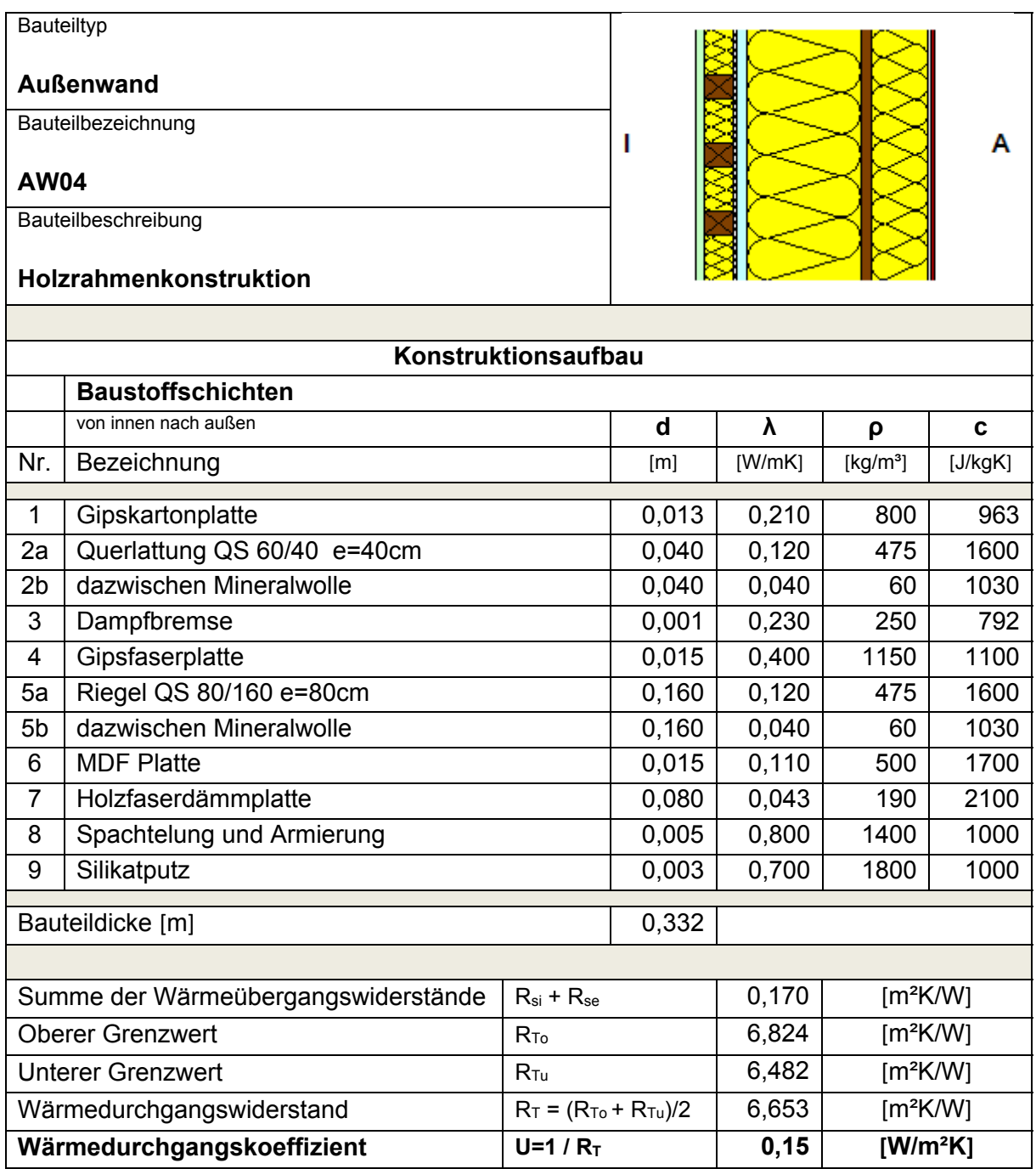

#### **2.2.5 Zwischenwand – Massivbau – Beton**

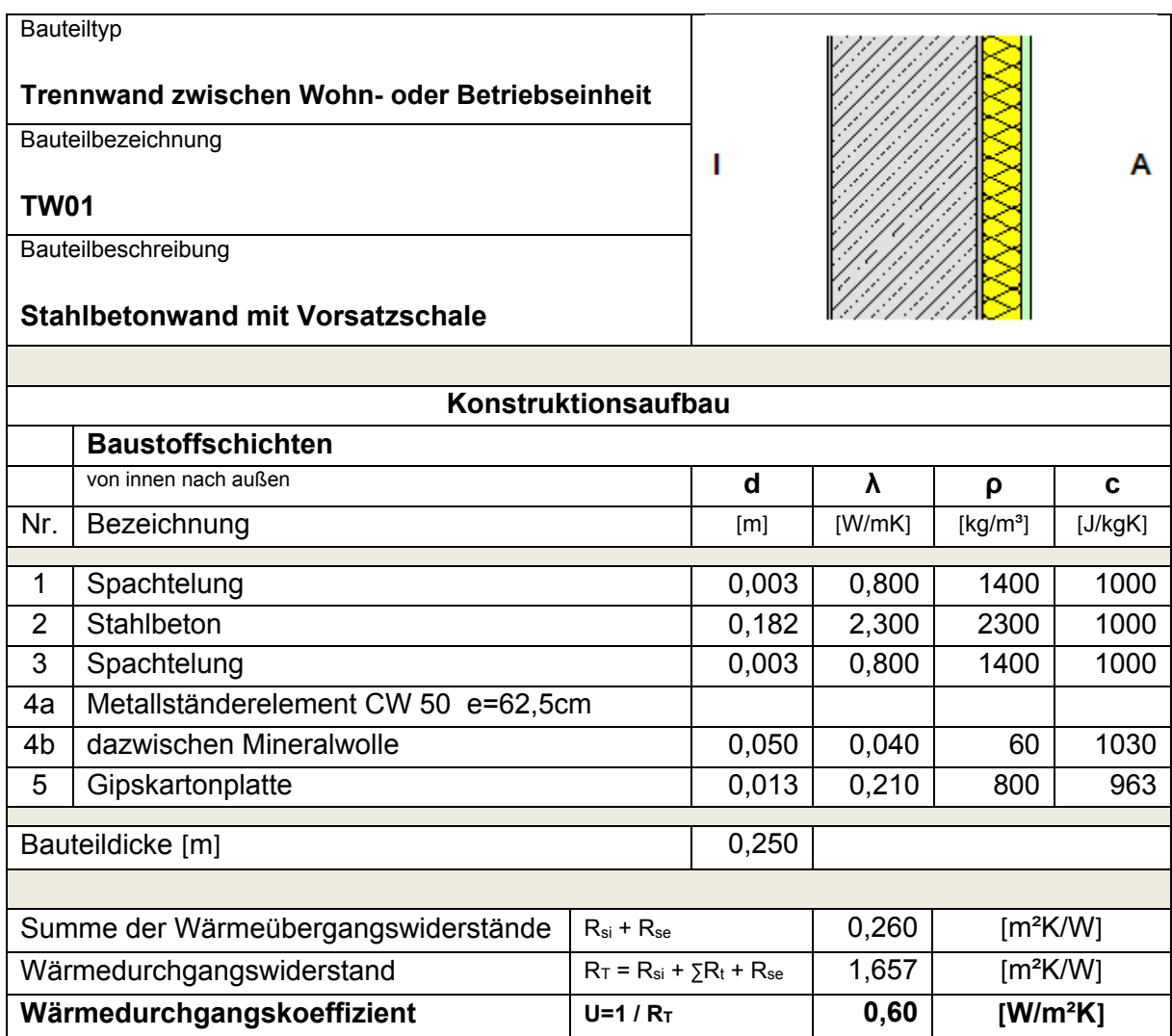

### **2.2.6 Zwischenwand – Massivbau – Beton und Massivbau – Ziegel**

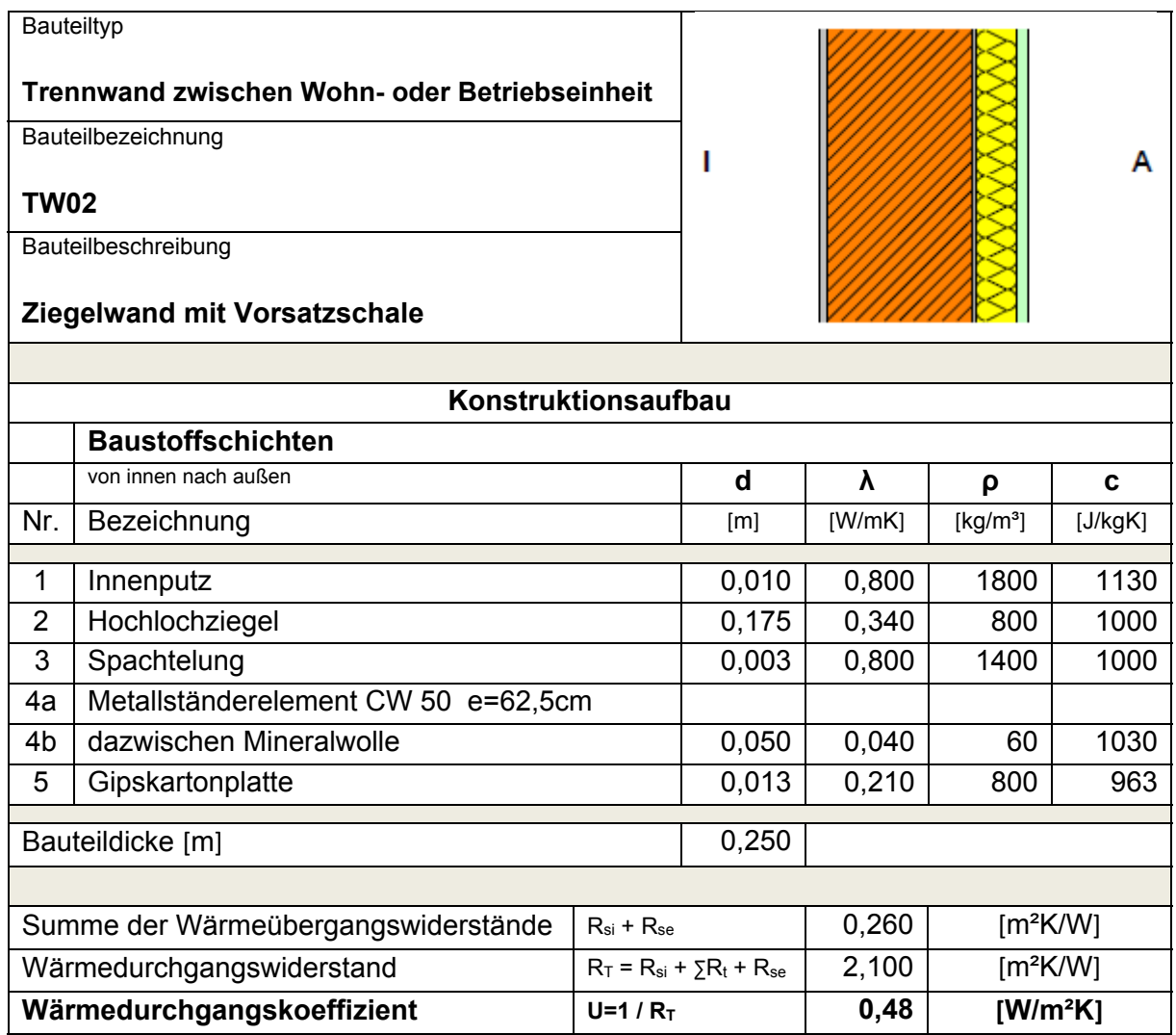

#### **2.2.7 Zwischenwand – Holzmassivbau**

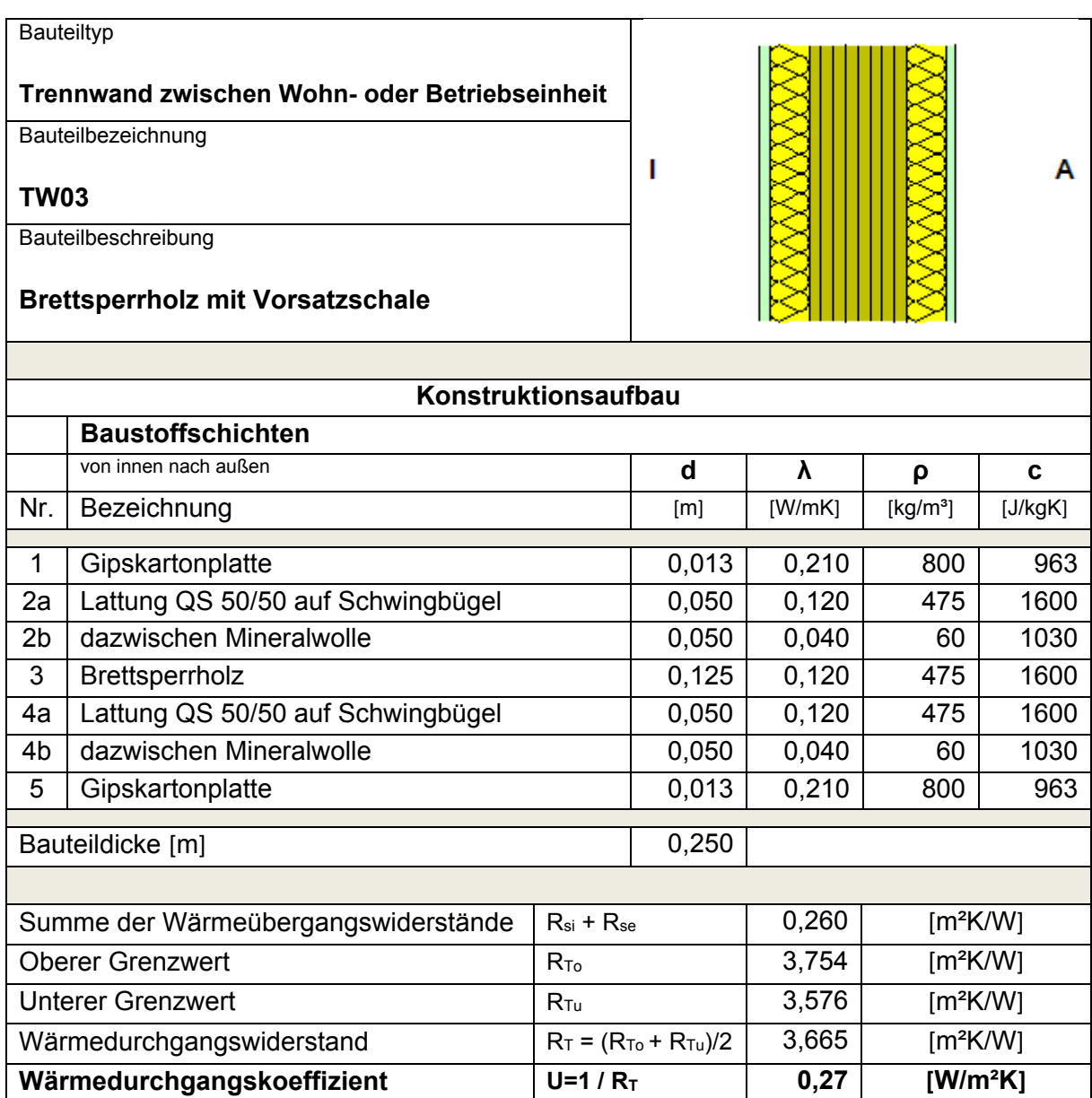

#### **2.2.8 Zwischenwand – Holzrahmenbau**

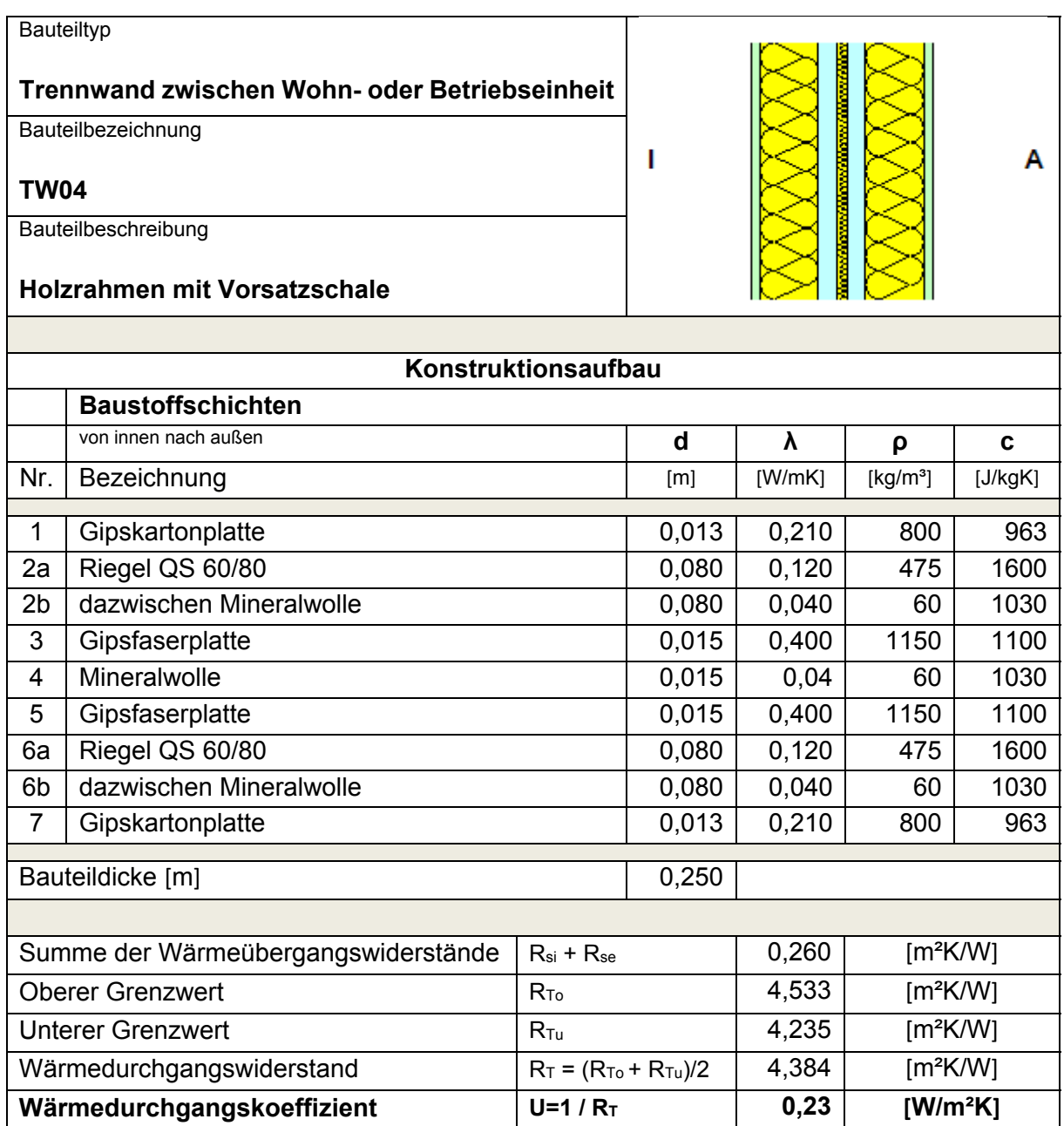

#### **2.2.9 Zwischenwand – Massivbau – Beton und Massivbau – Ziegel**

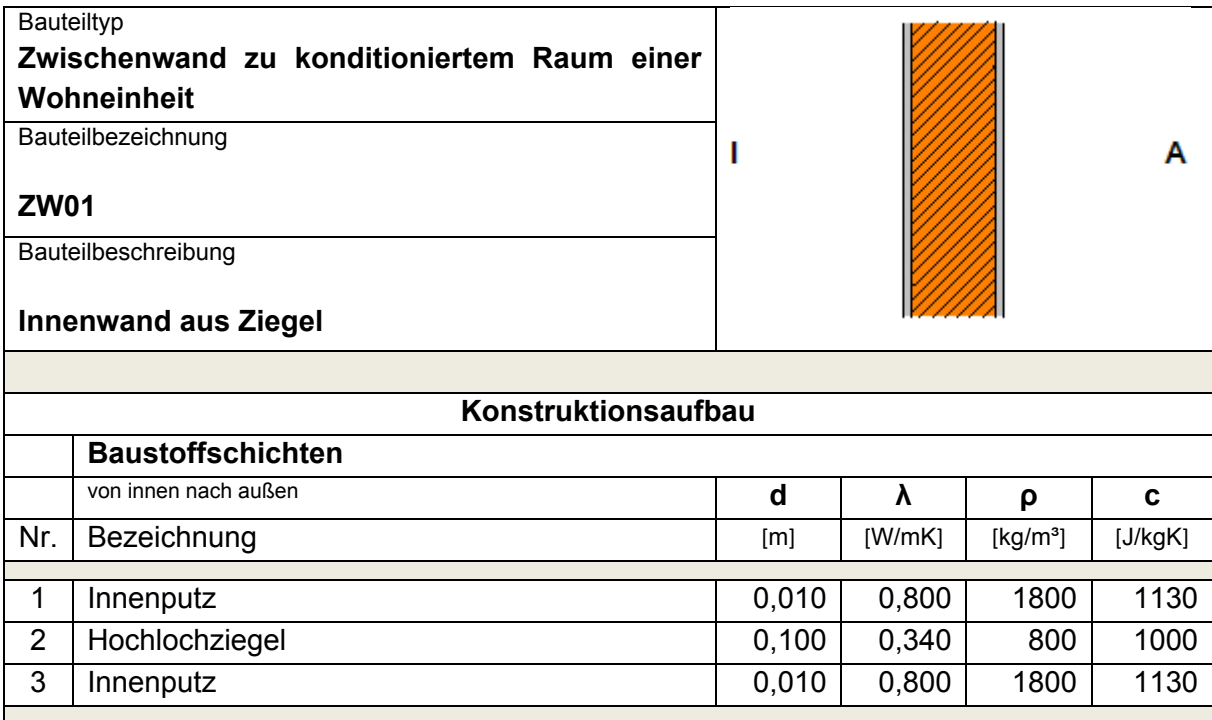

### **2.2.10 Zwischenwand – Holzmassivbau**

Bauteildicke [m] 0,120

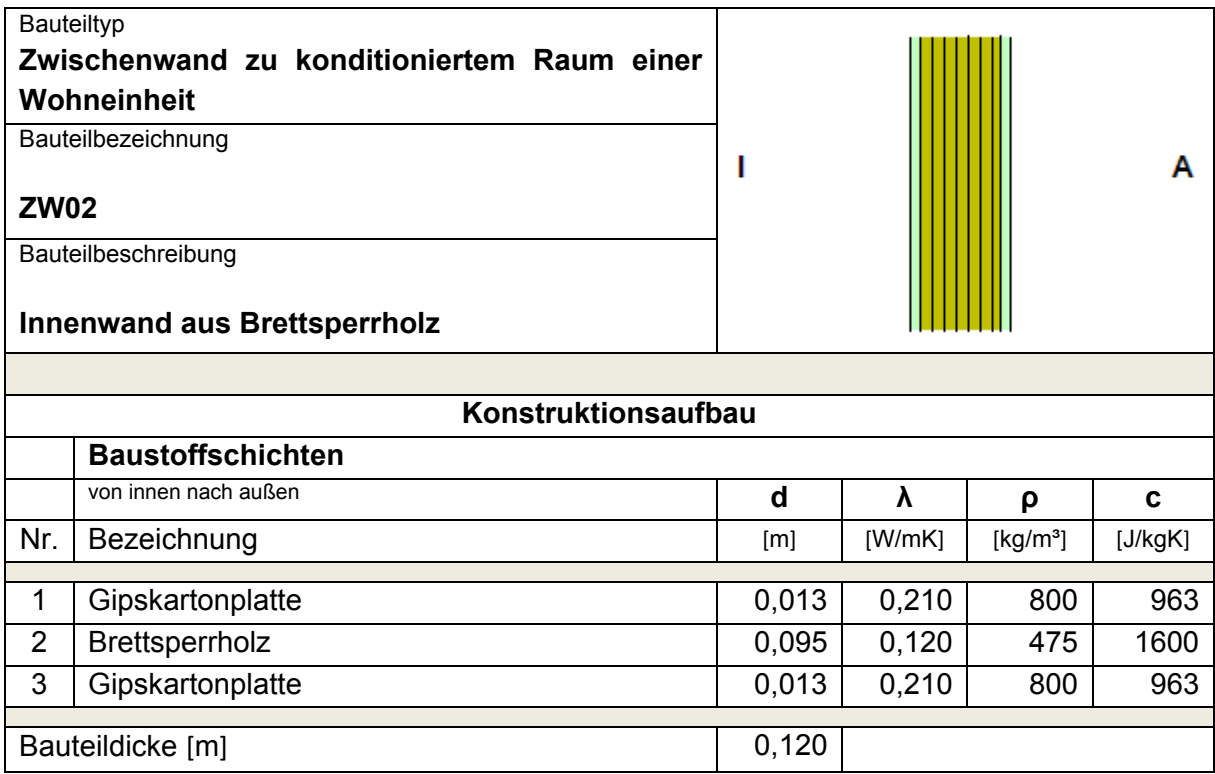

#### **2.2.11 Zwischenwand – Holzrahmenbau**

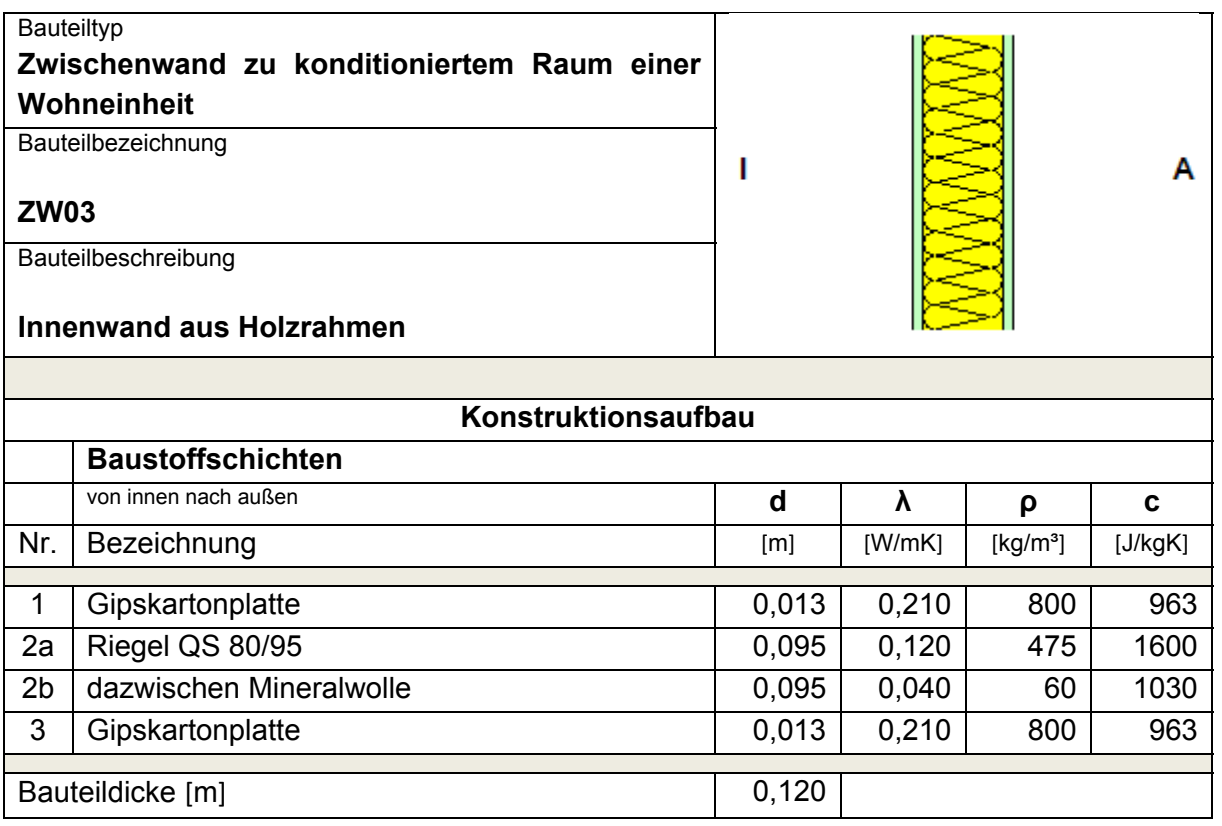

#### **2.2.12 Zwischendecke – Massivbau – Beton und Massivbau – Ziegel**

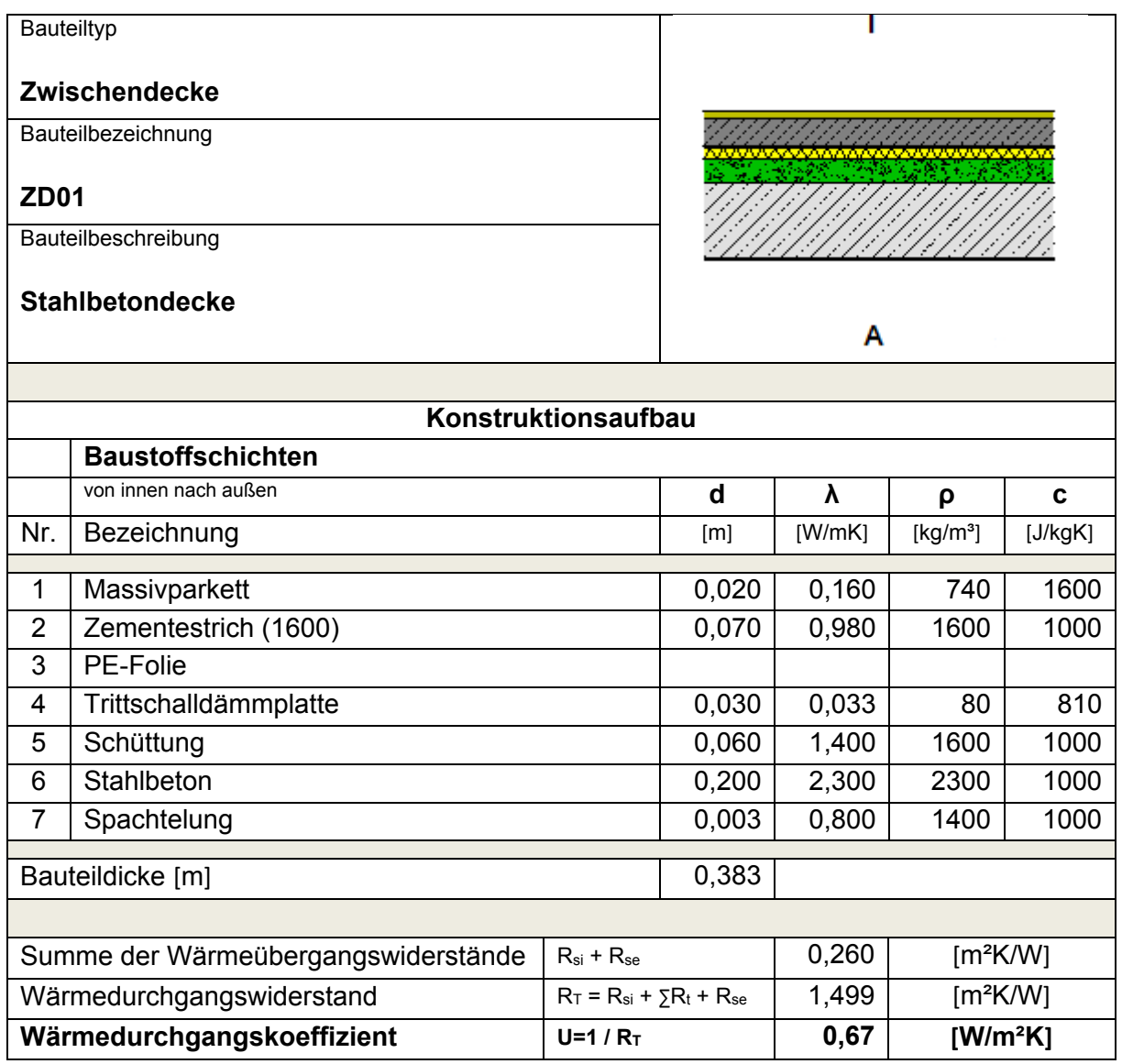

#### **2.2.13 Zwischendecke – Holzmassivbau**

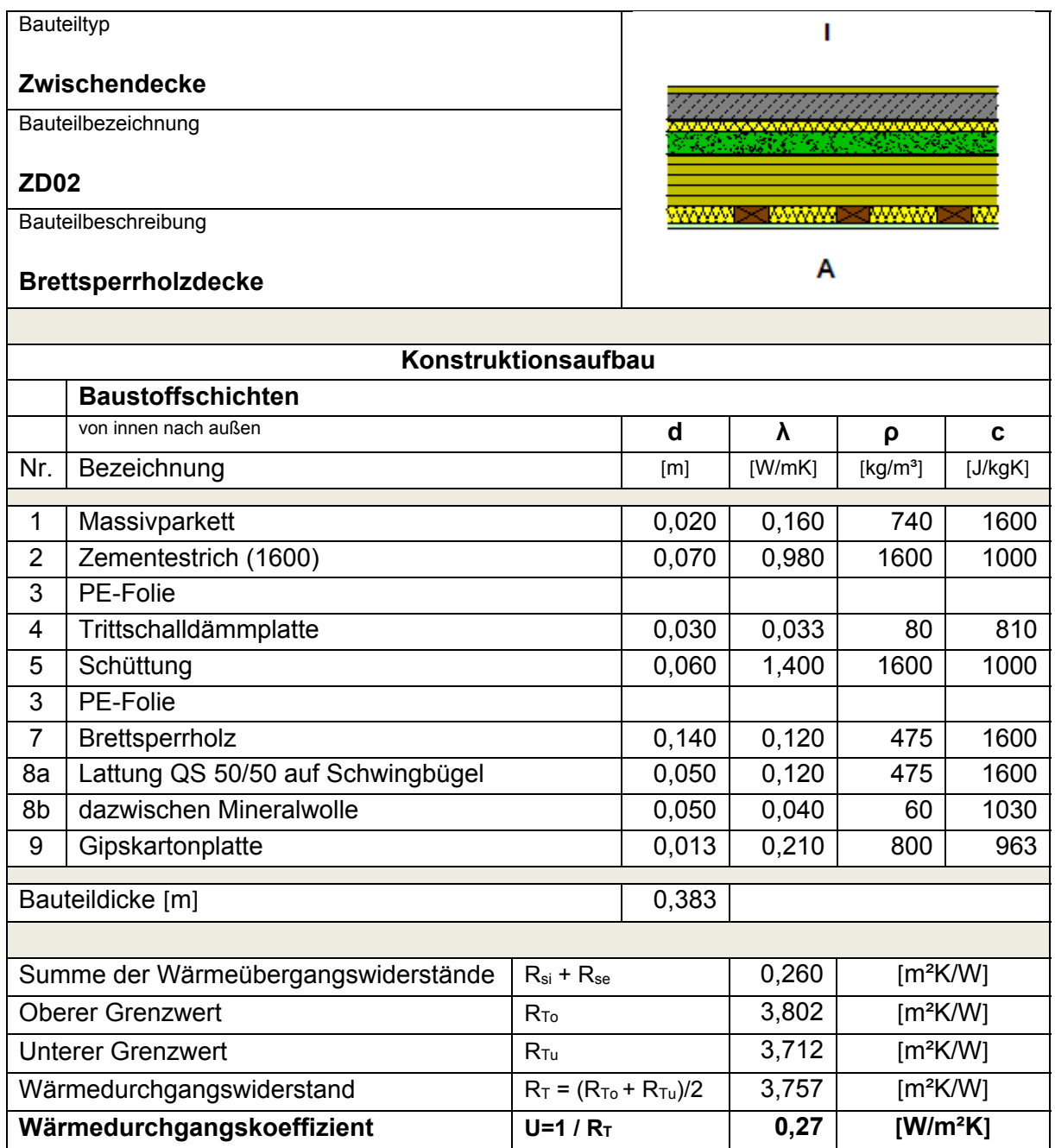

#### **2.2.14 Zwischendecke – Holzrahmenbau**

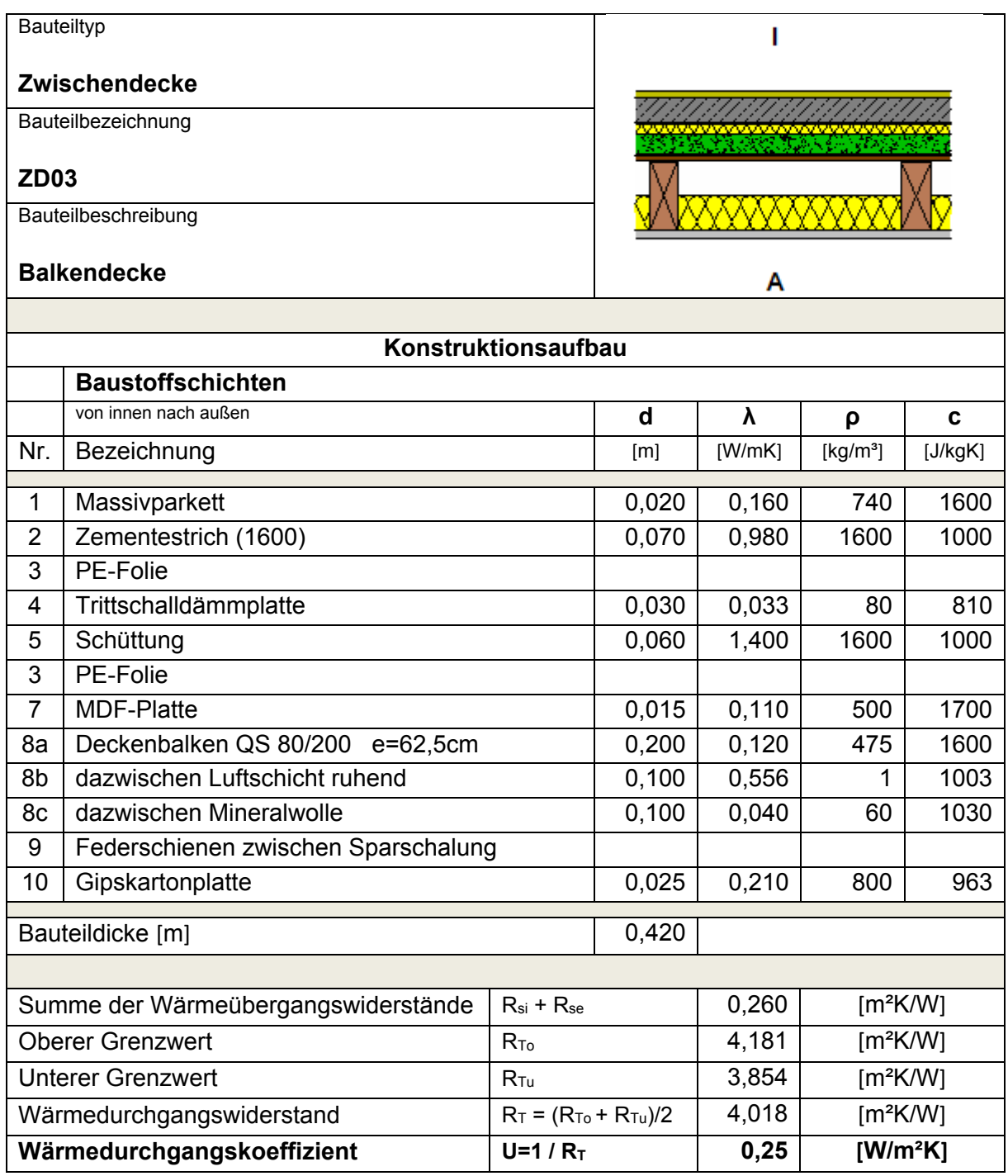

#### **2.3 Zusammenfassung**

Für die Berechnung der sommerlichen Überwärmung wurden zwei unterschiedliche Regelgeschosse definiert, ein Grundriss für die Nutzung Wohnen und einer für die Nutzung Büro. In Bezug auf die Bauweisen wurden Massivbau – Beton, Massivbau – Ziegel, Holzmassivbau und Holzrahmenbau festgelegt.

## **3 Speicherwirksame Masse**

#### **3.1 Allgemeines**

Unter speicherwirksamer Masse versteht man die Kenngröße, die zur Kennzeichnung der wirksamen Wärmespeicherkapazität von Bauteilen oder Räumen für einen Zeitraum von 24 Stunden herangezogen wird. Die speicherwirksame Masse eines Raumes wird aus der Summe der Speichermassen der raumbegrenzenden Bauteile berechnet. Aufgrund der hohen speicherwirksamen Masse, können massive Bauteile große Wärmemengen aufnehmen und diese in der Nacht abgeben. [7] Der Einfluss der unterschiedlichen Bauweisen auf die Raumtemperatur im Sommer hängt von der speicherwirksamen Masse entsprechender Bauweisen ab. Aus diesem Grund wurde eine Berechnung der speicherwirksame Masse nach ÖNORM EN 13786 [8] für unterschiedliche Materialien durchgeführt. Für die Untersuchung wurden Stahlbeton, Ziegel und Holz mit gleichen Eigenschaften wie in der Gebäudesimulation aufgenommen. Die Berechnung wurde mit dem Berechnungstool für die speicherwirksame Masse von HTflux durchgeführt.

#### **3.2 Randbedingungen**

Wie oben schon beschrieben wurde, wurden für diese Untersuchung Stahlbeton, Ziegel und Holz verwendet. Die Eigenschaften, wie Wärmeleitfähigkeit, Rohdichte und spezifische Wärmekapazität, wurden gleich wie in der Gebäudesimulation festgelegt. Die flächenbezogene wirksame Wärmekapazität wurde bis zu einer Wanddicke von 100 cm in Abschnitten von 5 cm ausgerechnet. Die Wärmeübergangswiderstände wurden innen mit 0,13 m²K/W und außen mit 0,04 m²K/W festgelegt. [9] In Tabelle 5 sind die Eigenschaften zusammengefasst. Alle Berechnungen wurden für eine 24h-Periode durchgeführt.

| Material       | Wärmeleitfähigkeit | Rohdichte                   | Spezifische Wärmekapazität | Eindringtiefe $\delta$ |
|----------------|--------------------|-----------------------------|----------------------------|------------------------|
|                | $\lambda$ [W/mK]   | $\rho$ [kg/m <sup>3</sup> ] | c $[J/kgK]$                | [cm]                   |
| Stahlbeton     | 2.30               | 2300                        | 1000                       | 16.58                  |
| Ziegel         | 0.34               | 800                         | 1000                       | 10.81                  |
| Brettsperrholz | 0.12               | 475                         | 1600                       | 6,59                   |

Tab. 5: Materialeigenschaften

## **3.3 Ergebnisse**

Folgende Diagramme zeigen die Abhängigkeit der flächenbezogenen wirksamen Wärmekapazität der Wanddicke. Für die Berechnung wurden zwei Verfahren gemäß ÖNORM EN 13786 [8] verwendet. Gestrichelte Linien stellen das vereinfachte Verfahren dar, während volle Linien die analytische Verfahren zeigen. Die helle Farbe zeigt die Berechnung, in der der Wärmeübergangswiderstand auf null gesetzt wurde. Bei der dunklen Farbe wurde der Wärmeübergangswiderstand berücksichtigt.

#### **3.3.1 Beton**

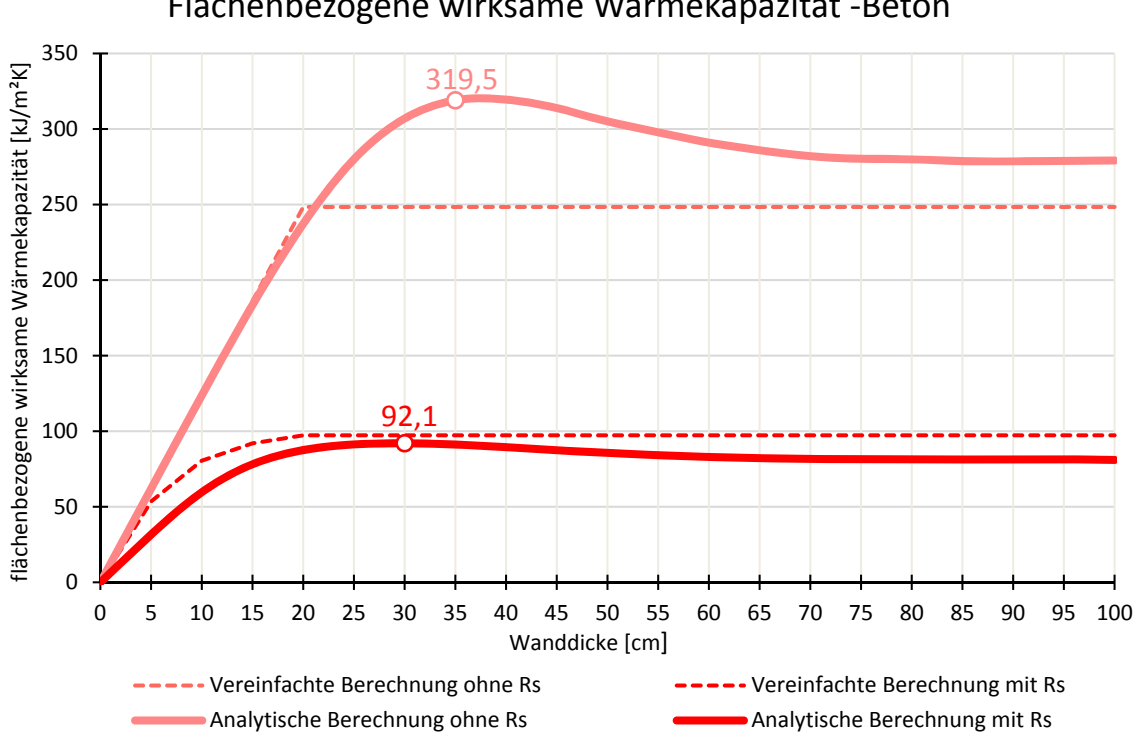

Flächenbezogene wirksame Wärmekapazität ‐Beton

Abb. 5: Flächenbezogene wirksame Wärmekapazität - Beton

Das Diagramm 5 zeigt die Abhängigkeit der flächenbezogenen wirksamen Wärmekapazität von der Wanddicke des Betons. Unterschiedliche Verfahren sind mit unterschiedlichen Linientypen dargestellt. Es ist anzumerken, dass die flächenbezogene wirksame Wärmekapazität nach dem vereinfachten Verfahren, ohne Berücksichtigung von Wärmeübergangswiderständen, bis zu einer Dicke von 20 cm linear und ab 20 cm konstant ist. Bei der Berücksichtigung vom Wärmeübergangswiderständen sind die Werte bis zu einer Dicke von 20 cm parabolisch und danach konstant. Die Begründung für den konstanten Verlauf ab einer Schichtdicke von 20 cm liegt darin, dass das vereinfachte Verfahren eine maximal wirksame Dicke von 10 cm erlaubt, je Bauteilseite. Im Vergleich zur Variante mit Berücksichtigung des Wärmeübergangswiderstandes ist die flächenbezogene wirksame Wärmekapazität ohne Berücksichtigung des Wärmeübergangswiderstandes um 155 % höher.

Bei der analytischen Berechnung erreicht die flächenbezogene wirksame Wärmekapazität das Maximum bei anderen Wanddicken sowohl mit als auch ohne Berücksichtigung des Wärmeübergangswiderstandes. Ohne Wärmeübergangswiderstand ergibt sich der maximale Wert bei einer Bauteilstärke von 35 cm. Unter der Berücksichtigung des Wärmeübergangswiderstandes ergibt sich das Maximum bei einer Wanddicke von 30 cm. Die maximale Differenz zwischen den analytischen Berechnungen mit und ohne Wärmeübergangswiderstand beträgt 259 % bei einer Wanddicke von 45 cm.
#### **3.3.2 Ziegel**

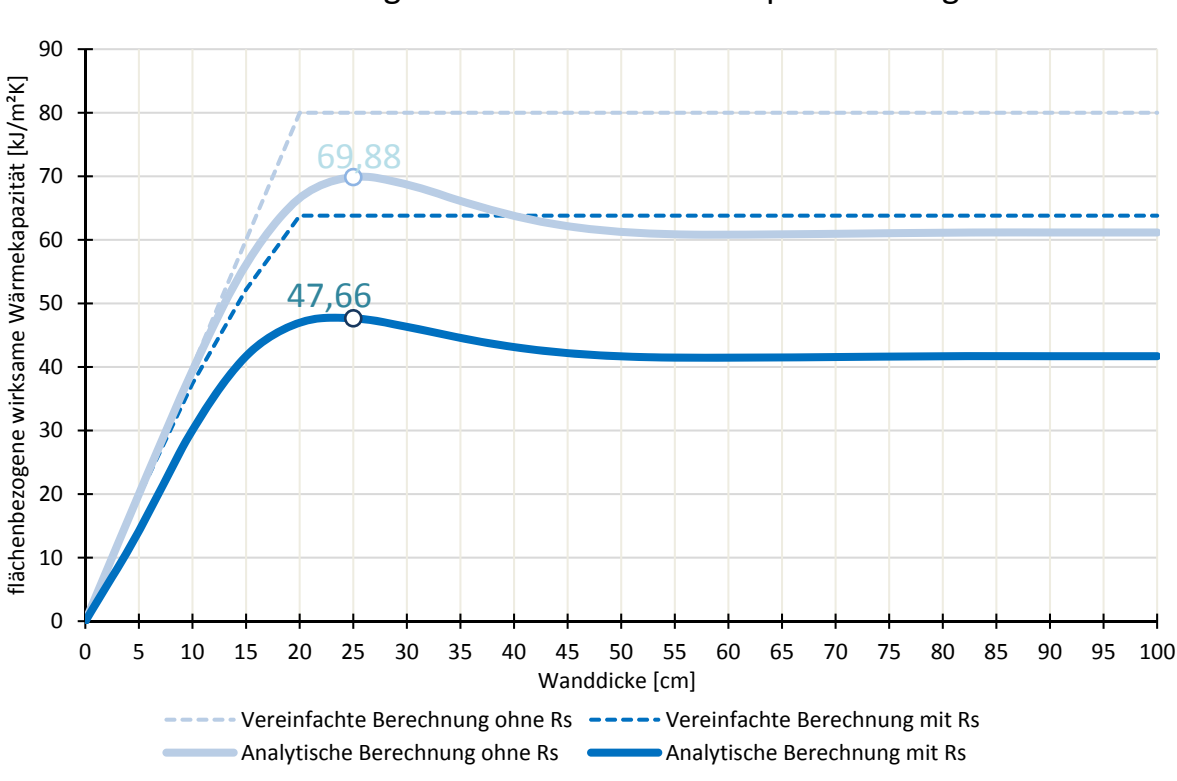

Flächebezogene wirksame Wärmekapazität ‐ Ziegel

Abb. 6: Flächenbezogene wirksame Wärmekapazität – Ziegel

Im Vergleich zur Variante mit Berücksichtigung des Wärmeübergangswiderstandes ist die flächenbezogene wirksame Wärmekapazität ohne Wärmeübergangswiderstand beim vereinfachten Verfahren um 25 % höher.

Für beide analytischen Berechnungen, mit und ohne Wärmeübergangswiderstand, ergibt sich der maximale Wert bei einer Wanddicke von 25 cm, wo auch die maximale Differenz 48 % vorliegt. Ab einer Wanddicke von 50 cm ist die flächenbezogene wirksame Wärmekapazität bei beiden analytischen Varianten konstant, was bedeutet, dass ein weiterer Anstieg der Wanddicke keinen Einfluss auf die flächenbezogene wirksame Wärmekapazität hat.

## **3.3.3 Holz**

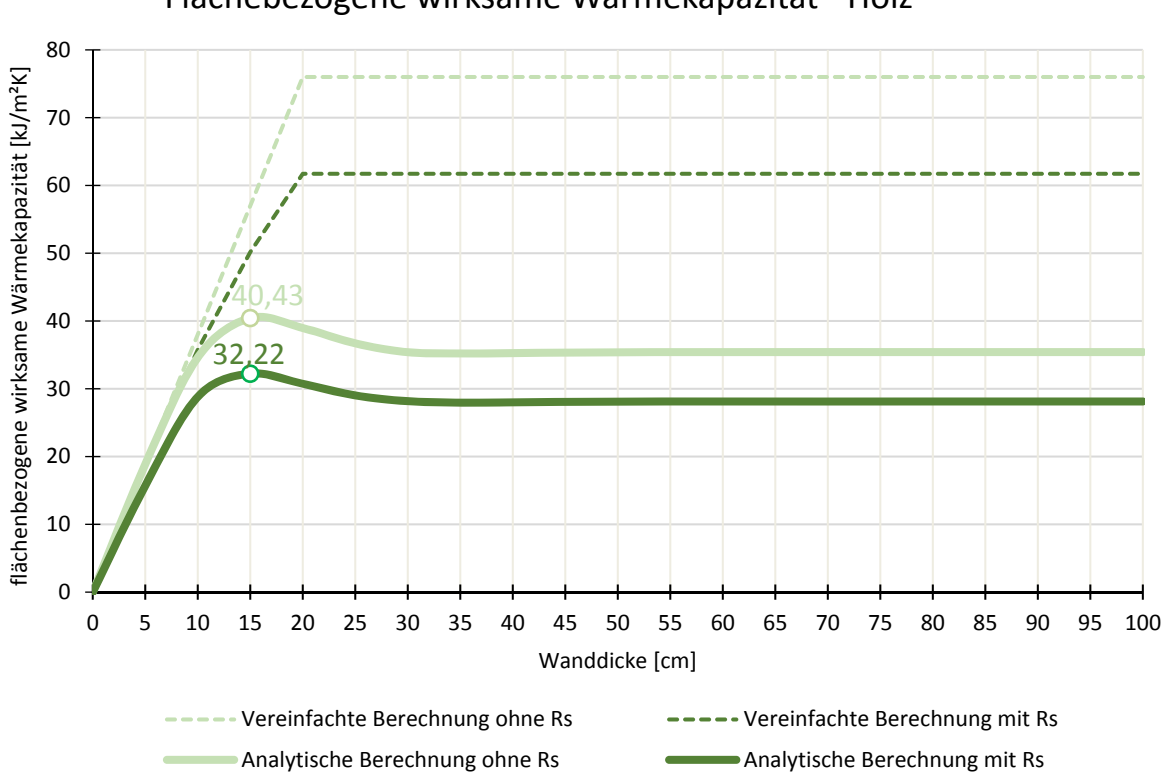

Flächebezogene wirksame Wärmekapazität ‐ Holz

Abb. 7: Flächenbezogene wirksame Wärmekapazität - Holz

In Abbildung 7 ist die flächenbezogene wirksame Wärmekapazität des Holzes dargestellt. Im Vergleich zur Variante mit Berücksichtigung des Wärmeübergangswiderstandes ist die maximale flächenbezogene wirksame Wärmekapazität ohne Wärmeübergangswiderstand beim vereinfachten Verfahren um 23 % höher.

Bei einer Wanddicke von 15 cm zeigt sich der maximale Wert der flächenbezogenen wirksamen Wärmekapazität für beide analytische Berechnungen, mit und ohne Berücksichtigung des Wärmeübergangswiderstandes. Aus der Grafik ist erkennbar, dass der Unterschied der Wärmekapazität mit und ohne Wärmeübergangswiderstand bei kleinerer Wanddicken nicht sehr groß ist, aber mit einer Vergrößerung der Wanddicke steigt auch die Differenz und beträgt bei einer Wanddicke von 20 cm 25 %.

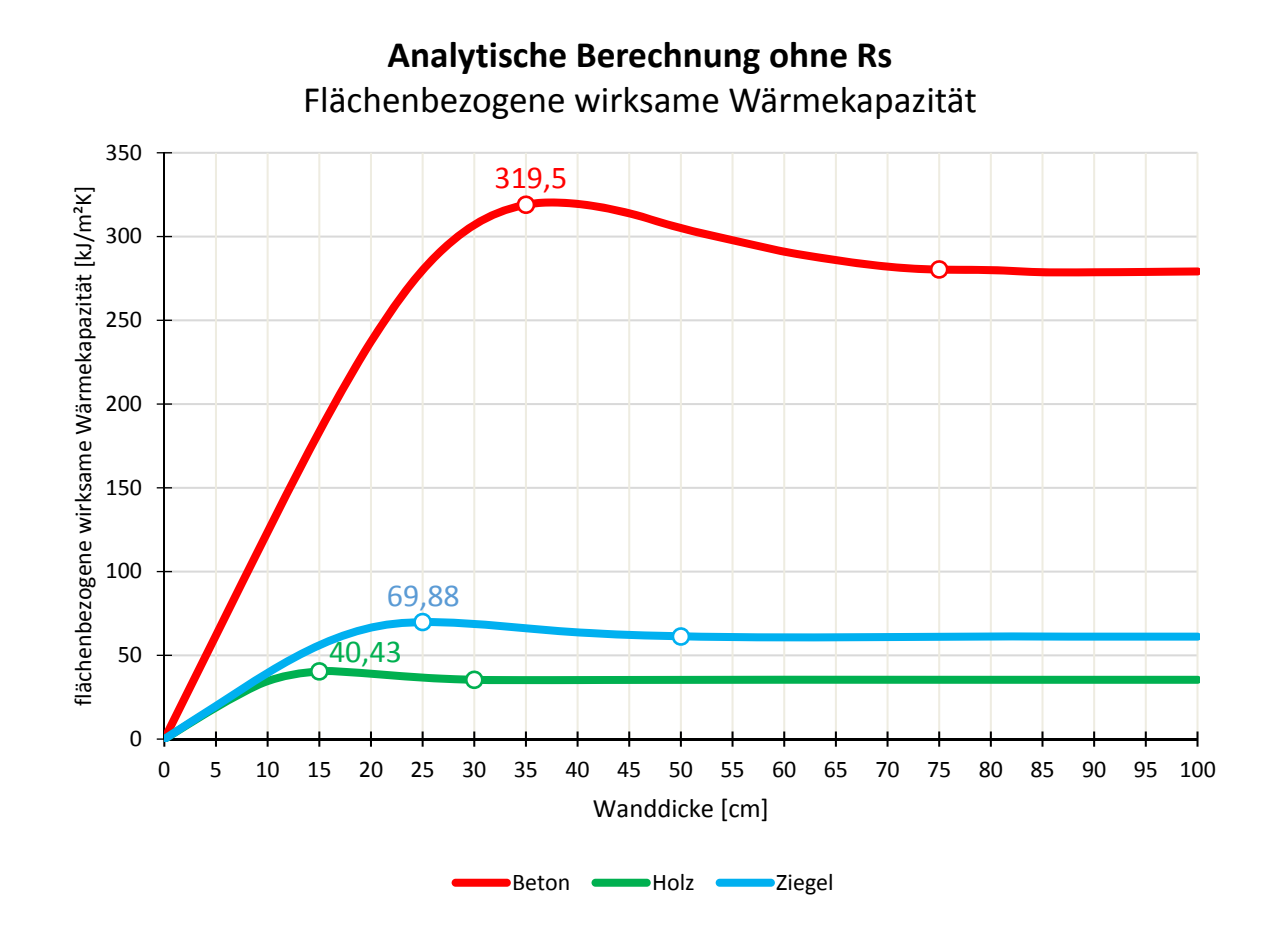

#### **3.3.4 Vergleich – Analytische Berechnung ohne Wärmeübergangswiderstand**

Abb. 8: Vergleich: Flächenbezogene wirksame Wärmekapazität – Analytische Berechnung ohne Wärmeübergangswiderstand

Die Abbildung 8 stellt einen Vergleich der flächenbezogenen wirksamen Wärmekapazitäten ohne Berücksichtigung des Wärmeübergangswiderstandes für betrachteten Materialien dar. Die im Diagramm eingezeichneten Punkte, mit der Beschriftung, stellen die maximalen Werte der flächenbezogenen wirksamen Wärmekapazität dar. Die Punkte rechts davon, repräsentieren die Wanddicke, ab den die flächenbezogene wirksame Wärmekapazität einen konstanten Wert aufweist. Das heißt, dass ab diesem Maß eine weitere Vergrößerung der Wanddicke, in Bezug auf die flächenbezogene wirksame Wärmekapazität, keinen Einfluss hat.

Im Vergleich zu Beton weisen Ziegel und Holz deutlich niedrigere Werte der flächenbezogenen wirksamen Wärmekapazität auf. Die Ursache dafür liegt darin, dass Beton deutlich höhere Werte der Wärmeleitfähigkeit und Rohdichte besitzt. Der maximale Unterschied zwischen Holz und Beton beträgt 687 %. Die Differenz zwischen Holz und Ziegel bei einer Wanddicke ab 50 cm ist 73 %. Es ist ersichtlich, dass alle Materialien bei unterschiedlicher Wanddicke die maximale flächenbezogene wirksame Wärmekapazität erreichen.

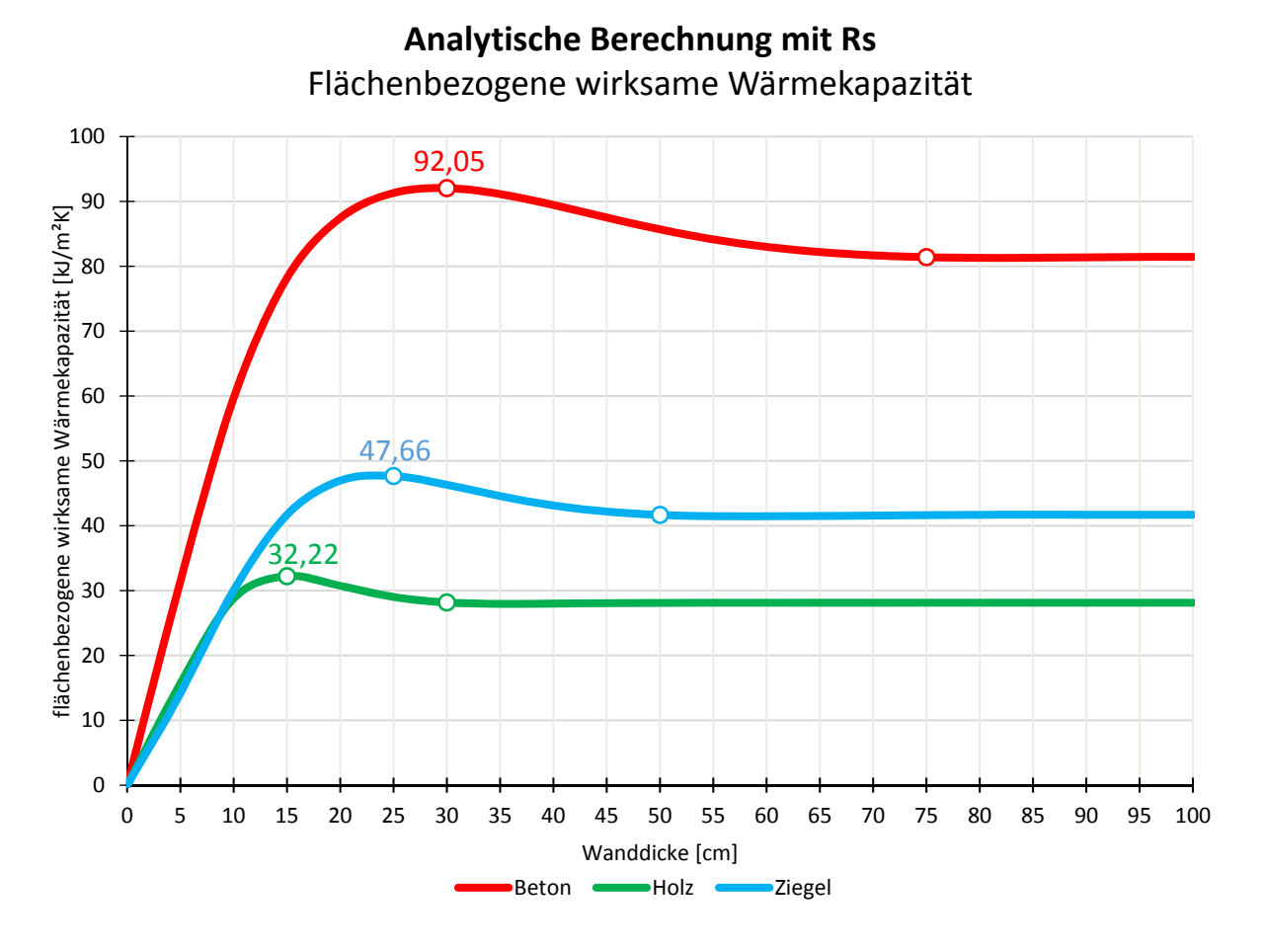

## **3.3.5 Vergleich – Analytische Berechnung mit Wärmeübergangswiderstand**

Abb. 9: Vergleich: Flächenbezogene wirksame Wärmekapazität – Analytische Berechnung mit Wärmeübergangswiderstandes

Die Abbildung 9 zeigt die Abhängigkeit der flächenbezogenen wirksamen Wärmekapazitäten von der Wanddicke mit Berücksichtigung des Wärmeübergangswiderstandes für die untersuchten Materialien. Im Vergleich zu Beton weisen Ziegel und Holz kleinere Werte der der flächenbezogenen wirksamen Wärmekapazität auf. Die Ursache dafür liegt darin, dass Beton im Vergleich zu Ziegel und Holz deutlich höhere Werte der Wärmeleitfähigkeit und Rohdichte besitzt. Der Unterschied zwischen den flächenbezogenen wirksamen Wärmekapazitäten des Ziegels und des Betons ist das Doppelte, was bedeutet, dass Beton im Vergleich zum Ziegel doppelt zu große Wärmemenge aufnehmen kann. Die Differenz zwischen den flächenbezogenen wirksamen Wärmekapazitäten des Holzes und des Betons ist noch höher und erweist fast dreifache Werte.

Im Vergleich zur Variante ohne Berücksichtigung des Wärmeübergangswiderstandes kann man schlussfolgern, dass der Wärmeübergangswiderstand den größten Einfluss auf den Baustoff Beton hat.

#### **3.3.6 Sensitivitätsanalyse**

In diesem Abschnitt wurde die Sensitivitätsanalyse der flächenbezogenen wirksamen Wärmekapazität durchgeführt. Materialeigenschaften, die die flächenbezogene wirksame Wärmekapazität beeinflussen, sind Wärmeleitfähigkeit, Rohdichte und spezifische Wärmekapazität. Für die Berechnung wurde eine 24h-Periode festgelegt. Aus den Diagrammen 10 und 11 ist ersichtlich, dass eine maximale Wanddicke, ab der die flächenbezogene wirksame Wärmekapazität einen konstanten Wert aufweist, bei Beton 75 cm beträgt. Aus diesem Grund wurde Wanddicke von 75 cm festgelegt. In folgender Tabelle 6 sind verwendeten Materialeigenschaften dargestellt. Die Untersuchung wurde so durchgeführt, dass Materialparameter unter Nummer 3 als Referenzparameter festgemacht wurden. Wenn eine Materialeigenschaft variiert, sind zwei andere immer konstant.

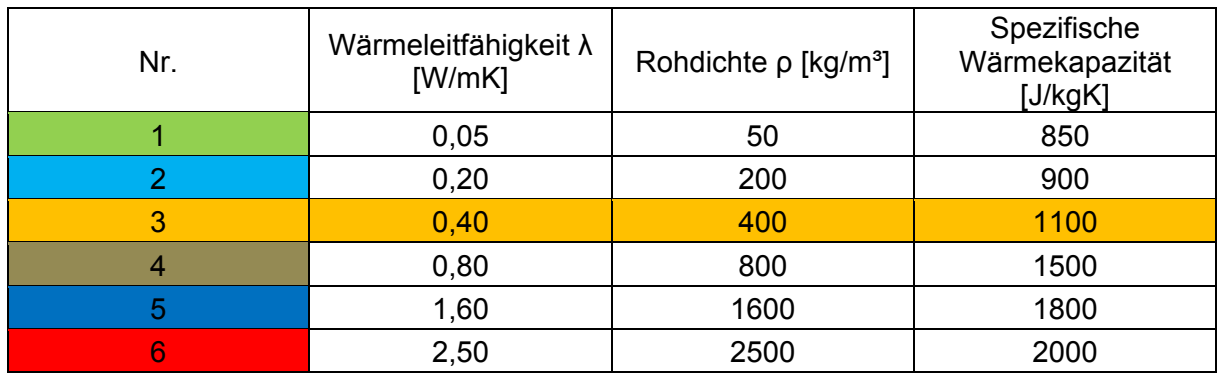

#### Tab. 6: Materialeigenschaften

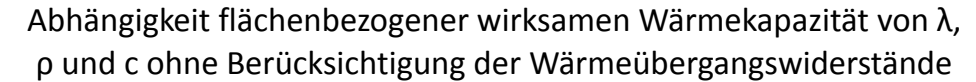

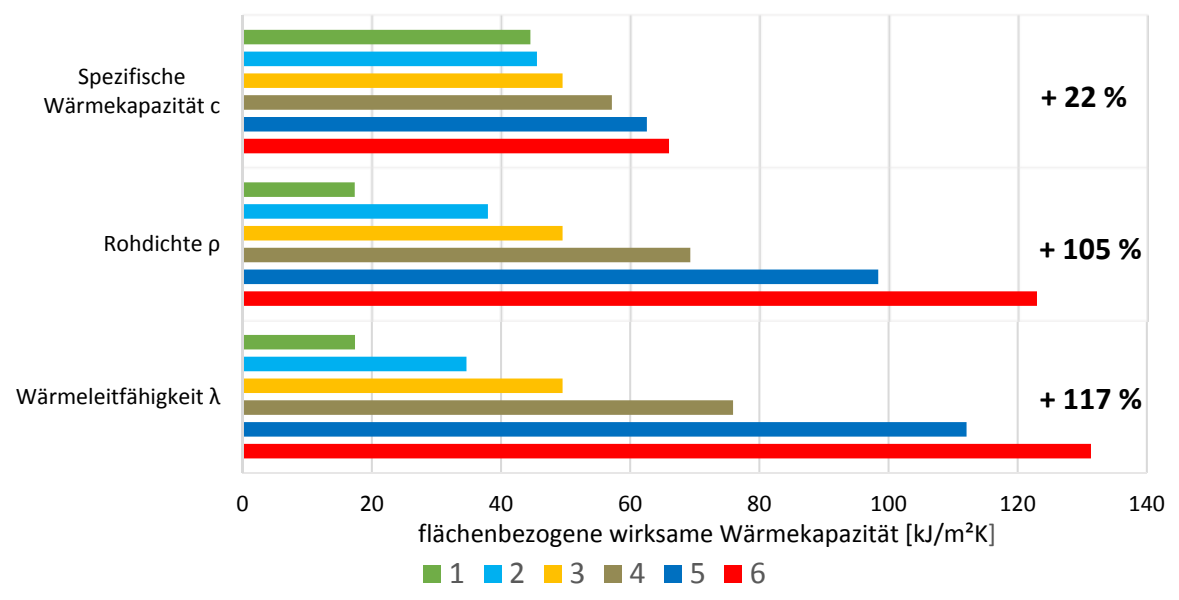

Abb. 10: Sensitivitätsanalyse – ohne Berücksichtigung des Wärmeübergangswiderstandes

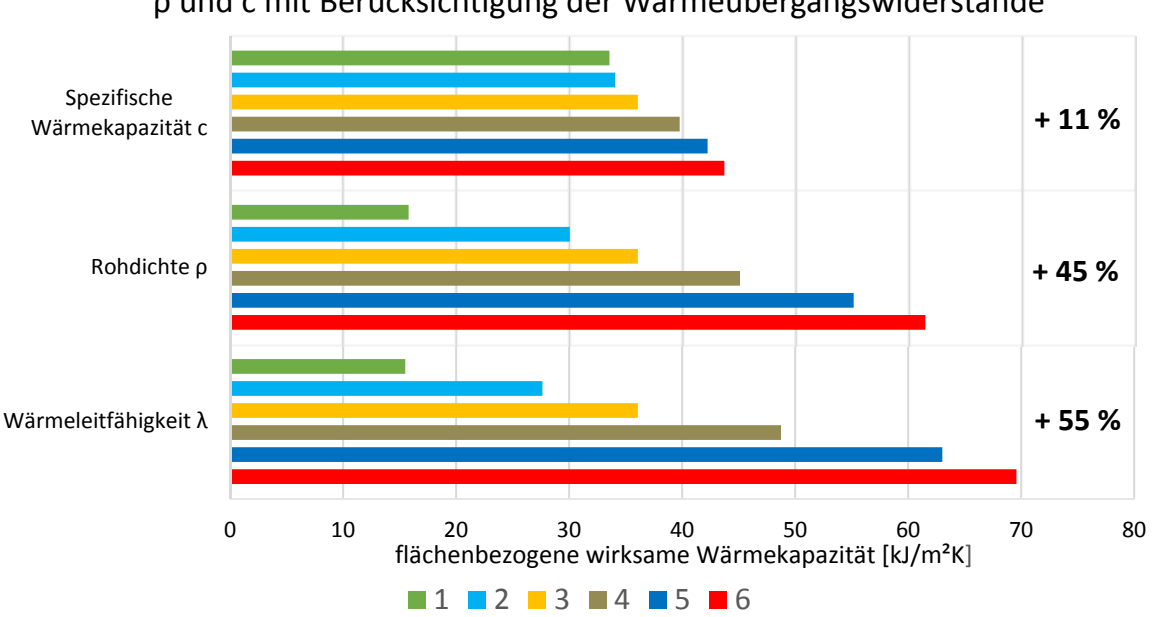

Abhängigkeit flächenbezogener wirksamen Wärmekapazität von λ, ρ und c mit Berücksichtigung der Wärmeübergangswiderstände

Abb. 11: Sensitivitätsanalyse – mit Berücksichtigung des Wärmeübergangswiderstandes

Aus Diagrammen 10 und 11 ist ersichtlich, dass die spezifische Wärmekapazität nicht so eine entscheidende Rolle bei der gesamten flächenbezogenen wirksamen Wärmekapazität spielt. Bei allen 6 Varianten, in Bezug auf die spezifische Wärmekapazität, ergibt sich ein maximaler Unterschied von 22%, ohne Wärmeübergangswiderstand und 11 % mit dem Wärmeübergangswiderstand.

Deutlich größeren Einfluss auf die flächenbezogene wirksame Wärmekapazität haben die Wärmeleitfähigkeit und die Rohdichte. Bei der Variante ohne Berücksichtigung des Wärmeübergangswiderstandes, kommt es zu einem Unterschied von ca. 50%, während die Variante mit Berücksichtigung des Wärmeübergangswiderstandes ca. 110% aufweist.

#### **3.3.7 Ermittlung der immissionsflächenbezogenen speicherwirksamen Masse [1]**

In diesem Abschnitt wird der Einfluss des Wärmeübergangswiderstandes auf die Berechnung der sommerlichen Überwärmung analysiert. Die gesamte Berechnung wurde aus einem Forschungsbeitrag [1] übernommen.

Betrachtet wurde einen fiktiver Raum mit der Größe 5 x 4 x 2,6 Metern und einem Glasanteil von 25 % der Bodenfläche. Die Bauweise wurde als Massivbau-Stahlbetonbau, Massivbau-Ziegel, Massivbau-Brettsperrholz und Holzrahmenbau ausgewählt. Zusätzlich wurde eine Modifikation der inneren Oberfläche der vier Bauweisen definiert und somit zwölf unterschiedliche Varianten untersucht. Die Berechnung der speicherwirksame Masse wurde mittels drei Methode ermittelt:

- (A) gemäß EN 13786 Analytische Berechnung ohne Berücksichtigung des Wärmeübergangswiderstandes ("ohne Rs")
- (B) gemäß EN 13786 Analytische Berechnung mit dem Wärmeübergangswiderstand  $\mathsf{(mit Rs')}$
- (C) mittels instationärer thermischer Simulation mit Berücksichtigung des Wärmeübergangswiderstandes

In folgende Tabelle sind alle Variante zusammen mit den entsprechenden immissionsflächenbezogene speicherwirksame Masse dargestellt.

#### Tab. 7: Immissionsflächenbezogene speicherwirksame Masse verschiedener Bauweisen berechnet nach drei Methoden [1]

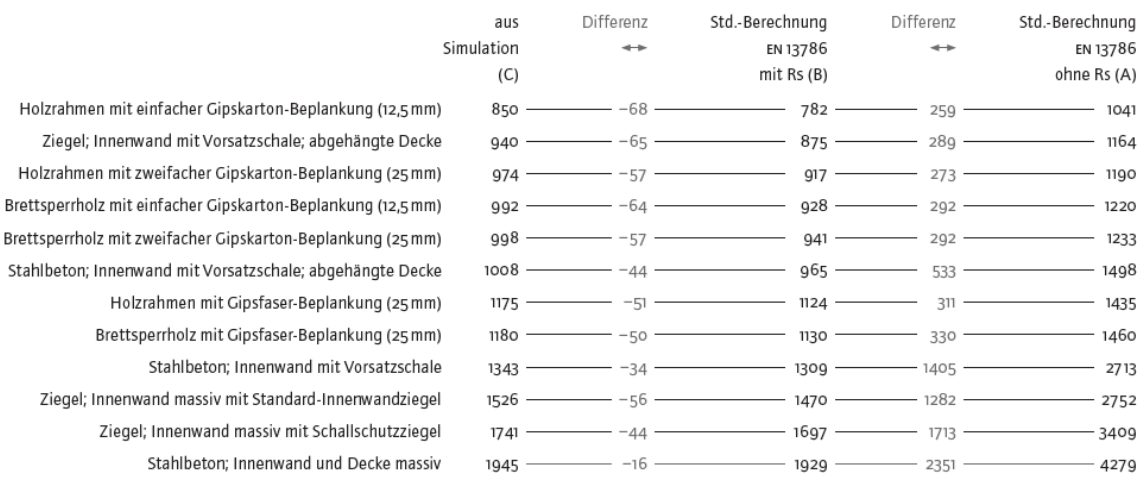

#### Speicherwirksame Masse

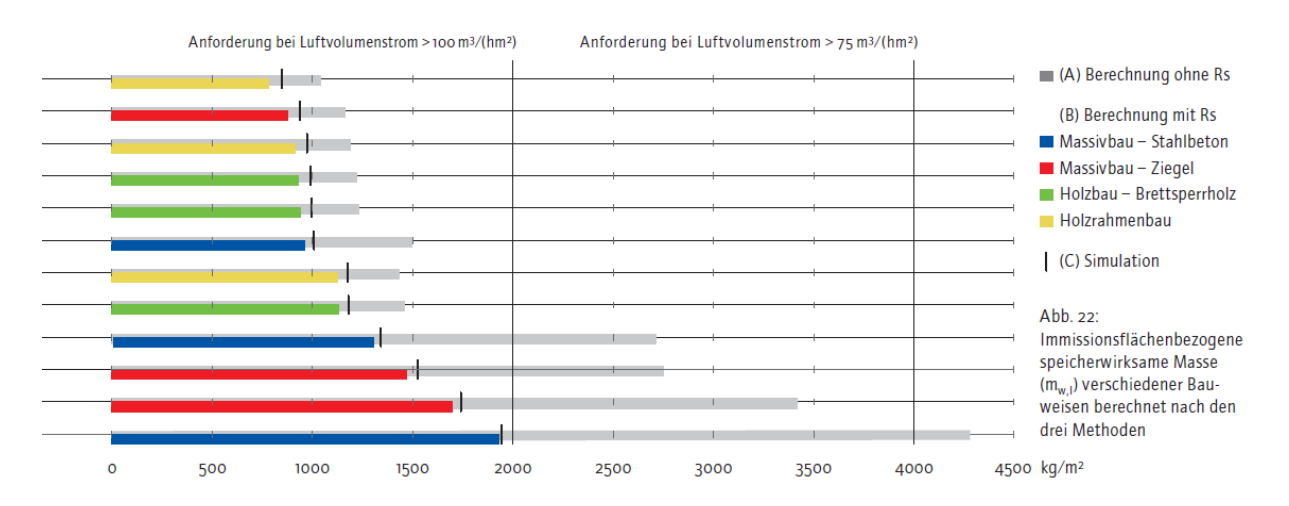

Abb. 12: Immissionsflächenbezogene speicherwirksame Masse verschiedener Bauweisen berechnet nach drei Methoden [1]

Im oben dargestellten Diagramm werden die Werte aus der Tabelle in der gleichen Reihenfolge angezeigt. Erkennbar ist die Tatsache, dass sich die immissionsflächenbezogen speicherwirksame Masse bezüglich der Bauweise ändert. Der Holzrahmenbau weist die kleinsten Werte auf, während die schwere Bauweise aus Stahlbeton die höchste Werte erweist. Gut erkennbar ist, dass die unterschlichen Holz-Bauweisen ähnliche Werte der immissionsflächenbezogene speicherwirksame Masse aufweisen. In Bezug auf die Bauteilaufbauten ist erkennbar, dass Beplankungen mit einer geringen speicherwirksamen Massen wie, zum Beispiel Gipskarton, einen sehr hohen Einfluss auf die speicherwirksame Masse des Gesamtbauteils nehmen. Diese Reduktion wird insbesondere bei der Stahlbetonbauweise mit einer Vorsatzschale sehr deutlich. [1]

Auch der Unterschied der Ergebnisse zwischen den unterschiedlichen Berechnungsmethoden zeigt deutliche Differenzen. Es ist erkennbar, dass die Differenz zwischen den zwei analytischen Berechnungen mit und ohne Wärmeübergangswiderstand bei Massivbau aus Ziegel und Stahlbeton ohne Vorsatzschale doppelte so groß ist. Der Unterschied zwischen den zwei Methoden, die den Wärmeübergangswiderstand berücksichtigen, zeigt geringe Differenz. Daraus lässt sich die Schlussfolgerung ziehen, dass die Berechnung ohne Berücksichtigung des Wärmeübergangswiderstandes doppelt so große Werte der speicherwirksame Masse aufweist wodurch diese Methodik auf der unsicheren Seite liegt. [1]

#### **3.4 Schlussfolgerung**

Bei der Berechnung der sommerlichen Überwärmung mittels vereinfachtem Verfahren laut ÖNORM B 8110-3 [7] wurde die speicherwirksame Masse ohne die Berücksichtigung des Wärmeübergangswiderstandes berechnet. Die flächenbezogene wirksame Wärmekapazität ohne Berücksichtigung des Wärmeübergangswiderstandes zeigt in einigen Fällen dreimal so hohe Werte wie die Berechnung mit Berücksichtigung des Wärmeübergangswiderstandes. Daraus kann man schlussfolgern, dass die Berechnung mit Vernachlässigung der Wärmeübergangswiderstände nicht auf der sicheren Seite ist. Weiters nimmt die

speicherwirksame Masse einer Wand mit Vorsatzschale im Vergleich zu gleichen Wand ohne Vorsatzschale stark ab. Das bedeutet, dass die Raumtemperatur gleichzeitig zunimmt, was wiederum schlecht für die sommerliche Behaglichkeit ist.

# **3.5 Zusammenfassung**

Die Berechnung der flächenbezogenen wirksamen Wärmekapazität wurde lt. ÖNORM EN ISO 13786 [8] mit dem vereinfachten und analytischen Verfahren durchgeführt. Zusätzlich wurden die beiden Verfahren mit und ohne Berücksichtigung des Wärmeübergangswiderstandes berechnet und analysiert. Betrachtet wurden Beton-, Ziegel- und Holzbauweisen. Die Ergebnisse der analytischen Verfahren zeigen, dass die flächenbezogene wirksame Wärmekapazität des Betons, die ohne Berücksichtigung des Wärmeübergangswiderstandes berechnet wurde, um dreifachgrößere Werte im Vergleich zur flächenbezogenen wirksamen Wärmekapazität, die mit Berücksichtigung des Wärmeübergangswiderstandes berechnet wurde, aufweist. Für Ziegel und Holz sind auch Unterschiede vorhanden, jedoch nicht so stark ausgeprägt wie beim Beton.

Um den Einfluss der Faktoren (Wärmeleitfähigkeit, Rohdichte und spezifische Wärmekapazität) auf die flächenbezogene wirksame Wärmekapazität zu bestimmen, wurde die Sensitivitätsanalyse für eine 75 cm dicke Wand durchgeführt. Die Analyse zeigt, dass die spezifische Wärmekapazität den geringsten Einfluss auf die flächenbezogene wirksame Wärmekapazität aufweist. Der Einfluss der Rohdichte und Wärmeleitfähigkeit deutlich höher ist und von der Einflussnahme in etwa gleich zu werten sind.

# **4 Vereinfachtes Verfahren It. ÖNORM B 8110-3**

## **4.1 Allgemeines**

Die Berechnung mit dem vereinfachten Verfahren hat zum Ziel die Ergebnisse mit jenen aus der Gebäudesimulation zu vergleichen und Unterschiede aufzuzeigen. Die Berechnung wurde für zwei Varianten, mit und ohne Sonnenschutz durchgeführt. Der Nachweis des vereinfachten Verfahrens ist so konzipiert, dass die vorhandene immissionsflächenbezogene speicherwirksame Masse, größer oder gleich, als die mindesterforderliche immissionsflächenbezogene speicherwirksame Masse, sein muss. In dieser Arbeit wurde das vereinfachte Verfahren über die maximal erlaubte Immissionsflächen nachgewiesen. Wenn die vorhandene Immissionsfläche kleiner als die maximale Immissionsfläche ist, kann gesagt werden, dass der Nachweis erfüllt ist. Der Nachweis der erforderlichen Immissionsfläche bietet im Vergleich zum Nachweis der immissionsflächenbezogene speicherwirksame Masse einen besseren Überblick. Er sagt aus, wie der Fensterflächenanteil verändert werden muss, um den Nachweis zu erfüllen.

## **4.2 Annahmen und Randbedingungen**

Das vereinfachte Verfahren wurde für 6 gebäudebegrenzende Räume, die in der Abbildung 13 dargestellt sind. Die hier verwendeten Bauteilaufbauten wurden aus dem Abschnitt 2.2 übernommen.

Als Standorte wurden Wien-Döbling und die Katastralgemeinde Heiligenstadt ausgewählt. Döbling entspricht in der Gebäudesimulation der ausgewählten Messstation "Hohe Warte". Die errechnete Normsommertemperatur für diesen Ort beträgt 23,3 ºC und damit wurde die erlaubte Normsommertemperatur von 23,0 ºC überschritten. Die Berechnung wurde durchgeführt, obwohl die Normsommertemperatur einen höheren Wert als erlaubt aufweist, weil das Landesgesetz [12] für Wien dies erlaubt.

Die Innenabmessungen von 6 betrachteten Räume sind in Abbildung 13 eingezeichnet. Die lichte Höhe ist über ein ganzes Geschoss konstant und wurde auf 3,00 m angesetzt. Bei den Fensterabmessungen wurden die gleichen, wie in die Gebäudesimulation (Tabelle 14) angenommen. Der Gesamtenergiedurchlassgrad der Verglasung beträgt 0,53. Die gesamte Fensteranteilfläche für jede Zone sind der Tabelle 2 zu entnehmen. Innentüren wurden aus Holz mit Abmessungen von 80/200 cm und mit einer Stärke von 5 cm ausgewählt.

Die Luftwechselzahl unterscheidet sich in Abhängigkeit von der Lage des Raumes im Gebäude und von den vorhandenen Fassadenansichten mit Lüftungsöffnungen. Für die hier betrachteten Räume wurden die folgende Luftwechselzahlen angenommen:

| Zone               | Fassadenansichten mit Lüftungsöffnungen | Luftwechselzahl $n_L$ [1/h] |
|--------------------|-----------------------------------------|-----------------------------|
| Zone 2             | eine Fassadenansicht                    | 1.5                         |
| Zone 5             | eine Fassadenansicht                    | 1,5                         |
| Zone 6             | zwei Fassadenansichten                  | 2,5                         |
| Zone <sub>10</sub> | zwei Fassadenansichten                  | 2,5                         |
| Zone 11            | eine Fassadenansicht                    | 1,5                         |
| Zone 15            | zwei Fassadenansichten                  | 2,5                         |

Tab. 8: Luftwechselzahl

Die flächenbezogene Masse aus den Bauteilen, den Fenstern und den Türen wurden der Software GEQ entnommen. Die speicherwirksame Masse der Einrichtung wurde auch mit einem Wert von 38 kg/m² berücksichtigt. Die gesamte Berechnung wurde in Excel und auch mit Software GEQ durchgeführt, weil die genannte Software den minimalen Wert vom Abminderungsfaktor des beweglichen Sonnenschutzes auf 0,15 setzt. Der Abminderungsfaktor liegt aber gemäß der ÖNORM B 8110-3 [7] (Tabelle E.2) unter den Randbedingungen bei 0,13.

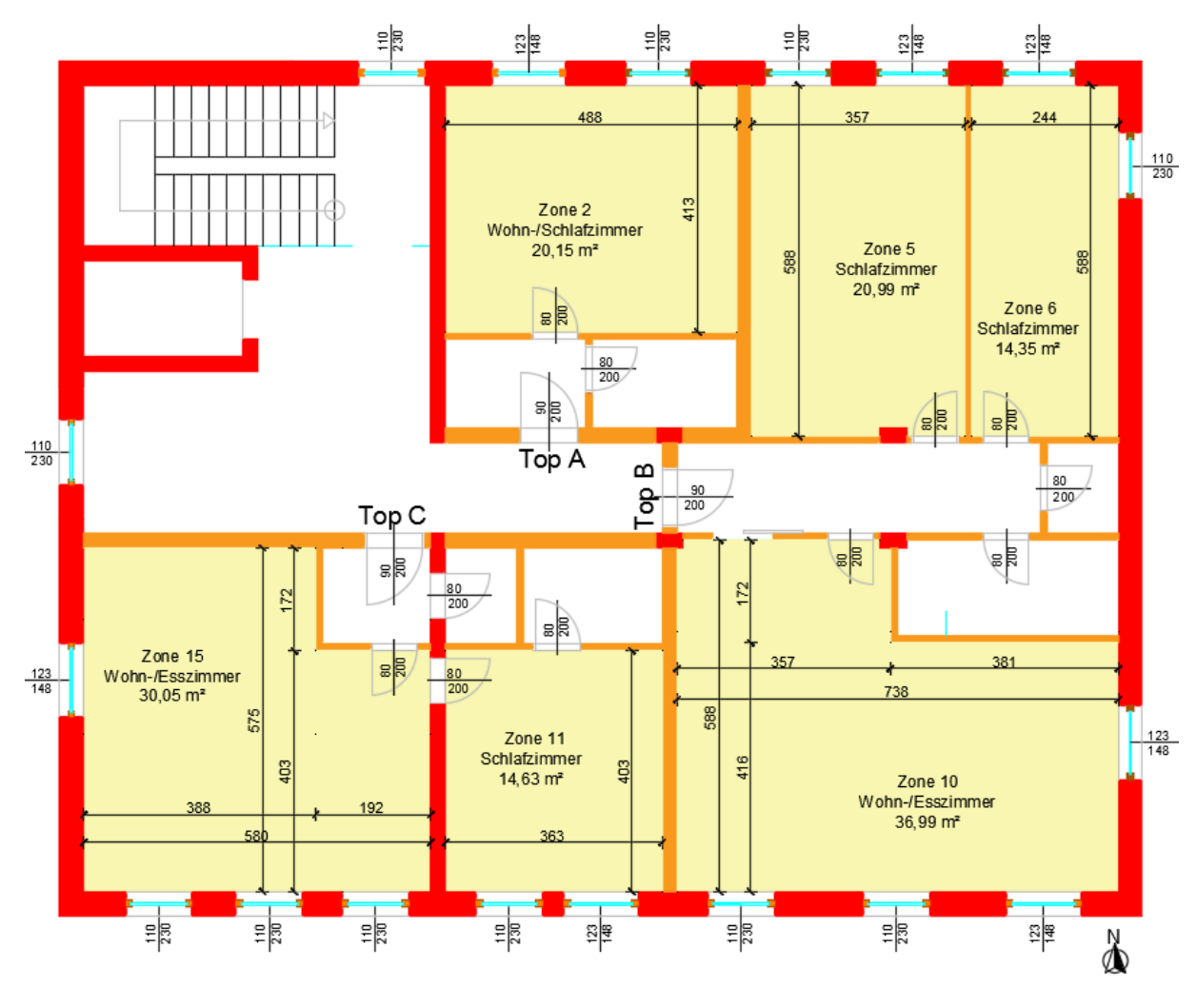

Abb. 13: Grundriss mit Abmessungen für 6 Zonen

## **4.3 Ergebnisse**

Bei der Berechnung der speicherwirksamen Masse des Raumes wurden, neben der raumbegrenzenden Bauteile, die speicherwirksame Masse der Einrichtung berücksichtigt. Die in den Tabellen 9 und 10 dargestellten speicherwirksamen Massen zeigen, wie groß der Unterschied zwischen den unterschiedlichen Bauweisen ist. Ersichtlich ist, dass Massivbau-Beton und Massivbau-Ziegel bzw. Holzmassivbau und Holzrahmenbau annährende Werte der speicherwirksame Masse aufweisen. Die Begründung dafür ist nicht der große Unterschied zwischen den Bauteilaufbauten. Bei schweren Bauweisen aus Beton und Ziegel sind die gleichen Innenwände und Zwischendecke angenommen worden. Den Unterschied stellt somit nur die speicherwirksame Masse der Außenwände dar. Bei den Bauweisen aus Holz sind die Zwischenwände bzw. Decken oft mit Mineralwolle und Gipskartonplatten beplankt, was dazu führt, dass die speicherwirksame Masse von diesen Bauteilen ähnliche Werte aufweisen.

Die Berechnung wurde für zwei Varianten, ohne und mit Sonnenschutz durchgeführt. Bei der Variante ohne Sonnenschutz weisen die Immissionsflächen deutlich größere Werte, als bei der Variante mit Sonnenschutz, auf. Die Ursache dafür liegt in die Tatsache, dass der Abminderungsfaktor des beweglichen Sonnenschutzes eine große Rolle bei der Berechnung der Immissionsfläche spielt.

Die Ergebnisse zeigen, dass der Nachweis für die Variante ohne Sonnenschutz genau bei der Hälfte der betrachteten Räume erfüllt bzw. nicht erfüllt wird. Ersichtlich ist, dass nordorientierte Räume, unabhängig von der Bauweise, den Nachweis immer einhalten, was bei anderen Orientierungen nicht der Fall ist. Die vorhandene Immissionsfläche bewegt sich zwischen 52% bei nordorientierten Räumen und 199% bei südorientierten Räumen, unter Berücksichtigung auf die maximal erlaubte Immissionsfläche für den entsprechenden Raum. Wenn die vorhandene Immissionsfläche mehr als 100%, der maximal erlaubten Immissionsfläche, beträgt, ist der Nachweis nicht erfüllt.

Die Variante mit außenliegendem Sonnenschutz hält den Nachweis immer ein. Die vorhandene Immissionsfläche bewegt sich zwischen 7 % für nordorientierte Räume und 25 % für südorientierte Räume von der maximal erlaubten Immissionsfläche für die entsprechenden Räume. So niedrige Werte bedeuten, dass die Fensterfläche mindestens vierfach bis zu mehr als zehnfach vergrößert werden kann, damit der Nachweis erfüllt ist.

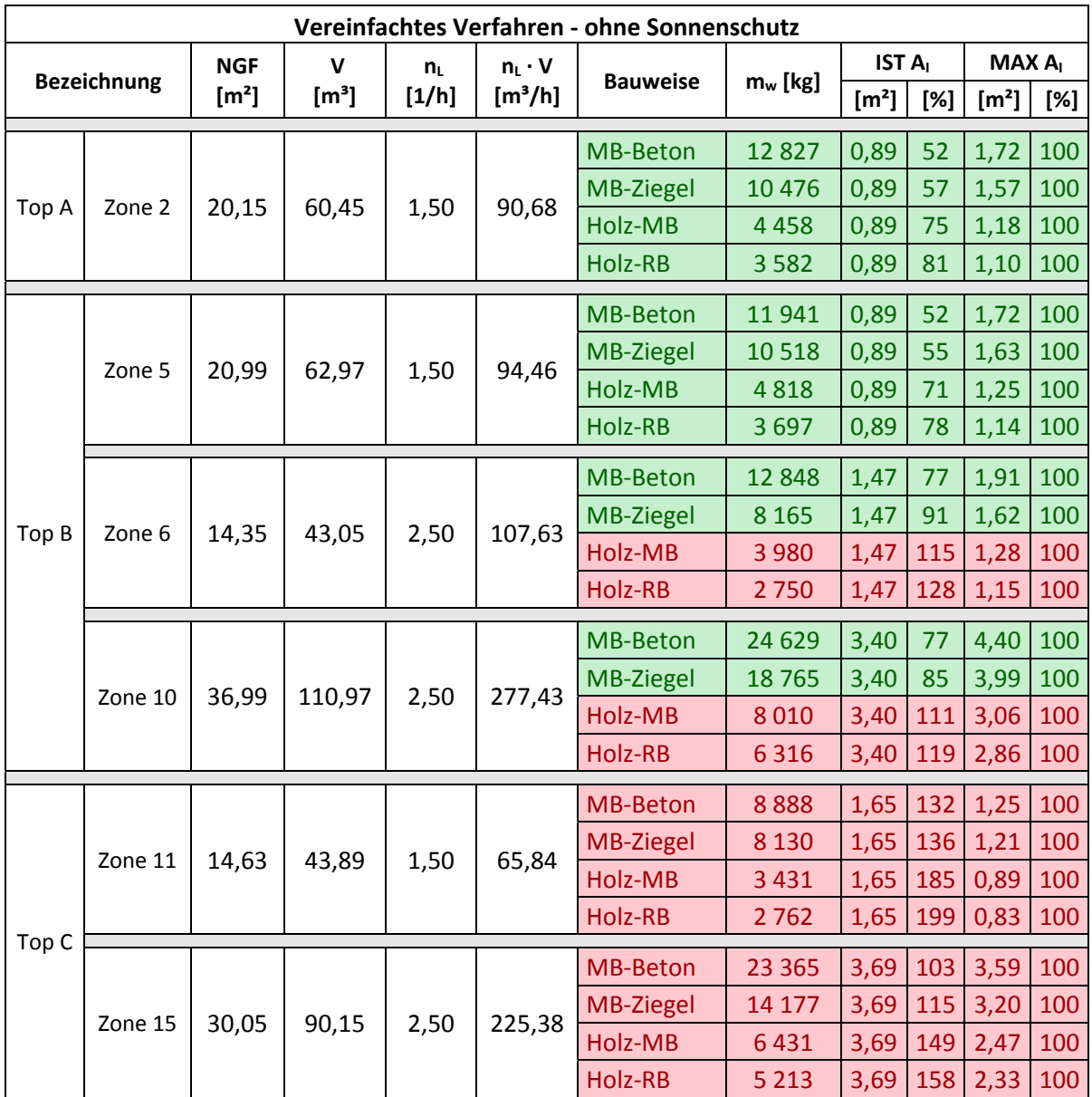

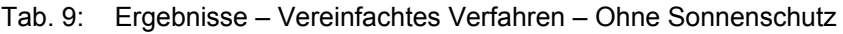

NGF Nettogrundfläche [m²]

V Raumvolumen [m<sup>3</sup>]

nL Luftwechselzahl [1/h]

mw Speicherwirksame Masse des Raumes [m<sup>2</sup>]

A<sub>I</sub> Immissionsfläche [m<sup>2</sup>]

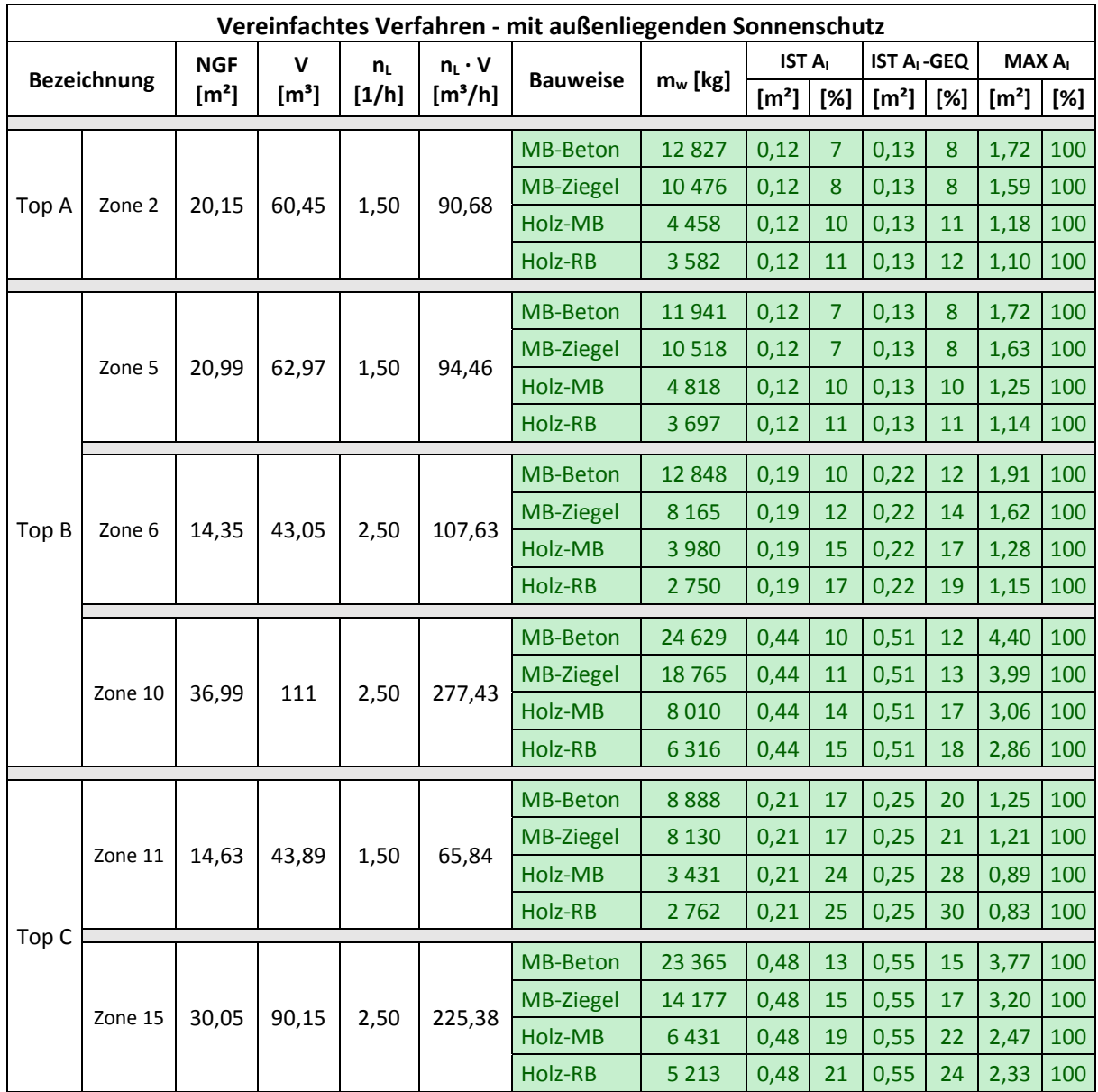

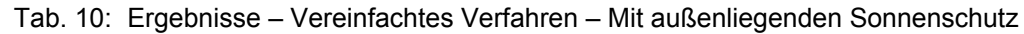

NGF Nettogrundfläche [m²]

V Raumvolumen [m<sup>3</sup>]

n<sub>L</sub> Luftwechselzahl [1/h]

mw Speicherwirksame Masse des Raumes [m<sup>2</sup>]

A<sub>I</sub> Immissionsfläche [m<sup>2</sup>]

# **4.4 Zusammenfassung**

Das vereinfachte Verfahren wurde für zwei Varianten, mit und ohne Sonnenschutz berechnet. Betrachtet wurden sechs Aufenthaltsräume, die direkte Verbindung mit der Außenluft mittels Fenster haben, was eine Voraussetzung für die Anwendung des vereinfachten Verfahrens ist. Die Ergebnisse der Variante ohne den Sonnenschutz zeigen, dass der Nachweis genau bei der Hälfte der betrachteten Räume erfüllt ist. Die Variante mit dem Sonnenschutz hält den Nachweis immer ein, wobei die Fensterflächen mindestens vierfach bis zu mehr als zehnfach vergrößert werden können, um den Nachweis immer noch zu erfüllen. Das bedeutet, dass die Berechnung der sommerlichen Überwärmung für die Variante mit dem Sonnenschutz mittels vereinfachten Verfahren vielfach auf der sicheren Seite für alle betrachteten Räume ist.

# **5 Gebäudesimulation**

## **5.1 Allgemeines**

Die Berechnung der sommerlichen Überwärmung mittels Gebäudesimulation bietet viele Vorteile. Einige der Vorteile sind die Möglichkeit zur Differenzierung der Berechnung einzelner Zonen oder des gesamten Gebäudes, die Berücksichtigung der Wärmeleitung durch Bauteile bzw. Luftbewegung durch offene Türen, Steuerung der Lüftung und Beschattung, Berechnung für unterschiedliche Standorte mit entsprechenden Klimadaten usw. In dieser Masterarbeit wird die Software IDA Indoor Climate und Energy 4.7.1 (IDA ICE) der Schwedischen EQUA Simulation AB verwendet.

## **5.2 Simulationsumfang**

Der Einfluss unterschiedlicher Bauweisen und unterschiedlicher Klimata auf die Behaglichkeit im Gebäude wurde als primäres Ziel dieser Arbeit festgelegt. Nach der Festlegung der Bauweise und ihren Bauteilaufbauten wurden die Beschattung und die natürliche Lüftung als zwei wichtige Parameter, die die Vermeidung der sommerlichen Überwärmung beeinflussen, analysiert. Demzufolge wurden in Abhängigkeit der zwei Parametern viele unterschiedliche Varianten berechnet. Das heißt, dass alle Varianten, mit den bereits vorgestellten Bauweisen, Gebäudenutzungen und Standorten, durchgerechnet wurden. Abbildung 14 zeigt welche Parameter bei den Simulationen variieren. Die Variantenfindung in Bezug auf Lüftung und Beschattung wurde in zwei Phasen, die in Abschnitten 5.2.1 und 5.2.2 erläutert wurden, geteilt.

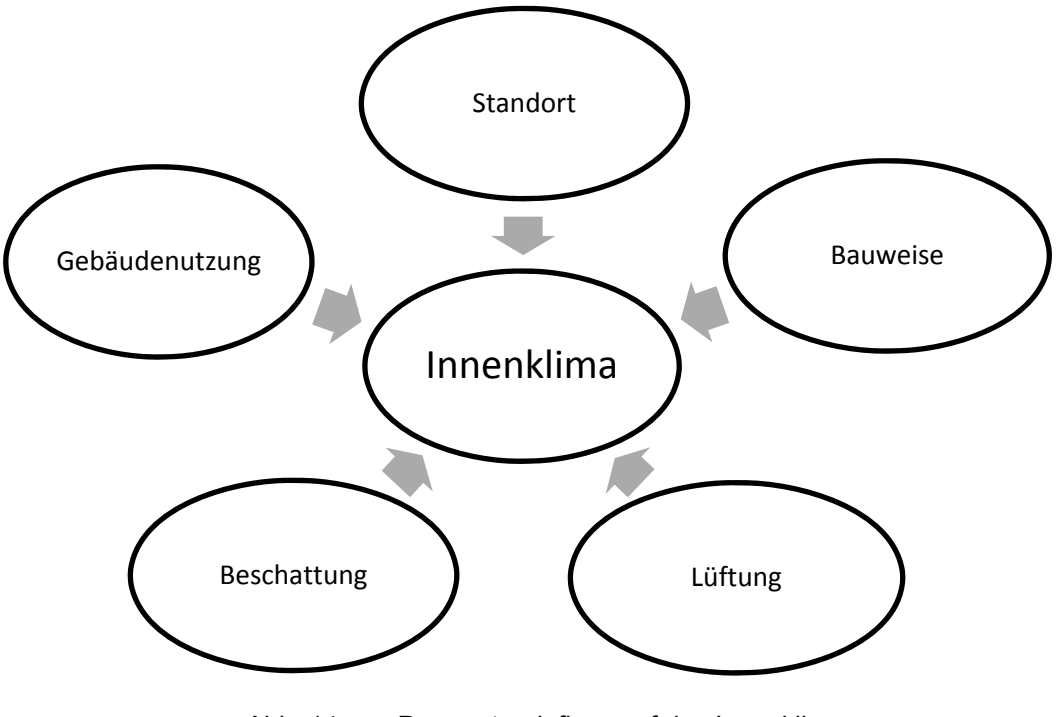

Abb. 14: Parametereinfluss auf das Innenklima

#### **5.2.1 Variantenfindung Phase I**

In der ersten Phase der Simulationen wurden vier folgende Varianten festgelegt:

- ohne Lüftung ohne Beschattung
- ohne Lüftung mit Beschattung
- mit Lüftung ohne Beschattung
- mit Lüftung mit Beschattung

Die Kombination der soeben erwähnten Varianten mit den Bauweisen, Gebäudenutzungen und Standorten ergibt insgesamt 64 Gebäudesimulationen in der ersten Phase, die in Tabelle 11 dargestellt wurden.

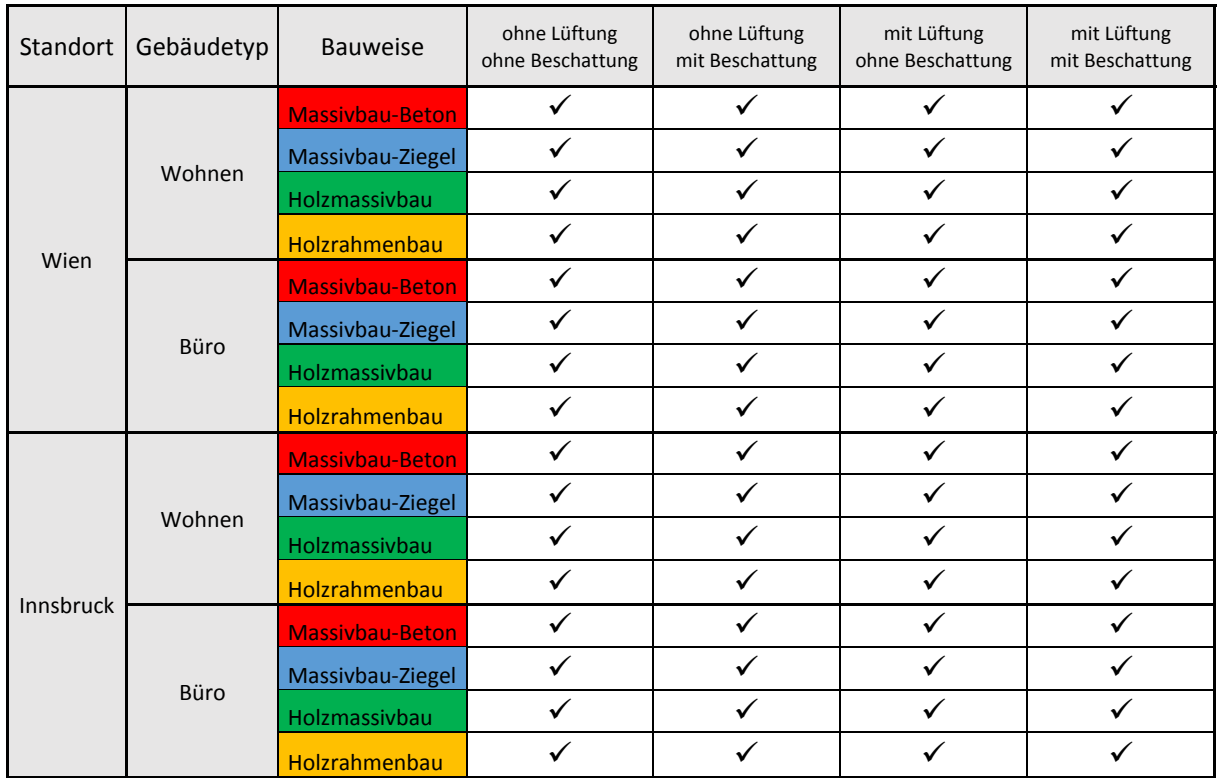

#### Tab. 11: Simulationsumfang – Phase I

#### **5.2.2 Variantenfindung Phase II**

Die ersten vier Varianten der Phase I erwiesen sich als nicht ausreichend für einen aussagekräftigen Vergleich. Um die Sensitivität der Simulationsergebnisse in Bezug auf die Lüftung und Beschattung besser zu bestimmen, wurde der Simulationsumfang um sechs folgende Varianten erweitert:

- erhöhte Lüftung erhöhte Beschattung
- erhöhte Lüftung verringerte Beschattung
- mittlere Lüftung erhöhte Beschattung
- mittlere Lüftung verringerte Beschattung
- verringerte Lüftung erhöhte Beschattung
- verringerte Lüftung verringerte Beschattung

Die Randbedingungen für die Lüftung und Beschattung sind unter Abschnitten 5.4.4 und 5.4.5 genau festgelegt und beschrieben. Tabelle 12 zeigt den Simulationsumfang der Phase II mit sechs Varianten und insgesamt 96 Simulationen:

| Standort  | Gebäudetyp | Bauweise        | erhöhte<br>Lüftung,<br>erhöhte<br>Beschattung | erhöhte<br>Lüftung,<br>verringerte<br>Beschattung | mittlere<br>Lüftung,<br>erhöhte<br>Beschattung | mittlere<br>Lüftung,<br>verringerte<br>Beschattung | verringerte<br>Lüftung,<br>erhöhte<br>Beschattung | verringerte<br>Lüftung,<br>verringerte<br>Beschattung |
|-----------|------------|-----------------|-----------------------------------------------|---------------------------------------------------|------------------------------------------------|----------------------------------------------------|---------------------------------------------------|-------------------------------------------------------|
|           |            | <b>MB-Beton</b> | ✓                                             | ✓                                                 | $\checkmark$                                   | ✓                                                  | $\checkmark$                                      | ✓                                                     |
|           | Wohnen     | MB-Ziegel       | $\checkmark$                                  | $\checkmark$                                      | $\checkmark$                                   | ✓                                                  | ✓                                                 | ✓                                                     |
|           |            | Holz-MB         | ✓                                             | $\checkmark$                                      | $\checkmark$                                   | ✓                                                  | $\checkmark$                                      | ✓                                                     |
|           |            | Holz-RB         | ✓                                             | $\checkmark$                                      | $\checkmark$                                   | ✓                                                  | ✓                                                 | ✓                                                     |
| Wien      | Büro       | <b>MB-Beton</b> | ✓                                             | $\checkmark$                                      | $\checkmark$                                   | ✓                                                  | ✓                                                 | ✓                                                     |
|           |            | MB-Ziegel       | ✓                                             | $\checkmark$                                      | $\checkmark$                                   | ✓                                                  | ✓                                                 | ✓                                                     |
|           |            | Holz-MB         | ✓                                             | ✓                                                 | ✓                                              | ✓                                                  | ✓                                                 | ✓                                                     |
|           |            | Holz-RB         | ✓                                             | ✓                                                 | ✓                                              | ✓                                                  | ✓                                                 | ✓                                                     |
|           | Wohnen     | <b>MB-Beton</b> | ✓                                             | ✓                                                 | $\checkmark$                                   | ✓                                                  | ✓                                                 | ✓                                                     |
|           |            | MB-Ziegel       | ✓                                             | ✓                                                 | ✓                                              | ✓                                                  | ✓                                                 | ✓                                                     |
|           |            | Holz-MB         | ✓                                             | $\checkmark$                                      | $\checkmark$                                   | ✓                                                  | ✓                                                 | ✓                                                     |
| Innsbruck |            | Holz-RB         | ✓                                             | ✓                                                 | $\checkmark$                                   | ✓                                                  | ✓                                                 | ✓                                                     |
|           | Büro       | <b>MB-Beton</b> | ✓                                             | $\checkmark$                                      | ✓                                              | ✓                                                  | ✓                                                 | ✓                                                     |
|           |            | MB-Ziegel       | ✓                                             | ✓                                                 | $\checkmark$                                   | ✓                                                  | ✓                                                 | ✓                                                     |
|           |            | Holz-MB         | ✓                                             | $\checkmark$                                      | $\checkmark$                                   | ✓                                                  | ✓                                                 | ✓                                                     |
|           |            | <b>Holz-RB</b>  |                                               | ✓                                                 | $\checkmark$                                   | ✓                                                  |                                                   |                                                       |

Tab. 12: Simulationsumfang – Phase II

## **5.3 Beschreibung des Simulationsmodells**

Die Grundrisse unter 2.1.1 und 2.1.2 waren die Grundlage für die Erstellung der Modelle im Programm. Das Modell vom Wohngebäude wurde auf 15 Zonen verteilt. Bei dem Bürogebäude besteht das Modell aus 12 Zonen.

Zur Vereinfachung des Modells wurde bei den beiden Regelgeschossen der Liftschacht vernachlässigt. Der Elektroschacht und der Lüftungsschacht bei dem Bürogebäude wurden nicht berücksichtigt. Der Treppenbereich, der bei beiden Regelgeschossen gleich ist, wurde als Gang betrachtet. Demzufolge wurde der Gangbereich vergrößert und entspricht nicht der Realität, was weiter bedeutet, dass der Einfluss des Innenklimas auf den anderen Stockwerken nicht berücksichtigt wurde.

Wie schon im Abschnitt 2.2 beschrieben wurde, wurden die InnenWanddicken für alle Bauweise gleich groß festgelegt und betragen 12 cm oder 25 cm. Es führt dazu, dass jede Zone im Gebäude und damit auch das ganze Gebäude für alle Bauweisen und Nutzungen die gleiche Nettogrundfläche bzw. Nettovolumen besitzt. Die Außenabmessungen von dem ganzen Gebäude sind für jede Bauweise unterschiedlich. Die mindesten Außenabmessungen sind 13,83/17,63 m für den Holzrahmenbau, während die maximale Außenabmessungen bei Massivbau – Ziegel 13,96/17,76 m betragen. Es führt dazu, dass jede Zone im Gebäude und damit auch das ganze Gebäude für alle Bauweisen und Nutzungen die gleiche Nettogrundfläche bzw. Nettovolumen besitzt. Türen und Fenster sind in den Abschnitten 5.4.1 und 5.4.2 beschrieben. In Abbildungen 15 und 17 sind die beiden geometrischen Modelle ersichtlich.

Die graue Farbe stellt den Gebäuderand dar. Außen- und Innenwände sind mit blauer Linie gefärbt. Alle Fenstertypen sind mit dicker roten Linie gezeichnet. Die grüne Farbe stellt alle Innentüren dar.

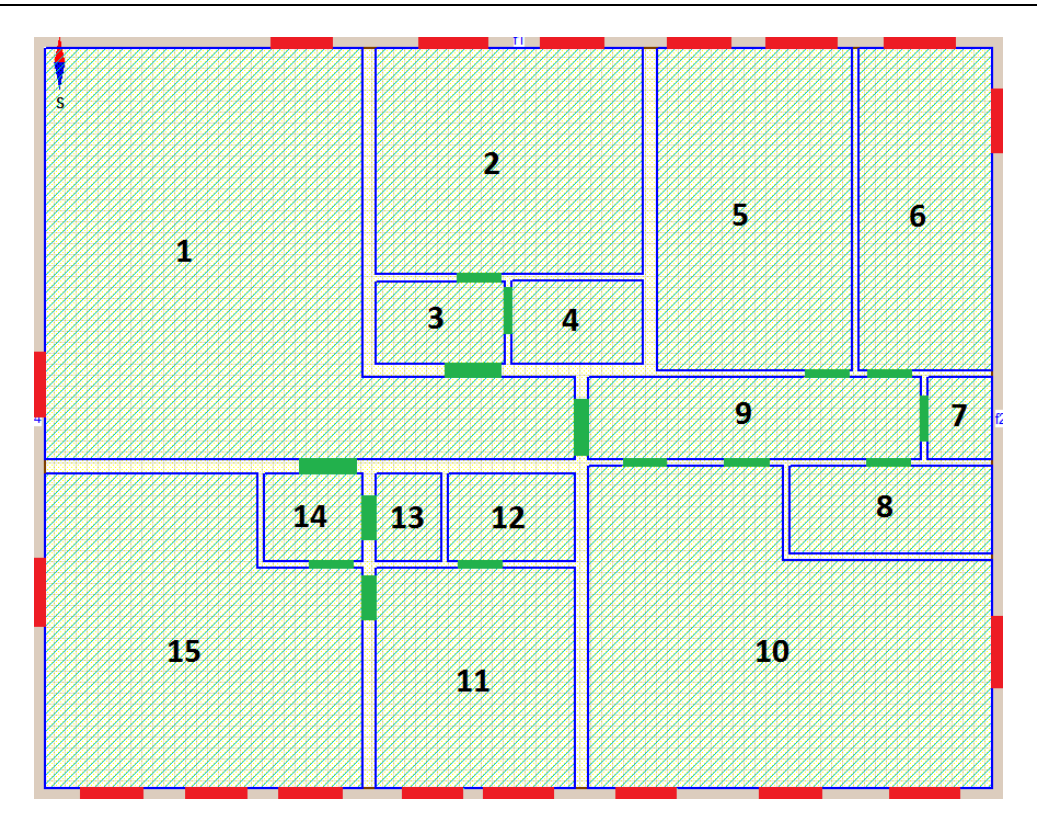

Abb. 15: Geometrisches Modell - Wohnnutzung

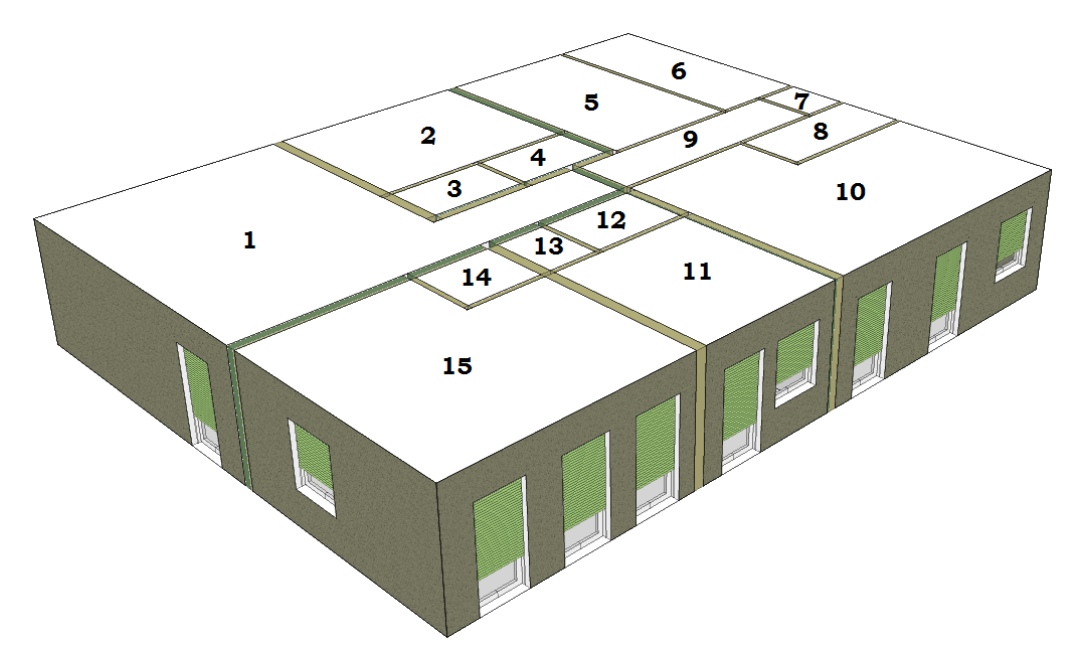

Abb. 16: Simulationsmodell - Wohnnutzung

Wie einführend erläutert, besteht das Regelgeschoss bei der Wohnnutzung aus 15 Zonen, die in Abbildungen 15 und 16 dargestellt sind. Die Zone 1 stellt den Gang dar. Zonen 2, 3 und 4 sind die Räume von der Singlewohnung (Top A). Die Dreipersonenwohnung (Top B) besteht aus Zonen mit der Nummerierung von 5 bis 10. Die letzte Wohneinheit ist die Zweipersonenwohnung (Top C) und hat die Zonen von 11 bis 15.

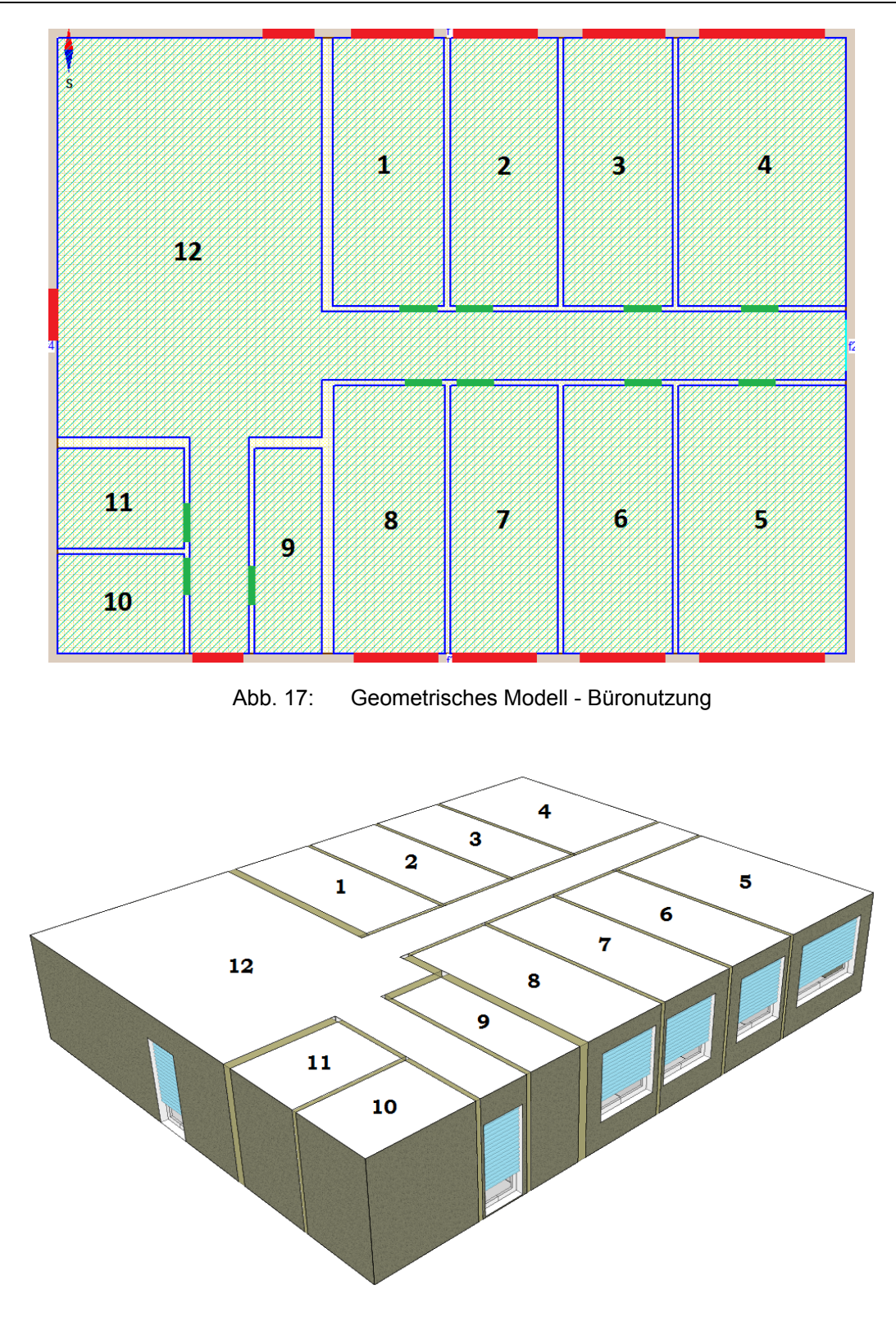

Abb. 18: Simulationsmodell - Büronutzung

Das Modell für die Büronutzung besteht aus 12 Zonen. Zonen von 1 bis 7 stellen die Büros dar. Der Sozialraum ist mit der Zahl 8 gekennzeichnet. Die Zone 9 ist das Lager. Die Sanitärräume, die auf zwei Bereiche (männlich/weiblich) aufgeteilt wurden, sind mit Zonenummern 10 und 11 dargestellt. Der Gangbereich ist mit Zone 12 angezeichnet.

# **5.4 Randbedingungen und Annahmen**

## **5.4.1 Fenster und Verglasung**

Die Wahl der Verglasung erfolgt nach dem Angebot, das sich in der Datenbank der Software befindet. Für beide Nutzungstypen, Wohnen und Büro, wurden Dreifachverglasung mit gleichen Eigenschaften verwendet. Die Verglasung ist beschichtet und der Gesamtenergiedurchlassgrad (g-Wert) beträgt 0,53, was bedeutet, dass 53 % der eingestrahlten Energie in den Raum gelangen können. Der Wärmedurchgangskoeffizient der Verglasung (Ug-Wert) wurde auf 1,1 W/(m²K) festgesetzt. Als Material für die Fensterrahmen wurde Holz mit einem Uf-Wert von 2,0 W/(m²K) verwendet. Für die Wohnnutzung wurden Fenster mit zwei unterschiedlichen Abmessungen ausgewählt. Die Fenstertür wurde bei der Wohnnutzung auch für die Aufenthaltsräume verwendet, bei der Büronutzung nur im Gangbereich. Die Positionierung der Fenster wurde so ausgewählt, dass die Leibungstiefe für jeden Nutzungstyp und jede Bauweise 20 cm beträgt. Die folgende Tabelle 13 zeigt eine detaillierte Übersicht der verwendeten Fenster:

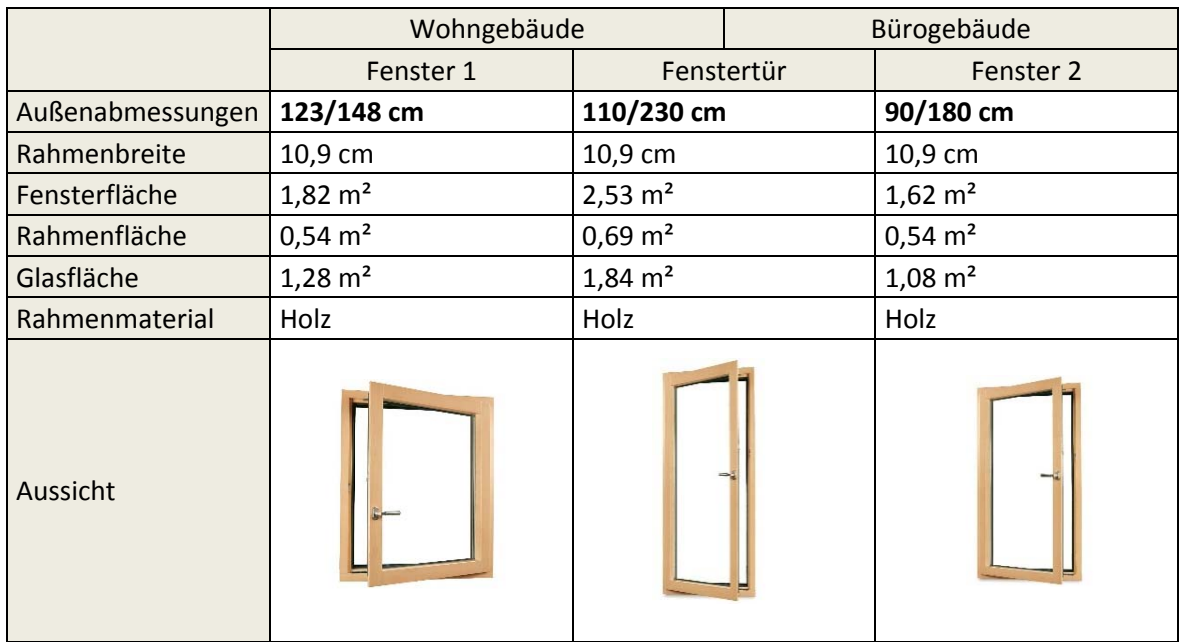

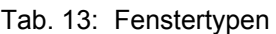

#### **5.4.2 Türen**

Obwohl nicht alle Innentüren die gleiche Funktion in Bezug auf die Wärme- Schallschutz haben, wurden für alle Innentüren der gleiche Typ festgelegt. Die Unterschiede zwischen den Wohnungs- und Büroeingangstüren und Innentüren in einer Wohnung wurde nicht berücksichtigt. Für alle wurden Türen aus Holz mit einer Stärke von 5 cm ausgewählt. Aufgrund der gleichen Eigenschaften beträgt der U-Wert für alle Innentüren 2,0 W/(m²K). Es gibt nur Unterschiede in Bezug auf das Maß. Während es bei der Wohnnutzung zwei unterschiedliche

Maße der Innentüren mit einer lichten Größe von 80 cm auf 200 cm und für die Eingangstüren mit einer lichten Größe von 100 cm bis 200 cm gibt, befindet sich in den Büros nur Türen mit einer lichten Breite von 80 cm und einer lichten Höhe von 200 cm.

Die Regelung der Türöffnung in einem realistischen Modell zu erfassen, stellt immer eine Schwierigkeit dar, weil der Öffnungsgrad der Türen von vielen Faktoren, wie Anwesenheit, Nutzergewohnheit und Raumverwendung, hängt. In dieser Arbeit wurde ein Türöffnungszeitplan so eingestellt, dass die Innentüren immer geschlossen sind, wenn niemand anwesend ist. Sonst, wenn mindestens eine Person da ist, sind die Türen die ganze Zeit halb offen. In Realität variiert der Öffnungsgrad der Türen über den Tag und bewegt sich zwischen 0 und 1. Demzufolge wurde ein Faktor mit einem Wert von 0,5, der halb offene Türen entspricht, ausgewählt. Die oben genannte Regelung gilt nicht für die Wohnungseingangstüren, weil angenommen wurde, dass diese immer geschlossen sind. In der folgenden Tabelle 14 wird der Öffnungzeitplan der Innentüren dargestellt:

| Top A              |        | Zeitplan         |                           |                |                |          |    |    |                 |                 |
|--------------------|--------|------------------|---------------------------|----------------|----------------|----------|----|----|-----------------|-----------------|
| Montag bis Sonntag |        | 1.0              | 0.0 [8-18], 0.5 ansonsten |                |                |          |    |    |                 |                 |
| Uhrzeit            | Faktor | 0.5 <sub>1</sub> |                           |                |                |          |    |    |                 |                 |
| $08:00 - 18:00$    | 0,00   |                  |                           |                |                |          |    |    |                 |                 |
| 18:00 - 08:00      | 0,50   | $0.0_{0}$        | 3                         | 6              | 9              | 12       | 15 | 18 | 21              | 24              |
| Top B              |        | Zeitplan         |                           |                |                |          |    |    |                 |                 |
| Montag bis Sonntag |        | 1.0              | 0.0 [7-13], 0.5 ansonsten |                |                |          |    |    |                 |                 |
| <b>Uhrzeit</b>     | Faktor |                  |                           |                |                |          |    |    |                 |                 |
| $07:00 - 13:00$    | 0,00   | 0.5 <sub>1</sub> |                           |                |                |          |    |    |                 |                 |
| $16:00 - 07:00$    | 0,50   | $0.0_{0}$        | 3                         | 6              | 9              | 12       | 15 | 18 | 21              | 24              |
| Top C              |        |                  |                           |                |                | Zeitplan |    |    |                 |                 |
| Montag bis Sonntag |        |                  | 0.0 [7-16], 0.5 ansonsten |                |                |          |    |    |                 |                 |
| <b>Uhrzeit</b>     | Faktor | 1.0              |                           |                |                |          |    |    |                 |                 |
| $07:00 - 16:00$    | 0,00   | 0.5 <sub>1</sub> |                           |                |                |          |    |    |                 |                 |
| $16:00 - 07:00$    | 0,50   | $0.0_{0}$        | 3                         | 6              | 9              | 12       | 15 | 18 | 21              | 24              |
| <b>Büro</b>        |        | Zeitplan         |                           |                |                |          |    |    |                 |                 |
| Montag bis Freitag |        | 1.0              | 0.5 [8-18], 0.0 ansonsten |                |                |          |    |    |                 |                 |
| Uhrzeit            | Faktor | 0.5              |                           |                |                |          |    |    |                 |                 |
| $08:00 - 18:00$    | 0,50   | $0.0 -$          | $\overline{\mathbf{3}}$   | $\overline{6}$ | 9              | 12       | 15 | 18 | $\overline{21}$ | $\overline{24}$ |
| 18:00 - 08:00      | 0,00   | 0.0              |                           |                |                |          |    |    |                 |                 |
| Wochenende         |        | 1.0              |                           |                |                |          |    |    |                 |                 |
| Uhrzeit            | Faktor | 0.5              |                           |                |                |          |    |    |                 |                 |
| $00:00 - 24:00$    | 0,00   | $0.0\frac{1}{0}$ | $\overline{3}$            | $\overline{6}$ | $\overline{9}$ | 12       | 15 | 18 | 21              | $\overline{24}$ |

Tab. 14: Innentüren – Steuerung

#### **5.4.3 Beleuchtung**

In Abhängigkeit von der Gebäudenutzung wurden unterschiedliche Grenzen für die erforderliche Beleuchtungstärke festgelegt. Während der Sommermonate und wenn die Rollladen absenkt wird, ist es wichtig, die Räume mit künstlicher Beleuchtung gleichmäßig, farbneutral und ausreichend hell auszuleuchten.

Für das Wohngebäude wurde die Mindestgrenze für die Beleuchtungsstärke auf 300 Lux festgestellt. Die Anforderungen an das Büro sind fast doppelt so hoch. Die minimale Beleuchtungsstärke [3] am Büroarbeitsplatz, wo Angestellte lesen, schreiben oder Daten verarbeiten, betragen 500 Lux, gemessen in Tischhöhe. Das Programm berechnet die Beleuchtung mit einem Sensor in einer bestimmten Höhe, die 0,8 m beträgt. Als Lichtkörper wurde die LED-Beleuchtung mit einer Leistung von 10 W und einem Lichtstrom von 900 lm ausgewählt. Aus den schon genannten Anforderungen und Eigenschaften vom Lichtkörper ergibt sich die notwendige Anzahl des Körpers pro Quadratmeter. Die Steuerung der Beleuchtung wurde mit der Anwesenheit und der erforderlichen Beleuchtungsstärke, die mit dem Sensor gemessen wurde, geregelt. Das bedeutet, dass die künstliche Beleuchtung nur dann eingeschaltet wurde, wenn jemand anwesend ist und wenn die Beleuchtungsstärke nicht ausreichend war.

### **5.4.4 Lüftung**

Im Rahmen dieser Arbeit wurden die Gebäudesimulationen nur mit der natürlichen Lüftung analysiert und diskutiert. Abhängig von der Lage des Raumes, unterscheidet man die Querlüftung oder Stoßlüftung. Das Fenster kann auch voll offen, teilweise offen oder gekippt sein. Die Lufttemperaturunterschiede innerhalb und außerhalb des Raumes führen zu einer Druckdifferenz und damit entsteht eine Luftbewegung. Ob die Lüftung hoch oder verringert ist, hängt unter anderem von der Fenstergeometrie, der Positionierung der Fenster, der Raumgeometrie und den Druckdifferenz ab.

Es ist kompliziert, eine realistische Regelung der Fensteröffnung zu erstellen. Demzufolge wurden zur Festlegung der Öffnungsregelung drei Kriterien ausgewählt. Das erste Kriterium bezieht sich auf die Anweisenheit einer Person. Die Fenster werden nur dann geöffnet, wenn jemand anwesend ist. Das gilt aber nur bei der Wohnutzung. Bei der Büronutzung wurde die Fensteröffnung nicht mit der Anwesenheit gekoppelt. Die nächsten zwei Kriterien sind so festgelegt, dass die Fenster dann geöffnet sind, wenn die Innenlufttemperatur niedriger als Außenlufttemperatur ist und wenn die Innentemperatur 18 °C nicht unterschreitet.

In der ersten Phase der Simulationsdurchführung wurde nur eine Variante von Öffnungsregelung festgelegt. In der zweiten Phase wurde die Öffnung auf drei Varianten erweitert, um den Einfluss von natürlicher Lüftung besser zu interpretieren. In der folgenden Tabelle 15 sind diese Varianten dargestellt:

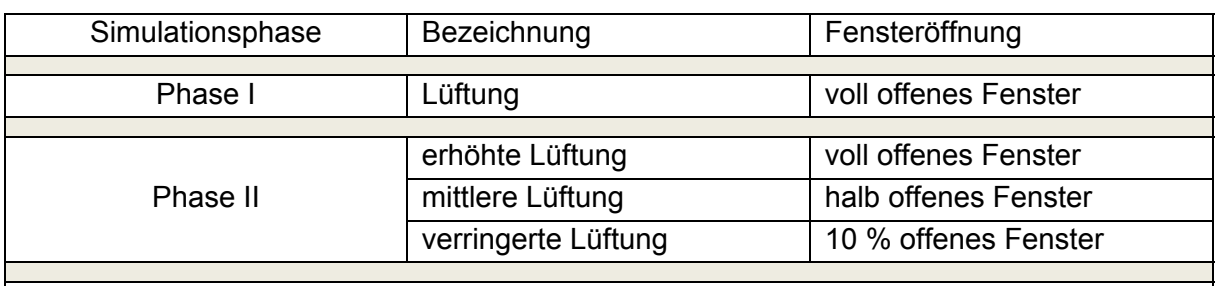

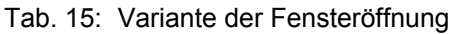

1) Nur bei der Wohnnutzung ist die Lüftung mit der Anwesenheit gekoppelt.

2) Kriterien, dass Fenster sich öffnen, wenn die Außentemperatur niedriger als Innentemperatur ist und die Innentemperatur nicht 18 °C unterschreitet, sind für beide Gebäudenutzungen gültig.

#### **5.4.5 Beschattung**

Die Sonneneinstrahlung hat einen unerwünschten Effekt auf die Innentemperatur in den Sommermonaten. Um diesen Einfluss zu vermeiden, es ist notwendig, eine regulative Verschattung zu verwenden. In Bezug auf die Lage, das Material und den Typ gibt es zahlreiche Sonnenschutzeinrichtungen. In Rahmen dieser Arbeit wurden zwei unterschiedliche Sonnenschutzeinrichtungen für zwei unterschiedliche Gebäudenutzungen festgelegt. Hinsichtlich der Lage der Verschattung wurden in beiden Fälle außenliegende Sonnenschutzeinrichtungen ausgewählt.

Die Rollläden wurden für das Wohngebäude angenommen. Die Lamellendicke beträgt 10 mm. Die Breite von Lamellen beträgt 50 mm. Der Abstand zwischen den Lamellen und der Verglasung beträgt 70 mm. Das Material, aus dem die Lamellen hergestellt wurden, wurde im Programm als allgemeines Material für Fensterläden festgelegt. Die Neigung der Lamellen wurde auf 90 ° eingesetzt und das bedeutet, dass Öffnungsverhältnis zur gesamte Fläche null beträgt.

Für das Büro wurden externe Lamellenstore ausgewählt. Für die Außenjalousie wurde das Aluminium als Material verwendet. Die Abmessungen sind so eingestellt, dass die Breite und der Abstand von Lamellen 100 mm, Dicke 1 mm und der Abstand bis zur Verglasung 70 mm betragen. Hinsichtlich der Lichtanforderungen [3] für die Büros wurde die Neigung von Lamellen auf 45<sup>°</sup> festgesetzt.

Die wichtigste Rolle bei der Verschattung spielt die Steuerung. In dieser Arbeit wurde die automatische Steuerung ausgewählt. Die Verschattung aktiviert sich dann, wenn solare Stralungsstärke eine Grenze überschreitet. Die Strahlungsstärke wurde auf außerer Glasoberfläche gemessen. Als Schaltpunkte wurden zwei unterschiedliche Werte von 100 W/m<sup>2</sup> für erhöhte Beschattung und 300 W/m<sup>2</sup> für verringerte Beschattung festgelegt. In der Tabelle 16 sind die Schaltpunktwerte für beide Simulationsphase dargestellt:

| Simulationsphase                                     | Bezeichnung             | Schaltpunkt            |  |  |  |
|------------------------------------------------------|-------------------------|------------------------|--|--|--|
| Phase I                                              | Beschattung             | 300 W/m <sup>2</sup>   |  |  |  |
| Phase II                                             | erhöhte Beschattung     | 100 $W/m^2$            |  |  |  |
|                                                      | verringerte Beschattung | $300$ W/m <sup>2</sup> |  |  |  |
| 1) Automatische Steuerung für beide Gebäudenutzungen |                         |                        |  |  |  |

Tab. 16: Schaltpunkte für Beschattung

Das Diagramm 19 zeigt die Dauer der Beschattung in Bezug auf Schaltpunkte und Standorte. Die Angaben in der Grafik beziehen sich auf fünf Monate, für die die Simulationen durchgeführt wurde. Zusätzlich wurde noch der Mittelwert ausgerechnet und im Diagramm dargestellt. Im Vergleich zu Wien ist die Dauer der Beschattung in Innsbruck immer höher. Hinsichtlich der unterschiedlichen Schaltpunkte für die Aktivierung der Beschattung wird deutlich, dass die Dauer der erhöhten Beschattung mehr als doppelt so groß ist.

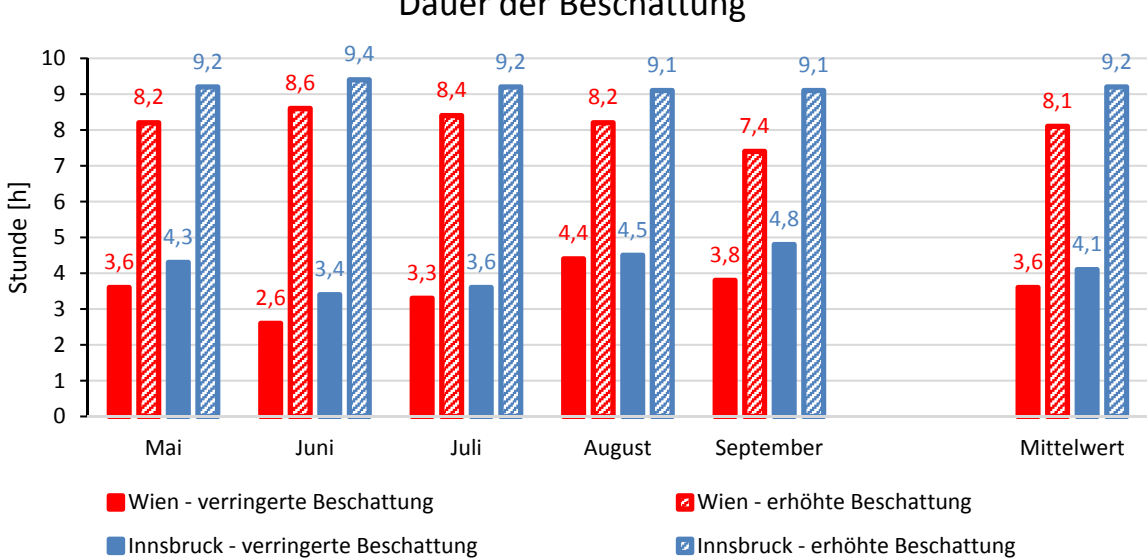

Dauer der Beschattung

Abb. 19: Dauer der Beschattung – südorientiertes Fenster

#### **5.4.6 Belegung und Anwesenheit**

Die Belegung und die Anwesenheit einer Person, die sich um die Steuerung kümmert, haben einen großen Einfluss auf die Genauigkeit der Ergebnisse. Die Belegungsdichte wurde für beide Nutzungstypen als flächenbezogener Wert ausgerechnet. Im Fall der Wohnnutzung wird für jede Wohnung ein eigener Wert in Abhängigkeit von der Anzahl der Personen in einem Haushalt ausgerechnet und im Programm festgelegt. Im Büro wurden 9 Arbeitsplätze, was auf dem Grundriss ersichtlich ist, vorgesehen. Die Werte der Belegungsdichte für Wohn/Büronutzung sind in Tabelle 17 dargestellt. Die Anwesenheit ist in der Tabelle 18 numerisch und grafisch ersichtlich.

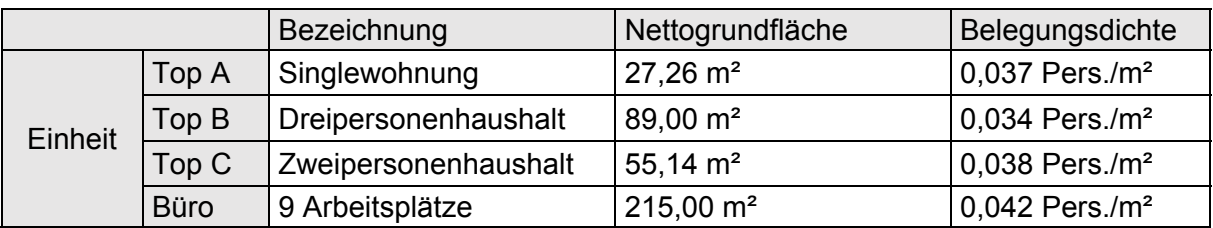

## Tab. 17: Belegungsdichte

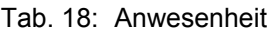

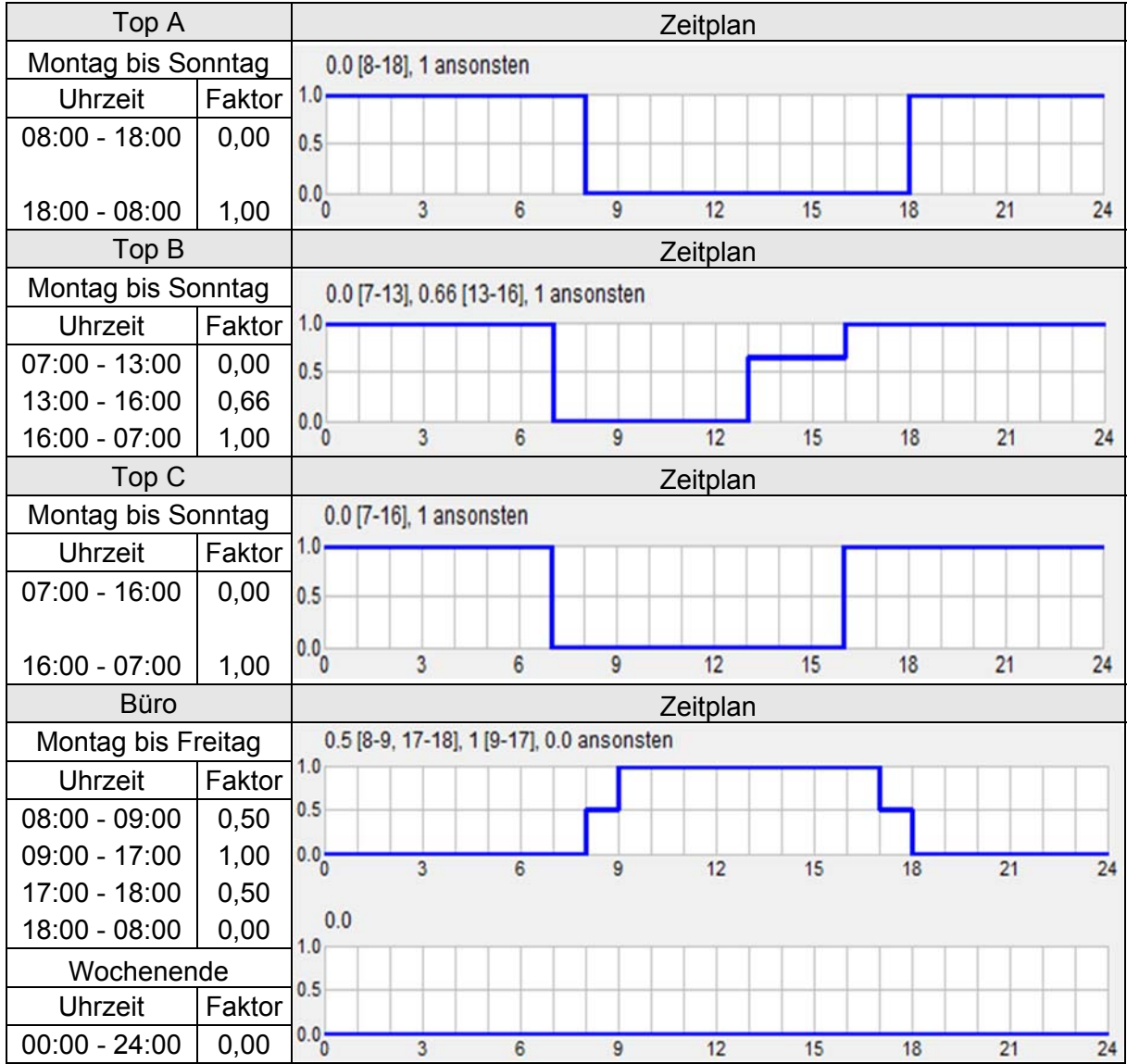

#### **5.4.7 Innere Lasten**

Neben den bereits erwähnten Parametern sind noch die inneren Lasten von besonderer Bedeutung. Die Wärmeabgabe infolge innerer Lasten wird in Personenabwärme und Geräteabwärme unterteilt. Laut ÖNORM B 8110-3 [7] lassen sich auf Basis dieser Annahmen innere Lasten von Geräten bei der Wohnnutzung zu 4,5 W/m² und bei der Büronutzung zu 150 W je Arbeitsplatz bestimmen. Der Wert für die Wohnnutzung wurde als Mittelwert, aus den 24h-Tageswerten, der in der Norm festgelegt wurde, definiert. Der Wert von 150 W pro Arbeitsplatz wurde auf den flächenbezogenen Wert von 6,28 W/m² umgerechnet. Die innere Last von Personen wurde für Wohn- und Büronutzung gleich festgelegt. In der Simulationssoftware wurden Personen mit einem Aktivitätsgrad von 1,0 MET (metabolische Einheit) definiert. Bekannt ist, dass der Aktivitätsgrad ein Maß für den Energieumsatz des Menschen ist, der einem Wert von 1,0 MET einer Wärmeabgabe von 104 W entspicht. [13]

Neben der Aktivitätsgrad der Personen stellt die Bekleidung einen wichtigen Faktor für den Wärmeaustausch zwischen dem Körper und der Umgebung dar. In dieser Arbeit wurde einen Grad der Bekleidung von 0,85 CLO (clothing) mit einer Abweichung von ±0,25 CLO in Abhängigkeit von der Raumtemperatur festgelegt. [13] Alle inneren Lasten sind fest mit der Anwesenheit, die im letzten Abschnitt festgestellt wurde, verbunden.

# **5.5 Klimadaten**

## **5.5.1 Standort**

Die Auswahl des Referenzstandortes spielt eine wichtige Rolle für die Simulationsergebnisse. Bei der Auswahl gibt es viele Faktoren, die man berücksichtigen sollte, einige davon sind der Wohnungsbestand, die Bevölkerung und das Klima

Nach der Registerzählung per 31.10.2011 [4] gibt es in Österreich 2.191.280 Gebäude und 4.441.408 Wohnungen und nach der Prognose wird die Anzahl der Haushalte bis 2030 an einigen Orten um bis zu 20 % steigen. In der folgenden Tabelle 19 sind die fünf größten Städte, in denen sich die meisten Wohnungen befinden, aufgelistet:

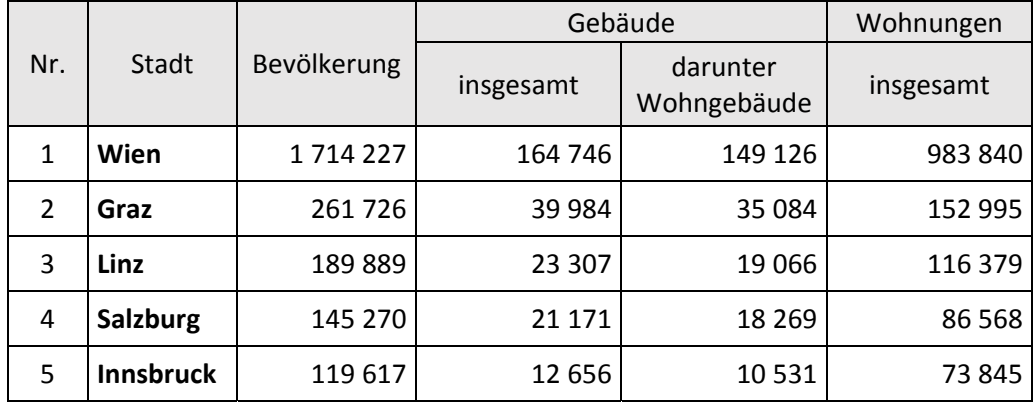

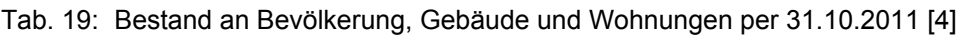

Bestand an Gebäude, Wohngebäude und Wohnungen per 31.10.2011

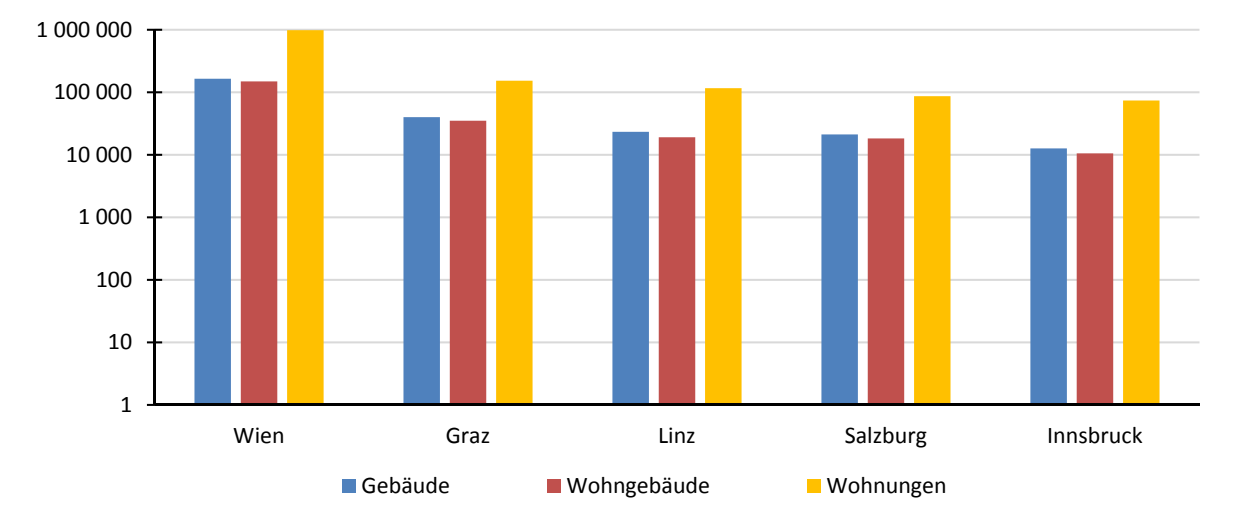

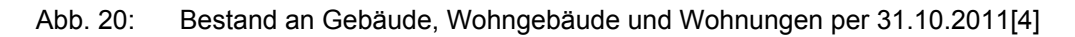

Außer der Bevölkerung und dem Gebäudebestand werden die folgenden Parameter bei der Auswahl des Referenzortes berücksichtigt:

- Monatsmittelwert der Außenlufttemperatur
- $\text{-}$  Sommertage (Tagesmaximum ≥ 25 °C)
- $-$  Hitzetage (Tagesmaximum ≥ 30 °C)
- Monatsmittelwert der Windgeschwindigkeit
- Monatssumme der Globalstrahlung

Für die genannten Parameter wurden die Daten von der ZAMG [5] für den Zeitraum von 1971- 2000 genommen. Daten wurden so dargestellt, dass für jede Stadt eine oder mehrere Messstationen angeboten wurden. Die Messstation in Wien wurde an der Lokation "Hohe Warte" ausgewählt. Die Messstationen in Graz, Salzburg und Innsbruck waren an Flughäfen und in Linz die Innere Stadt.

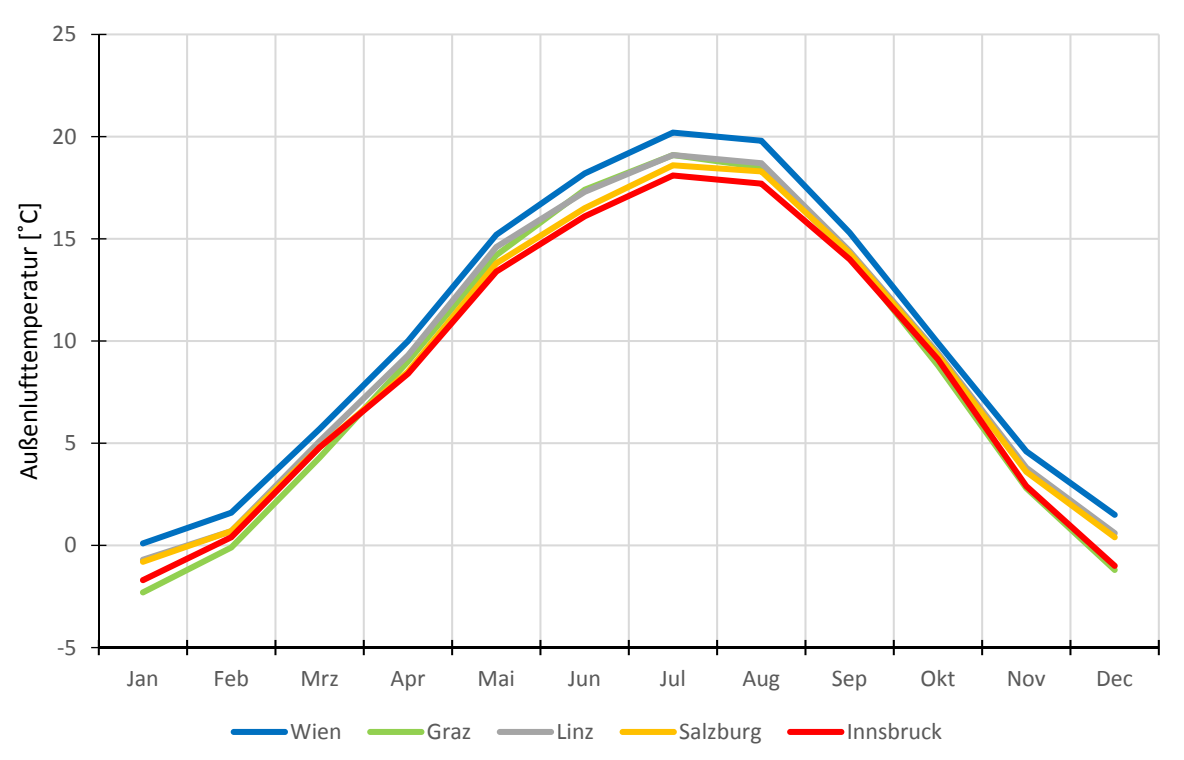

Monatsmittelwerte der Außenlufttemperatur ‐ Zeitraum 1971‐2000

Abb. 21: Monatsmittelwerte der Außenlufttemperatur – Zeitraum 1971-2000

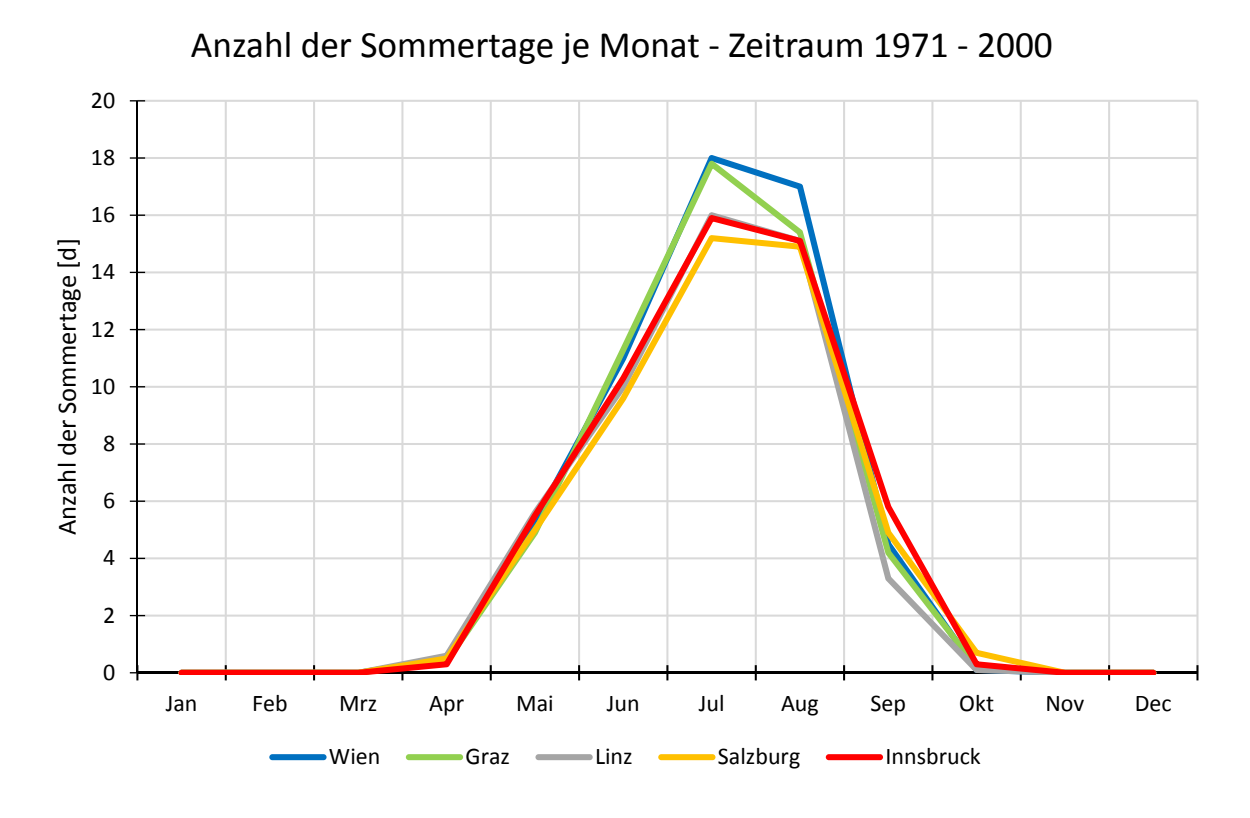

Abb. 22: Anzahl der Sommertage je Monat – Zeitraum 1971-2000

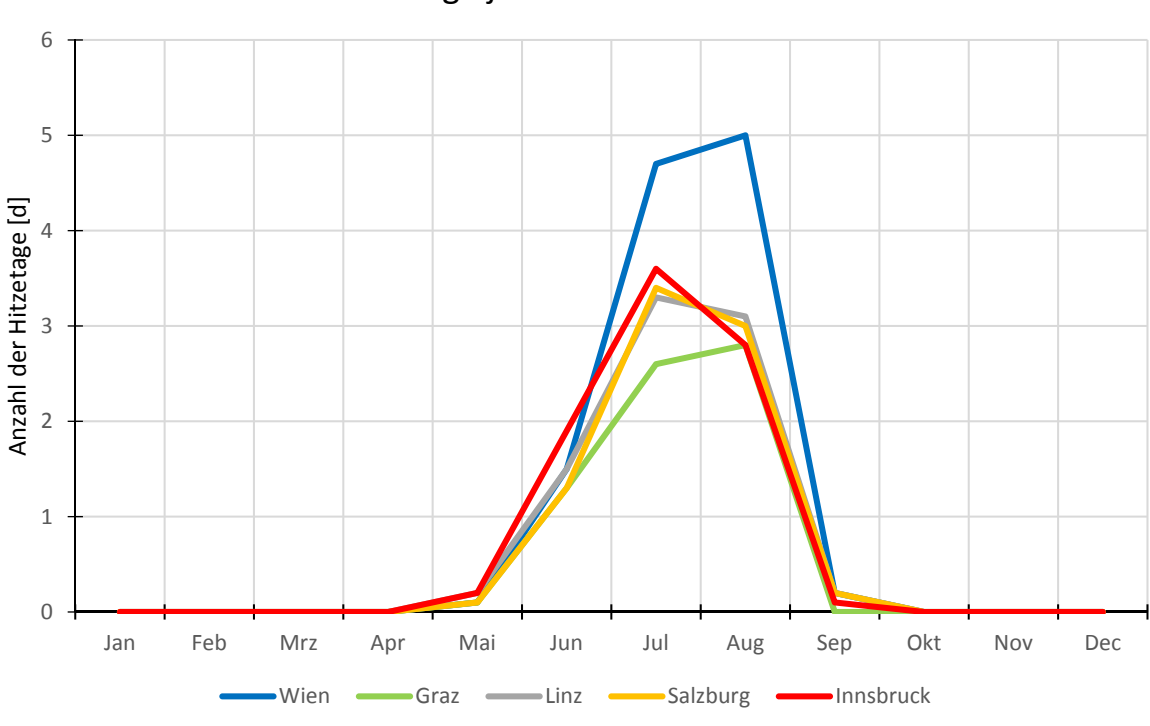

Anzahl der Hitzetage je Monat ‐ Zeitraum 1971 ‐ 2000

Abb. 23: Anzahl der Hitzetage je Monat – Zeitraum 1971-2000

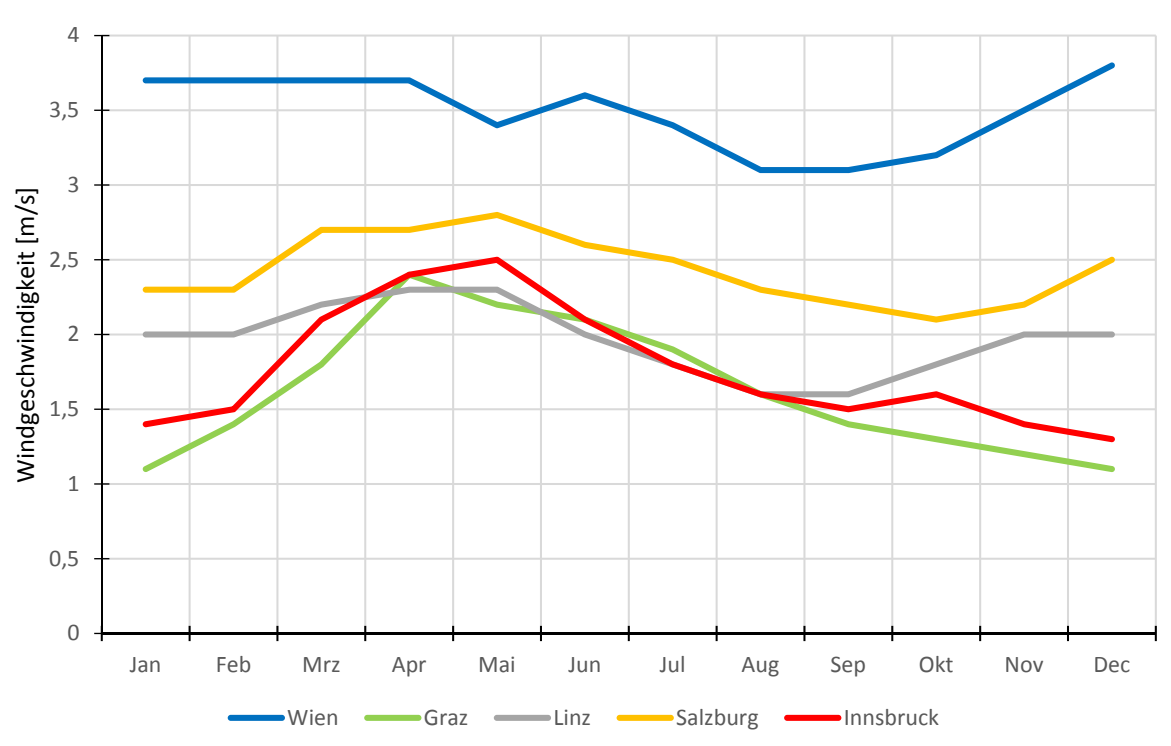

Monatsmittelwerte der Windgeschwindigkeit ‐ Zeitraum 1971‐2000

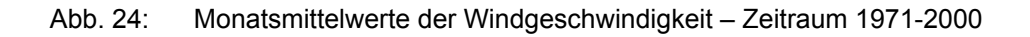

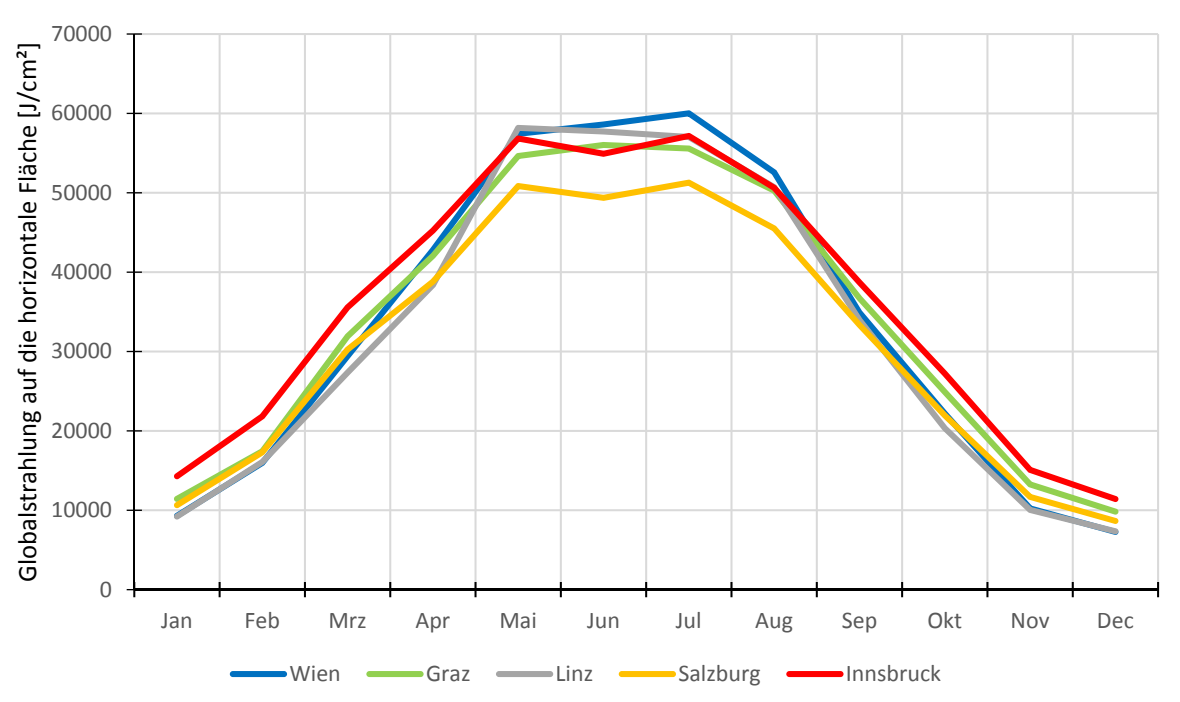

Monatssummen der Globalstrahlung auf die horizontale Fläche ‐ Zeitraum 1971 ‐ 2000

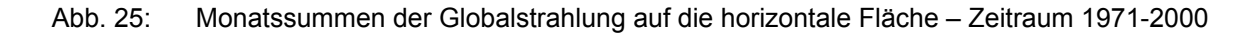

Um sich ein besseres Bild hinsichtlich der Wetterbedingungen zu machen, wurden die Sommer- und Hitzetage in der Zeit von 1971 bis 2000 mit denen von 2001 bis 2016 Jahren verglichen. Anhand der beigefügten Tabellen und Diagramme ist der Klimawandel deutlich sichtbar. Im Vergleich zu der früheren Periode sind die Temperaturen in einem bedeutenden Anstieg und damit auch die Zahl der Sommer- und Hitzetage. Folgende Diagramme zeigen Sommer- oder Hitzetage für die zwei davor genannten Perioden. [5]

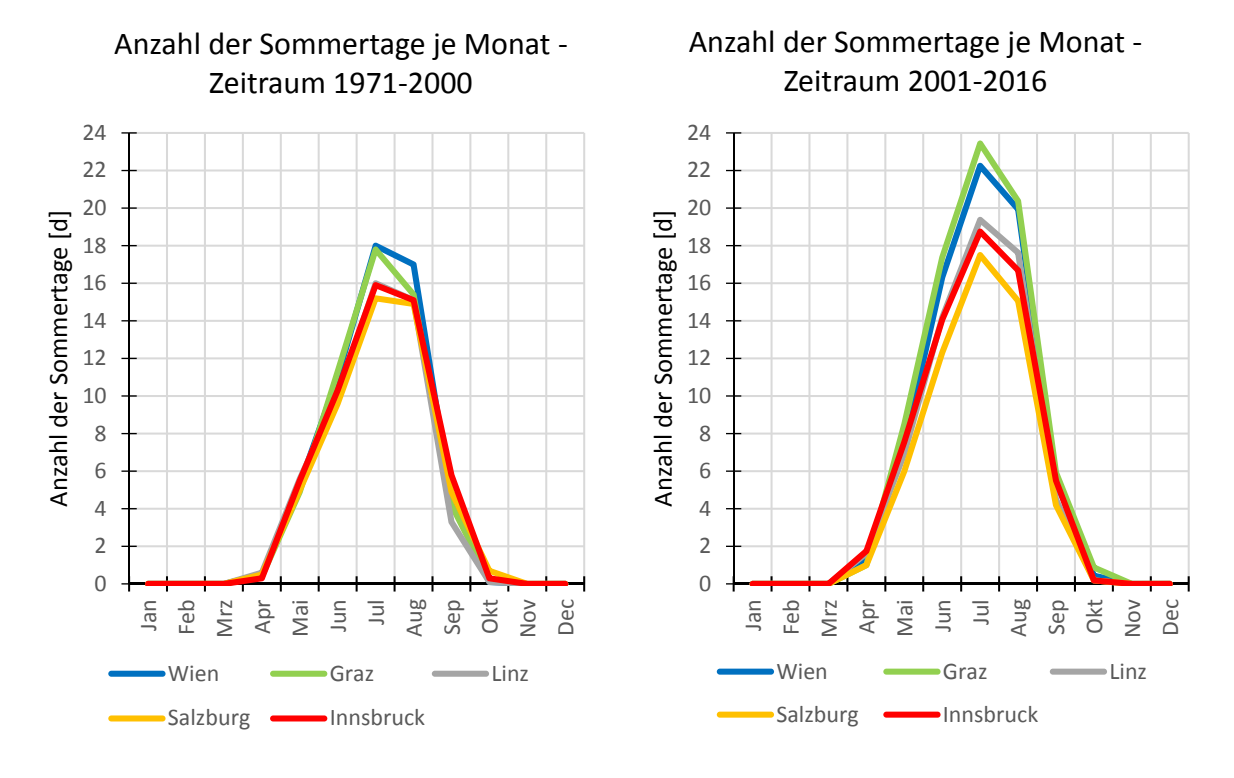

Abb. 26: Vergleich: Anzahl der Sommertage je Monat

Tabelle 21 zeigt die jährliche Anzahl der Sommertage für beide genannten Zeiträume. In Abbildung 26 ist ersichtlich, dass die Anzahl der Sommertage in den letzten Jahren für alle betrachteten Städte immer stieg. Das ist noch ein Grund, warum sommerliche Wärmeschutz in Zukunft von besonderer Bedeutung sein wird. Die Anzahl der Sommertage in ersten 16 Jahren dieses Jahrtausends im Vergleich zum Zeitraum 1971-2000 ist bis zu 43% gestiegen.

|              |           | Summe der Sommertage | <b>Differenz</b> |     |  |
|--------------|-----------|----------------------|------------------|-----|--|
| <b>Stadt</b> | 1971-2000 | 2001-2016            | [d]              | [%] |  |
| Wien         | 56,4      | 73,1                 | 16,7             | 30  |  |
| Graz         | 54,2      | 77,5                 | 23,3             | 43  |  |
| Linz         | 50,7      | 64,4                 | 13,7             | 27  |  |
| Salzburg     | 50,8      | 56,3                 | 5,5              | 11  |  |
| Innsbruck    | 53,2      | 64,5                 | 11,3             | 21  |  |

Tab. 20: Vergleich der Summe der Sommertage zwischen zwei Zeiträume

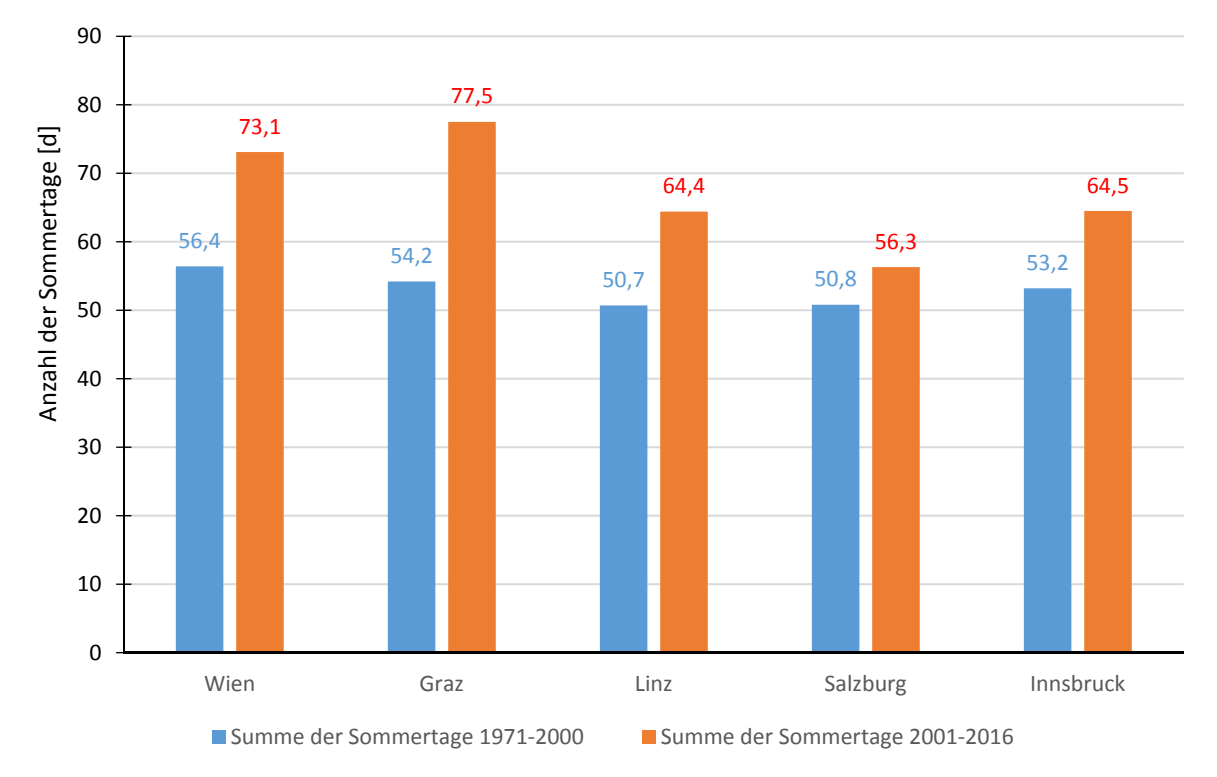

**Summe der Sommertage ‐ Vergleich**

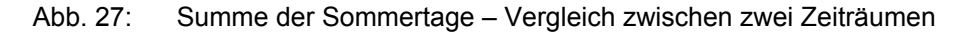

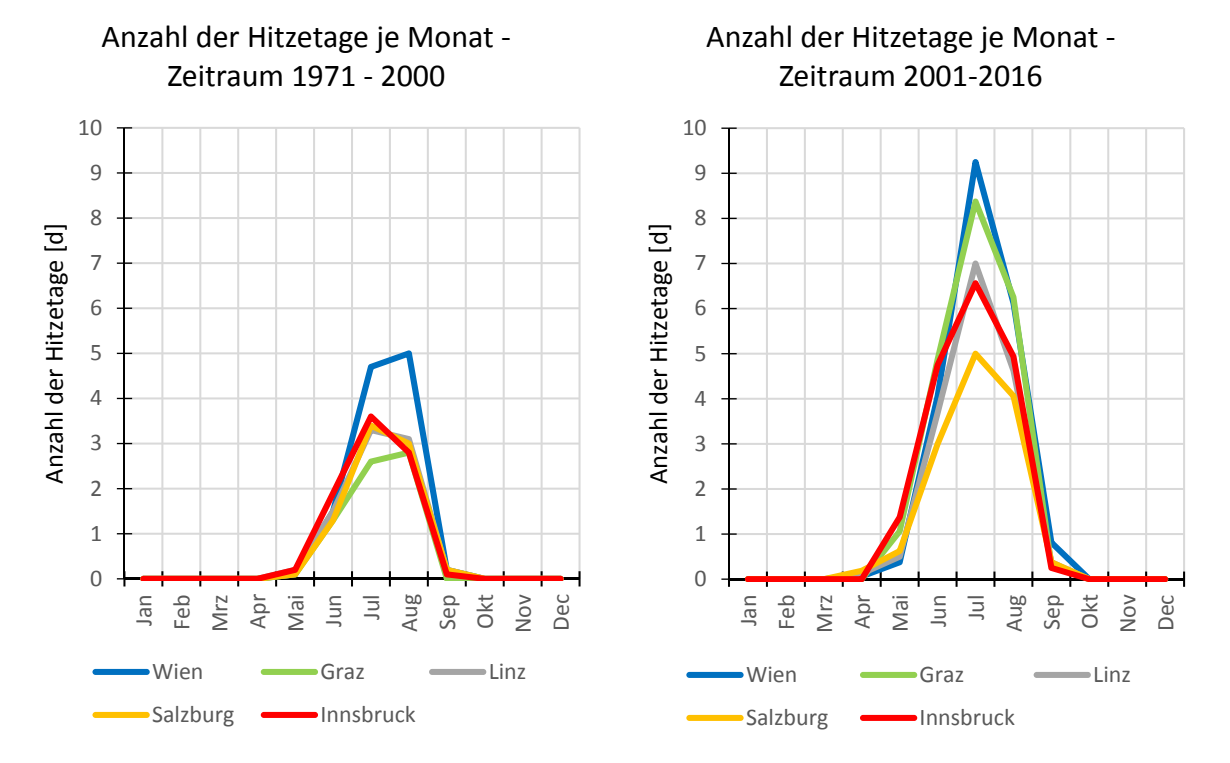

Abb. 28: Vergleich: Anzahl der Hitzetage je Monat

In Tabelle 21 sind die Summe der Hitzetage von zwei bestimmten Zeiträume ersichtlich. Es zeigt sich, dass in allen betrachtete Städten, einen starker Anstieg der Hitzetage vorliegt. In der unten dargestellten Grafik (Abb. 29) ist eine Erhöhung der jährlichen Summe der Hitzetage von mehr als 200 % für Graz erkennbar.

|              | Summe der Hitzetage |           | Differenz |     |  |
|--------------|---------------------|-----------|-----------|-----|--|
| <b>Stadt</b> | 1971-2000           | 2001-2016 |           | [%] |  |
| Wien         | 11,5                | 20,7      | 9,2       | 80  |  |
| Graz         | 6,8                 | 20,9      | 14,1      | 207 |  |
| Linz         | 8,3                 | 16,3      | 8         | 96  |  |
| Salzburg     | 8                   | 13,3      | 5,3       | 66  |  |
| Innsbruck    | 8,6                 | 17,9      | 9,3       | 108 |  |

Tab. 21: Vergleich der Hitzetage zwischen zwei Zeiträumen

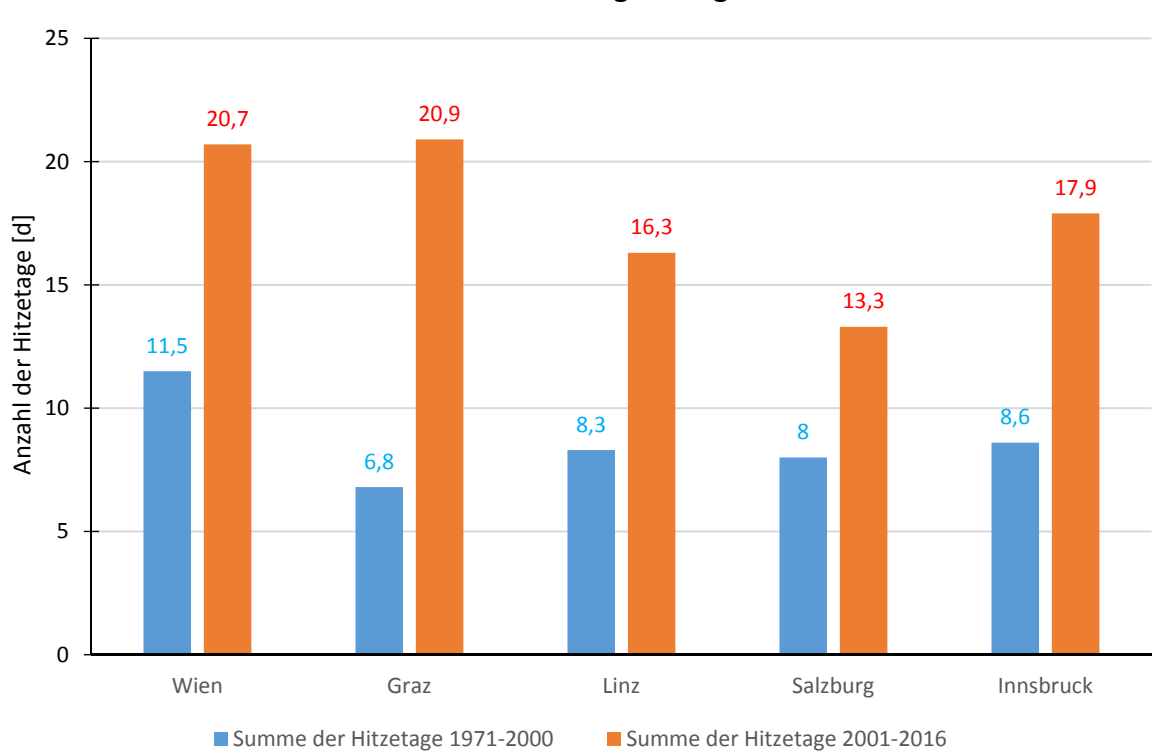

#### **Summe der Hitzetage ‐ Vergleich**

Abb. 29: Summe der Hitzetage – Vergleich zwischen zwei Zeiträumen

Basierend auf dem soeben dargestellten Klimaparameter wurden Wien und Innsbruck infolge diametral unterschiedlicher Klimata als Referenzstandorte für die Gebäudesimulation ausgewählt. Der Zeitraum für die thermische Gebäudesimulation wurde von Mai bis September ausgewählt.

#### **5.5.2 Auswahl der Klimadatensätze**

Thermische Gebäudesimulationen erfordern Wetterdaten als erforderliches Input. Heutzutage gibt es viele verschiedene Wetterdatenformate. EQUA bietet eine Auswahl von Klimadateien für IDA ICE in folgenden Formaten:

- Testreferenzjahr (TRY)
- ASHRAE IWEC
- ASHRAE IWEC 2
- EnergiePlus Wetterdaten

Für beide Standorte wurden geeignete Klimadaten im IWEC2-Format ausgewählt. Die IWEC2 "typical year" -Wetterdateien sind für 3.012 internationale Standorte verfügbar. Für alle Standorte wurden mindestens vier Mal pro Tag: die Windgeschwindigkeit und -richtung, Himmel, Sichtweite, Deckenhöhe, Trockenkugeltemperatur, Taupunkttemperatur, Luftdruck, Flüssigniederschlag und Wetterbedingungen gemessen und gespeichert. Wetterdaten beziehen sich auf die gemessenen Werte zwischen 12 und 25 Jahren. [6]

In folgenden Diagrammen und Tabellen sind die Wetterdaten von beiden Städten dargestellt.
### **Außenlufttemperatur [˚C]**

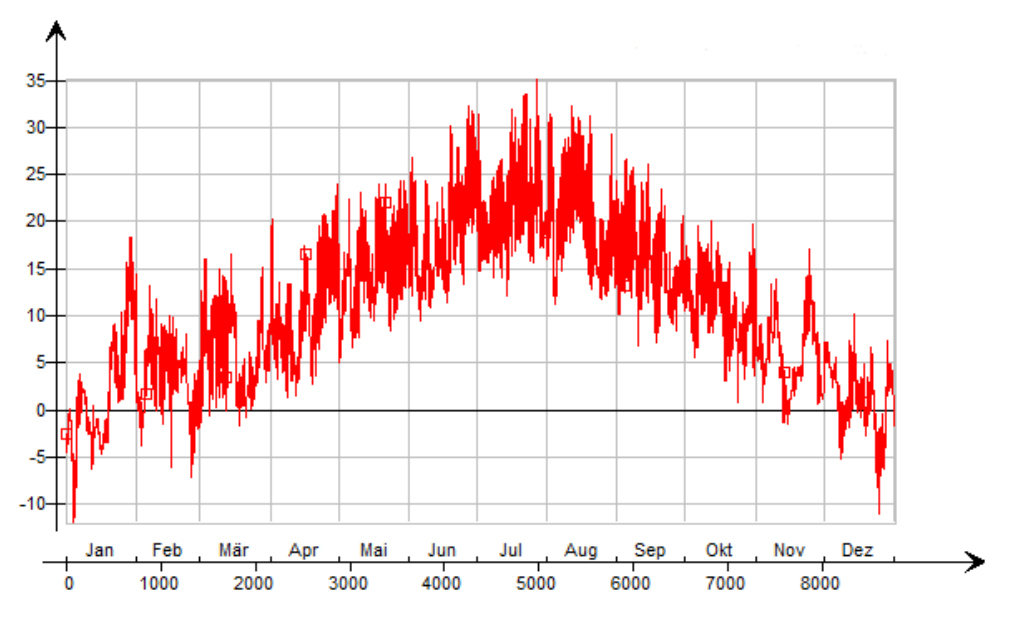

Abb. 30: Jahresverlauf der Außenlufttemperatur - Wien [˚C]

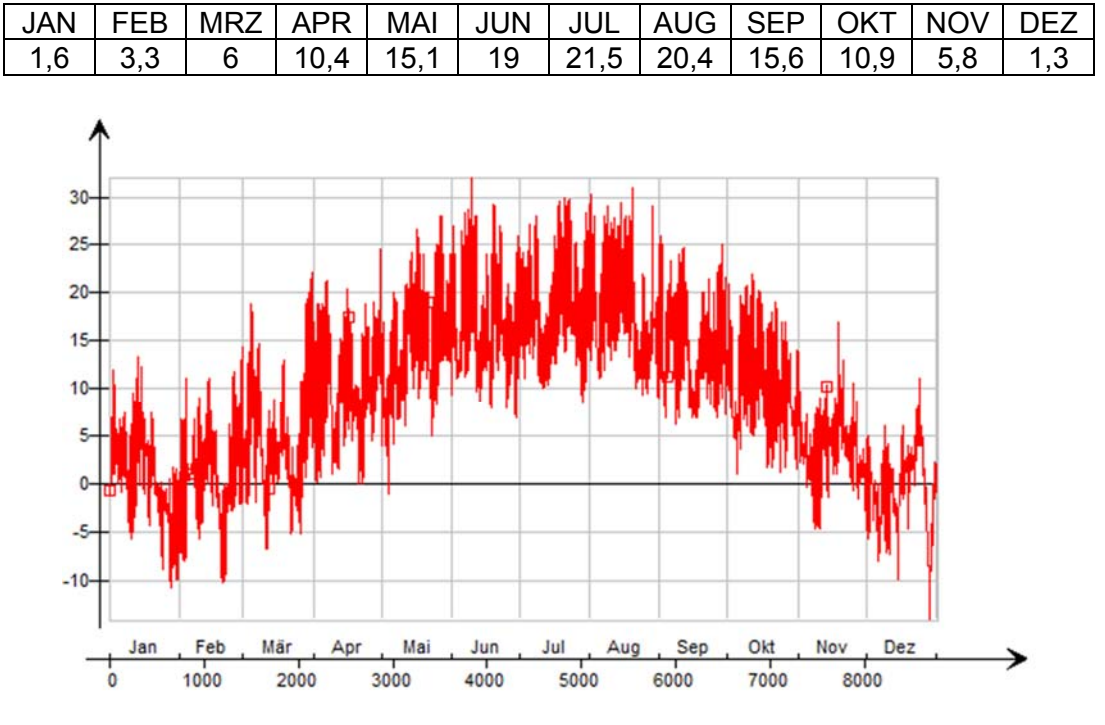

Tab. 22: Monatsmittelwerte der Außenlufttemperatur - Wien [˚C]

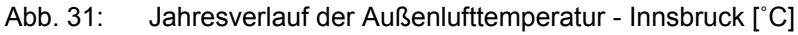

Tab. 23: Monatsmittelwerte der Außenlufttemperatur - Innsbruck [˚C]

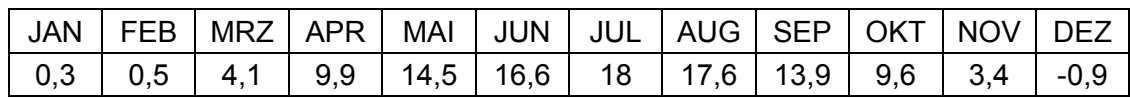

### **Relative Luftfeuchte [%]**

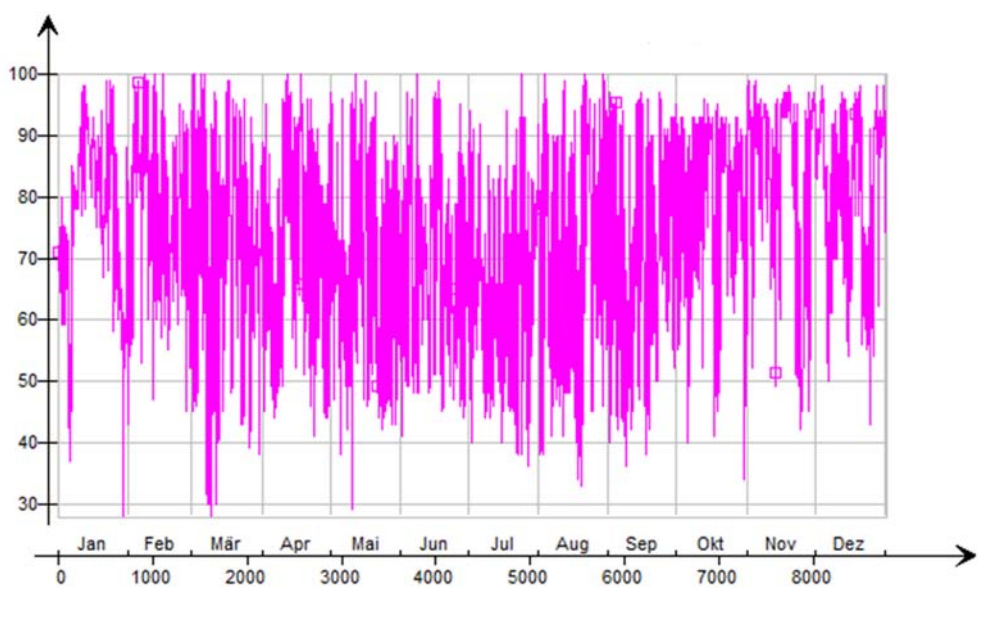

Abb. 32: Relative Luftfeuchte - Wien [%]

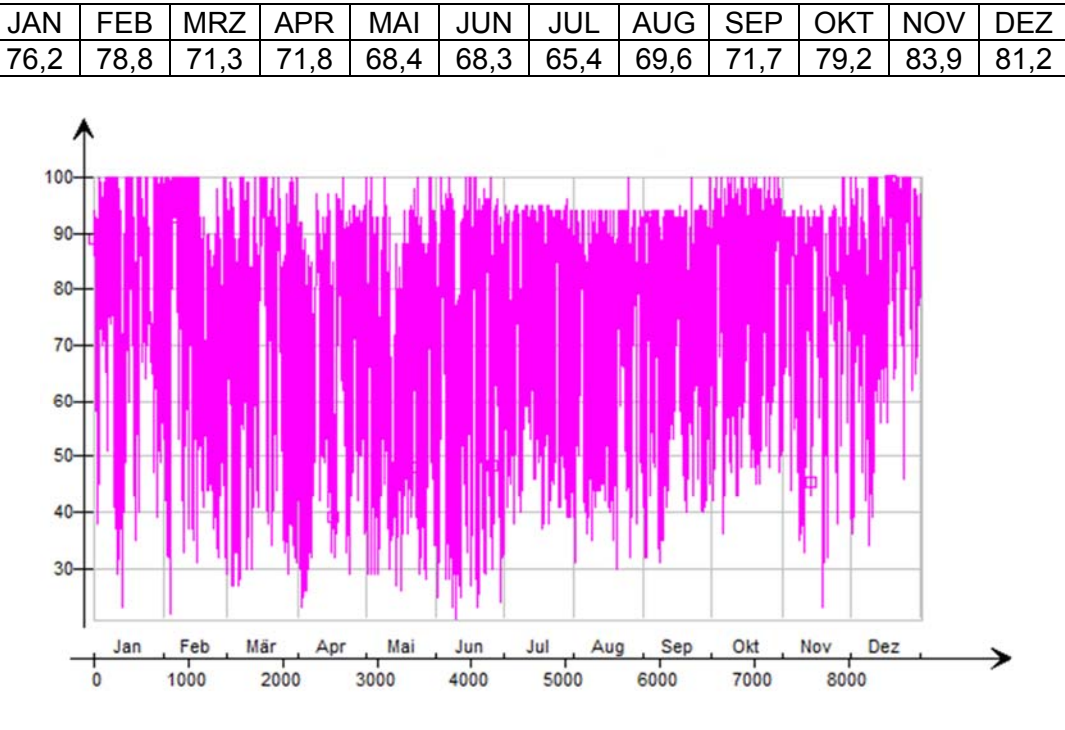

Tab. 24: Monatsmittelwerte der relativen Luftfeuchte - Wien [%]

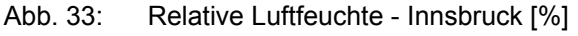

Tab. 25: Monatsmittelwerte der relativen Luftfeuchte - Innsbruck [%]

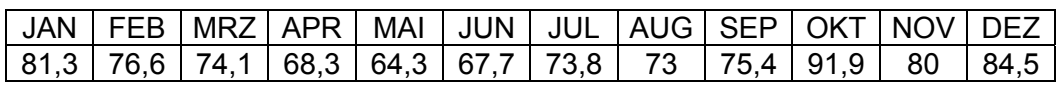

### **Direktnormalstrahlung [W/m²]**

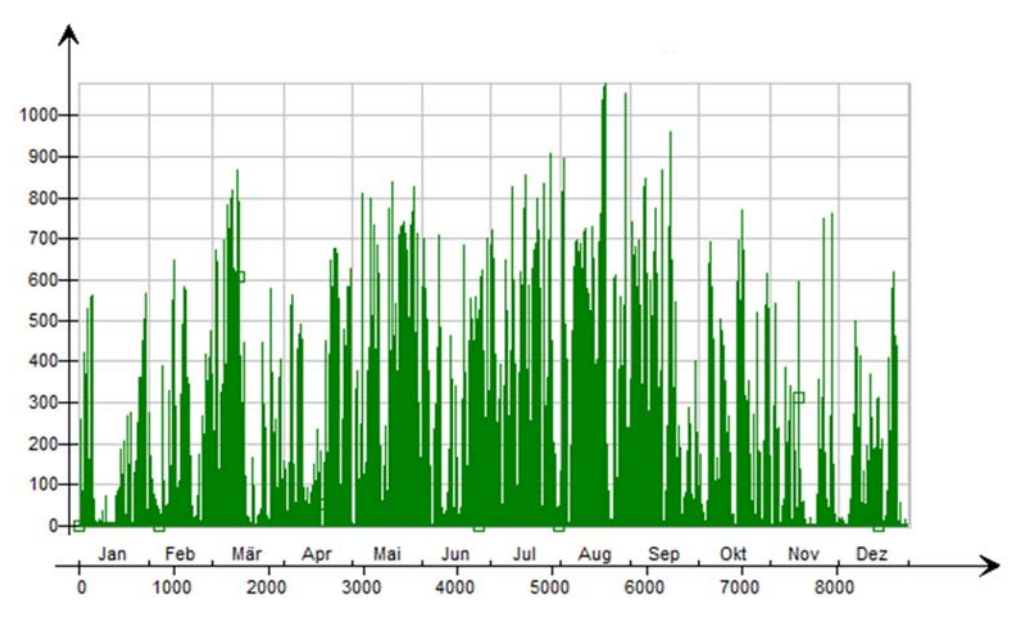

Abb. 34: Direktnormalstrahlung - Wien [W/m²]

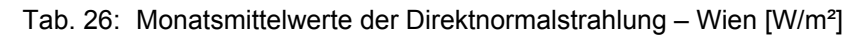

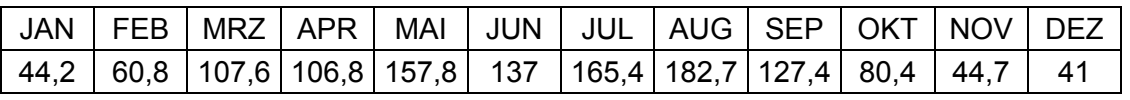

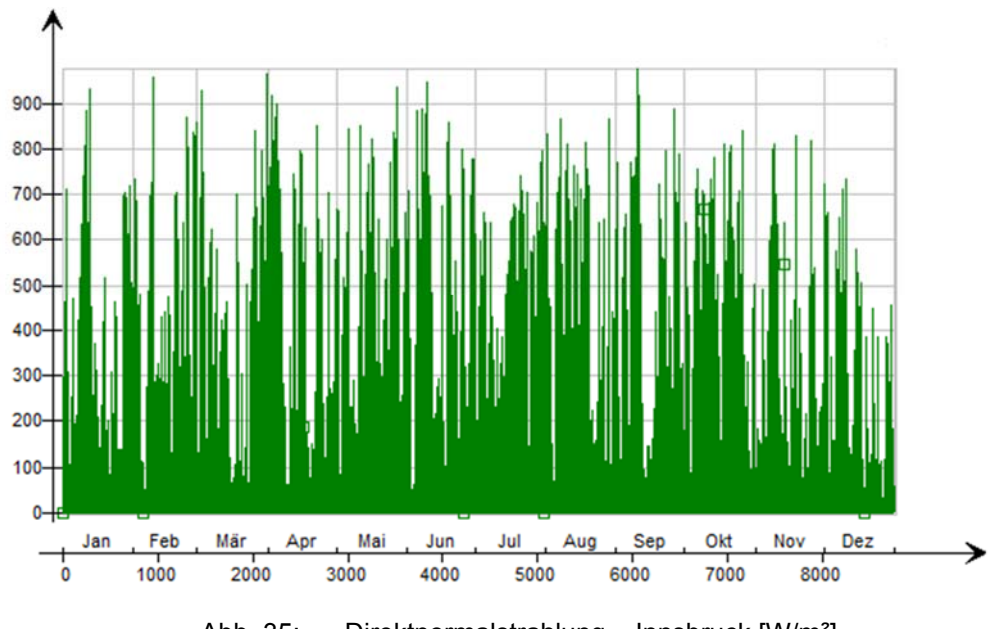

Abb. 35: Direktnormalstrahlung – Innsbruck [W/m²]

Tab. 27: Monatsmittelwerte der Direktnormalstrahlung – Innsbruck [W/m²]

| JAN   FEB   MRZ   APR   MAI   JUN   JUL   AUG   SEP   OKT   NOV   DEZ                                                                                                |  |  |  |  |  |  |
|----------------------------------------------------------------------------------------------------|--|--|--|--|--|--|
| $\vert$ 107,5 $\vert$ 138,6 $\vert$ 131,9 $\vert$ 159 $\vert$ 192,2 $\vert$ 197,1 $\vert$ 180,7 $\vert$ 190,5 $\vert$ 157,5 $\vert$ 158,2 $\vert$ 101,2 $\vert$ 85,3 |  |  |  |  |  |  |

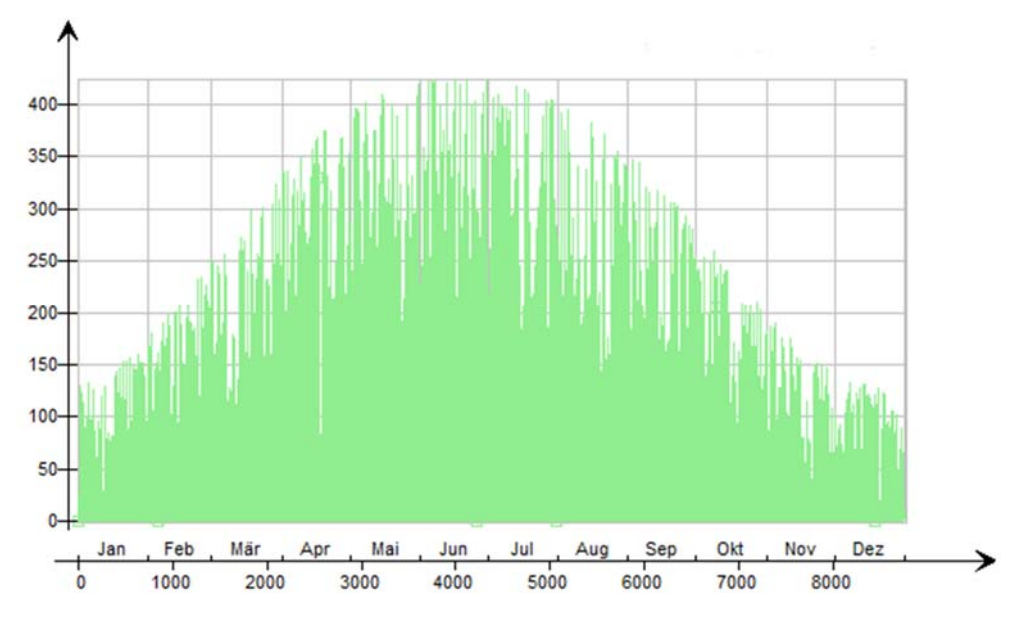

**Diffusstrahlung auf die horizontale Fläche [W/m²]** 

Abb. 36: Diffusstrahlung auf die horizontale Fläche - Wien [W/m²]

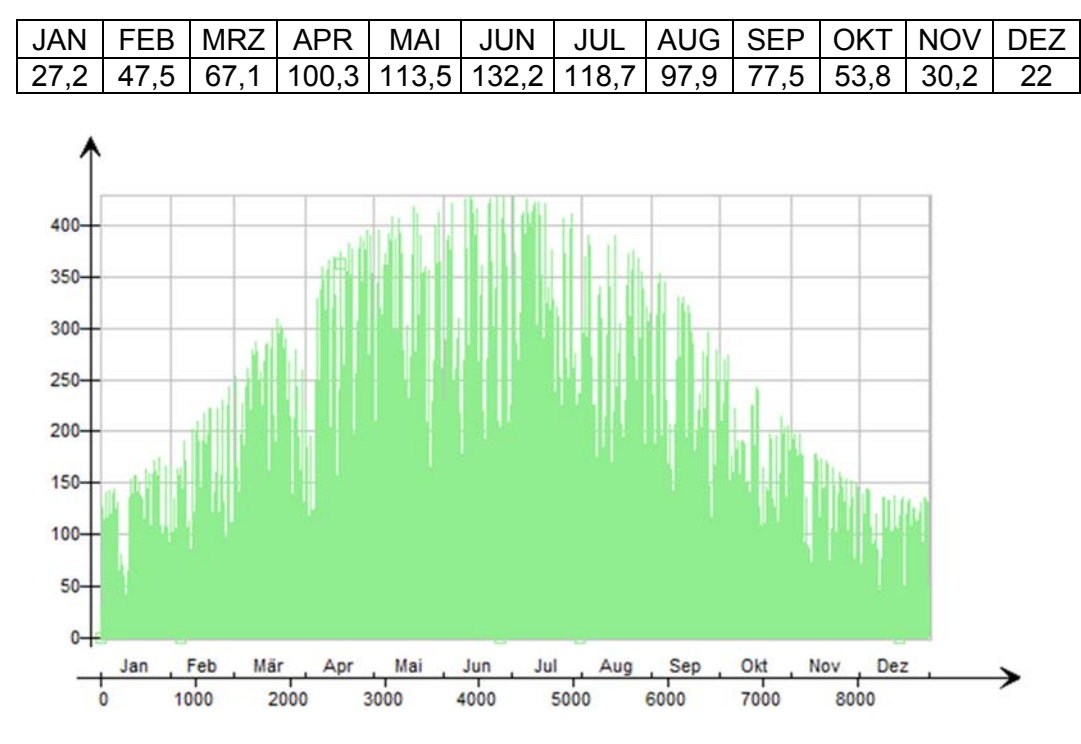

Tab. 28: Monatsmittelwerte der Diffusstrahlung auf die horizontale Fläche – Wien [W/m²]

Abb. 37: Diffusstrahlung auf die horizontale Fläche - Innsbruck [W/m²]

Tab. 29: Monatsmittelwerte der Diffusstrahlung auf die horizontale Fläche – Innsbruck [W/m²]

|  |  | $\mid$ 31,8 $\mid$ 48,1 $\mid$ 76,3 $\mid$ 103,8 $\mid$ 122,1 $\mid$ 128,6 $\mid$ 129,6 $\mid$ 105,3 $\mid$ 83,9 $\mid$ 54,3 $\mid$ $\mid$ 37 $\mid$ 27,2 |  |  |  |
|--|--|----------------------------------------------------------------------------------------------------|--|--|--|

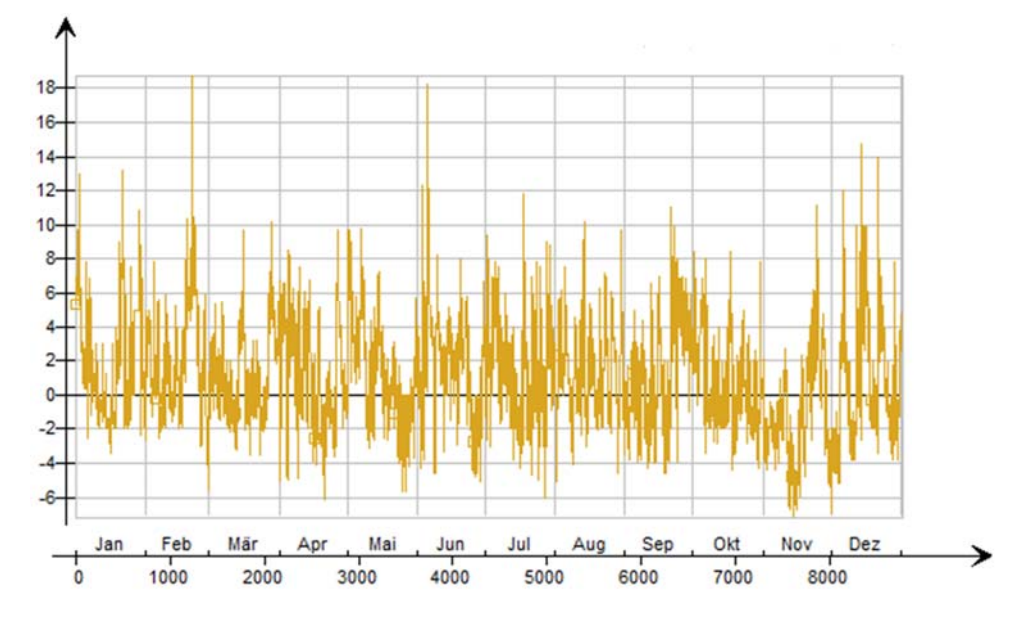

### **Windgeschwindigkeit, x-Komponente [m/s]**

Abb. 38: Windgeschwindigkeit, x-Komponente - Wien [m/s]

Tab. 30: Monatsmittelwerte der Windgeschwindigkeit, x-Komponente – Wien [m/s]

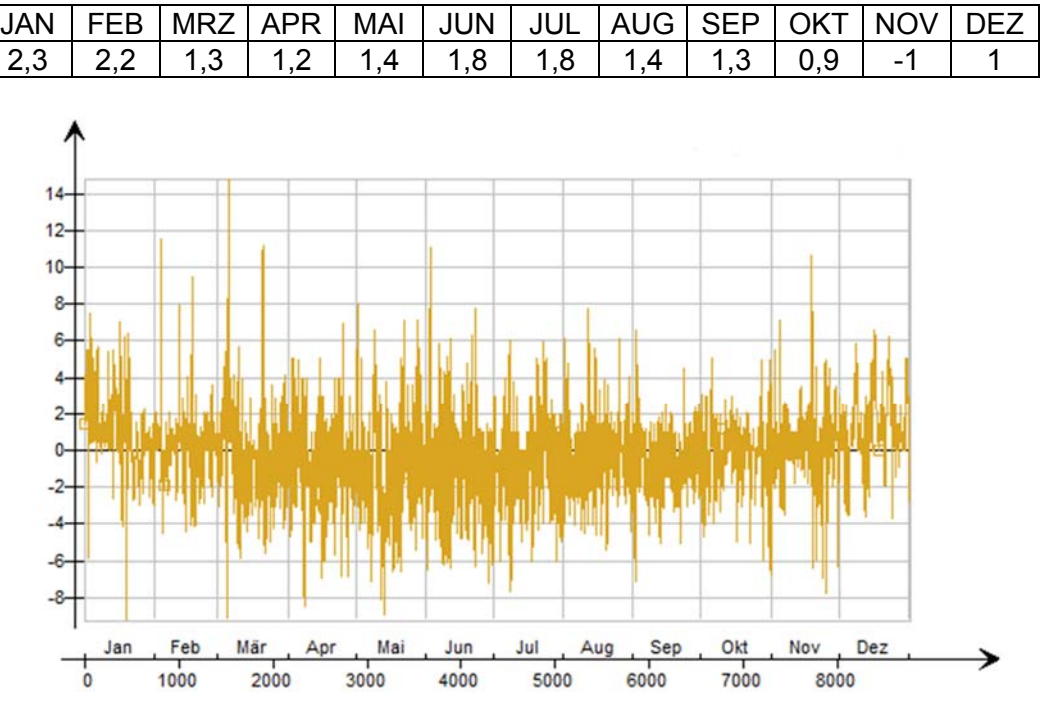

Abb. 39: Windgeschwindigkeit, x-Komponente - Innsbruck [m/s]

Tab. 31: Monatsmittelwerte der Windgeschwindigkeit, x-Komponente – Innsbruck [m/s]

|  |  |  | JAN   FEB   MRZ   APR   MAI   JUN   JUL   AUG   SEP   OKT   NOV   DEZ                                              |  |  |
|--|--|--|----------------------------------------------------------------------------------------------------|--|--|
|  |  |  | $\vert$ -0.8 $\vert$ -0.9 $\vert$ -0.4 $\vert$ -0.6 $\vert$ -0.1 $\vert$ -0.4 $\vert$ -0.1 $\vert$ 0.3 $\vert$ 1.2 |  |  |

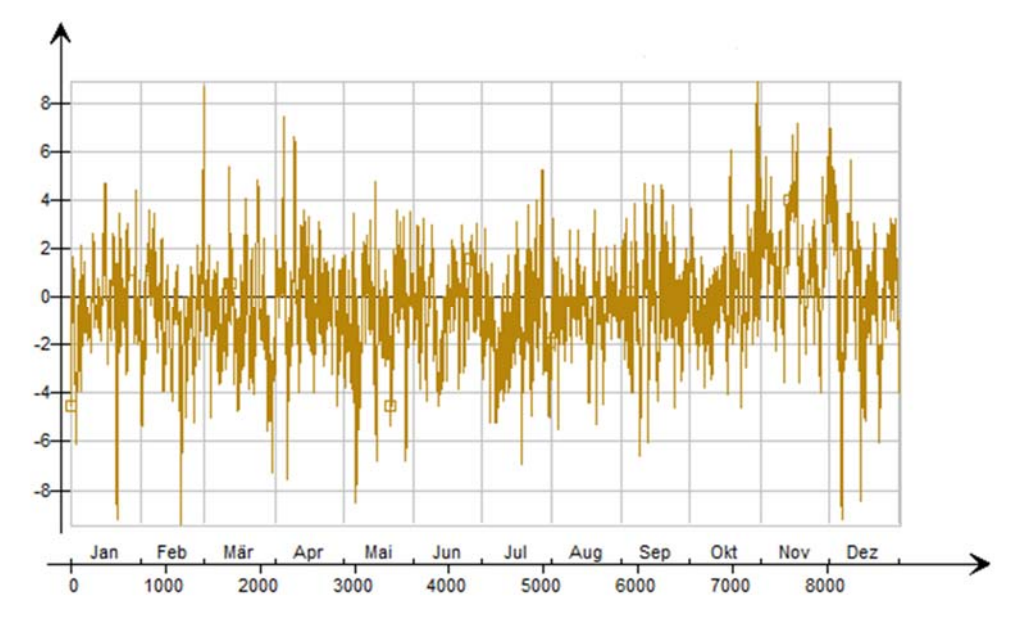

**Windgeschwindigkeit, y-Komponente [m/s]** 

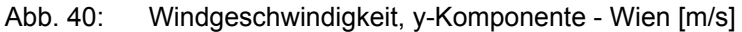

JAN | FEB | MRZ | APR | MAI | JUN | JUL |AUG | SEP | OKT | NOV | DEZ  $-0,3$   $-0,7$   $-1$   $0$   $-0,8$   $-0,4$   $-1,1$   $-0,3$   $-0,2$   $0$   $1,3$   $0,3$  $10$  $\delta$  $\epsilon$  $-6$  $-8$  $-10$ Mär Mai Aud Okt Nov Dez Feb Jun Jul Sep Jan Ap 1000 3000 8000 2000 4000 5000 6000 7000  $\Omega$ 

Tab. 32: Monatsmittelwerte der Windgeschwindigkeit, y-Komponente – Wien [m/s]

Abb. 41: Windgeschwindigkeit, y-Komponente - Innsbruck [m/s]

Tab. 33: Monatsmittelwerte der Windgeschwindigkeit, y-Komponente – Innsbruck [m/s]

|  |  |  | JAN   FEB   MRZ   APR   MAI   JUN   JUL   AUG   SEP   OKT   NOV   DEZ |  |  |
|--|--|--|-----------------------------------------------------------------------|--|--|
|  |  |  |                                                                       |  |  |

### **Bewölkung [%]**

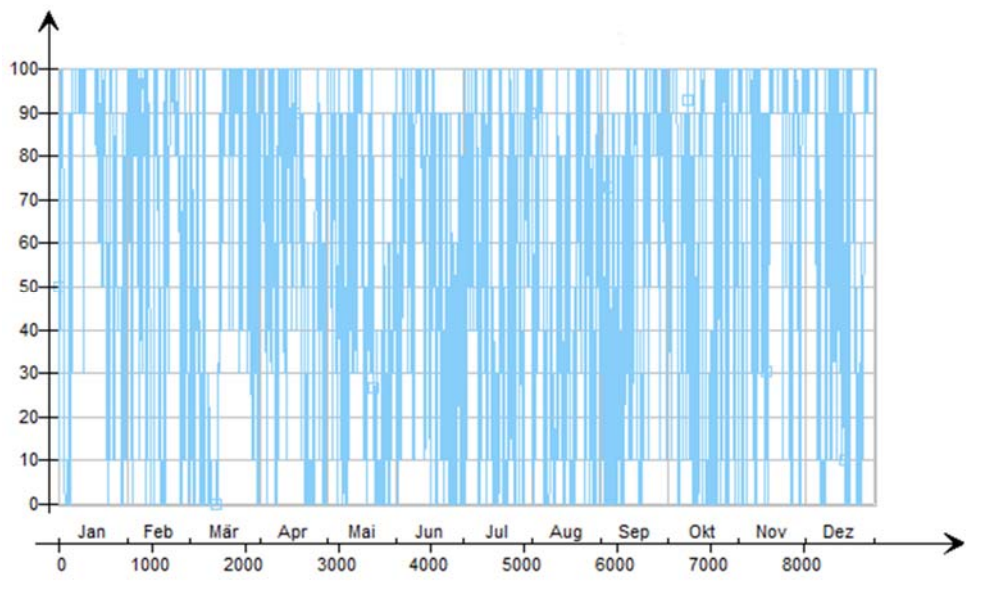

Abb. 42: Bewölkung - Wien [%]

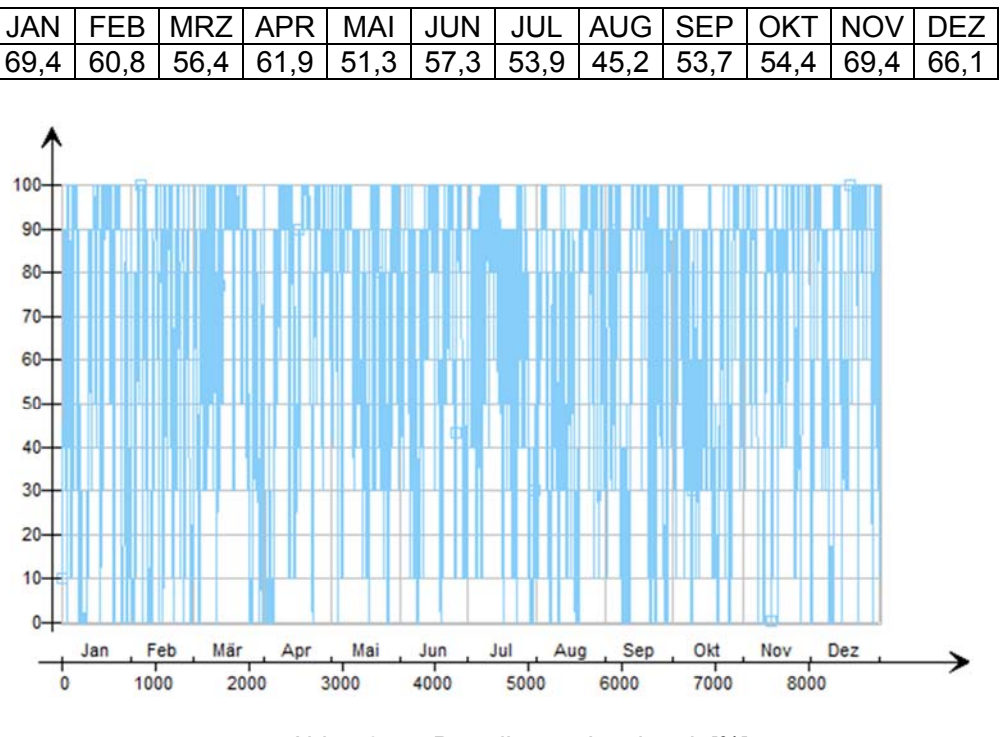

Tab. 34: Monatsmittelwerte der Bewölkung - Wien [%]

Abb. 43: Bewölkung - Innsbruck [%]

|  | Tab. 35: Monatsmittelwerte der Bewölkung – Innsbruck [%] |  |  |
|--|----------------------------------------------------------|--|--|
|--|----------------------------------------------------------|--|--|

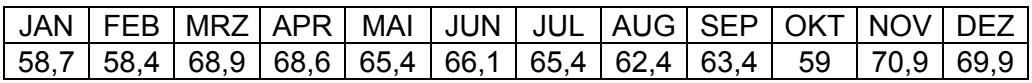

### **5.5.3 Vergleich der Klimadaten**

Zur Überprüfung der Genauigkeit von den Klimadaten wurde, für die Monatsmittelwerte der Außenlufttemperatur ein zusätzlicher Vergleich mit bereits erwähnten Zeiträumen und dem heißesten Jahr (2003) der letzten Zeit, durchgeführt. In folgenden Tabellen und Diagrammen wurden diese Werte dargestellt.

#### **Wien**

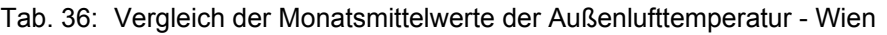

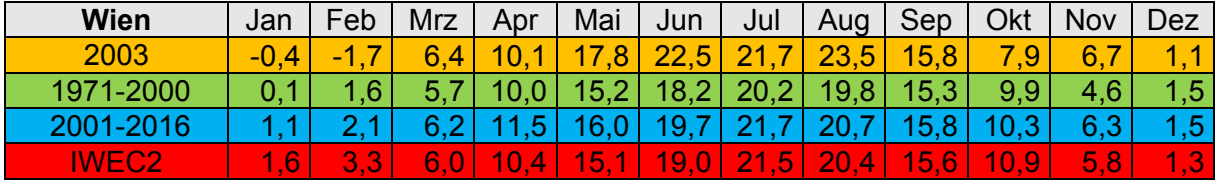

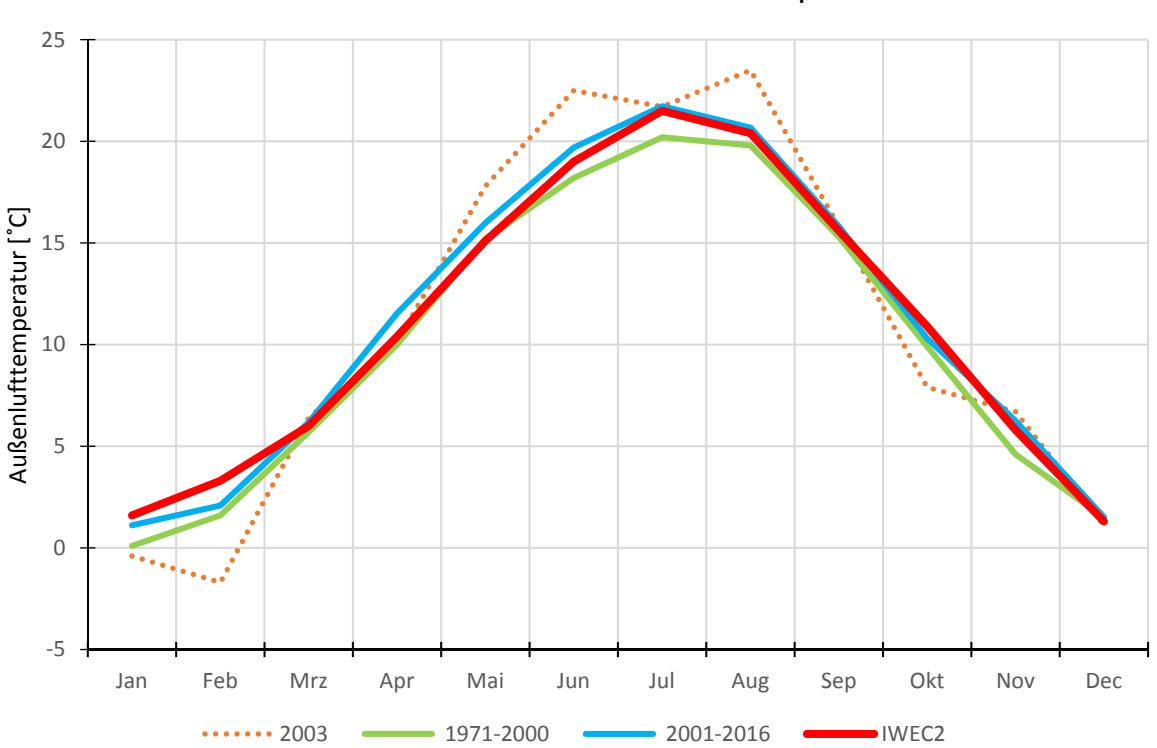

## Monatsmittelwerte der Außenlufttemperatur ‐ Wien

Abb. 44: Vergleich: Monatsmittelwerte der Außenlufttemperatur – Wien

#### **Innsbruck**

| <b>Innsbruck</b> | Jan      | Feb  | Mrz      | Apr      | Mai           | Jun  | Jul | Aug | Sep                   | Okt          | Nov | Dec          |
|------------------|----------|------|----------|----------|---------------|------|-----|-----|-----------------------|--------------|-----|--------------|
| 2003             | $-2^{r}$ | $-3$ | 5<br>6   | .6<br>8. | 5             | 20,9 | 19. |     | 5<br>13,              | 6,6          | 5,0 |              |
| 1971-2000        |          | 0.4  | 4,8      | 8,4      | 13,4          | 16,  | 18, |     | 14,0                  | 9.           | 2,9 | - 1          |
| 2001-2016        |          | 0.5  | д        |          | 4             |      | 19. |     |                       | 9,5          |     | $-0.5$       |
| <b>IWEC2</b>     |          | 0,51 | <b>A</b> | 87<br>9  | <b>A</b><br>4 | 6    |     |     | <b>13.</b><br>$\cdot$ | <b>9.6</b> ' | 7   | <b>20.97</b> |

Tab. 37: Monatsmittelwerte der Außenlufttemperatur - Innsbruck

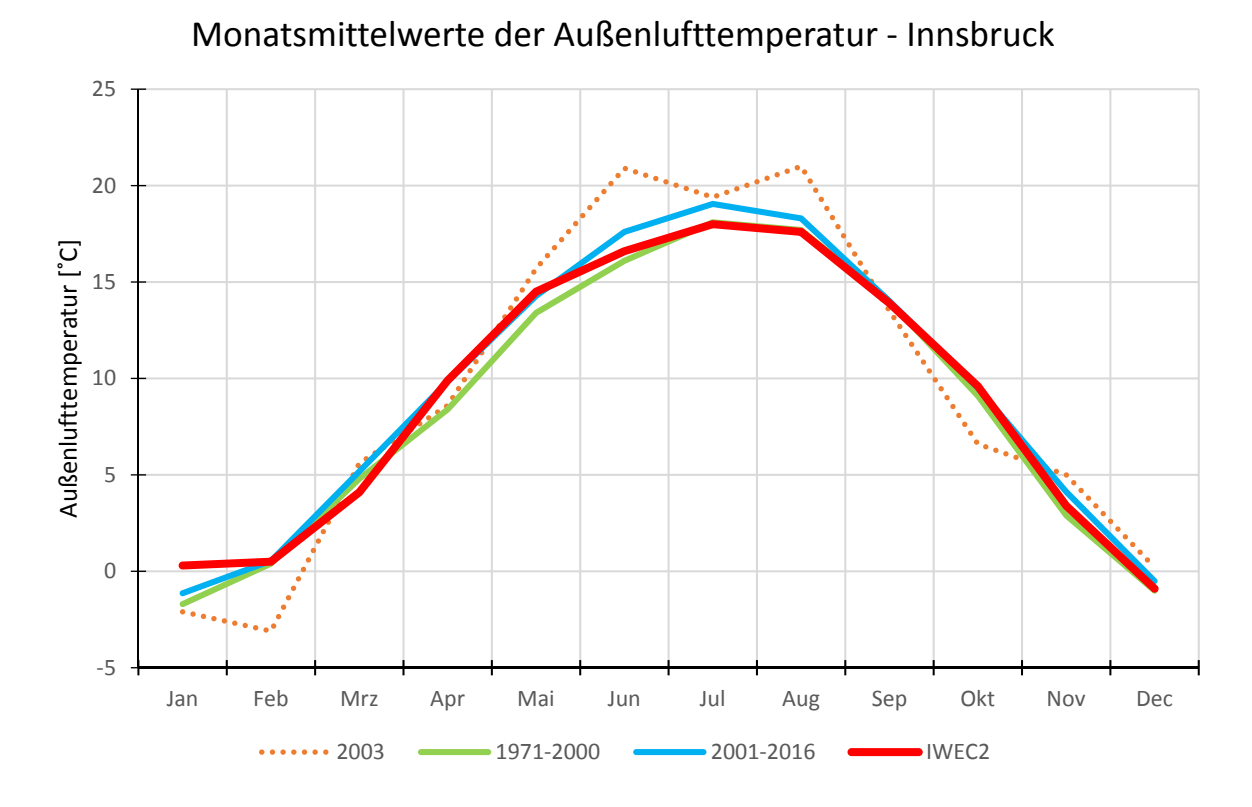

Abb. 45: Vergleich: Monatsmittelwerte der Außenlufttemperatur – Innsbruck

Es ist erkennbar, dass die Monatsmittelwerte der Außenlufttemperatur der IWEC2-Daten im Sommer für beiden Städte zwischen Monatsmittelwerten zwei analysierten Zeiträumen liegen. Demzufolge kann gesagt werden, dass IWEC2-Daten, die in verwendeter Software IDA ICE verfügbar sind, für thermische Gebäudesimulation ausreichende Genauigkeit haben.

### **5.6 Zusammenfassung**

Neben dem vereinfachten Verfahren wurde in dieser Arbeit auch die Berechnung der sommerlichen Überwärmung mittels der Gebäudesimulation durchgeführt. Für die Simulationen wurden zwei Simulationsmodelle, eines für die Wohnnutzung und ein zweites für die Büronutzung definiert.

Um den Einfluss der unterschiedlichen Faktoren, welche das sommerliche Innenklima beeinflussen, festzustellen, wurden zwei Standorte, vier Bauweisen und unterschiedliche Varianten der Lüftung und Beschattung untersucht. Die Durchführung der Gebäudesimulationen fordert viele Randbedingungen und Annahmen, die in Abschnitt 5.4 festgehalten wurden. Um den Einfluss des Klimata auf die Raumtemperatur festzustellen, wurden zwei Standorte (Wien und Innsbruck) mit diametral unterschiedlichen Klimata ausgewählt. Der Zeitraum für die Simulation wurde von Mai bis September festgelegt. Die Variantenfindung wurde in zwei Phasen geteilt. Die erste Phase ergibt insgesamt 64 Simulationen. Die Gesamtanzahl der Gebäudesimulationen in zweiter Phase beträgt 96.

# **6 Simulationsergebnisse**

### **6.1 Allgemeines**

Die Simulationsergebnisse wurden mittels Falschfarbendarstellung einerseits für das ganze Regelgeschoss und mittels Diagrammen andererseits für eine Zone mit den vier Bauweisen und zwei Standorten dargestellt. Auf Grund der Vielzahl der Varianten, wurden für die Falschfarbendarstellung nur zwei Varianten ausgewählt, eine für die Wohnnutzung und die andere für die Büronutzung. Ausgewählte Varianten sind:

- Wohnnutzung: mittlere Lüftung erhöhte Beschattung
- Büronutzung: verringerte Lüftung erhöhte Beschattung

Der Grund, warum die zwei Varianten ausgewählt wurden, ist, dass sie die realistischsten Varianten für die entsprechenden Gebäudenutzungen sind. Mittels Falschfarbendarstellung wurden nur die maximale operative Temperatur und die Überschreitungsstunden dargestellt, weil andere Ergebnisse, wie gemittelte operative Temperatur, Überschreitungstage und Überschreitungsnächte in dieser Form nicht verfügbar sind. Es ist wichtig anzumerken, dass Temperaturskalen und Überschreitungsstundenskalen bei der Falschfarbendarstellung unterschiedliche Werte für alle Bauweisen aufweisen.

Die Auswertung mittels Diagrammen wurde immer für alle Varianten durchgeführt. Die Simulationsergebnisse zeigen, dass die Zone 10 bei der Wohnnutzung am öftesten die maximale Temperatur aufweist. Bei der Büronutzung stellt die Zone 5 einen kritischen Raum dar. Die Ergebnisdaten, die hier aufbereitet wurden, sind:

- $-$  Gemittelte operative Temperatur  $[^{\circ}C]$
- $-$  Maximale operative Temperatur  $[^{\circ}C]$
- Überschreitungsstunden > 27 °C [h]
- Überschreitungstage > 27 °C [d]
- Überschreitungsnächte > 25 °C [d] (nur für Wohnnutzung)

Die Auswertung wurde, wie die Berechnung, in zwei Phasen verteilt. Die zweite Phase bietet einen besseren Überblick über die Ergebnisse, weil die Ergebnisse der Phase I in Varianten ohne Lüftung extrem hohe Raumtemperaturen aufweisen. Aus diesem Grund wurden in folgenden Abschnitten nur Ergebnisse der Phase II analysiert. Die Ergebnisse aus der ersten Phase befinden sich in Anhang 1.

### **6.2 Falschfarbendarstellung**

### **6.2.1 Wien – Wohnnutzung – Variante: mittlere Lüftung, erhöhte Beschattung**

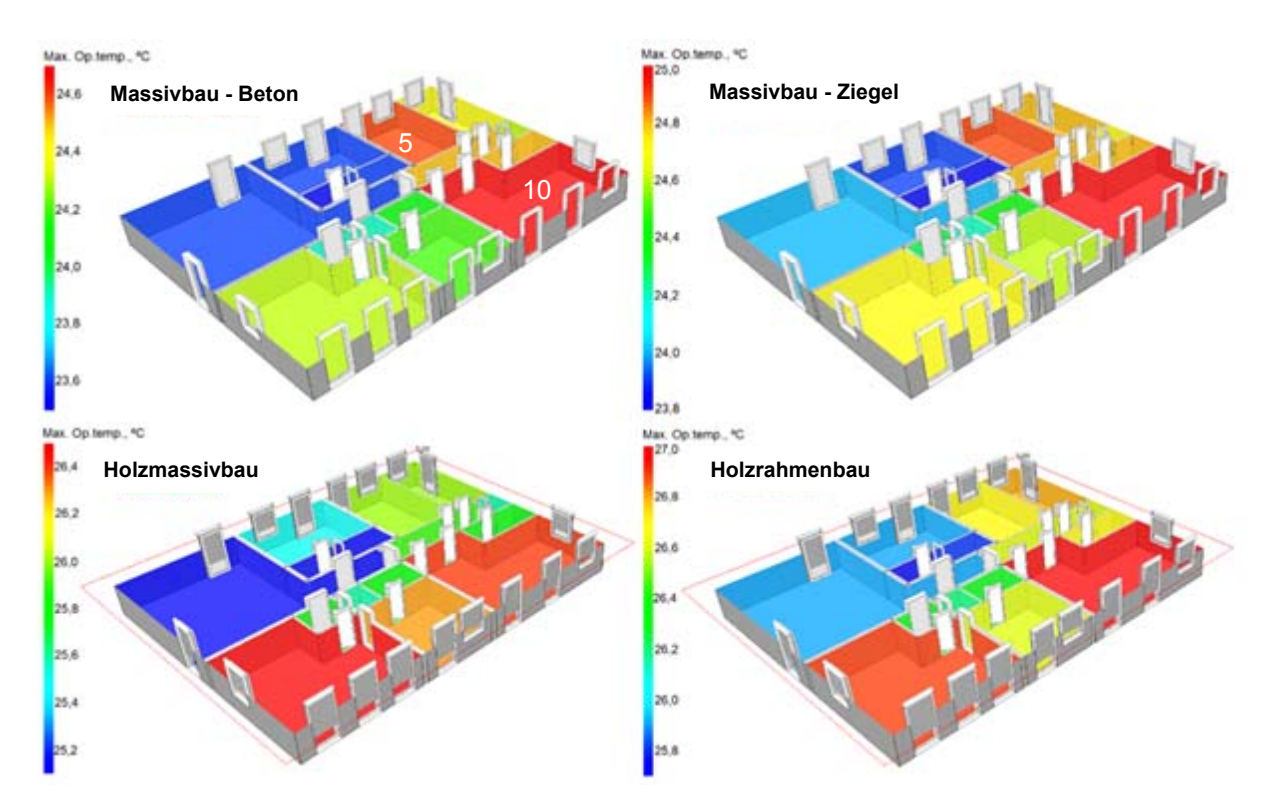

**Maximale operative Temperatur [ºC]**

Abb. 46: Maximale operative Temperatur – Wohnnutzung – Wien – mittlere Lüftung, erhöhte Beschattung (Anmerkung: unterschiedliche Skalen je Bild)

In Abbildung 46 sind die maximalen operativen Temperaturen für die unterschiedlichen Bauweisen dargestellt. Es ist wichtig zu sagen, dass die Temperaturskalen in Abhängigkeit von der Bauweise variieren. Der maximale Temperaturunterschied für Zone 10 in Bezug auf die Bauweise beträgt 2,3 ºC. Die Temperaturverteilung pro Zone in der unterschiedlichen Bauweise hat eine geringe Abweichung. In den meisten Fällen ergeben sich süd-ost, süd und süd-west orientierte Räume, als Räume mit den höchsten Temperaturen. Innenräume weisen im Vergleich zu außenliegenden Räumen niedrigere Temperaturen auf. Es ist auch bemerkbar, dass in einigen Fällen nordorientierte Räume, wie Zone 5, höhere operative Temperaturen aufweisen. Die Antwort basiert auf der Tatsache, dass die Innenwände, die nicht zu große speicherwirksame Masse besitzen, in Zone 5 im Vergleich zur Außenwand dominant sind. Es sollte auch nicht unerwähnt bleiben, dass die Wirkung der Diffusstrahlung bei nordorientierten Räumen sehr deutlich ist. Der südostorientierte Wohn- /Esszimmerbereich (Zone 10) erweist sich als kritischer Raum. Die operative Temperatur in der Zone 10 reicht von 24,7 ºC bis zu 27 ºC in Abhängigkeit von der Bauweise. Dies bedeutet, dass die Grenztemperatur von 27 ºC nicht überschritten wurde und somit der Nachweis lt. ÖNORM B 8110-3 [7] erbracht wurde.

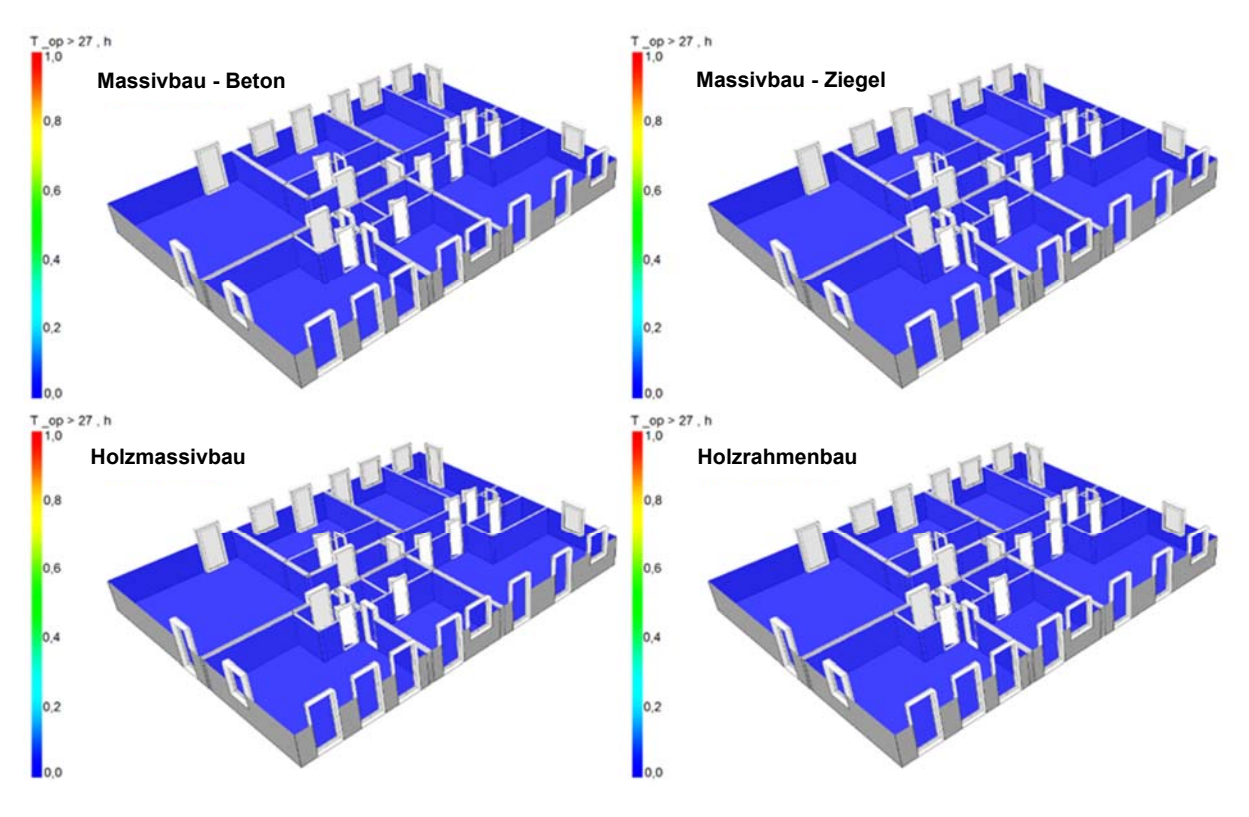

### **Überschreitungsstunden [h]**

Abb. 47: Überschreitungsstunden – Wohnnutzung – Wien– mittlere Lüftung, erhöhte Beschattung

In Abbildung 47 sind Überschreitungsstunden dargestellt. Unabhängig von der Bauweise gibt es keine Überschreitungsstunden. Somit lässt sich schlussfolgern, dass es möglich ist, mit einer ausreichend natürlichen Lüftung und einer regelmäßigen Beschattung, die Innentemperatur immer unter der Grenztemperatur von 27 ºC zu halten.

### **6.2.2 Innsbruck – Wohnnutzung – Variante: mittlere Lüftung, erhöhte Beschattung**

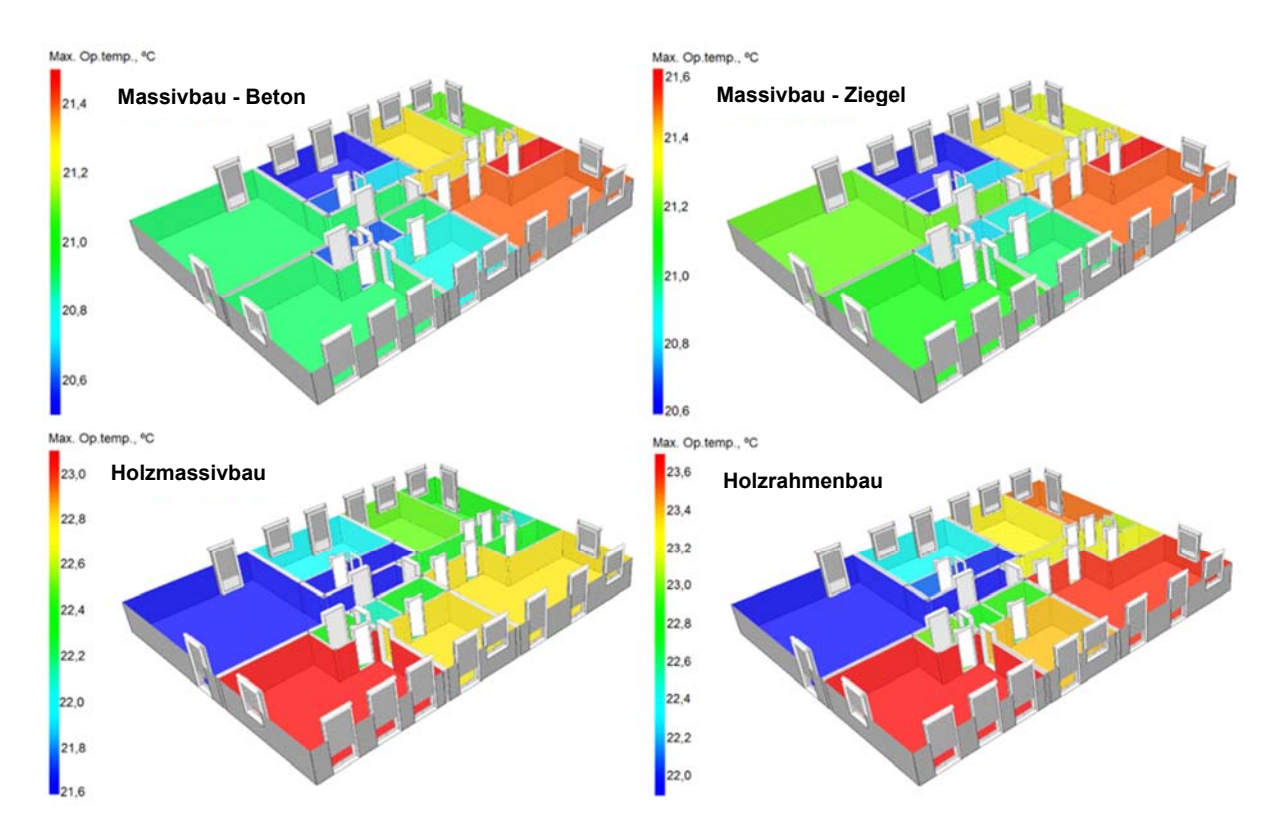

**Maximale operative Temperatur [ºC]**

Abb. 48: Maximale operative Temperatur – Wohnnutzung – Innsbruck – mittlere Lüftung, erhöhte Beschattung (Anmerkung: unterschiedliche Skalen je Bild)

In Abbildung 48 werden die maximalen Temperaturen für Innsbruck dargestellt. Die Bauweise hat auf die maximale Temperatur großen Einfluss. Es ist ersichtlich, dass in Abhängigkeit von der Bauweise unterschiedliche Zonen die größte operative Temperatur aufweisen. Die maximalen Temperaturen der einzelnen Bauweisen liegen zwischen 21,4 ºC und 23,6 ºC. Der Temperaturunterschied zwischen den Zonen derselben Bauweise bewegt sich zwischen 1,0 ºC und 1,5 ºC.

Kritische Zonen, die in Abbildung mit roter Farbe gezeigt wurden, sind meistens süd-ost oder süd-west orientierte Räume. Die maximale Temperatur von 23.6 ºC bedeutet, dass es kein Risiko von sommerlicher Überwärmung lt. ÖNORM B 8110-3 [7] gibt. Demzufolge kann auch gesagt werden, dass es unabhängig von der Bauweise keine Überschreitungsstunden gibt.

#### **6.2.3 Wien – Büronutzung – Variante: verringerte Lüftung, erhöhte Beschattung**

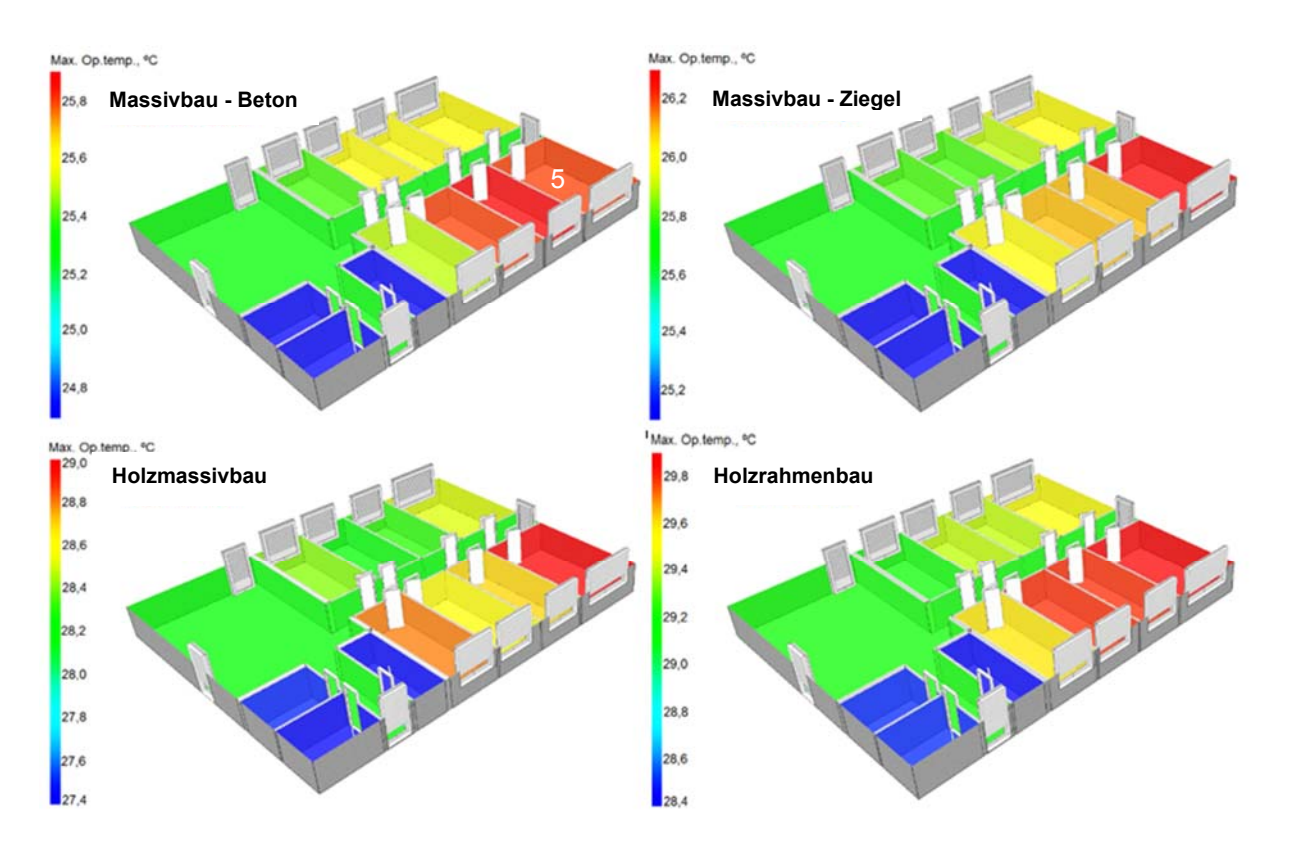

**Maximale operative Temperatur [ºC]**

Abb. 49: Maximale operative Temperatur – Büronutzung – verringerte Lüftung, erhöhte Beschattung (Anmerkung: unterschiedliche Temperaturskalen je Bild)

In Abbildung 49 werden die maximalen operativen Temperaturen für die Büronutzung dargestellt. Die Bauweise hat auf die maximale operative Temperatur großen Einfluss. Es ist erkennbar, dass unabhängig von der Bauweise die Zone 5 die größte operative Temperatur aufweist. Die maximale operative Temperatur bei der Betonbauweise beträgt 25,8 ºC, während bei dem Holzrahmenbau die maximale operative Temperatur 29,9 ºC erreicht. Die Temperaturverteilung pro Zone für die unterschiedliche Bauweise hat eine geringe Abweichung. In allen Fällen ergeben sich süd-ost und südorientierte Räume als Räume mit den höchsten Temperaturen. Die süd-west und westorientierte Toiletten sind unabhängig von der Bauweise immer die kühlsten Räume.

Das südorientierte Büro 5 (Zone 5) weist sich als kritischer Raum. Die operative Temperatur in der Zone 5 reicht von 25,8 ºC bis zu 29,9 ºC in Abhängigkeit von der Bauweise. Das führt weiter dazu, dass die Grenztemperatur von 27 ºC überschritten wurde und der Nachweis nicht erbracht wurde.

### **Überschreitungsstunden [h]**

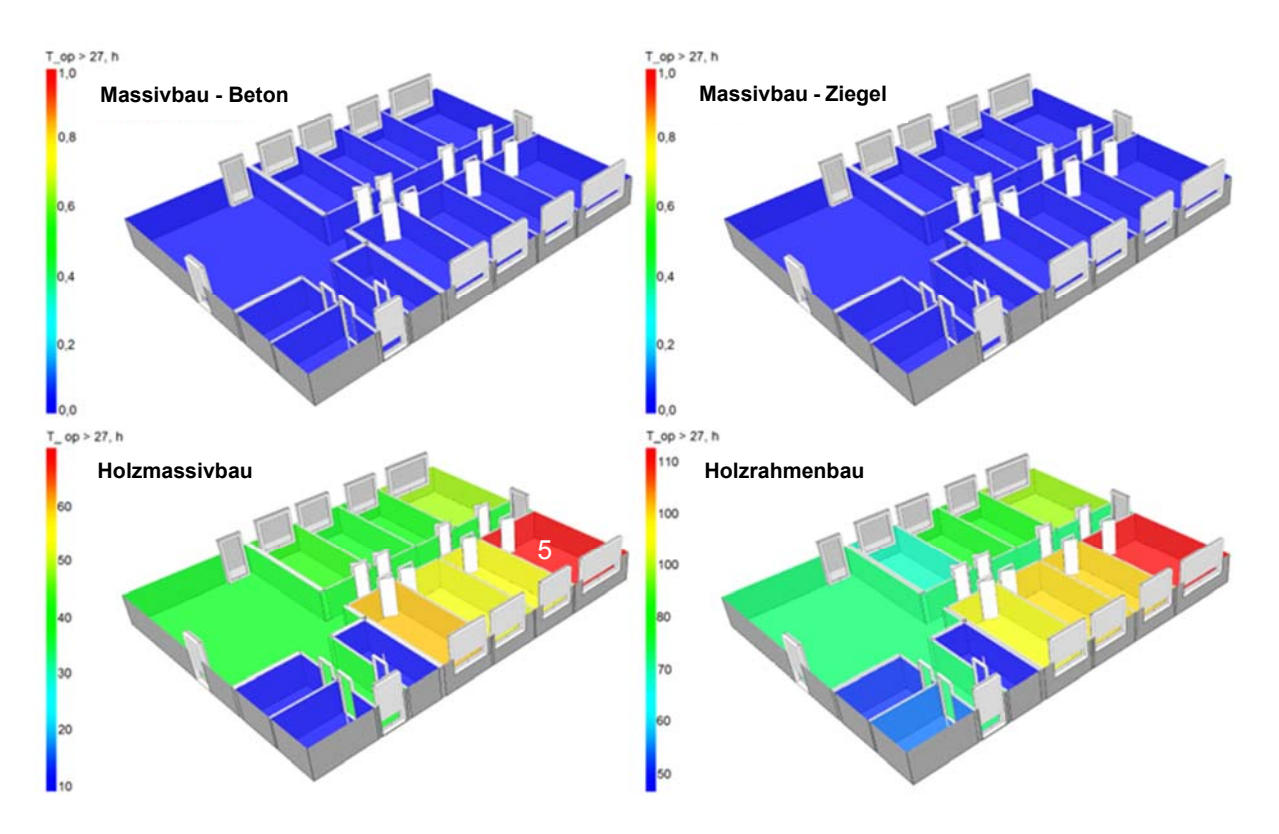

Abb. 50: Überschreitungsstunden – Büronutzung – verringerte Lüftung, erhöhte Beschattung (Anmerkung: unterschiedliche Temperaturskalen je Bild)

In Abbildung 50 sind die Überschreitungsstunden dargestellt. Die Skala zeigt die Anzahl der Überschreitungsstunden und ändert sich in Abhängigkeit von der Bauweise. In Bezug auf die Bauweise gibt es eine unterschiedliche Anzahl der Überschreitungsstunden. Wie das Bild zeigt, weisen die Beton- und Ziegelbauweise keine Überschreitungsstunden auf. Die maximale Anzahl der Überschreitungsstunden weist die Zone 5 bei Holzrahmenbau auf und beträgt 113 Stunden.

Mit einer verringerten Lüftung (10 % offener Fenster) und automatischer Beschattung, während der Sommermonate, ist es möglich bei schweren Bauweisen aus Beton und Ziegel, die Innentemperatur unter der Grenze von 27 ºC zu halten. Bei dem Holzmassivbau und Holzrahmenbau bemerkt man, dass eine verringerte Lüftung für die sommerliche Behaglichkeit nicht ausreichend ist.

#### **6.2.4 Innsbruck – Büronutzung – Variante: verringerte Lüftung, erhöhte Beschattung**

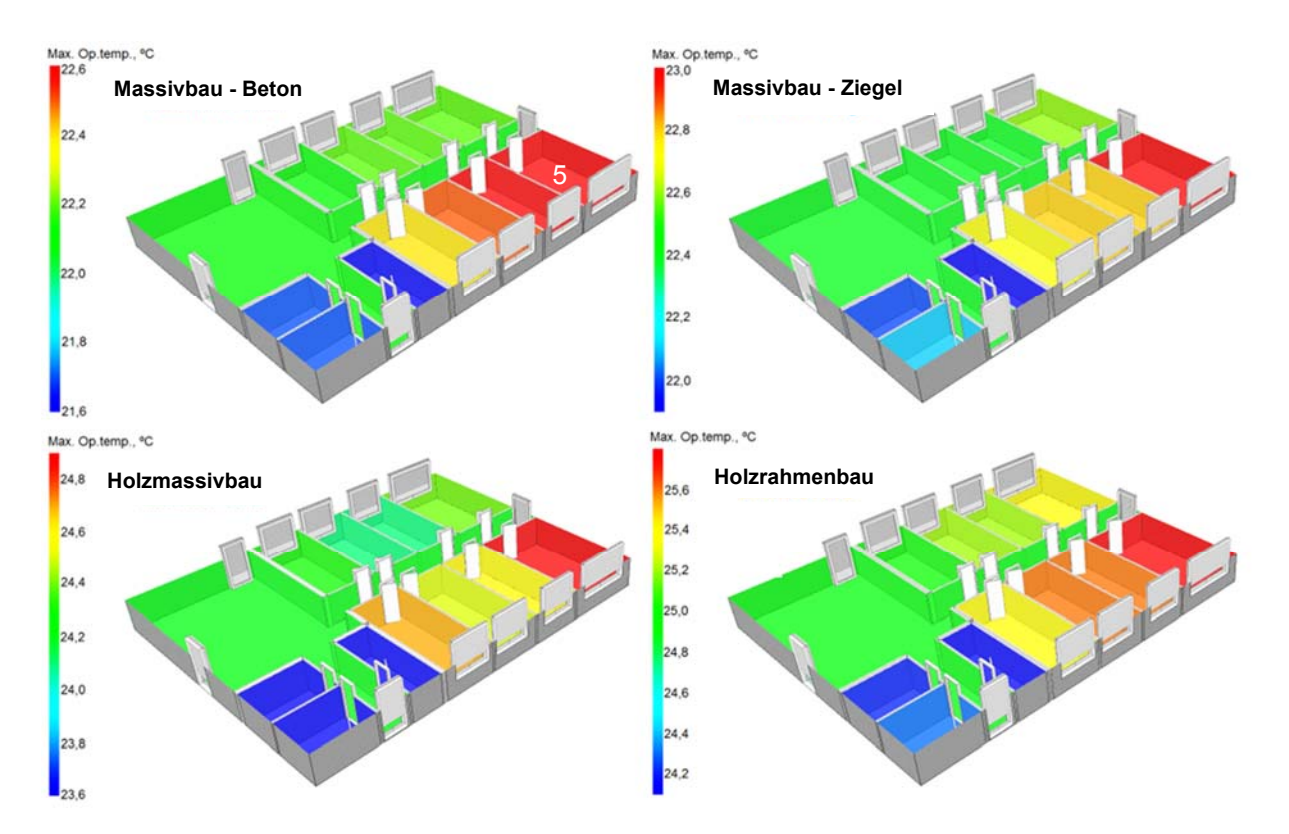

**Maximale operative Temperatur [ºC]**

Abb. 51: Maximale operative Temperatur – Büronutzung – verringerte Lüftung, erhöhte Beschattung (Anmerkung: unterschiedliche Temperaturskalen je Bild)

Die Bauweise hat einen Einfluss auf die maximalen Temperaturen. Es ist ersichtlich, dass eckorientiertes Büro 5 unabhängig von der Bauweise maximale operative Temperatur aufweist. Die maximalen Temperaturen der einzelnen Bauweise liegen zwischen 22,6 ºC und 25,6 ºC. Der Temperaturunterschied zwischen den Zonen unter einer Bauweise bewegt sich zwischen 1,0 ºC und 1,5 ºC. Grundsätzlich kann gesagt werden, dass das 27 ºC-Kriterium lt. ÖNORM B 8110-3 [7] unabhängig von der Bauweise eingehalten wird und keine Überschreitungen stattfinden.

### **6.3 Auswertung: Wien – Wohnnutzung – Phase II**

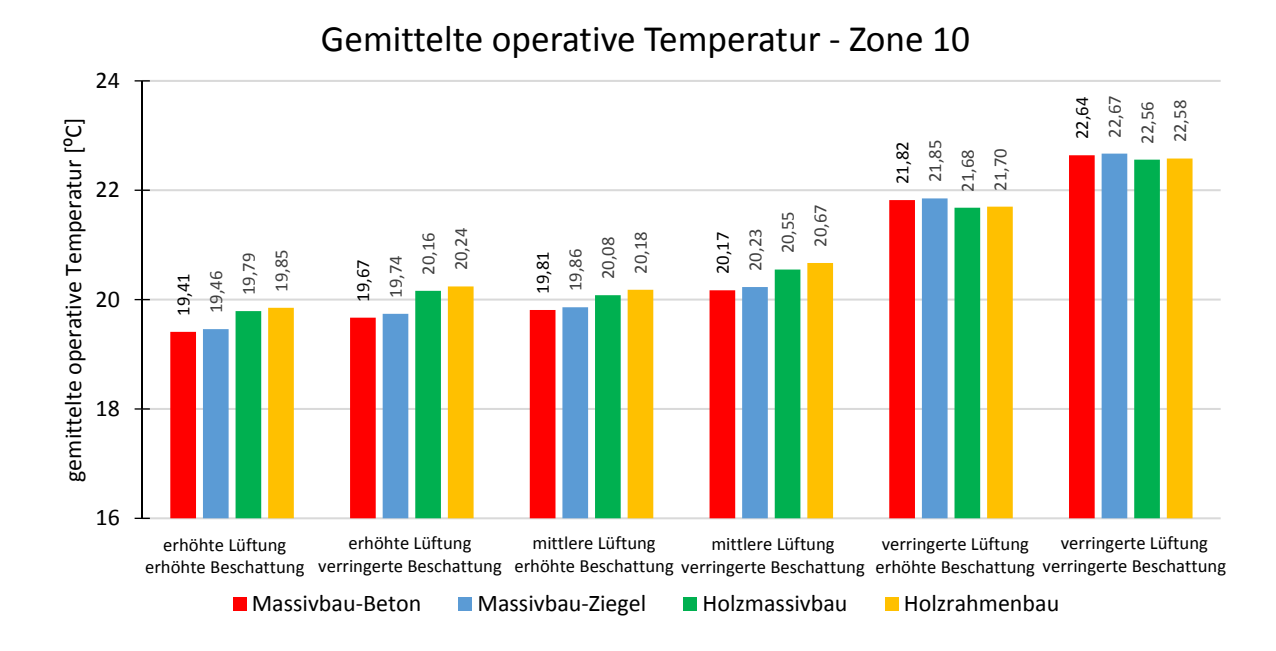

#### **6.3.1 Gemittelte operative Temperatur**

Abb. 52: Wien – Wohnnutzung: gemittelte operative Temperatur – Zone 10

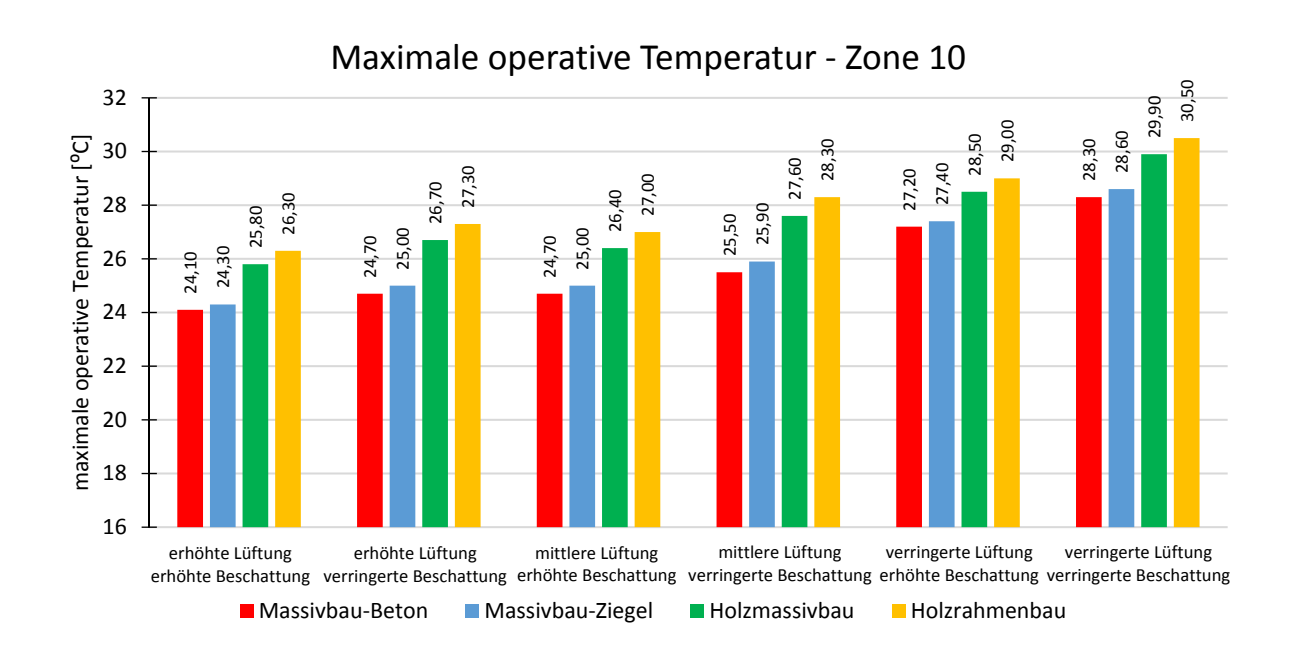

### **6.3.2 Maximale operative Temperatur**

Abb. 53: Wien – Wohnnutzung: maximale operative Temperatur – Zone 10

### **6.3.3 Überschreitungsstunden > 27 ºC**

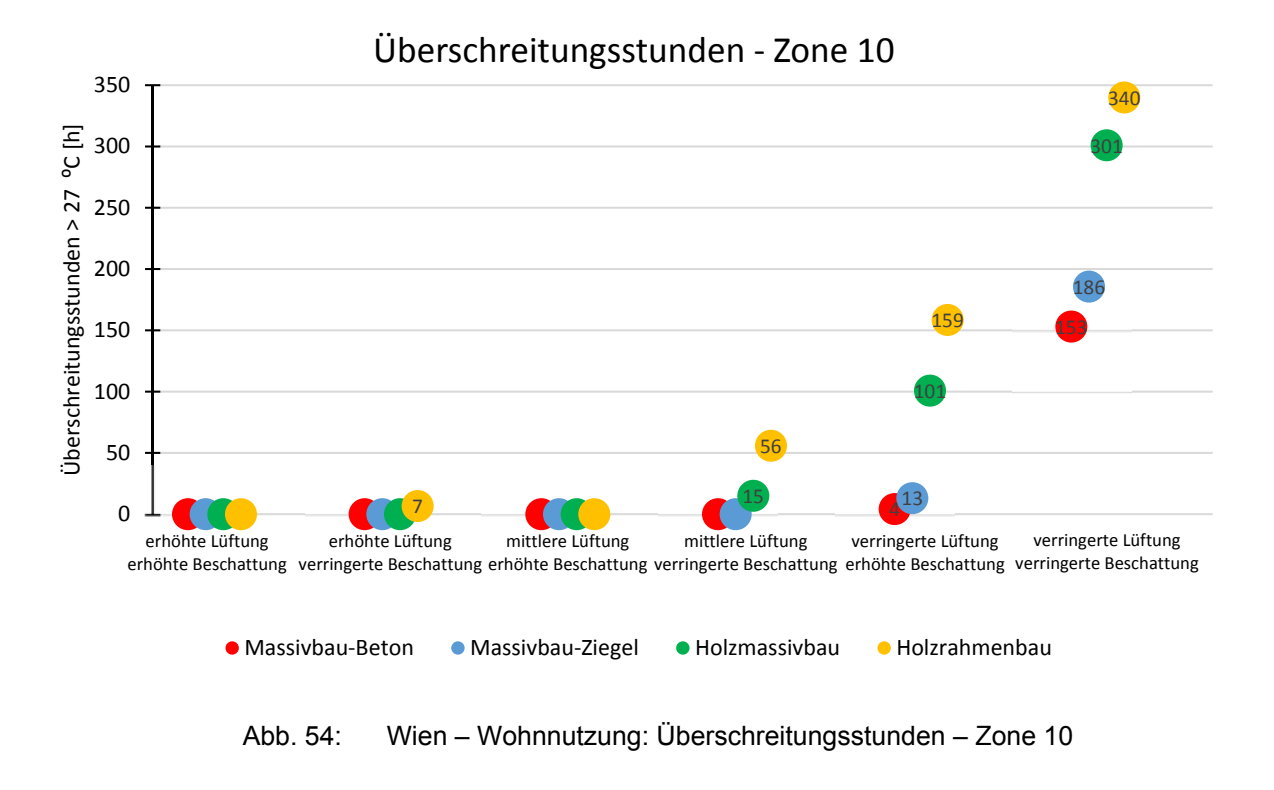

### **6.3.4 Überschreitungstage > 27 ºC**

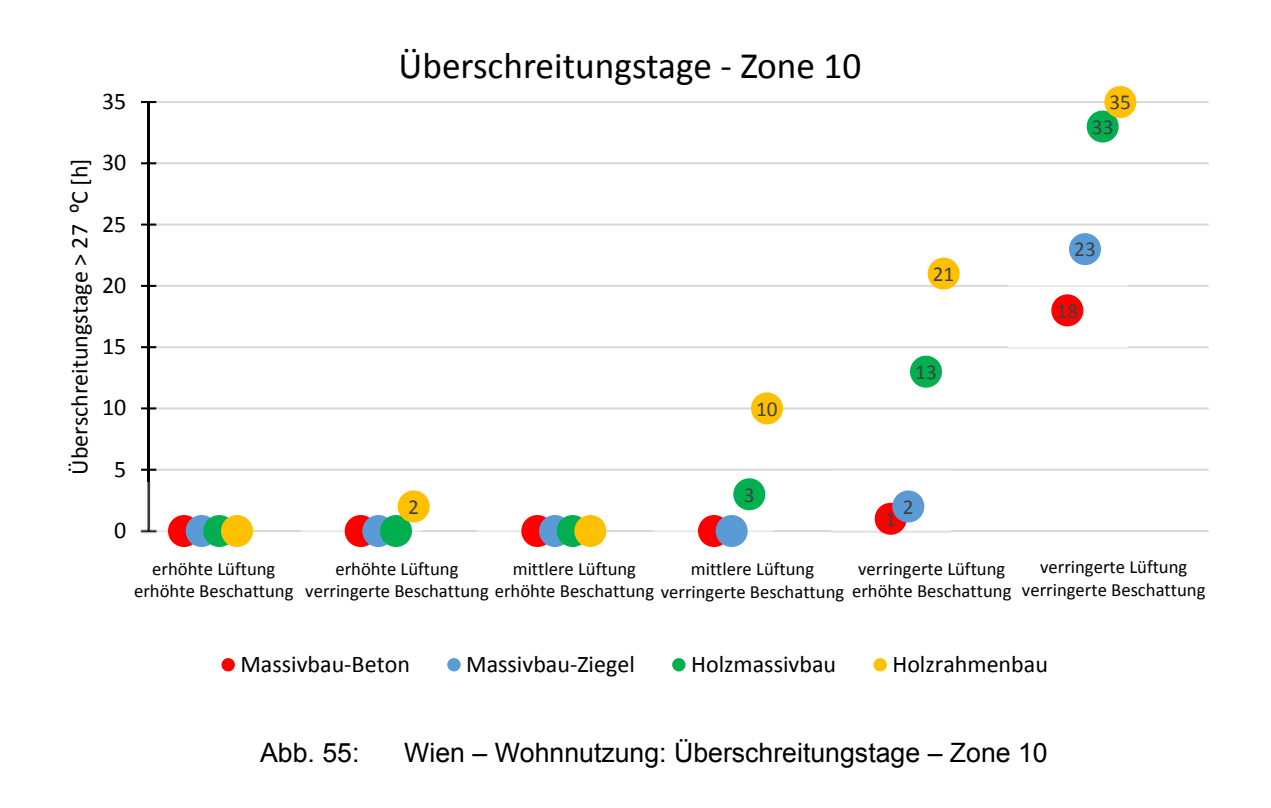

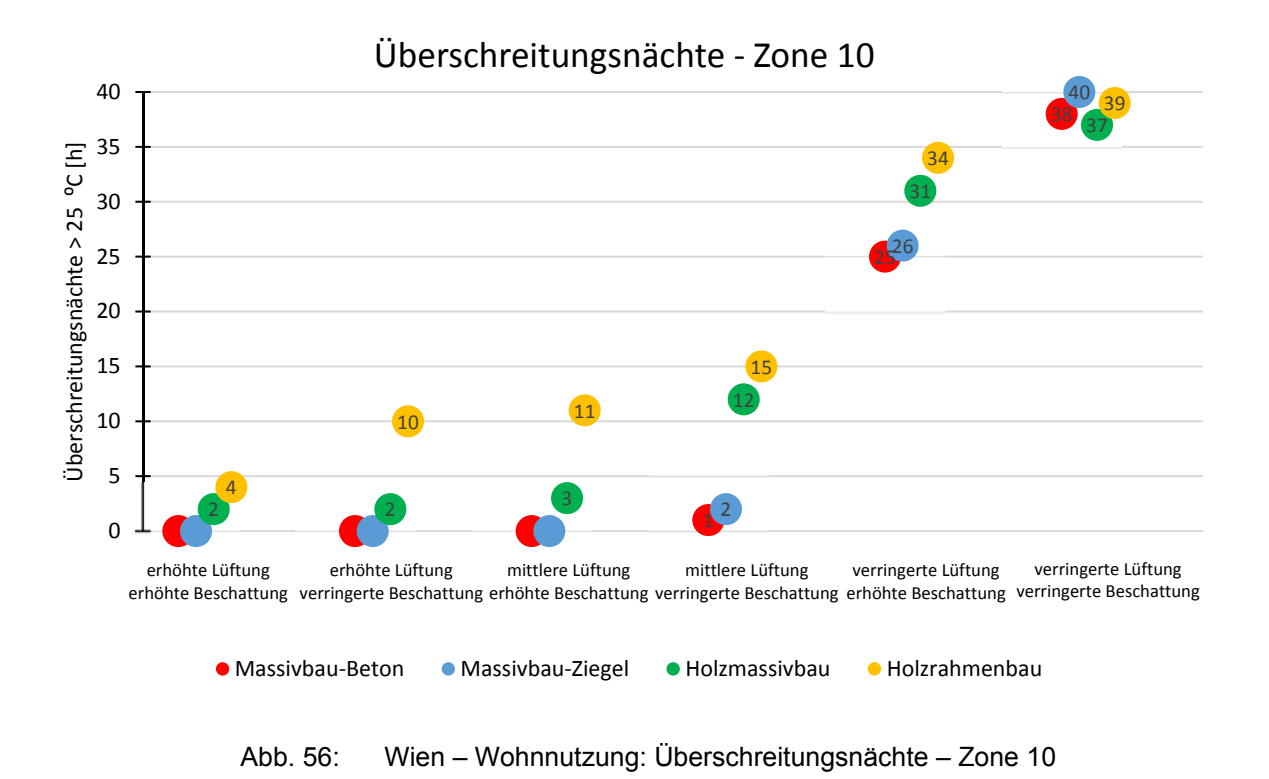

#### **6.3.5 Überschreitungsnächte > 25 ºC**

# **6.4 Auswertung: Innsbruck – Wohnnutzung – Phase II**

### **6.4.1 Gemittelte operative Temperatur**

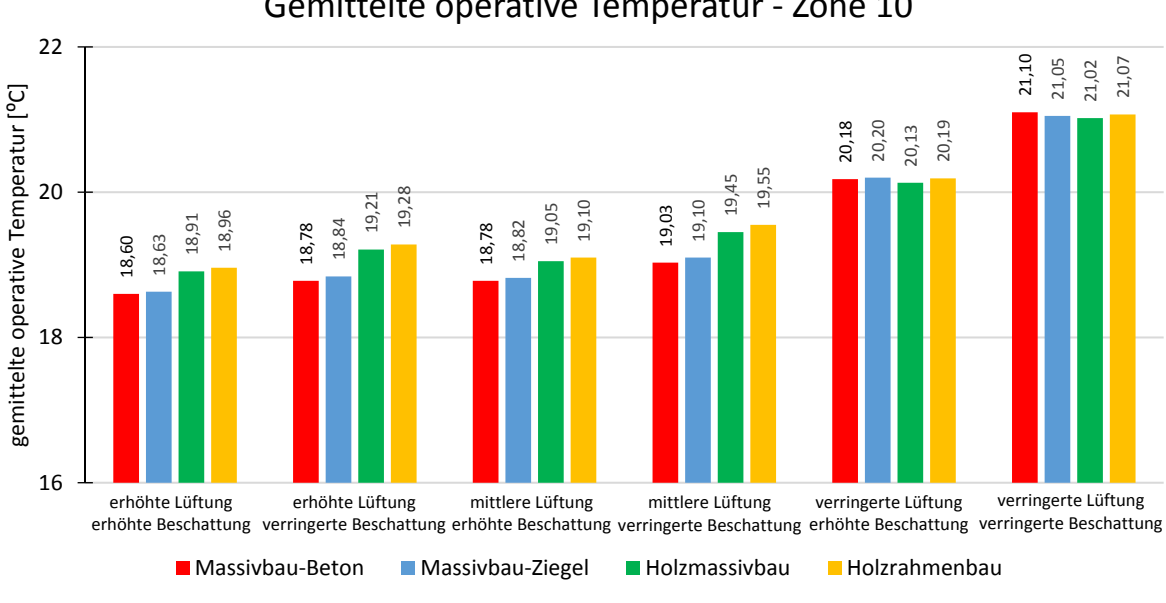

Gemittelte operative Temperatur ‐ Zone 10

Abb. 57: Innsbruck – Wohnnutzung: gemittelte operative Temperatur – Zone 10

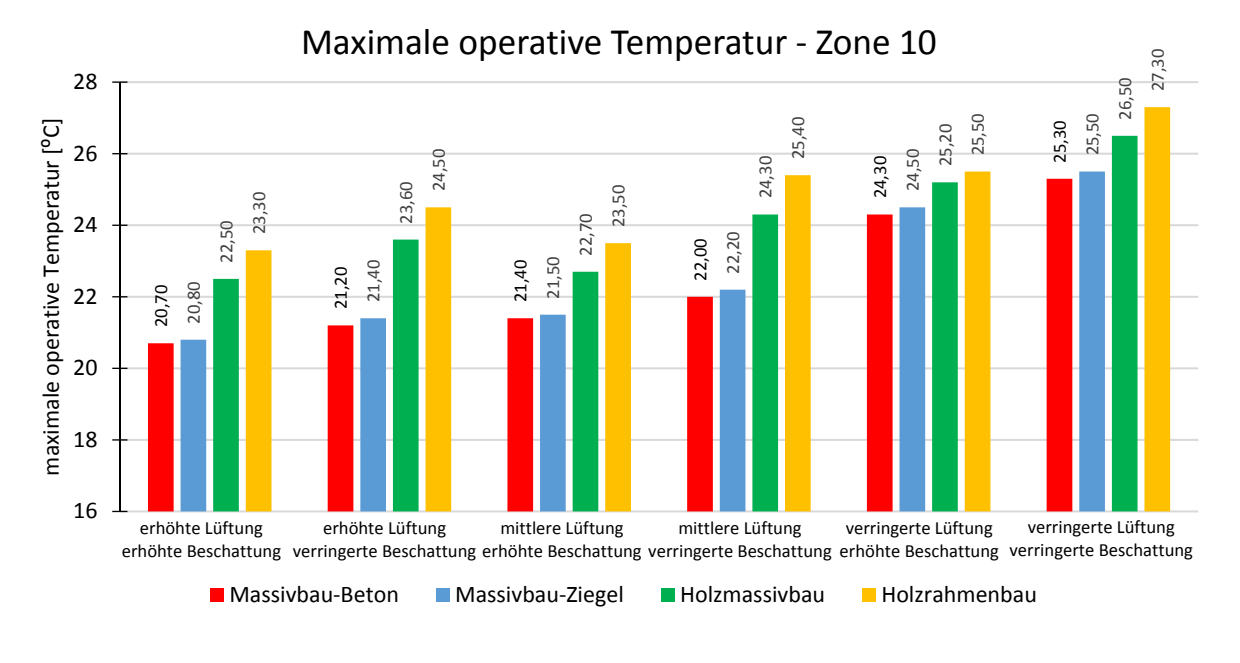

#### **6.4.2 Maximale operative Temperatur**

Abb. 58: Innsbruck – Wohnnutzung: maximale operative Temperatur – Zone 10

### **6.4.3 Überschreitungsstunden > 27 ºC**

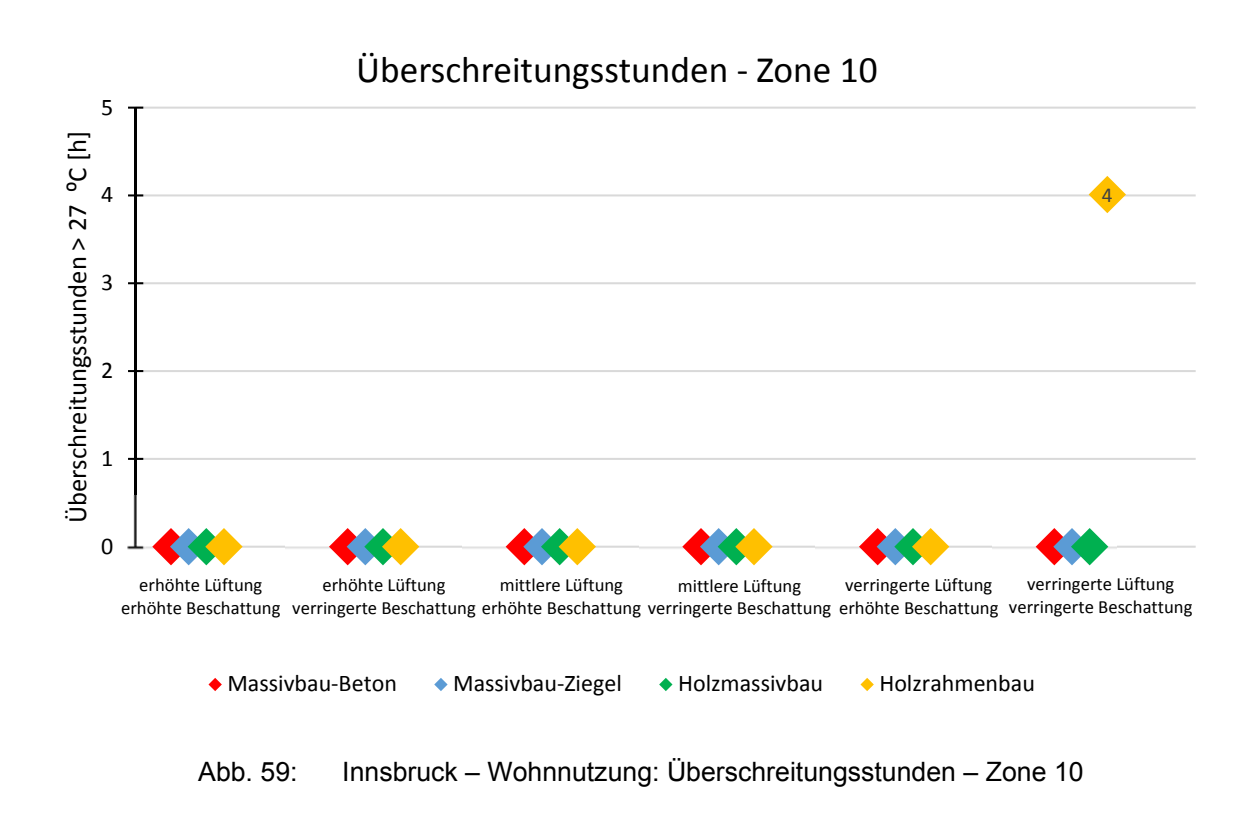

### **6.4.4 Überschreitungstage > 27 ºC**

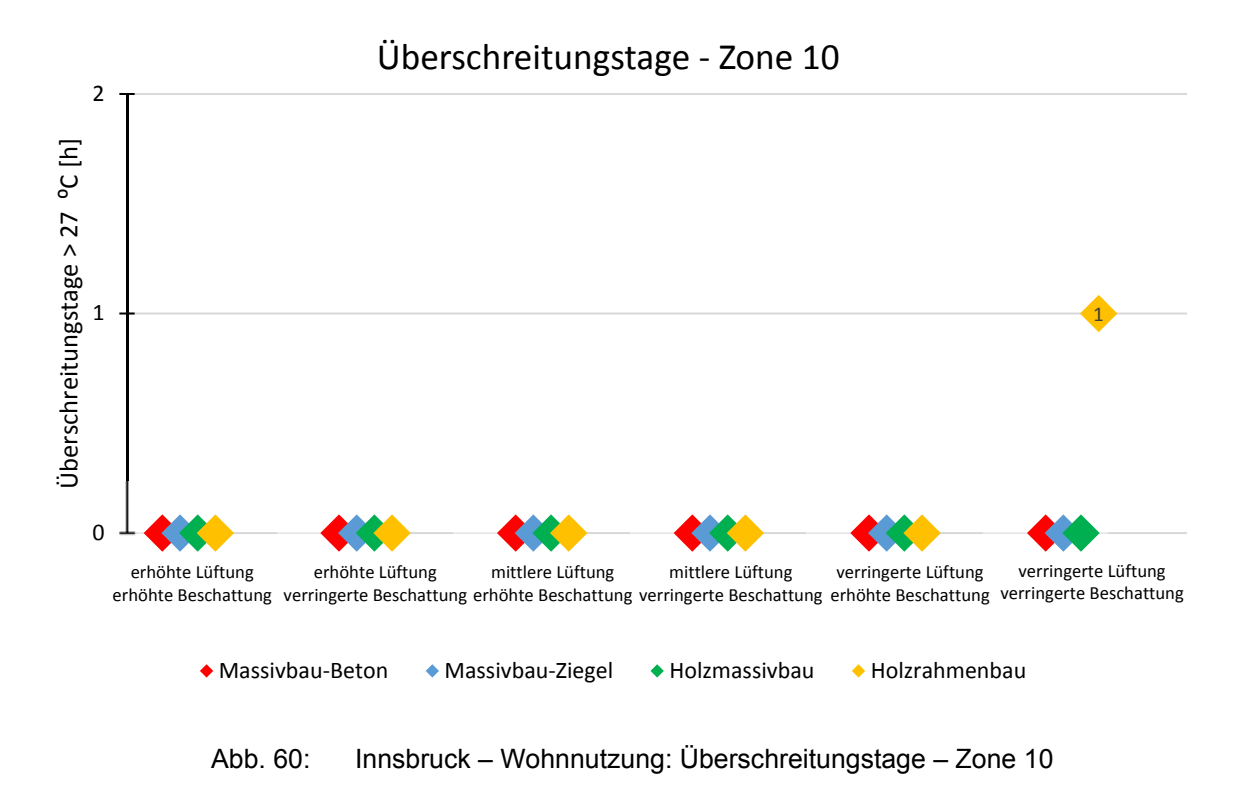

### **6.4.5 Überschreitungsnächte > 25 ºC**

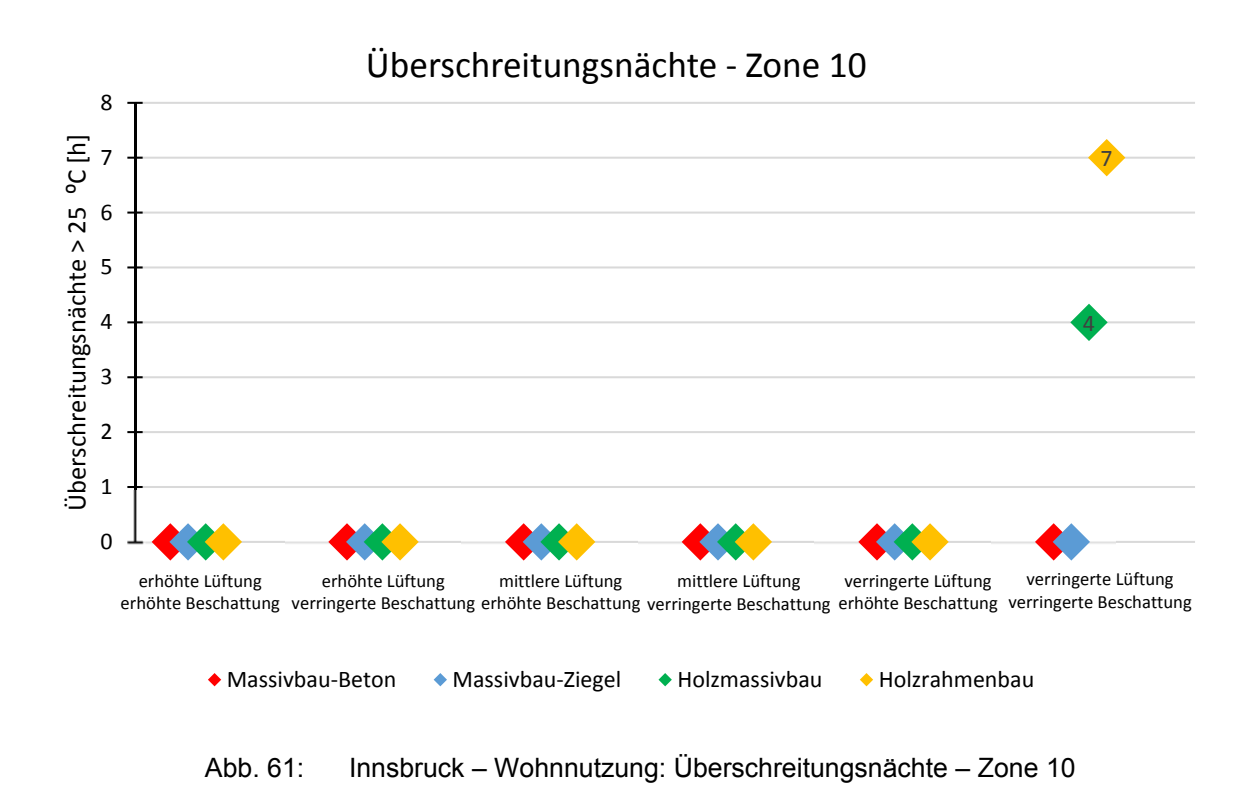

#### 80

### **6.5 Auswertung: Wien – Büronutzung – Phase II**

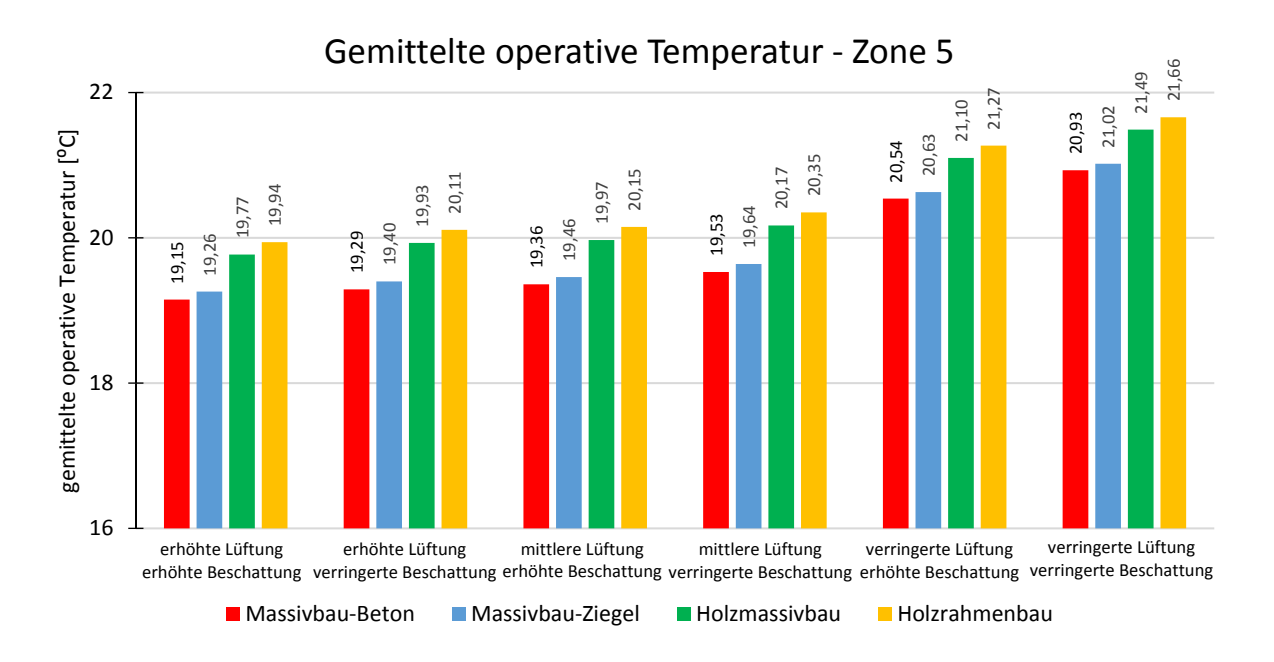

#### **6.5.1 Gemittelte operative Temperatur**

#### Abb. 62: Wien – Büronutzung: gemittelte operative Temperatur – Zone 5

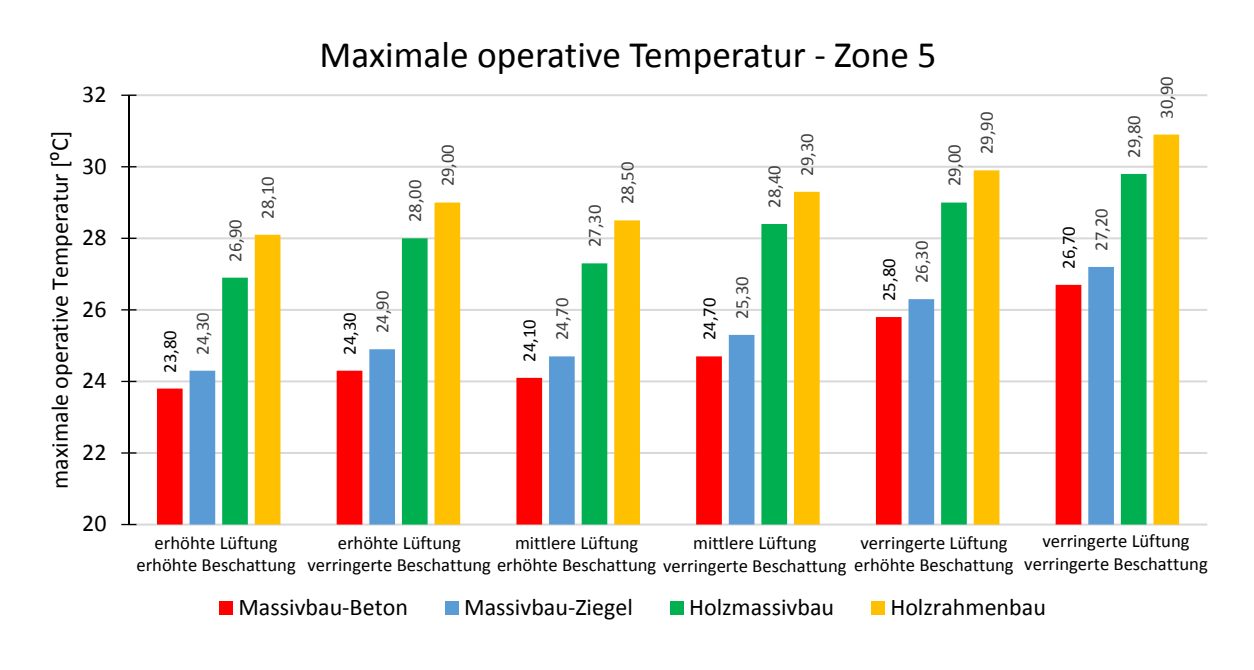

#### **6.5.2 Maximale operative Temperatur**

Abb. 63: Wien – Büronutzung: maximale operative Temperatur – Zone 5

#### **6.5.3 Überschreitungsstunden > 27 ºC**

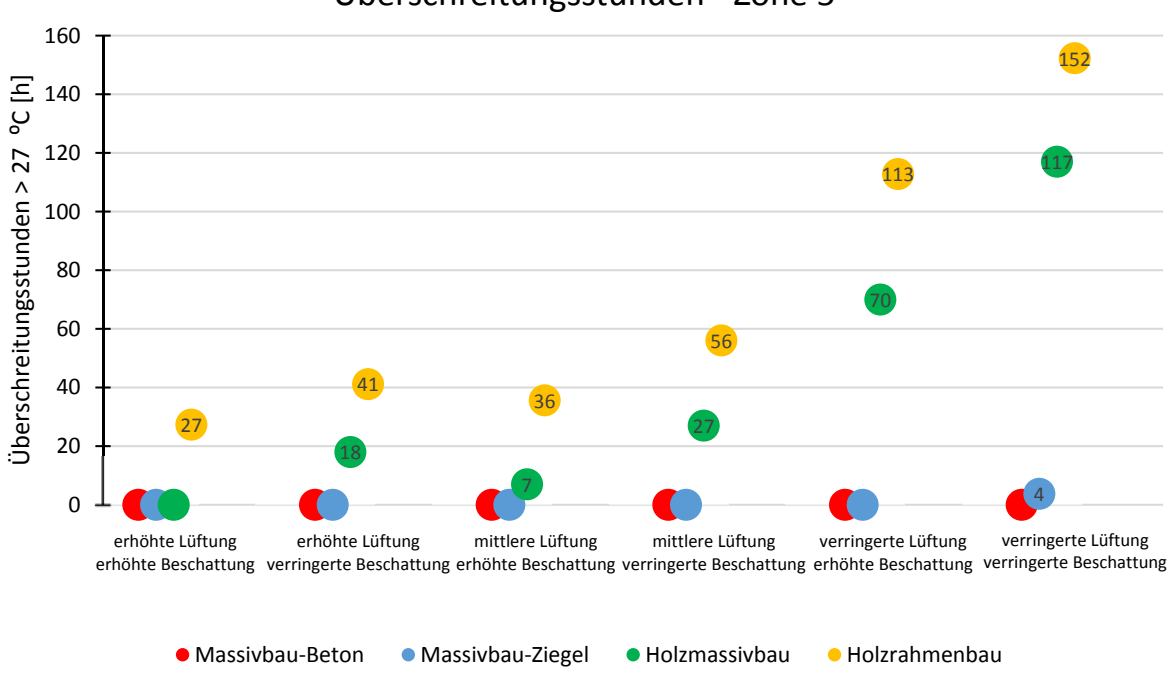

Überschreitungsstunden ‐ Zone 5

Abb. 64: Wien – Büronutzung: Überschreitungsstunden – Zone 5

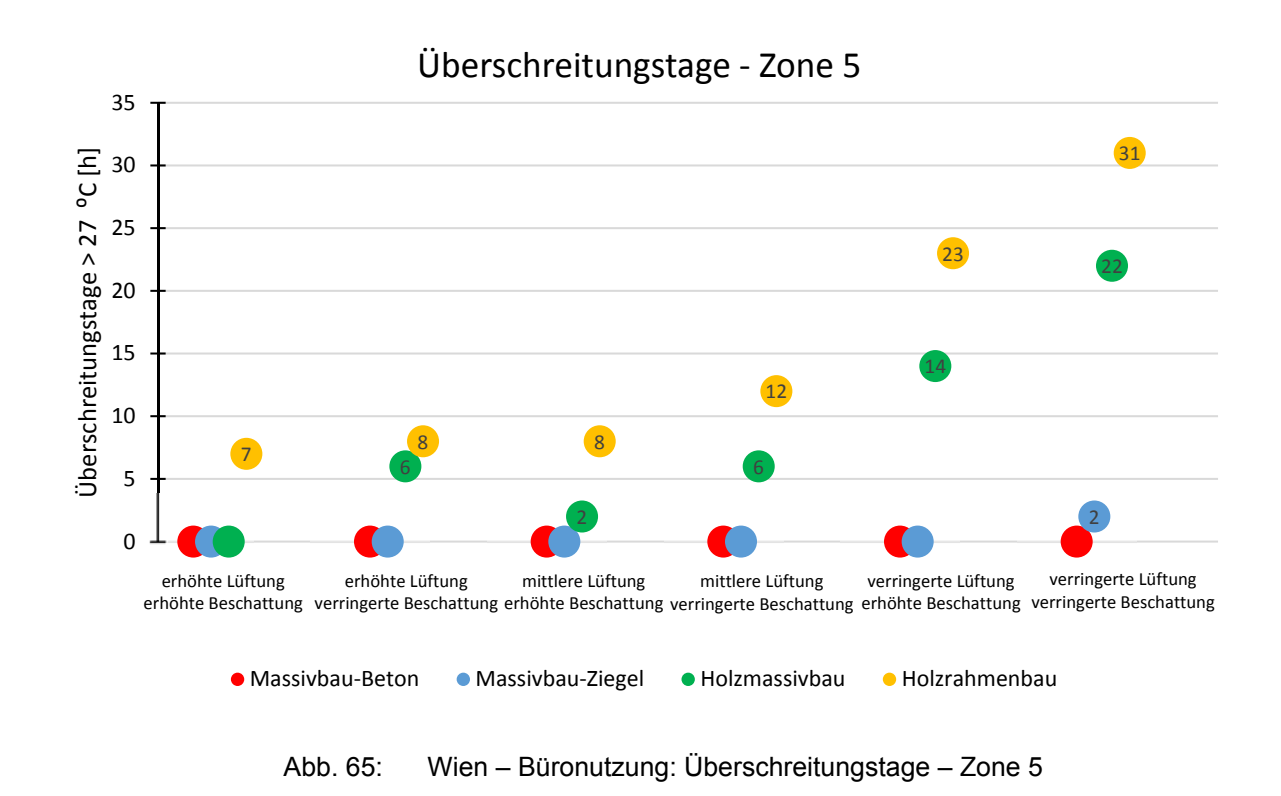

### **6.5.4 Überschreitungstage > 27 ºC**

### **6.6 Auswertung: Innsbruck – Büronutzung – Phase II**

#### **6.6.1 Gemittelte operative Temperatur**

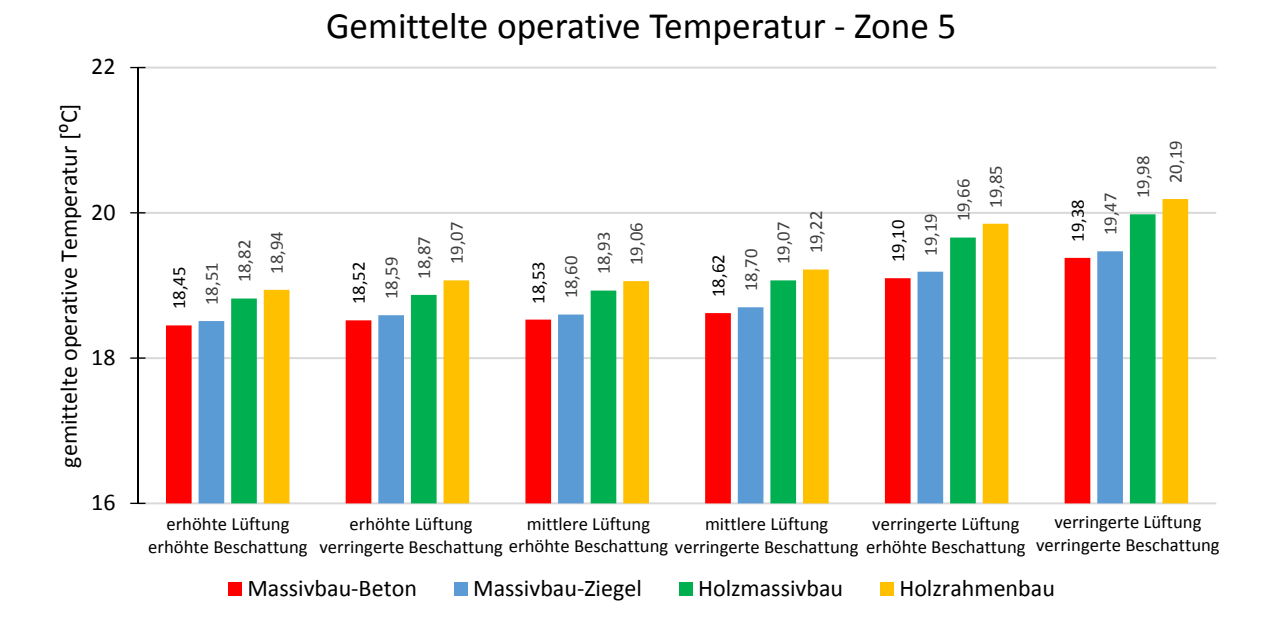

#### Abb. 66: Innsbruck – Büronutzung: gemittelte operative Temperatur – Zone 5

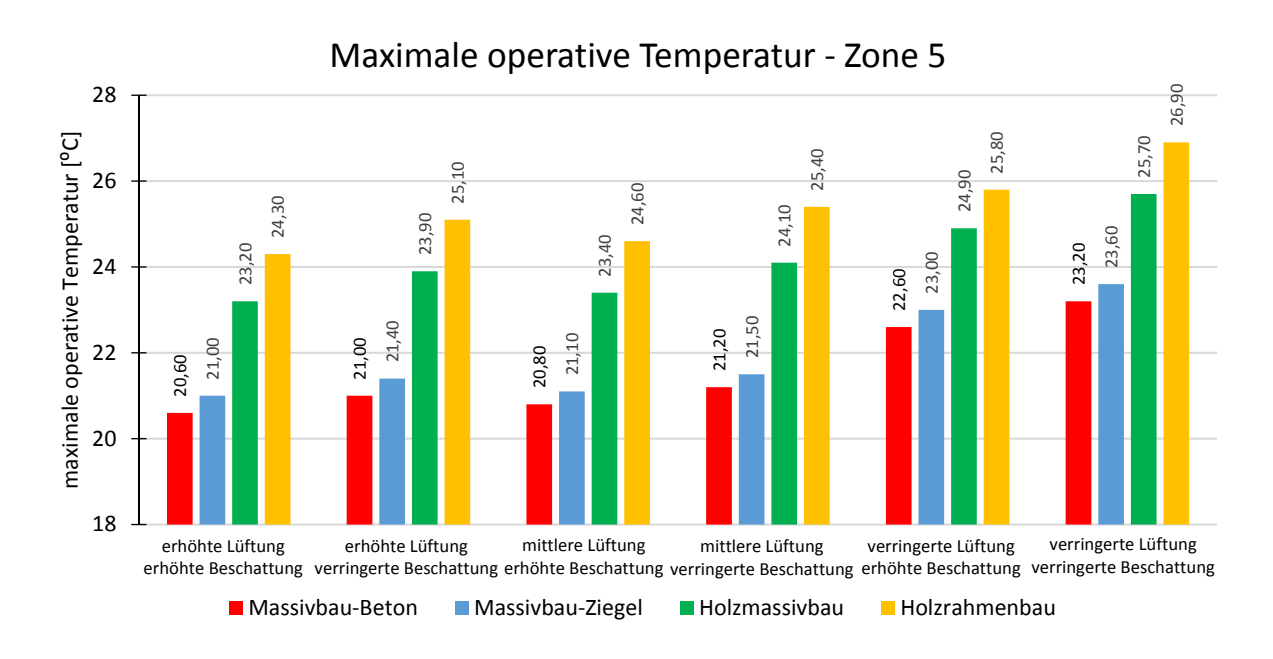

#### **6.6.2 Maximale operative Temperatur**

Abb. 67: Innsbruck – Büronutzung: maximale operative Temperatur – Zone 5

#### **6.6.3 Überschreitungsstunden > 27 ºC**

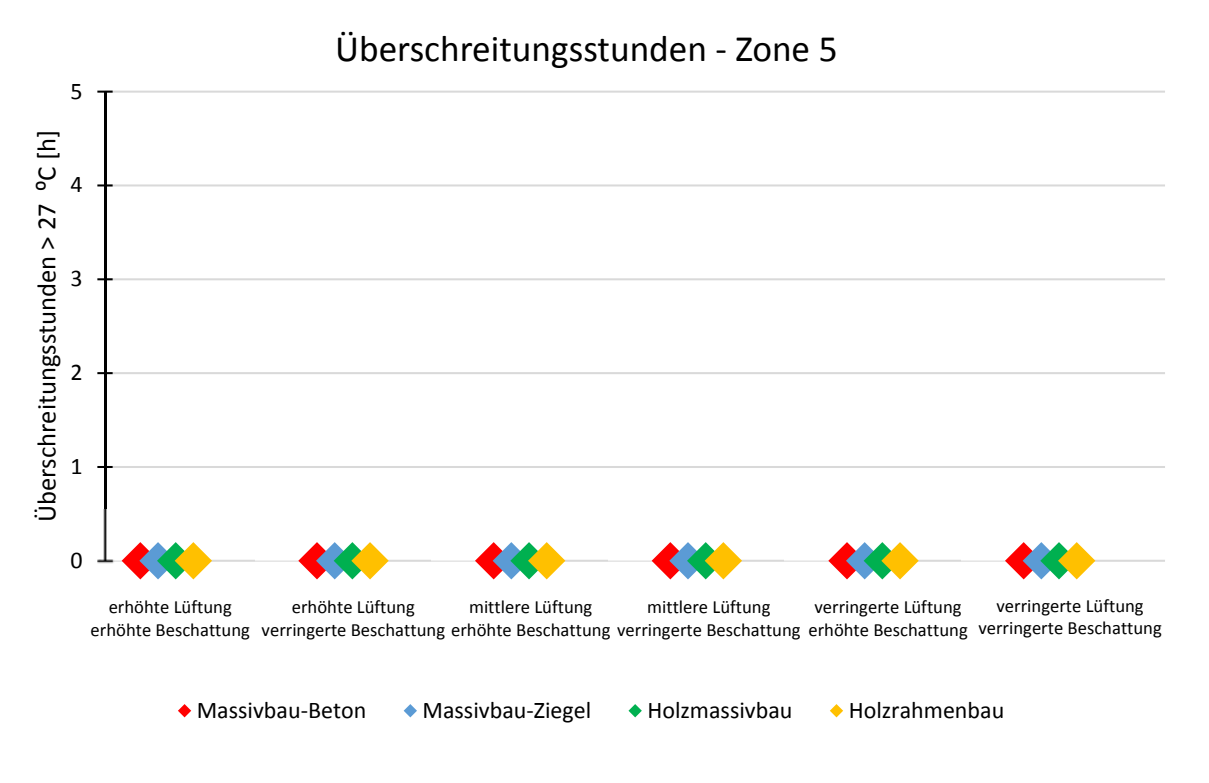

Abb. 68: Innsbruck – Büronutzung: Überschreitungsstunden – Zone 5

### **6.6.4 Überschreitungstage > 27 ºC**

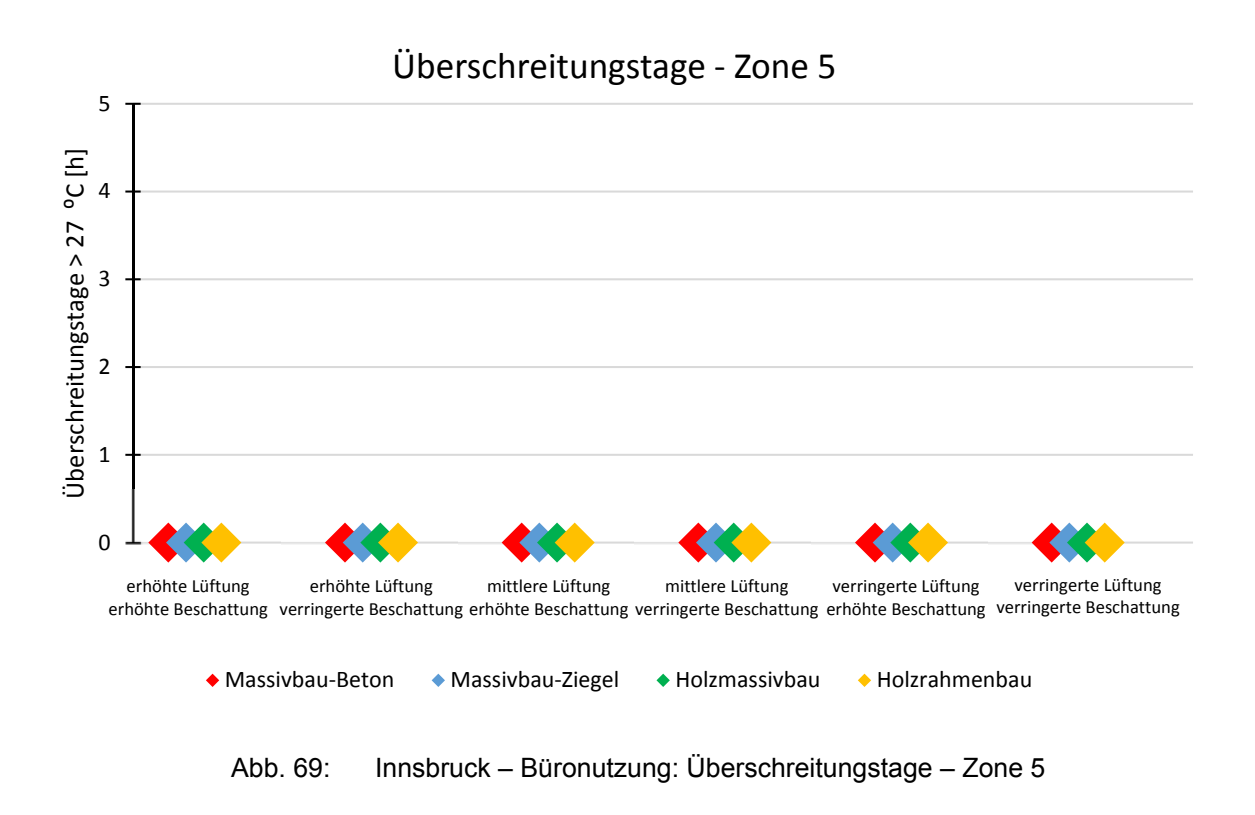

### **6.7 Vergleich Wien – Innsbruck: Wohnnutzung – Zone 10**

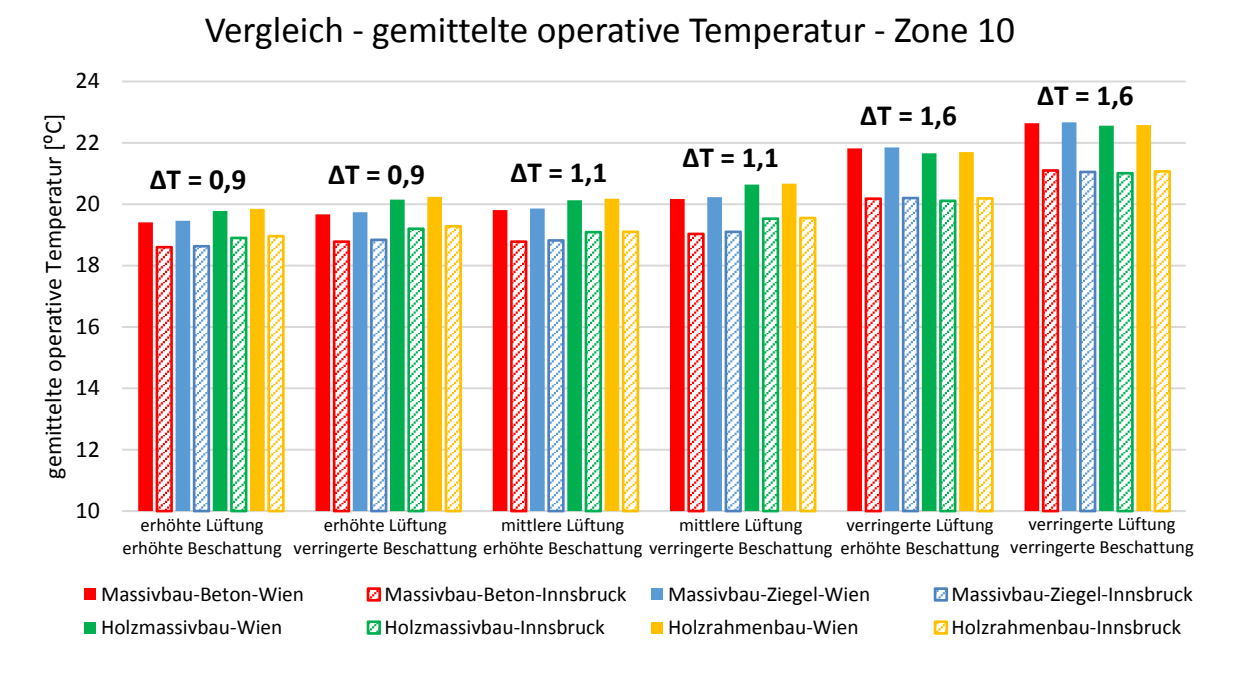

#### **6.7.1 Gemittelte operative Temperatur**

Abb. 70: Vergleich Wien – Innsbruck: gemittelte operative Temperatur – Zone 10

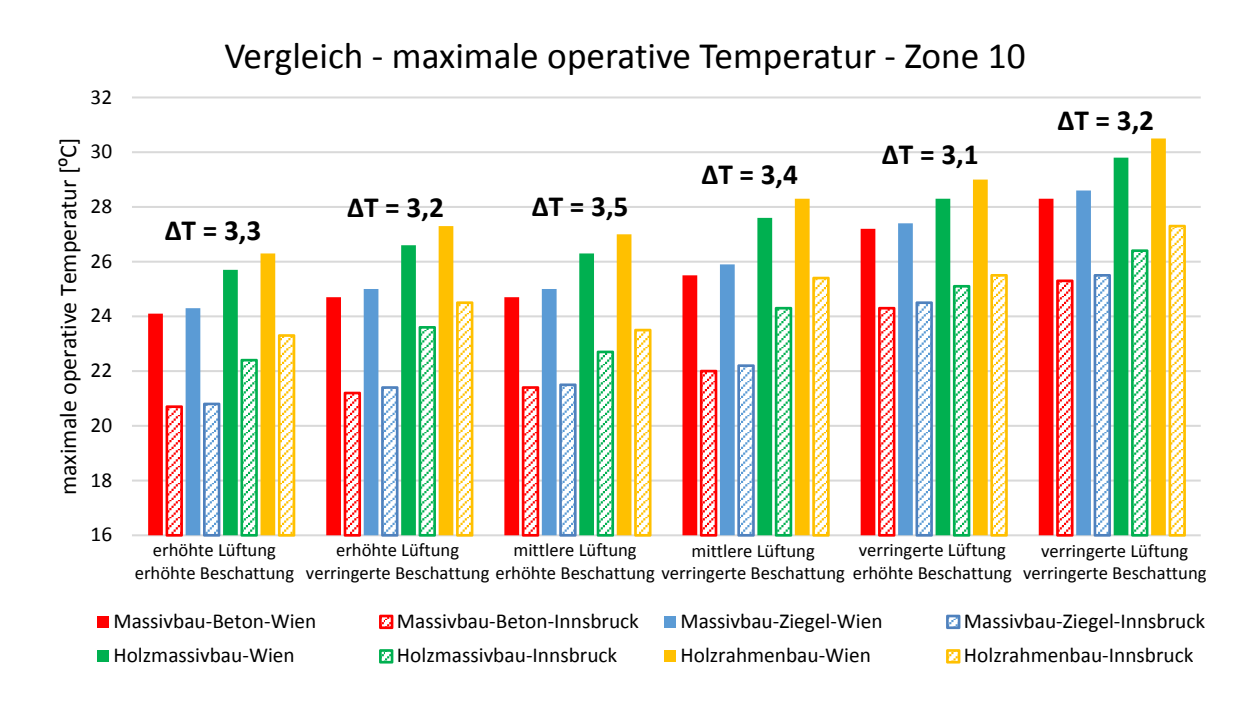

#### **6.7.2 Maximale operative Temperatur**

Abb. 71: Vergleich Wien – Innsbruck: maximale operative Temperatur – Zone 10

### **6.7.3 Überschreitungsstunden**

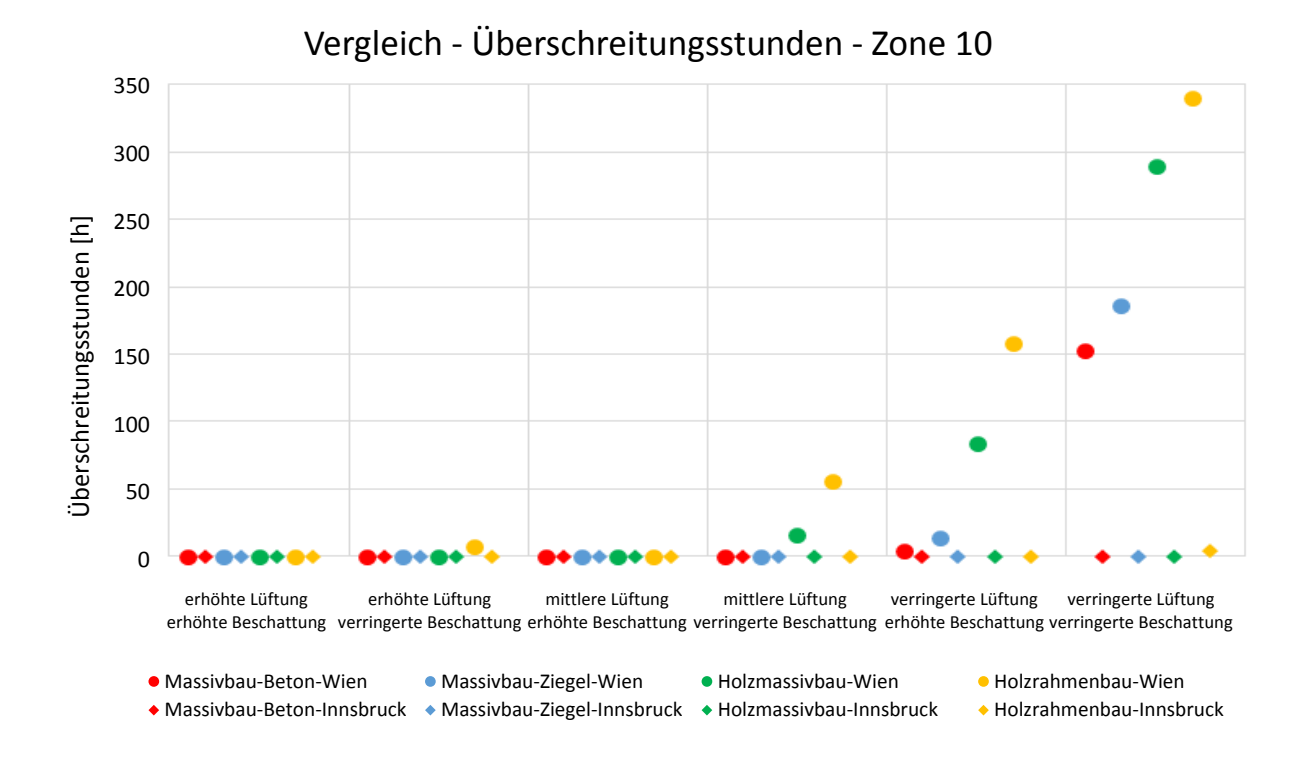

Abb. 72: Vergleich Wien – Innsbruck: Überschreitungsstunden – Zone 10

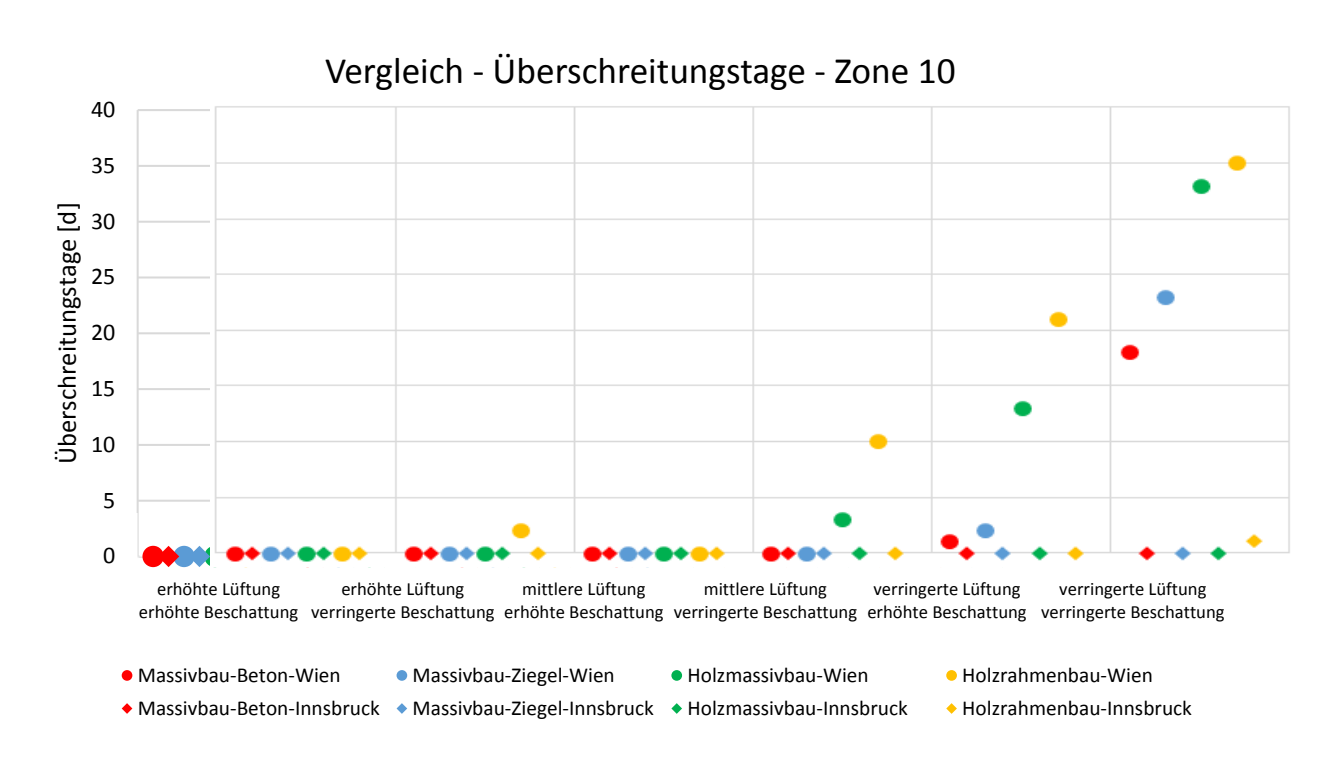

### **6.7.4 Überschreitungstage**

Abb. 73: Vergleich Wien – Innsbruck: Überschreitungstage – Zone 10

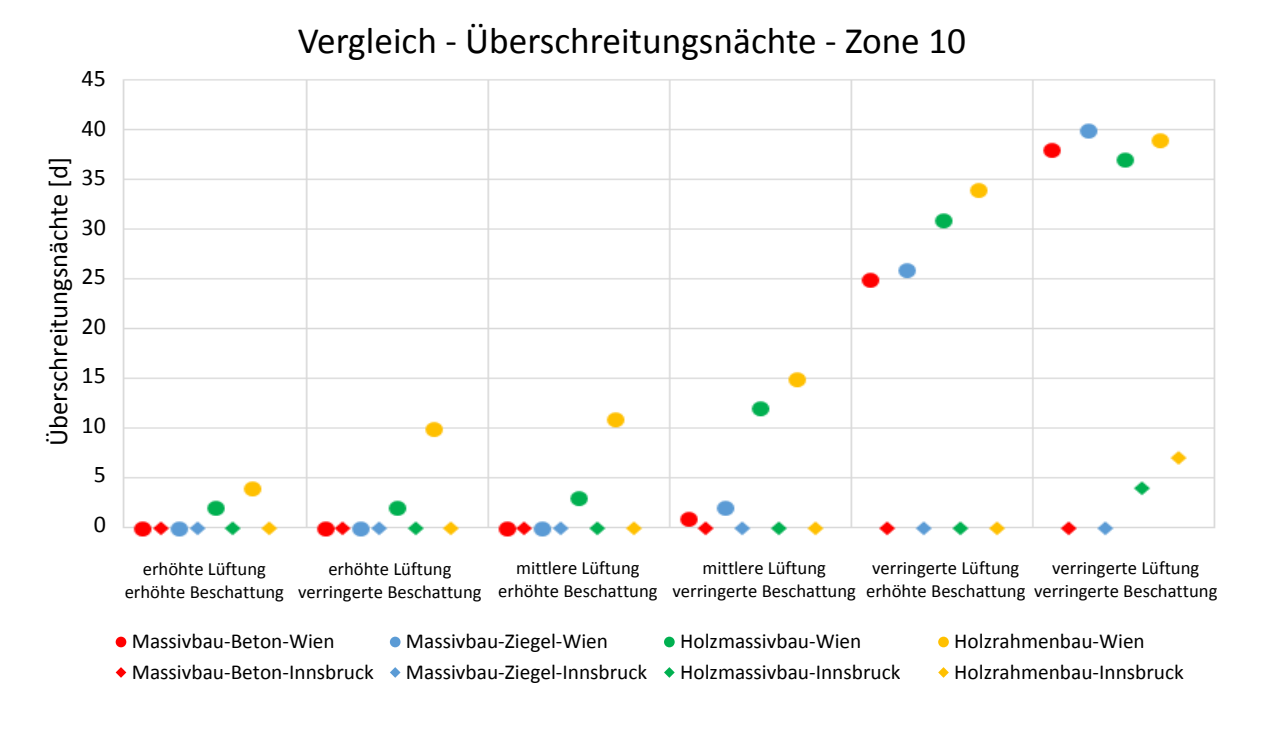

### **6.7.5 Überschreitungsnächte**

Abb. 74: Vergleich Wien – Innsbruck: Überschreitungsnächte – Zone 10

### **6.8 Vergleich Wien – Innsbruck: Büronutzung – Zone 5**

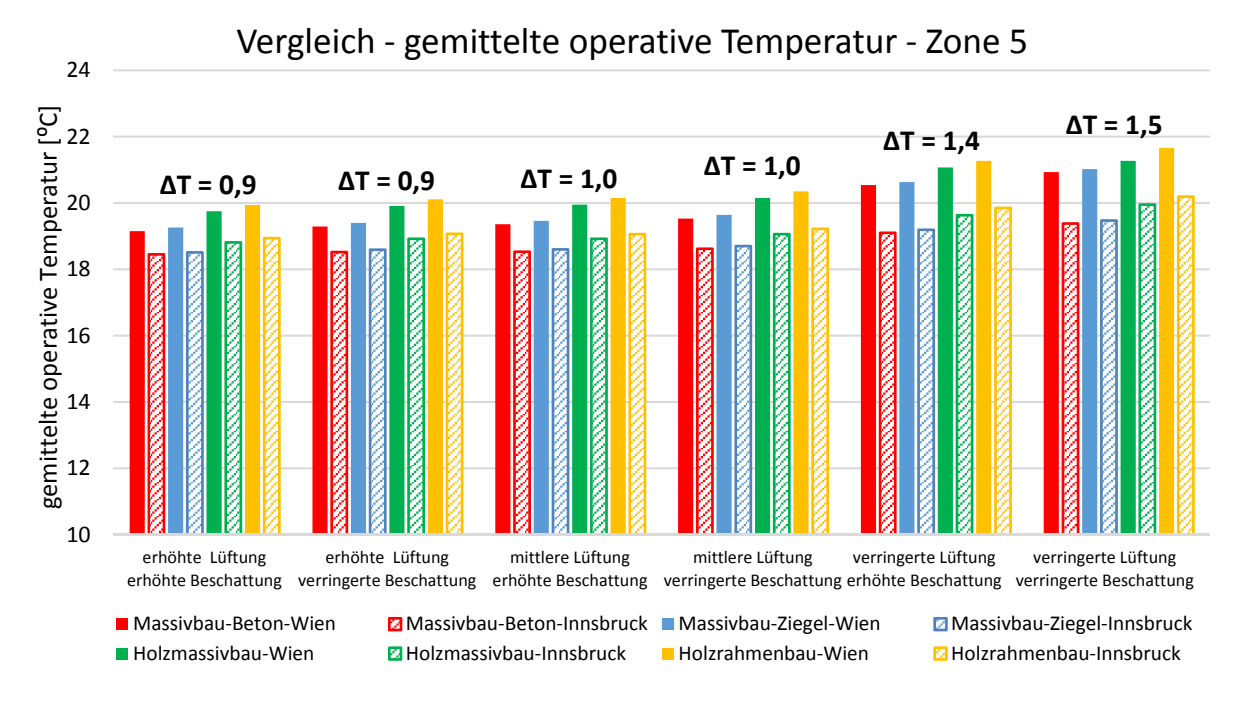

#### **6.8.1 Gemittelte operative Temperatur**

Abb. 75: Vergleich Wien – Innsbruck: gemittelte operative Temperatur – Zone 5

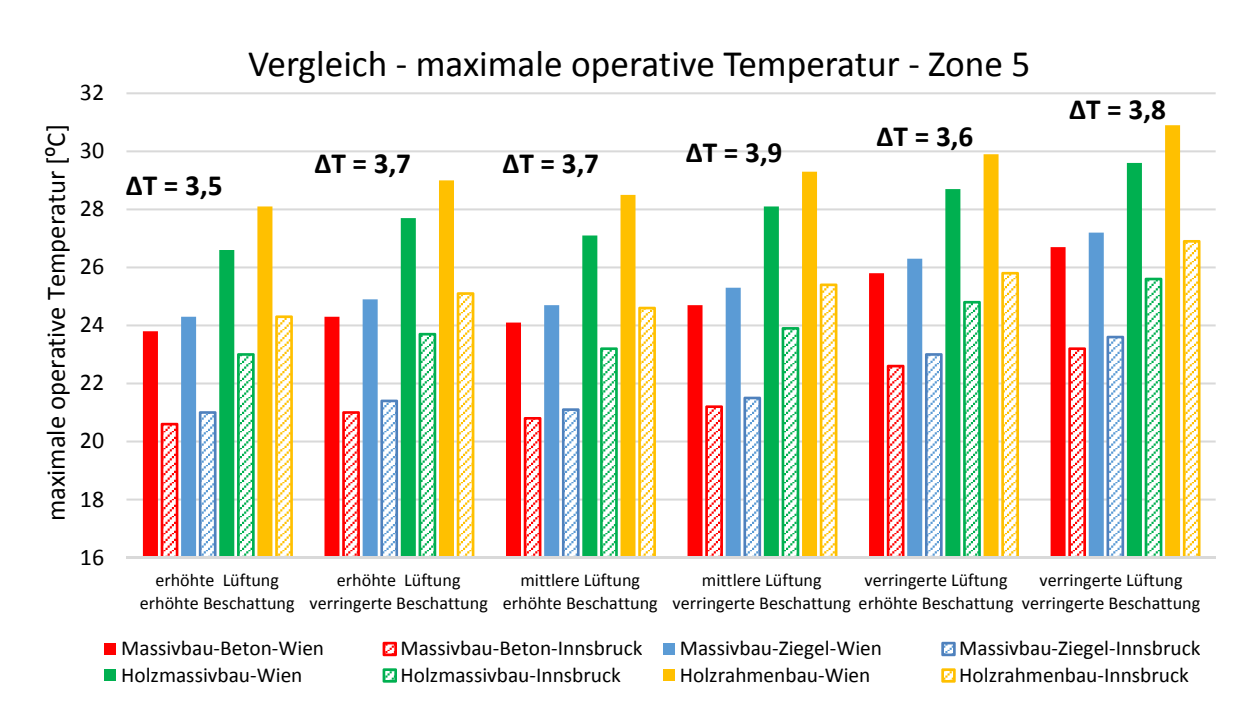

#### **6.8.2 Maximale operative Temperatur**

Abb. 76: Vergleich Wien – Innsbruck: maximale operative Temperatur – Zone 5

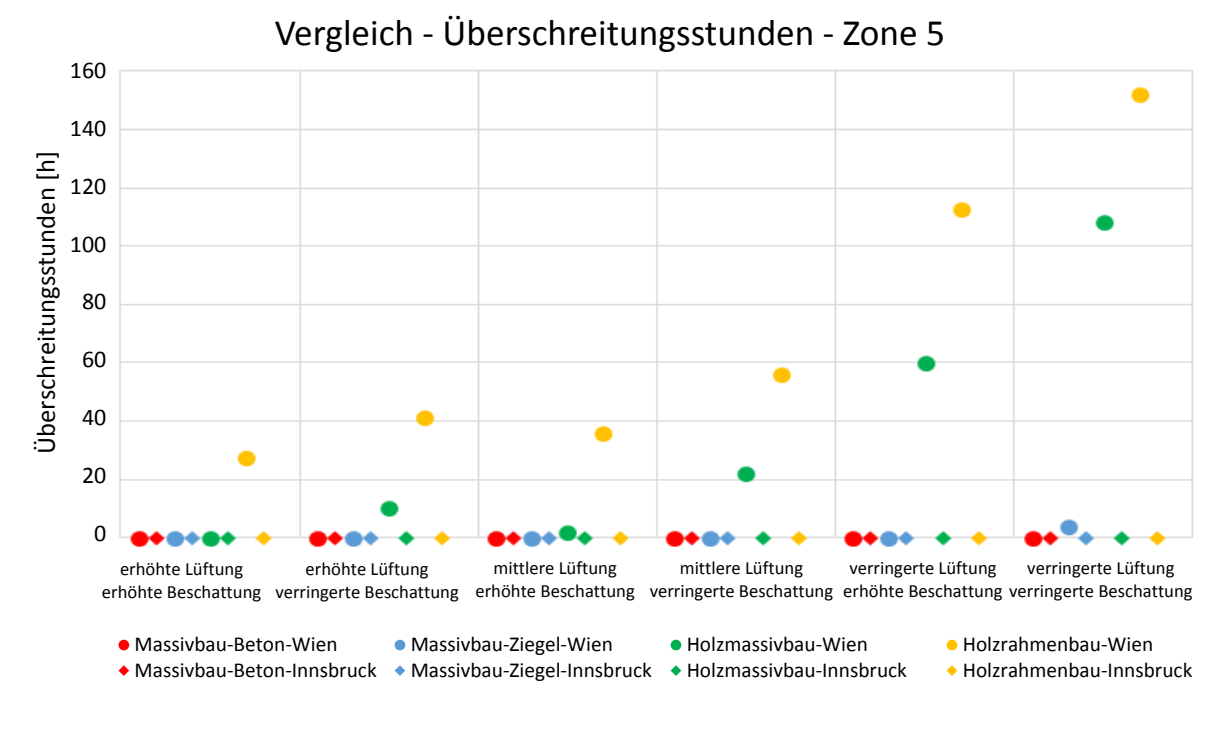

### **6.8.3 Überschreitungsstunden**

Abb. 77: Vergleich Wien – Innsbruck: Überschreitungsstunden – Zone 5

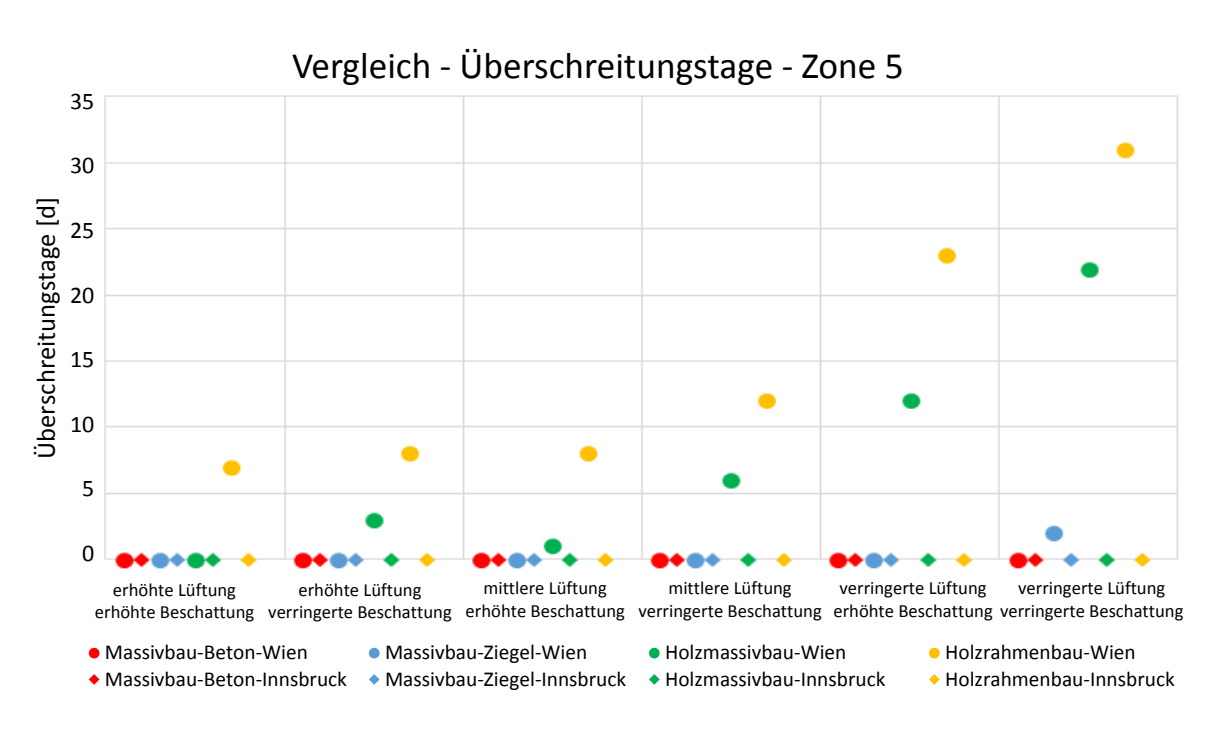

### **6.8.4 Überschreitungstage**

Abb. 78: Vergleich Wien – Innsbruck: Überschreitungstage – Zone 10

# **7 Interpretation der Ergebnisse**

### **7.1 Phase I – Gebäudesimulation**

Die Ergebnisse der ersten Gruppe der Simulationen, genannt Phase I, sind nicht geeignet für eine Festlegung des Einflusses von Lüftung und Beschattung, weil die Simulationsergebnisse oft zur extrem hohen Temperaturen führen. In Abbildung 79 werden die Temperaturverläufe von Holzrahmenbau in vier Varianten dargestellt:

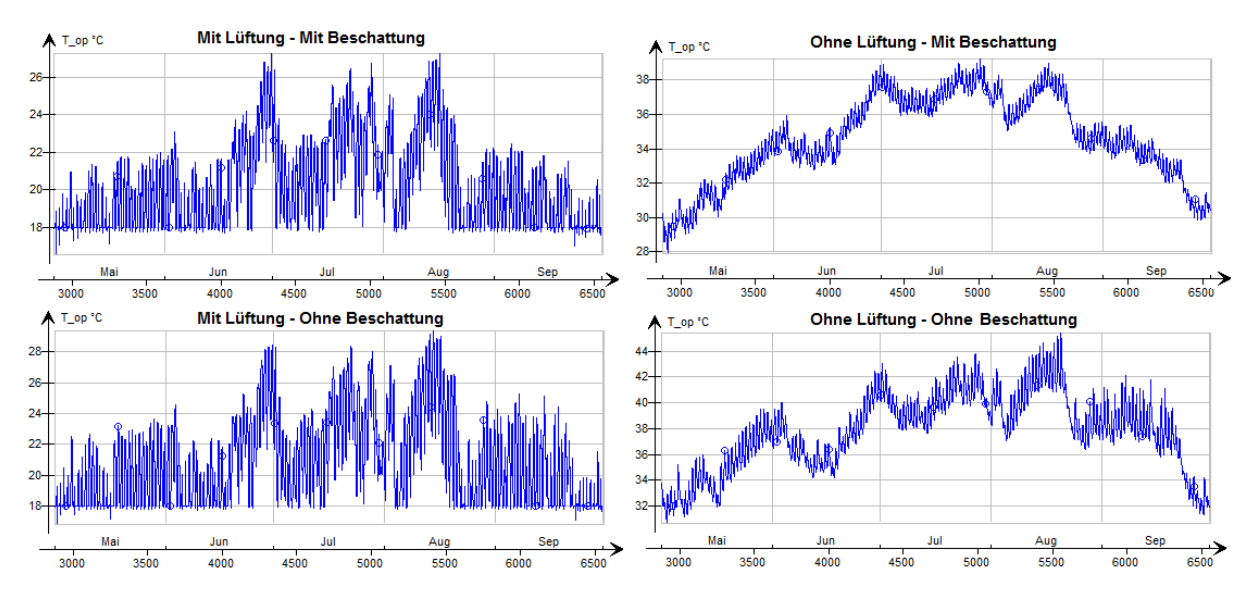

Abb. 79: Operative Temperatur - Wohnnutzung - Zone 10 - Phase I - Wien

Die ersten zwei Varianten mit Lüftung ergeben realistische Temperaturen, was bei den Varianten ohne Lüftung nicht der Fall ist. Bei der schlechtesten Variante ohne Lüftung und ohne Beschattung beträgt die maximale operative Temperatur ca. 45°C. Bei den beiden Varianten ohne Lüftung wird, während des gesamten Zeitraums von fünf Monaten, die Temperaturgrenze von 27 °C überschritten. Eine zusätzliche Beschattung ohne Lüftung bringt nichts in Bezug auf die maximal erlaubte operative Temperatur von 27 °C, weil wie bei der Variante ohne Beschattung, im Gesamtzeitraum die operative Temperatur die Temperaturgrenze übersteigt. Hohe Temperaturen, die immer höher als 27 °C sind, führen parallel zu einer maximalen Anzahl der Überschreitungsstunden und somit auch zu Überschreitungstagen und Überschreitungsnächten.

Aus den soeben erwähnten Erkenntnissen lässt sich die Schlussfolgerung ziehen, dass eine Behaglichkeit in Gebäuden ohne Lüftung nicht möglich ist. Für eine Festlegung des Einflusses von Lüftung und Beschattung auf die Innentemperatur in den Sommermonaten ist es notwendig, mehr als zwei realistische Varianten zu vergleichen. Aus diesem Grund wurde die zweite Phase mit sechs neuen Varianten durchgeführt.

### **7.2 Phase II – Gebäudesimulation**

In den folgenden Abschnitten werden die Simulationsergebnisse der Phase Zwei interpretiert. Der Einfluss von der Bauweise, Lüftung und Beschattung auf die Innentemperatur wird dargestellt. Zusätzlich wird der Vergleich zwischen Wien und Innsbruck herangezogen und somit der Einfluss der entsprechenden Klimata auf die Innentemperatur interpretiert.

### **7.2.1 Verlauf der operativen Temperaturen**

In der folgenden Abbildung 80 sind vier Temperaturverläufe der Zone 10 für alle vier Bauweisen abgebildet. Neben dem Verlauf der operativen Temperatur befindet sich im Diagramm die Außenlufttemperatur, sowie die maximale operative Temperatur gemäß ÖNORM B 8110-3 [7]. Verwendet wurden die Simulationsergebnisse der Variante "mittlere Lüftung – verringerte Beschattung". Der Zeitraum von 14.08 bis 20.08 erwies sich als heißeste Woche für den Standort Wien. Aus diesem Grund wurden alle Simulationsergebnisse für diese Periode analysiert.

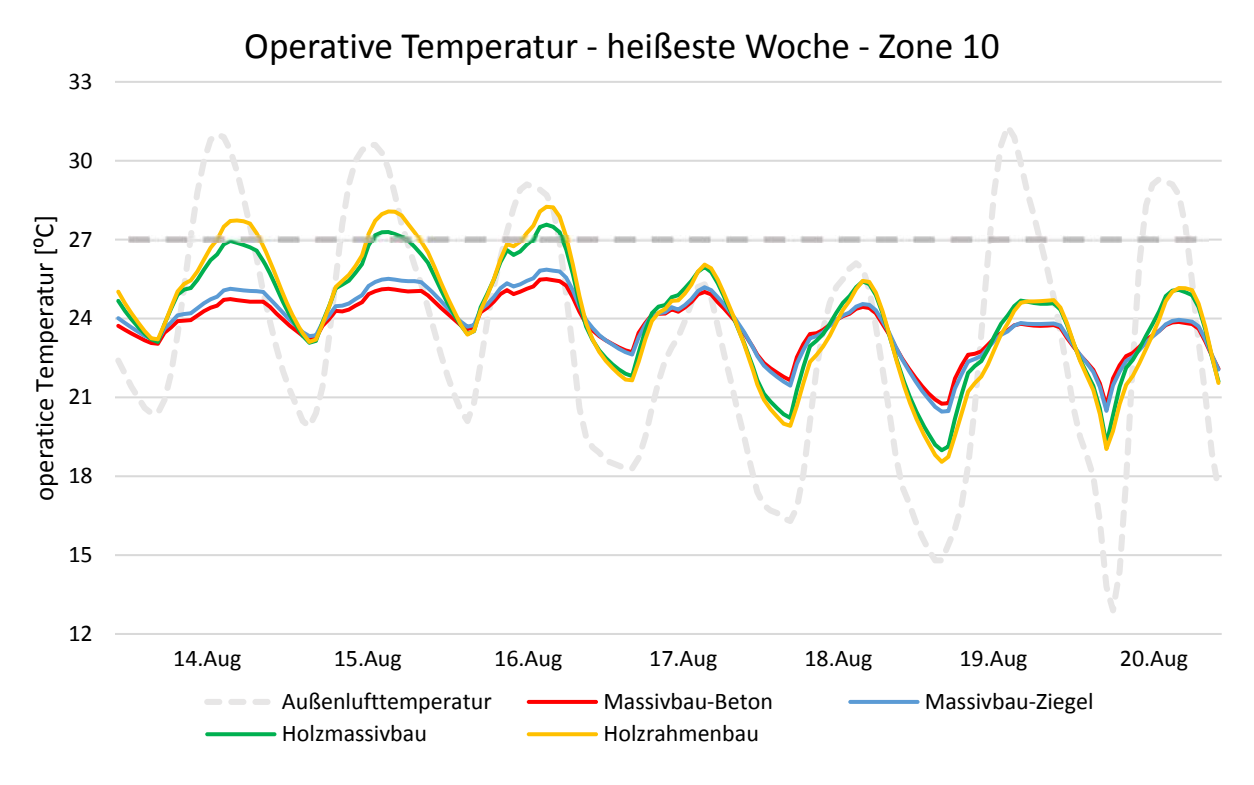

Abb. 80: Temperaturverlauf – Zone 10 – mittlere Lüftung – verringerte Beschattung

Die Temperaturverläufe sind, bezüglich des Einflusses der untersuchen Bauweisen, unterschiedlich. Infolge der Änderung der Außenlufttemperatur wechselt die Innentemperatur. Die schwere Bauweise aus Beton und Ziegel weist ähnliche Temperaturen auf. Der gleiche Fall tritt bei den Bauweisen aus Holz ein. Es ist gut erkennbar, dass die höchsten und die niedrigsten Temperaturen auf der Verlaufskurve der Leichtbauweisen liegen.

Die ersten drei Tage zeigen eine maximale operative Temperatur. Man kann feststellen, dass in den Tagen die Außenlufttemperatur extrem hohe, maximale und auch minimale Werte erreicht. Bei den Hitzetagen (>30 °C) ist erkennbar, dass die operative Temperatur bei den Bauweisen aus Holz im Vergleich zu den schweren Bauweisen, deutlich höhere Werte erreicht. Das gilt aber nicht für die minimale operative Temperatur, wo fast gleiche Werte für alle Bauweisen erkennbar sind. Die Ursache dafür sind zu hohe Außenlufttemperaturen in der Nacht.

Die natürliche Lüftung funktioniert auf Basis der Luftdruckdifferenz, bei der es infolge der kalten und warmen Luft zu einer Luftbewegung kommt. Je größer die Temperaturdifferenz zwischen Außenluft- und Innenlufttemperatur ist, desto besser lüftet sich einen Raum.

Auf der rechten Seite des Diagramms erreicht die Außenlufttemperatur in die Nacht deutlich niedrigere Werte und somit sind die Raumtemperaturen auch niedriger. Am 19.08. ist erkennbar, dass die Außenlufttemperatur ca. 32 °C erreicht, aber dies keinen Einfluss auf Innentemperatur hat, weil die Nachttemperatur ca. 15 °C beträgt. Man kann auch erkennen, dass die Bauweise aus Holz eine maximal erlaubte operative Temperatur von 27°C gemäß ÖNORM B 8110-3 [7] überschreitet. Eine Schlussfolgerung daraus ist, dass die Bauweise und somit entsprechende Masse des Raumes in einigen Fällen eine entscheidende Rolle in Bezug auf die sommerliche Überwärmung spielt.

In der Abbildung 81 sind die Verläufe der operativen Temperaturen für sechs Varianten aus Phase II dargestellt. Der Leichtbau aus Holz stellt eine kritische Bauweise, bezüglich der sommerliche Überwärmung, dar. Aufgrund dieser Tatsache wurden die Simulationsergebnisse von Holzrahmenbau analysiert.

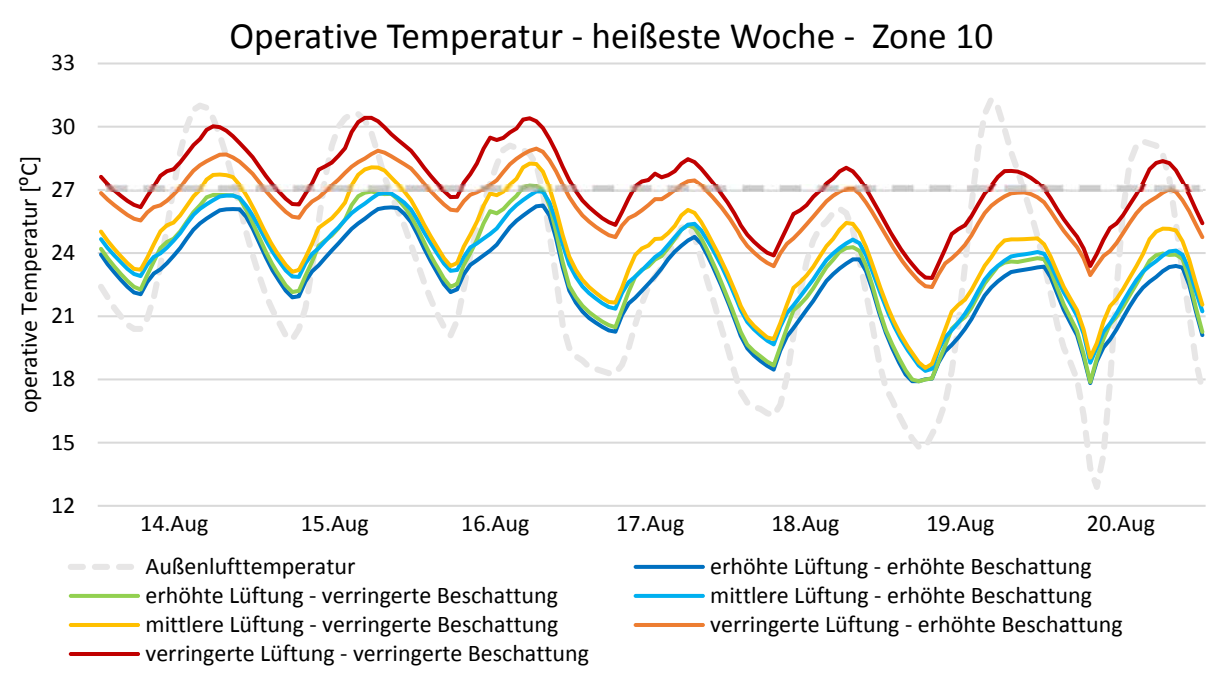

Abb. 81: Temperaturverlauf – Zone 10 – Holzrahmenbau – 6 Varianten

Im oben dargestellten Verlauf ist ersichtlich, dass die operative Temperatur von der Variante "erhöhte Lüftung - erhöhte Beschattung" bis zur Variante "verringerte Lüftung - verringerte Beschattung" immer steigt. Eine verringerte Lüftung führt dazu, dass die Innentemperatur höher als die Außentemperatur ist. In Bezug auf die maximale operative Temperatur, die gemäß ÖNORM B 8110-3 [7] festgelegt wurde, ist es wichtig zu sagen, dass für drei Varianten die vorhandene operative Temperatur die maximal erlaubte operative Temperatur überschreitet. Daraus lässt sich schlussfolgern, dass es ohne ausreichende Lüftung unmöglich ist, ein behagliches Innenklima zu erhalten.

#### **7.2.2 Einfluss der Beschattung**

Um einen Einfluss der Beschattung auf die operative Temperatur deutlicher festzustellen, wird in Abbildung 82 die maximale operative Temperatur der Zone 10 infolge drei Beschattungsvarianten dargestellt. Betrachtet wurde Varianten ohne Beschattung und die mit verringerte bzw. erhöhte Beschattung. Für alle Variante wurde eine erhöhte Lüftung ausgewählt.

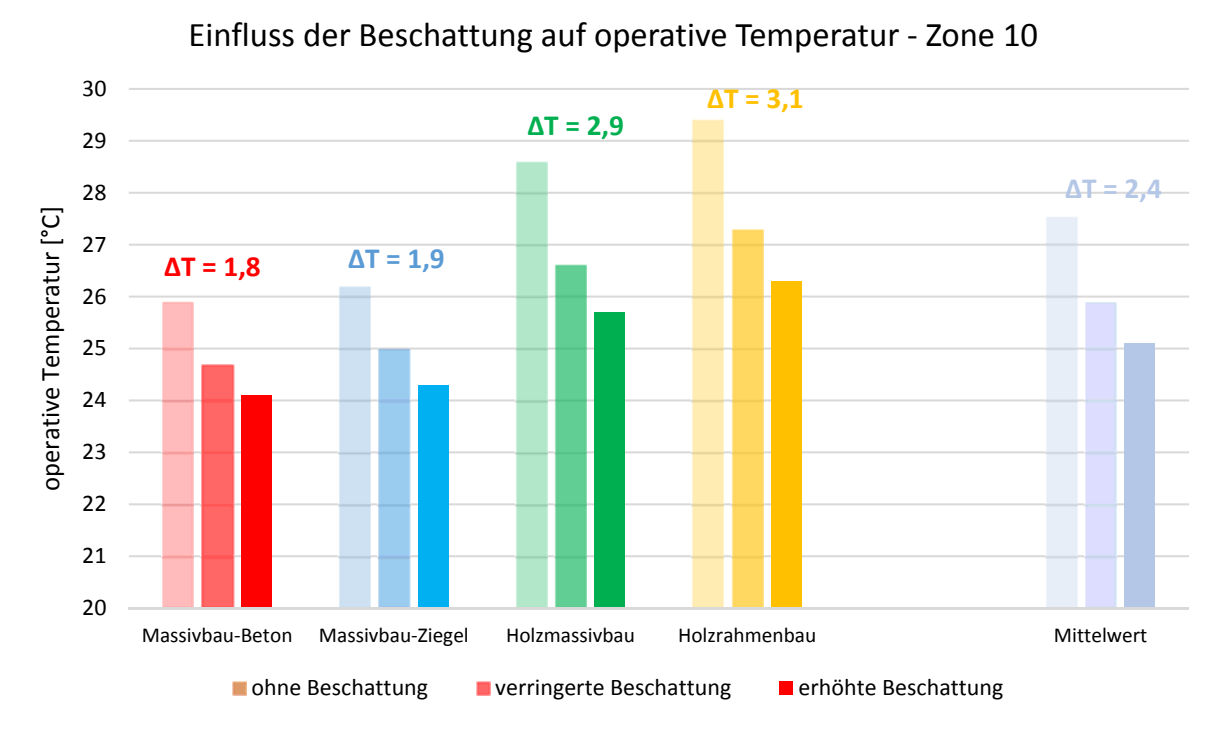

Abb. 82: Operative Temperatur in Abhängigkeit von Beschattung – Zone 10

Die Variante ohne Beschattung im Vergleich zu den Varianten mit Beschattung zeigt deutlich höhere maximale Temperaturen. Der Unterschied zwischen den Varianten steigt in der Abhängigkeit von der Bauweise. Die minimale Temperaturdifferenz zeigt sich bei Massivbau-Beton und erhöht sich bei Holzrahmenbau, wo ein maximaler Unterschied von 3,1 °C erreicht wird. Es ist erkennbar, dass die Beschattung bei Bauweisen aus Holz eine entscheidende Rolle, in Bezug auf die maximale Temperaturgrenze von 27 °C, spielt. Man kann auch betonen, dass alle Beschattungsvarianten mit erhöhter Lüftung, bei einer schweren Bauweise aus Beton und Ziegel, eine Temperatur unter 27 °C einhalten.

Eine Schlussfolgerung daraus ist, dass die innere Temperatur bei schweren Bauweisen mit einer erhöhten Lüftung und ohne Beschattung auch innerhalb der zulässigen Grenze bleibt. Bei den Bauweisen aus Holz ist der Einfluss der Beschattung deutlich größer, bei denen es oft zu einer Überwärmung kommt.
## **7.2.3 Einfluss der Lüftung**

In der Abbildung 83 sind die Simulationsergebnisse der maximalen operativen Temperatur für Zone 10 infolge unterschiedliche Lüftungsvarianten dargestellt. Betrachtet wurden die Varianten mit verringerter, mittlerer und erhöhter Lüftung. Für alle Varianten wurde neben den erwähnten Lüftungen die erhöhte Beschattung ausgewählt.

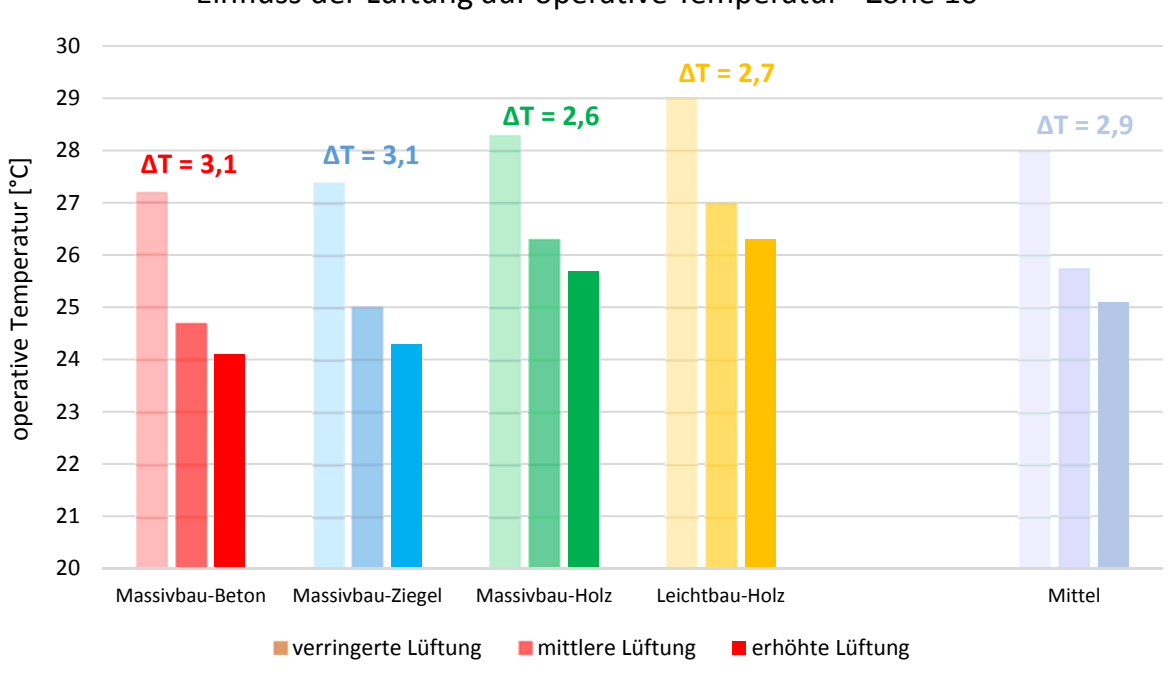

### Einfluss der Lüftung auf operative Temperatur ‐ Zone 10

Abb. 83: Operative Temperatur in Abhängigkeit von Lüftung – Zone 10

Aus der Grafik ist ersichtlich, dass die Variante mit verringerter Lüftung (10% offene Fenster) unabhängig von der Bauweise zu einer Überwärmung führt. Mittlere und erhöhte Lüftungen erfüllen für alle Bauweise laut ÖNORM B 8110-3 [7] die vorgeschriebene maximale Temperatur von 27 °C. Eine deutliche Absenkung der operativen Temperatur ist, im Vergleich zu einer verringerten Lüftung, bei der erhöhten Lüftung erkennbar, wo die Temperaturdifferenz, die von der Bauweise abhängt, ca. 3°C beträgt. Die Temperaturdifferenz zwischen den Varianten mit mittlerer und erhöhter Lüftung beträgt weniger als 1 °C, was dazu führt, dass eine Lüftung mit halb offenen Fenstern und ohne Querlüftung (mittlere Lüftung) gleich wie eine erhöhte Lüftung, ausreichend ist.

Die Grafik lässt die Tendenz erkennen, dass sich die operative Temperatur, infolge der Reduzierung bei der Lüftung, erhöht und somit zu einer Überwärmung führt. Im Vergleich zum Einfluss der Beschattung auf die operative Temperatur kann man schlussfolgern, dass die Lüftung eine größere Wirkung auf die sommerliche Überwärmung hat.

In den folgenden Abbildungen sind die Luftströme der südorientierten Fenster in Zone 10 dargestellt. Für den Vergleich der Luftströme (Abb. 85) in Bezug auf die Bauweise wurden die Simulationsergebnisse der Variante "erhöhte Lüftung - erhöhte Beschattung" verwendet.

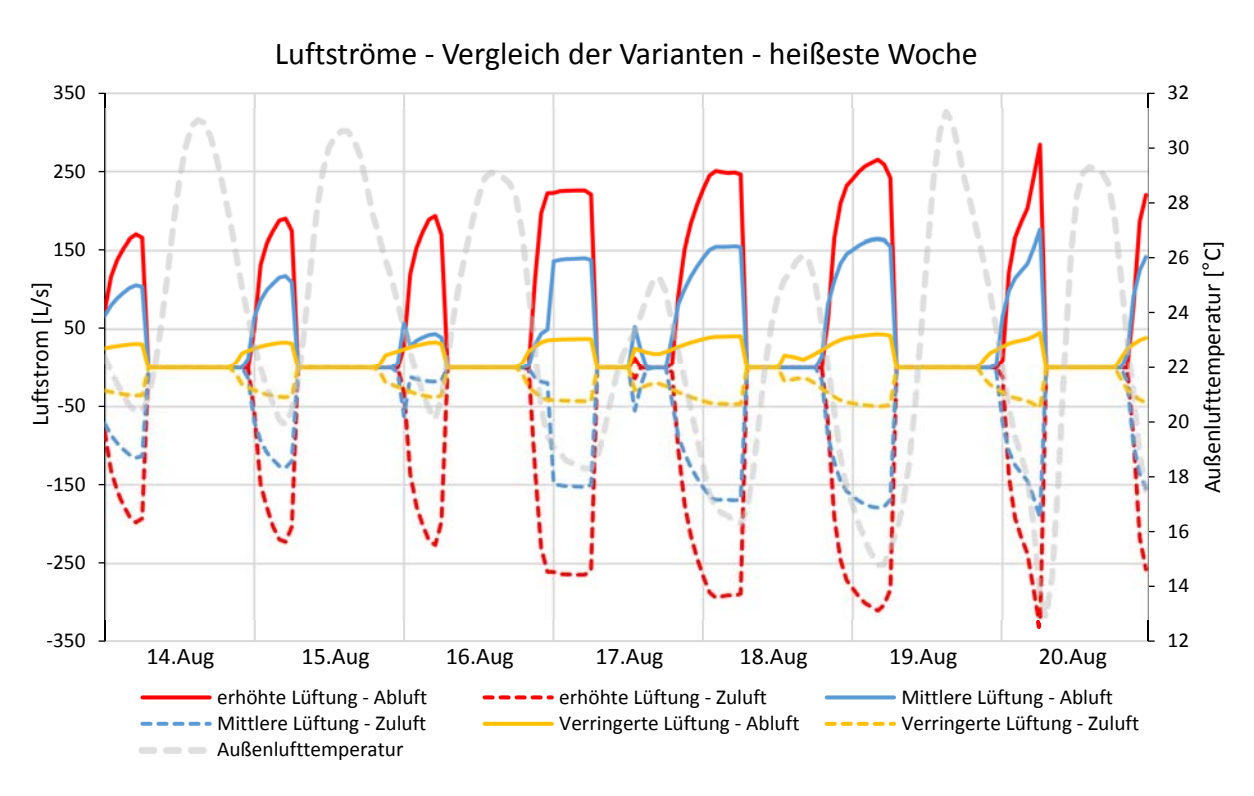

Abb. 84: Luftströme – Vergleich der Varianten – heißeste Woche

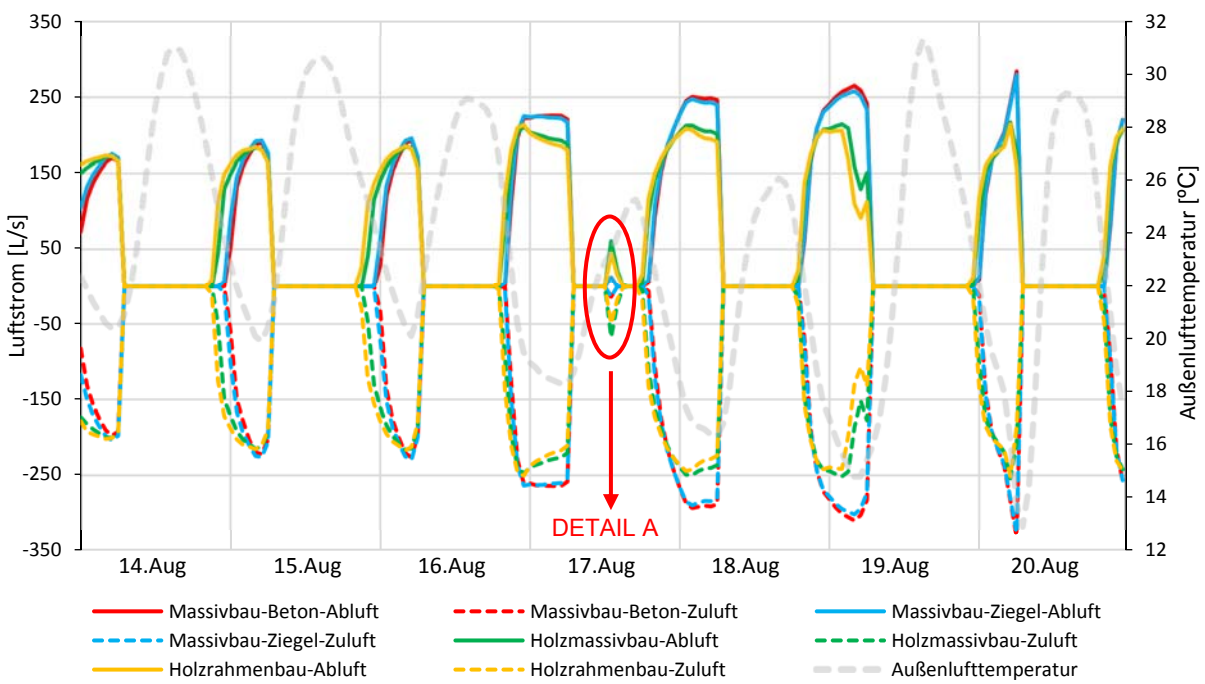

Luftströme ‐ Vergleich der Bauweisen ‐ heißeste Woche

Abb. 85: Luftströme – Variante: erhöhte Lüftung - erhöhte Beschattung – heißeste Woche

Die Lüftungsvarianten, die in den Gebäudesimulationen verwendet wurden, sind in Abbildung 84 dargestellt. Es ist bemerkbar, dass der Luftstrom bezüglich der Reduzierung der Fensteröffnung stark abnimmt. Mit einer Absenkung der Öffnungsgrades der Fenster verlängert sich gleichzeitig die Dauer der Lüftung. Eine Begründung dafür liegt in die Tatsache, dass eine verringerte Lüftung zu höheren Temperaturen führt und somit früher die Außentemperatur unter die Innentemperatur sinkt, was eine Regelung für die Fensteröffnung ist.

Die Darstellung der Verläufe der Luftströme in Abbildung 85 zeigt, dass die Änderung der Luftstrom von der Außenlufttemperatur in der Nacht abhängt. Umso niedriger die Nachttemperatur ist, desto größer ist die Luftwechsel in einem Raum.

Wie bei den Temperaturverläufen ist es ersichtlich, dass Luftströme für schwere Bauweisen aus Ziegel und Beton und Bauweisen aus Holz annährend sind. Der Luftstrom erreicht den Maximalwert bei Massivbau-Beton. Bezüglich der Dauer der Fensteröffnung ist eindeutig, dass sich das Fenster bei Bauweisen aus Holz im Vergleich zu schweren Bauweisen mindestens eine Stunde vor öffnet.

Im Detail A (Abb. 88) ist ersichtlich, dass das Fenster am frühen Nachmittag kurz offen ist. Dies kann dadurch begründet sein, dass die Außenlufttemperatur, wie bei der Nachtlüftung, über den Tag niedrigere Werte als Innentemperatur erreicht und somit öffnet sich das Fenster automatisch.

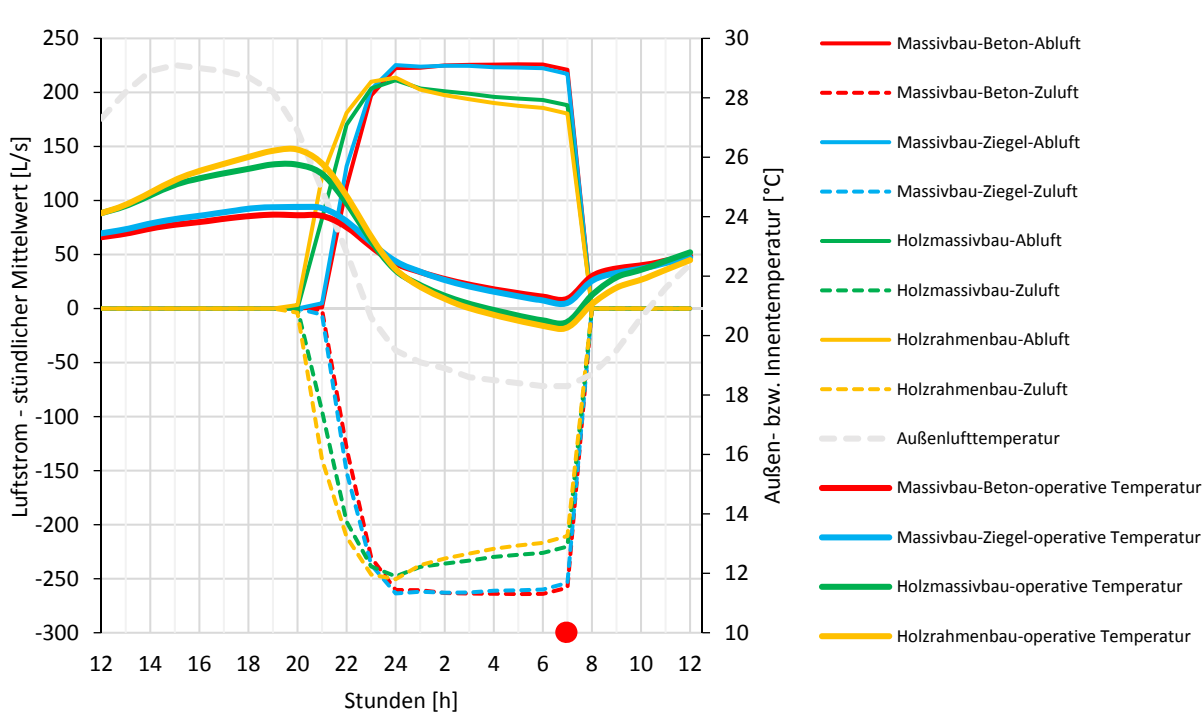

#### Einfluss der Lüftung auf operative Temperatur

Abb. 86: Einfluss der Lüftung auf operative Temperatur – Südorientierte Fenster – Zone 10

Um einen besseren Einfluss der Lüftung auf die operative Temperatur darzustellen, wird in der Abbildung 86 der Luftstrom zusammen mit der operativen Temperatur für einen Tag analysiert.

Es ist erkennbar, dass sich das Fenster am Abend, wenn die Außenlufttemperatur niedriger als die operative Temperatur im Raum ist, öffnet und in den frühen Morgenstunden wieder schließt. Die Öffnung des Fensters am Abend unterscheidet sich in Bezug auf die Bauweise. In dieser Wohnung, in der sich das Fenster befindet, wird die Fensteröffnung mit der Anwesenheit der Bewohner gekoppelt. Ab dem Zeitpunkt, wenn sich niemand mehr in der Wohnung befindet, schließt sich das Fenster um 07:00 Uhr (roter Punkt).

Bekannt ist, dass schwere Bauweisen im Vergleich zu Bauweisen aus Holz, größere Wärmspeicherkapazitäten besitzen und somit mehr Wärme über den Tag aufnehmen können, aber dafür benötigen sie mehr Zeit um diese Wärme in der Nacht abzugeben. Weiter ist bekannt, dass eine Bedingung für die natürliche Lüftung der Temperaturdruckunterschied zwischen Außen- und Innentemperatur ist. Aus soeben erwähnten Erkenntnissen kann man schlussfolgern, dass der höchste Temperaturunterschied in der Nacht bei den schweren Bauweisen liegt, was dazu führt, dass Luftströme aus diesem Grund bei schweren Bauweisen maximale Werte erreichen.

## **7.2.4 Vergleich Wien – Innsbruck**

Um einen Einfluss des Klimas in Bezug auf die sommerliche Überwärmung festzustellen, werden in Abbildung 87 maximale operative Temperaturen und Überschreitungsstunden für die Variante mit verringerter Lüftung und verringerter Beschattung dargestellt. Die Variante ist am schlechtesten für die Sommertauglichkeit.

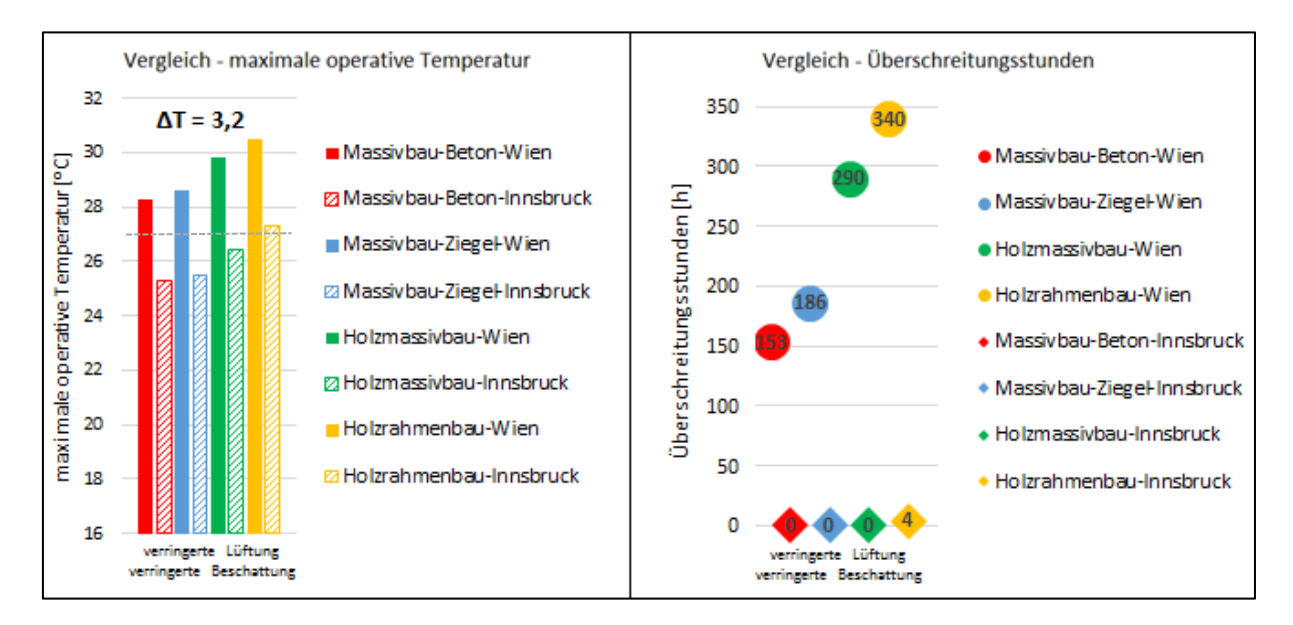

Abb. 87: Maximale operative Temperatur – Überschreitungsstunden – Vergleich

Der Einfluss der zwei diametral unterschiedlichen Klimata auf die sommerliche Überwärmung zeigt enorme Temperatur- bzw. Überschreitungsstundendifferenzen unabhängig von der Gebäudenutzung. Auf der linken Grafik wird der Unterschied der maximalen operativen Temperaturen zwischen Wien und Innsbruck dargestellt. Es ist ersichtlich, dass die maximale operative Temperatur in Wien für alle Bauweisen die Grenztemperatur von 27 °C übersteigt. Die maximale operative Temperatur in Innsbruck übersteigt 27 °C, aber nur für den Holzrahmenbau. Die gemittelte Differenz der operativen Temperaturen zwischen Wien und Innsbruck beträgt 3,2 °C. Auf der rechten Grafik werden die Überschreitungsstunden für beide Städte dargestellt. Es ist erkennbar, dass sich Überschreitungsstunden zwischen Wien und Innsbruck enorm unterscheiden. Die Anzahl der Überschreitungsstunden in Wien bewegen sich von 153 für Massivbau – Beton bis zu 340 für Holzrahmenbau. In Innsbruck kommt es zur Überwärmung nur bei dem Holzrahmenbau, wo die Anzahl der Überschreitungsstunden 4 ist.

Aus soeben erwähnten Erkenntnissen lässt sich schlussfolgern, dass das Gebiet, in dem sich ein Gebäude befindet, von entscheidende Bedeutung ist, ob es zu einer Überwärmung kommt.

### **7.3 Gegenüberstellung Simulation vs. Vereinfachtes Verfahren**

Um das Ziel eines korrekten Vergleiches zwischen dem vereinfachten Verfahren und der Gebäudesimulation zu erreichen, wurde es erforderlich, die Luftwechselzahl für alle Variante der Simulationen zu berechnen. Bei der Umrechnung der Luftströme zur Luftwechselzahl wurden nur die Luftströme über die Fenster berücksichtigt, während die Luftbewegung zwischen den Nachbarräumen durch teilweise offene Türen vernachlässigt wurde.

Im Vergleich zur linken Seite der Abbildung 88, wo sich die Luftwechselzahl des vereinfachten Verfahrens befindet, sind auf rechter Seite die Luftwechselzahlen der unterschiedliche Varianten der Gebäudesimulationen dargestellt.

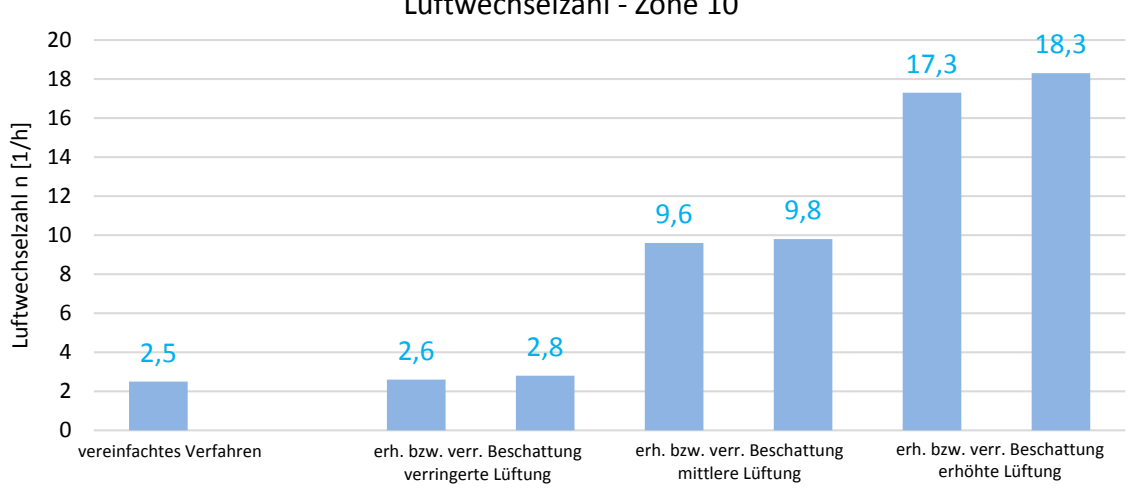

Luftwechselzahl ‐ Zone 10

Abb. 88: Luftwechselzahl – Zone 10 (erh. = erhöhte; verr. = verringerte)

Wenn man die Ergebnisse des vereinfachten Verfahren mit den Simulationen vergleicht, ist ersichtlich, dass die Variante mit verringerter Lüftung annähernd gleiche Werte der Luftwechselzahl ergibt. Die Luftwechselzahlen für die betrachteten Zonen sind in folgender Tabelle ersichtlich.

| Vereinfachtes Verfahren vs. Gebäudesimulation | Zone 2                  | Zone 5 | Zone 6 | Zone 10 | Zone 11 | Zone 15 |  |
|-----------------------------------------------|-------------------------|--------|--------|---------|---------|---------|--|
|                                               | Luftwechselzahl n [1/h] |        |        |         |         |         |  |
| vereinfachtes Verfahren                       | 1,5                     | 1,5    | 2,5    | 2,5     | 1,5     | 2,5     |  |
| verringerte Lüftung - erhöhte Beschattung     | 2,8                     | 2,2    | 2,9    | 2,6     | 3,6     | 4,0     |  |
| verringerte Lüftung - verringerte Beschattung | 3,0                     | 2,5    | 3,5    | 2,8     | 3,8     | 4,2     |  |
| mittlere Lüftung - erhöhte Beschattung        | 9,7                     | 9,8    | 10,5   | 9,6     | 13,0    | 13,4    |  |
| mittlere Lüftung - verringerte Beschattung    | 10,0                    | 9,7    | 11,0   | 9,8     | 13,9    | 13,7    |  |
| erhöhte Lüftung - erhöhte Beschattung         | 16,1                    | 15,3   | 21,4   | 17,3    | 21,4    | 24,9    |  |
| erhöhte Lüftung - verringerte Beschattung     | 16,5                    | 16,4   | 23,1   | 18,3    | 22,5    | 26,3    |  |
| erhöhte Lüftung - ohne Beschattung            | 16,7                    | 16,0   | 22,0   | 17,6    | 24,0    | 27,0    |  |

Tab. 38: Luftwechselzahl - Vergleich

In der Tabelle 39 ist ein Vergleich zwischen dem vereinfachten Verfahren und Gebäudesimulation dargestellt. Auf Grund der annähernd gleichen Luftwechselzahlen werden nur die Variante mit verringerter Lüftung verglichen. Ein Vergleich der Ergebnisse des vereinfachten Verfahrens und der Gebäudesimulation für alle Varianten befindet sich in Anhang 4.

Es ist gut ersichtlich, dass der Nachweis beim vereinfachten Verfahren für alle Zonen immer erfüllt ist. Im Vergleich zu den Ergebnissen der Gebäudesimulation ist erkennbar, dass die operative Temperatur je nach Randbedingungen sehr oft den Grenzwert von 27 °C übersteigt. Zusammenfassend lässt sich sagen, dass sich die Ergebnisse zwischen den zwei Verfahren diametral unterscheiden. Das vereinfachte Verfahren ist somit nicht immer auf der sicheren Seite.

| Vereinfachtes Verfahren - mit Sonnenschutz |         |                  |            |                           | Gebäudesimulation - mit Sonnenschutz |                   |                                            |                                                |                          |
|--------------------------------------------|---------|------------------|------------|---------------------------|--------------------------------------|-------------------|--------------------------------------------|------------------------------------------------|--------------------------|
| <b>Bezeichnung</b>                         |         | <b>Bauweise</b>  | $m_w$ [kg] | IST <sub>A</sub><br>MAX A |                                      |                   | verringerte Lüftung<br>erhöhte Beschattung | verringerte Lüftung<br>verringerte Beschattung |                          |
|                                            |         |                  |            | [m <sup>2</sup> ]         | [m <sup>2</sup> ]                    | IST $T_{op}$ [°C] | MAX $T_{op}$ [°C]                          | IST $T_{op}$ [°C]                              | MAX T <sub>op</sub> [°C] |
| Top<br>А                                   | Zone 2  | <b>MB-Beton</b>  | 12827      | 0,12                      | 1,72                                 | 26,0              | 27,0                                       | 27,0                                           | 27,0                     |
|                                            |         | <b>MB-Ziegel</b> | 10 4 7 6   | 0,12                      | 1,59                                 | 26,3              | 27,0                                       | 27,5                                           | 27,0                     |
|                                            |         | Holz-MB          | 4 4 5 8    | 0,12                      | 1,18                                 | 27,6              | 27,0                                       | 29,2                                           | 27,0                     |
|                                            |         | Holz-RB          | 3 5 8 2    | 0,12                      | 1,10                                 | 28,0              | 27,0                                       | 29,7                                           | 27,0                     |
| Top<br>B                                   | Zone 5  | <b>MB-Beton</b>  | 11 941     | 0,12                      | 1,72                                 | 27,1              | 27,0                                       | 28,3                                           | 27,0                     |
|                                            |         | <b>MB-Ziegel</b> | 10518      | 0,12                      | 1,63                                 | 27,3              | 27,0                                       | 28,6                                           | 27,0                     |
|                                            |         | Holz-MB          | 4818       | 0,12                      | 1,25                                 | 28,2              | 27,0                                       | 29,6                                           | 27,0                     |
|                                            |         | Holz-RB          | 3697       | 0,12                      | 1,14                                 | 28,7              | 27,0                                       | 30,2                                           | 27,0                     |
|                                            | Zone 6  | <b>MB-Beton</b>  | 12 8 48    | 0,19                      | 1,91                                 | 26,9              | 27,0                                       | 28,1                                           | 27,0                     |
|                                            |         | MB-Ziegel        | 8 1 6 5    | 0,19                      | 1,62                                 | 27,1              | 27,0                                       | 28,5                                           | 27,0                     |
|                                            |         | Holz-MB          | 3 9 8 0    | 0,19                      | 1,28                                 | 28,1              | 27,0                                       | 29,6                                           | 27,0                     |
|                                            |         | Holz-RB          | 2 7 5 0    | 0,19                      | 1,15                                 | 28,7              | 27,0                                       | 30,3                                           | 27,0                     |
|                                            | Zone 10 | <b>MB-Beton</b>  | 24 6 29    | 0,44                      | 4,40                                 | 27,2              | 27,0                                       | 28,3                                           | 27,0                     |
|                                            |         | MB-Ziegel        | 18765      | 0,44                      | 3,99                                 | 27,4              | 27,0                                       | 28,6                                           | 27,0                     |
|                                            |         | Holz-MB          | 8 0 1 0    | 0,44                      | 3,06                                 | 28,5              | 27,0                                       | 29,9                                           | 27,0                     |
|                                            |         | Holz-RB          | 6 3 1 6    | 0,44                      | 2,86                                 | 29,0              | 27,0                                       | 30,5                                           | 27,0                     |
| Top<br>$\mathsf{C}$                        | Zone 11 | <b>MB-Beton</b>  | 8888       | 0,21                      | 1,25                                 | 26,4              | 27,0                                       | 27,5                                           | 27,0                     |
|                                            |         | MB-Ziegel        | 8 1 3 0    | 0,21                      | 1,21                                 | 26,7              | 27,0                                       | 27,9                                           | 27,0                     |
|                                            |         | Holz-MB          | 3 4 3 1    | 0,21                      | 0,89                                 | 28,3              | 27,0                                       | 29,7                                           | 27,0                     |
|                                            |         | Holz-RB          | 2 7 6 2    | 0,21                      | 0,83                                 | 28,6              | 27,0                                       | 30,1                                           | 27,0                     |
|                                            | Zone 15 | <b>MB-Beton</b>  | 23 3 65    | 0,48                      | 3,77                                 | 26,4              | 27,0                                       | 27,5                                           | 27,0                     |
|                                            |         | MB-Ziegel        | 14 177     | 0,48                      | 3,20                                 | 26,7              | 27,0                                       | 27,9                                           | 27,0                     |
|                                            |         | Holz-MB          | 6 4 3 1    | 0,48                      | 2,47                                 | 28,4              | 27,0                                       | 30,0                                           | 27,0                     |
|                                            |         | Holz-RB          | 5 2 1 3    | 0,48                      | 2,33                                 | 28,7              | 27,0                                       | 30,4                                           | 27,0                     |

Tab. 39: Vereinfachtes Verfahren vs. Gebäudesimulation

## **8 Vorschlag für Normüberarbeitung**

In der vorliegenden Arbeit wurden die Berechnung der sommerlichen Überwärmung mit dem vereinfachten Verfahren und der Gebäudesimulation durchgeführt. Laut ÖNORM B 8110-3 [7] gibt es zwei Methoden, das vereinfachte Verfahren und die Berechnung des Tagesverlaufs der operativen Temperatur.

Das vereinfachte Verfahren berücksichtigt nur die speicherwirksame Masse und die Immissionsflächen. Weitere Parameter, wie Klima und innere Lasten (Geräte, Licht und Personen) werden vernachlässigt. Aus dem Grund ist die Anwendung des vereinfachten Verfahren sehr ungenau und wie die Ergebnisse der Simulationen zeigen sehr unsicher.

Das Zweite Verfahren, welches in dieser Arbeit nicht analysiert wurde, stellt die Berechnung des Tagesverlaufs der operativen Temperatur dar. Diese Methode berücksichtigt die oben genannten Parameter, die bei dem vereinfachten Verfahren vernachlässigt werden. Die Nachteile von diesem Verfahren sind:

- die Berechnung der operativen Temperatur nur für einen Tag (15. Juli)
- die Vernachlässigung der Wärmeleitung zwischen Nachbarräumen
- beschränkte Lüftungs-, und Beschattungsvarianten

Aus den soeben erwähnten Nachteilen kann man schlussfolgern, dass eine Berechnung gemäß ÖNORM 8110-3 [7] sehr beschränkt ist. Das führt dazu, dass die Anwendung einer Software zur thermisch-dynamischen Gebäudesimulation deutliche realistischere Ergebnisse liefern kann. Alle genannten Nachteile sind bei thermischer Gebäudesimulation die Vorteile. Dazu ist es auch möglich die Wirkungen von solarer Strahlung, dem Wind, der Verschattung zu berücksichtigen. Nachteile von thermischen Gebäudesimulationen sind viele Randbedingungen, die frei gewählt werden können und welche die Ergebnisse beeinflussen. Wodurch das Ergebnis einer Simulation auch immer von den Annahmen der Berechnung abhängig ist. Um die Gebäudesimulation als Nachweisverfahren in Betracht zu ziehen, müssen klare Randbedingungen definiert werden, um vergleichbare Ergebnisse zu erhalten.

Die Adaption des Menschen an das Klima unterscheidet sich von Region zu Region, was zu der Schlussfolgerung führt, dass auch die Grenze für die maximale operative Temperatur nicht gleich sein können. Aus dem Grund wurde im Vergleich zu DIN 4108-2 als Vorschlag eine Karte mit Sommerklimaregionen in Abbildung 89 erstellt. [11]

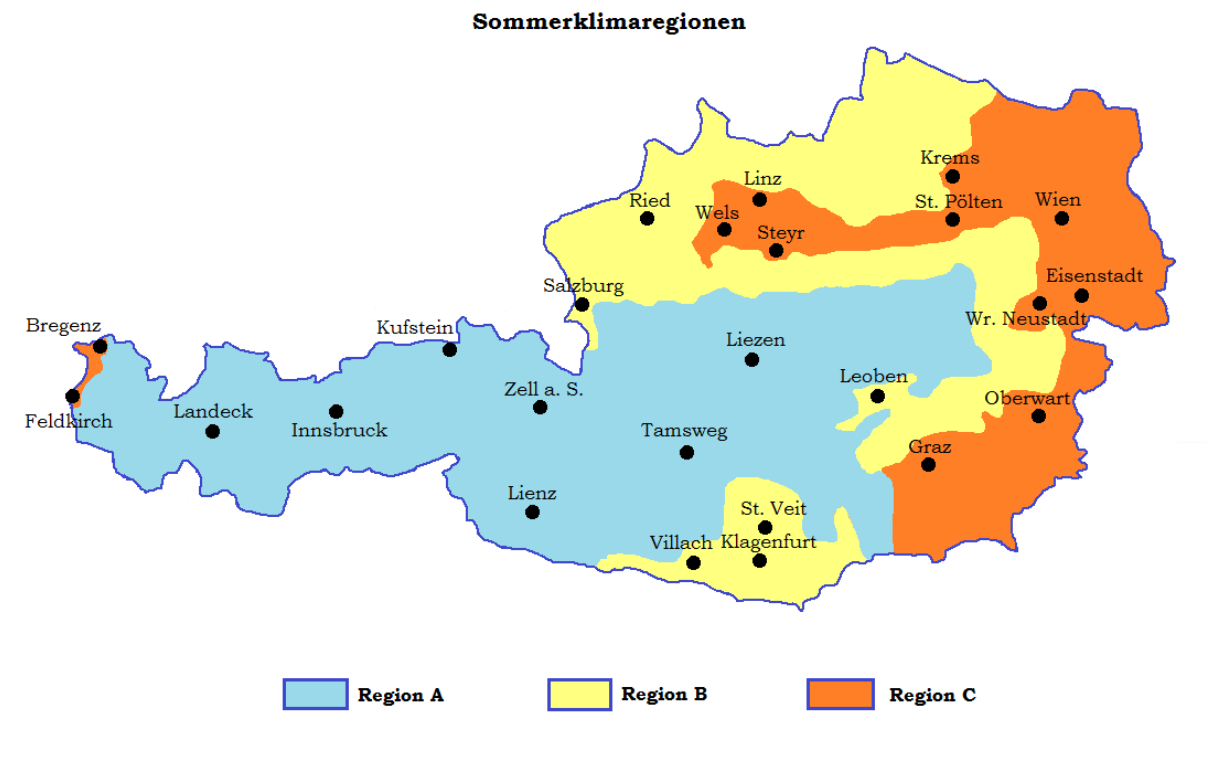

Abb. 89: Sommerklimaregionen

Die Grenze der maximalen operativen Temperatur unterscheidet sich in Abhängigkeit von der Region. Die Karte wird in drei Sommerklimaregionen unterteilt, bei denen die entscheidenden Kriterien bei der Erstellung der Regionen die maximale Außenlufttemperatur im Sommer und die Simulationsergebnisse hatten. Die Sonnenstrahlung in Innsbruck, im Vergleich zu Wien, weist deutlich höhere Werte auf. Trotzdem zeigen die Ergebnisse der Gebäudesimulationen, dass die Raumlufttemperatur in Wien höhere Werte erreicht. Daraus kann man schlussfolgern, dass die Außenlufttemperatur dominanter im Vergleich zur Sonnenstrahlung ist. In nachfolgender Tabelle sind die vorgeschlagenen Werte der operativen Innentemperatur für die Sommerklimaregionen dargestellt.

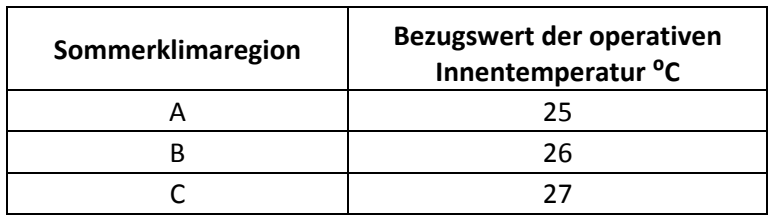

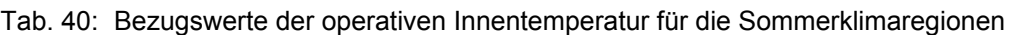

Dieser Arbeit zeigt, in welche Richtung die Entwicklung einer neuen Normung zur Vermeidung der sommerlichen Überwärmung gehen sollte. Für eine praxisorientierte Anwendung der thermischen Gebäudesimulation ist es notwendig Anforderungen und Randbedingungen in einer Norm festzulegen.

## **9 Zusammenfassung**

Die vorliegende Arbeit setzt sich mit dem Thema sommerlicher Überwärmung auseinander. Im ersten Teil der Arbeit werden zwei Regelgeschosse für Wohn- und Büronutzung definiert. Um den Einfluss der Bauweise auf die sommerliche Behaglichkeit zu untersuchen, werden vier unterschiedliche Bauweisen, (Massivbau – Beton, Massivbau – Ziegel, Holzmassivbau, Holzrahmenbau) mit zugehörigen Bauteilaufbauten festgelegt. Ein weiterer Aspekt ist das Klima. Die Betrachtung der Klimadaten zeigt, dass der Sommer in Österreich in den letzten Jahren immer mehr Hitzetage aufweist. Im Vergleich zum Zeitraum von 1971 bis 2000 hat sich die Anzahl der Hitzetage im Zeitraum von 2001 bis 2016 für einige Orte verdoppelt. Der Klimawandel hat zur Folge, dass der Schutz vor sommerlicher Überwärmung in den kommenden Jahren von größerer Bedeutung werden wird.

Die Gebäudesimulationen erfordern viele Randbedingungen und Annahmen. Für die Lüftung werden drei Varianten mit erhöhter, mittlerer und verringerter Lüftung angenommen. Für die Beschattung werden zwei Varianten, erhöhte und verringerte Beschattung, definiert. Die Untersuchungen in dieser Arbeit zeigen, dass eine hohe Behaglichkeit im Sommer mit erhöhter Lüftung sichergestellt werden kann. Größere öffenbare Fensterflächen in Bezug auf die Lüftung sind ein Vorteil, während sie bei der Beschattung auf die innere Temperatur einen negativen Einfluss haben. Anhand der Simulationsergebnisse mit den unterschiedlichen Varianten der Lüftung kann gezeigt werden, dass die Lüftung entscheidende Auswirkungen zur Vermeidung der sommerlichen Überwärmung darstellt. Neben der Lüftung nimmt die Beschattung eine der wesentlichen Rollen in Bezug auf die sommerliche Behaglichkeit ein. Es kann festgestellt werden, dass eine Verhinderung des Sonnenenergieeintrags in den Raum mittels einer geregelten Steuerung des Sonnenschutzes von besonderer Bedeutung für den sommerlichen Wärmeschutz ist. Die Simulationsergebnisse zeigen im Weiteren, dass die Luftwechselzahl bei einer erhöhten Lüftung zeitweise um das Zehnfach größere Werte annehmen als die Luftwechselzahlen, in der ÖNORM B 8110-3 für das vereinfachte Verfahren definiert. Die Luftwechselzahl variiert in Bezug auf die Bauweise und ist abhängig vom Außenklima, was zur Schlussfolgerung führt, dass eine Verwendung von konstanten Luftwechselzahlen bei der Durchführung von Gebäudesimulationen nicht zielführend ist. Bezüglich der Bauweise kann man folgern, dass die Bauweisen aus Holz im Vergleich zu schweren Bauweisen immer höhere Temperaturen erreichen. Eine Betrachtung aller genannten Parameter stellt jedoch die Wirkung von Lüftung und Beschattung im Vergleich zur Bauweise in den Vordergrund.

Im Rahmen dieser Masterarbeit wird der Einfluss der zwei diametral unterschiedlichen Klimata auf die Innentemperatur im Sommer untersucht. Die Ergebnisse für Wien zeigen ein höheres Überwärmungsrisiko. Im Gegensatz zu Wien besteht in Innsbruck keine erhöhte Gefahr vor Überwärmung und somit liegt die operative Innenlufttemperatur fast immer unter der maximal erlaubten operativen Temperatur von 27 °C.

Hinsichtlich der speicherwirksame Wärmekapazität der Bauteile ist bekannt, dass schwere Bauweisen im Vergleich zu Bauweisen aus Holz höhere Werte aufweisen. Die Ergebnisse zeigen, dass die speicherwirksame Wärmekapazität bzw. Masse des Raumes eine bedeutende Rolle einnimmt, aber nicht der entscheidende Faktor ist. Die analytische Berechnung der speicherwirksamen Wärmekapazität mit und ohne Wärmeübergangswiderstand weist in einigen Fällen einen dreifachen Unterschied auf. Die handelsüblichen Programme zur Berechnung des sommerlichen Wärmeschutzes rechnen entsprechend des normgemäßen Ansatzes zur Berechnung der speicherwirksamen Wärmekapazität ohne Berücksichtigung des Wärmeübergangswiderstandes.

Ein Vergleich zwischen vereinfachtem Verfahren gemäß ÖNORM B 8110-3 und der thermischdynamischen Gebäudesimulation wurde durchgeführt. Die Ergebnisse des vereinfachten Verfahrens zeigen, dass der Nachweis für alle betrachteten Räume erfüllt ist. Der Nachweis bezieht sich auf die Immissionsfläche eines Raumes, wobei die vorhandene Immissionsfläche sich zwischen 7 % und 25 % der maximalen erlaubten Immissionsfläche für den entsprechenden Raum bewegt. Daher kann die Schlussfolgerung gezogen werden, dass sich die Fensterflächen mindestens vervierfacht bis zu verzehnfacht werden können, damit den Nachweis trotzdem noch erfüllt bleibt. Die Simulationsergebnisse zeigen jedoch, dass eine derartige Vergrößerung zu deutlich höheren Temperaturen führt. Die Umrechnung der Luftströme der Simulationen in Luftwechselzahlen zeigt, dass die Varianten mit verringerter Lüftung zwar nicht die Gleichen, aber doch ähnliche Werte liefert. Die maximale operative Temperatur bei Varianten mit der verringerten Lüftung übersteigt fast immer die Grenztemperatur von 27 °C. Zusammenfassend lässt sich sagen, dass die Berechnung der sommerlichen Überwärmung mit dem vereinfachten Verfahren auf der unsicheren Seite ist und es für die realitätsnahe Bewertung des thermischen Verhaltens im Sommer eine Gebäudesimulation das bessere Werkzeug darstellt.

Am Ende dieser Arbeit wird ein Vorschlag zur Überarbeitung der Norm für die sommerliche Überwärmung dargelegt. Aufgrund der Tatsache, dass Österreich normgemäß in sieben unterschiedliche Klimaregionen geteilt ist, wird eine Karte mit Sommerklimaregionen A; B und C erstellt. Für jede Region ist eine andere maximal erlaubte operative Temperatur im Bereich zwischen 25 °C und 27 °C vorgesehen. Die Basis für die Erstellung dieser Karte sind die Ergebnisse der Gebäudesimulationen für Wien und Innsbruck und die Monatsmittelwerte der Temperatur in den Sommermonaten Österreichs.

## **10 Literaturverzeichnis**

- [1] Ferk H., Rüdisser D.: Sommerlicher Wärmeschutz im Klimawandel, Einfluss der Bauweise und weiterer Faktoren, Zuschnitt Attachment - Sonderthemen im Bereich Holz, Holzwerkstoff und Holzbau, Graz, 2016.
- [2] Österreichisches Institut für Bautechnik: OIB Richtlinie 6 Energieeinsparung und Wärmeschutz, 2015.
- [3] Austrian Standards Institute: ÖNORM EN 12464-1: 2011-07-01 Licht und Beleuchtung – Beleuchtung von Arbeitsstäten/Teil 1: Arbeitsstätten in Innenräumen
- [4] https://www.statistik.at/web\_de/statistiken/menschen\_und\_gesellschaft/wohnen/wohn ungs und gebaeudebestand/index.html
- [5] https://www.zamg.ac.at/fix/klima/oe7100/klima2000/klimadaten\_oesterreich\_1971\_fra me1.htm
- [6] https://www.ashrae.org/technical-resources/bookstore/ashrae-international-weatherfiles-for-energy-calculations-2-0-iwec2
- [7] Austrian Standards Institute: ÖNORM B 8110-3:2012-03-15 Wärmeschutz im Hochbau/Teil 3: Vermeidung sommerlicher Überwärmung
- [8] Austrian Standards Institute: ÖNORM EN ISO 13786:2008-04-01 –Wärmetechnisches Verhalten von Bauteilen – Dynamischthermische Kenngrößen - Berechnungsverfahren
- [9] Austrian Standards Institute: ÖNORM EN ISO 6946:2018-02-01 Bauteilen Wärmedurchlasswiderstand und Wärmedurchgangskoeffizient Berechnungsverfahren
- [10] Riederer G.: Masterarbeit: Ein Beitrag zur Analyse von Auswirkungen des Klimawandels auf den sommerlichen Wärmeschutz bei unterschiedlichen Bauweisen, Graz, 2015
- [11] Deutsches Institut für Normung: DIN 4108-2:2003-07- Wärmeschutz und Energie-Einsparung in Gebäuden – Teil 2: Mindestanforderungen an den Wärmeschutz
- [12] LGBl. für Wien: OIB Richtlinien: Zitierte Normen und sonstige technische Regelwerke, Wien, 2015
- [13] Dentel A., Dietrich U.: Thermische Behaglichkeit Komfort in Gebäuden, HafenCity Universität

# **11 Abbildungsverzeichnis**

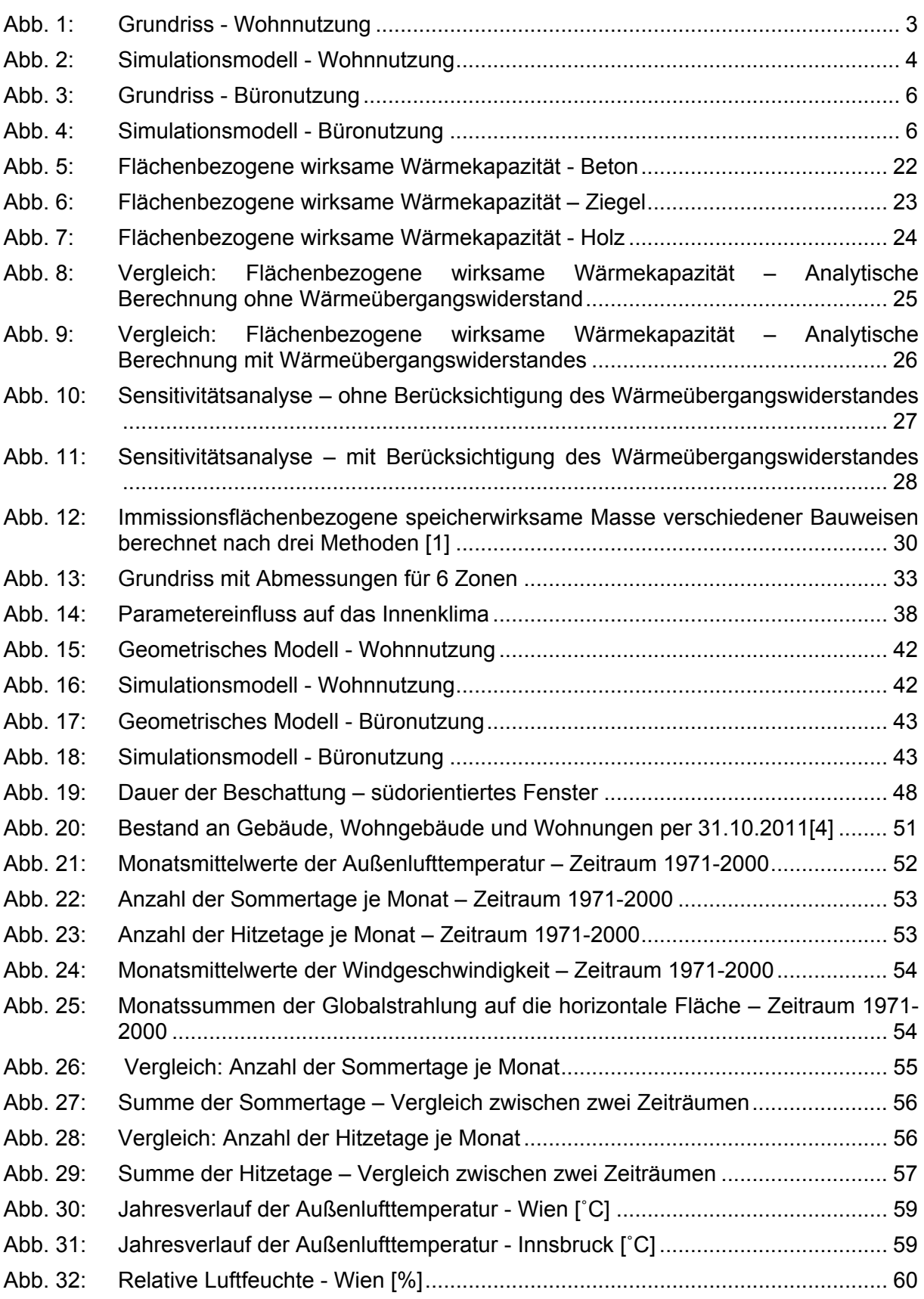

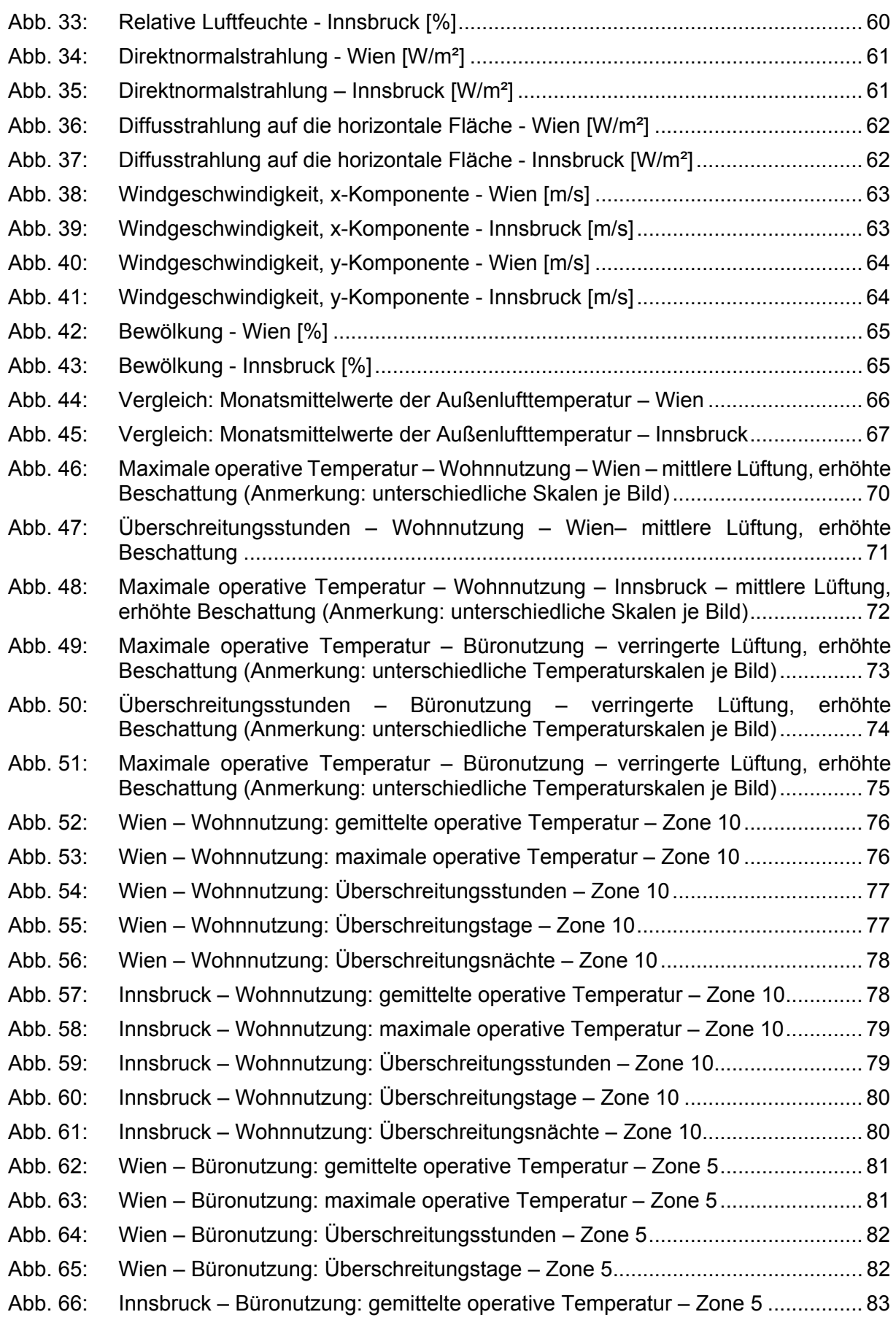

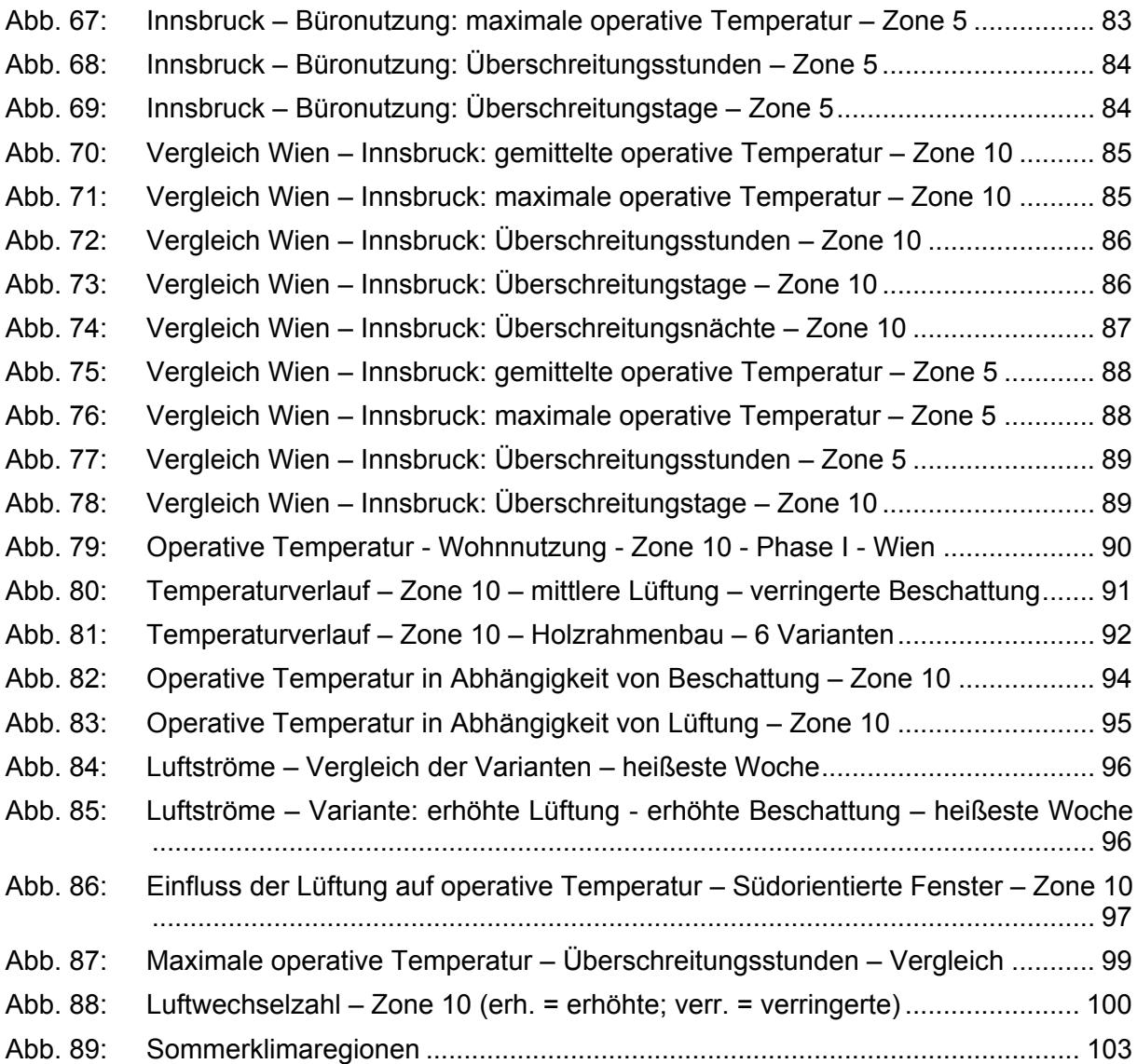

# **12 Tabellenverzeichnis**

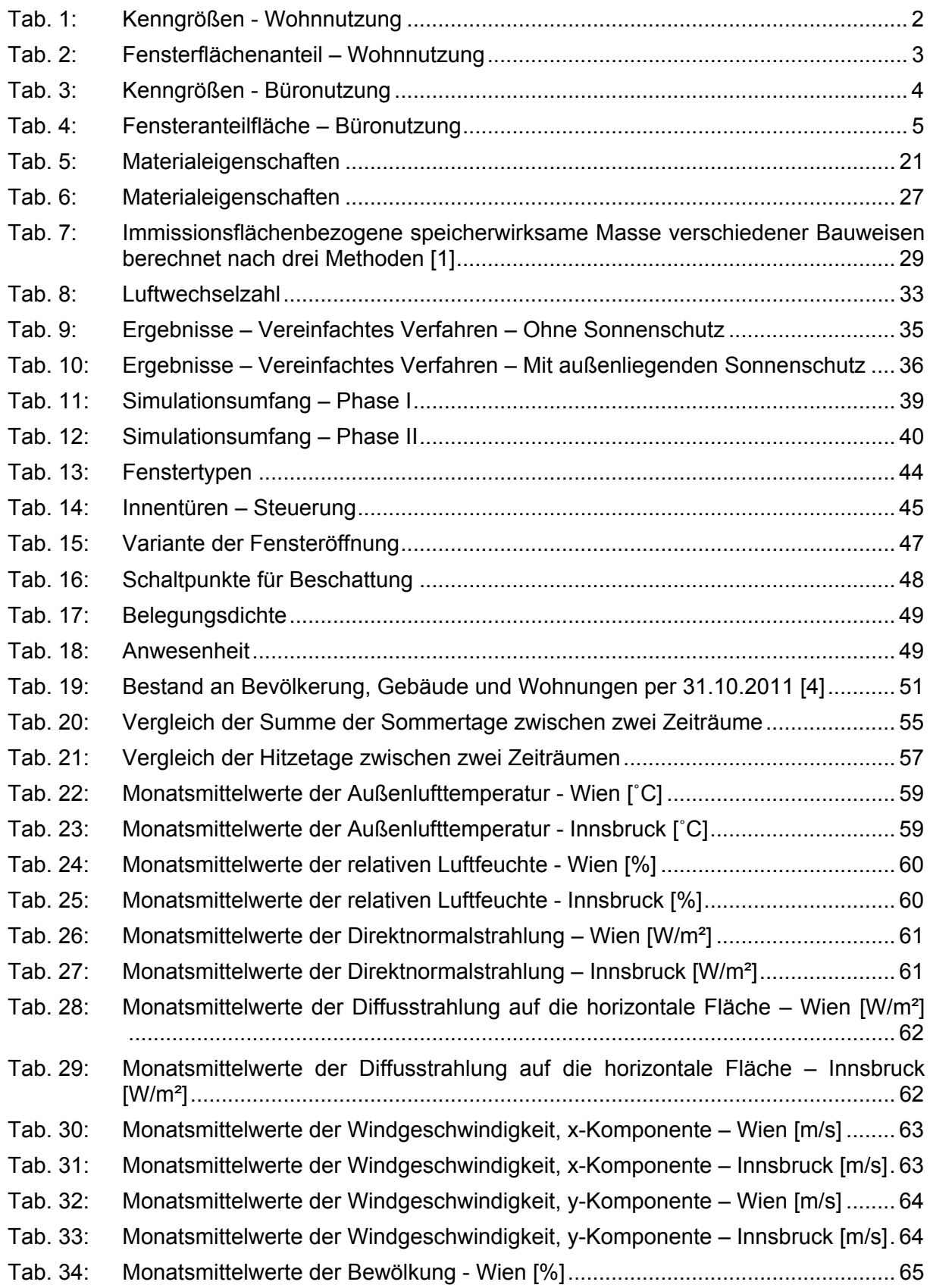

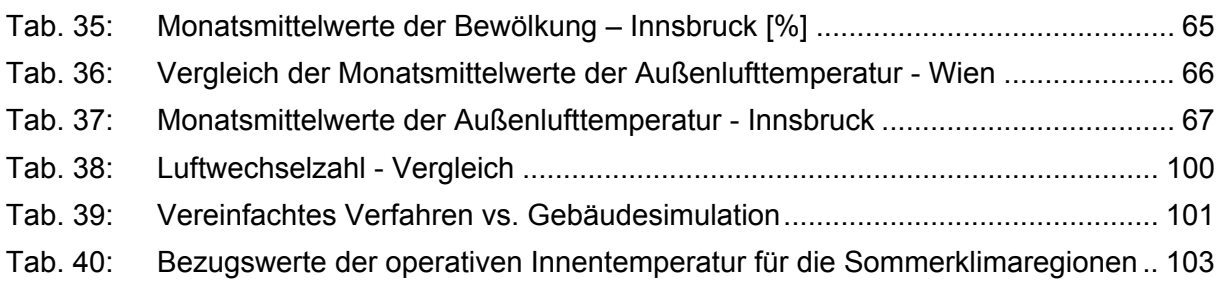

# **13 Anhang 1 – Ergebnisse – Phase I**

#### **Auswertung: Wien – Wohnnutzung – Phase I**

#### **Gemittelte operative Temperatur**

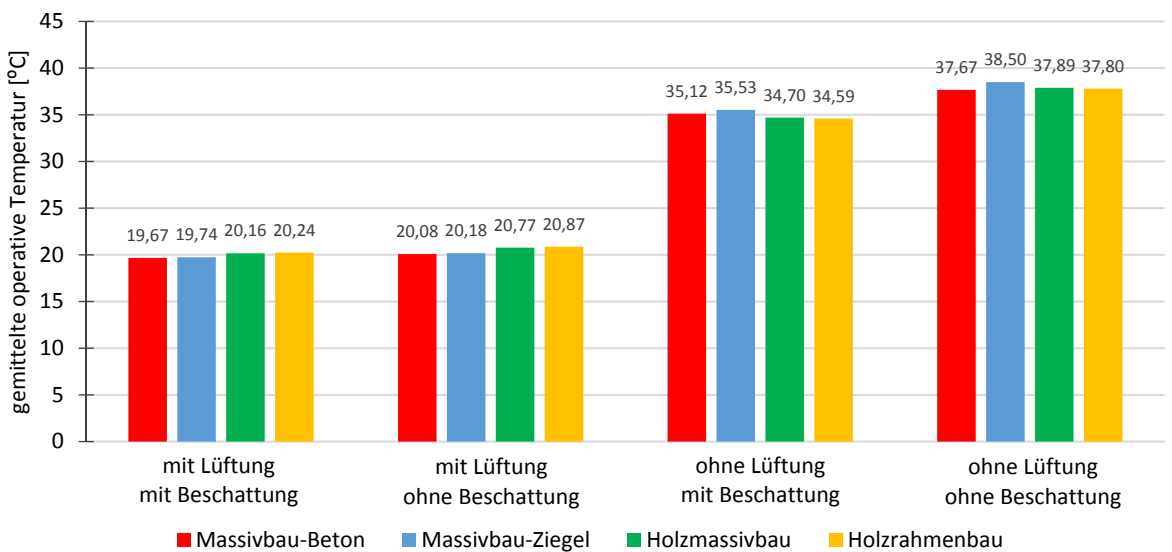

## Gemittelte operative Temperatur ‐ Zone 10

#### **Maximale operative Temperatur**

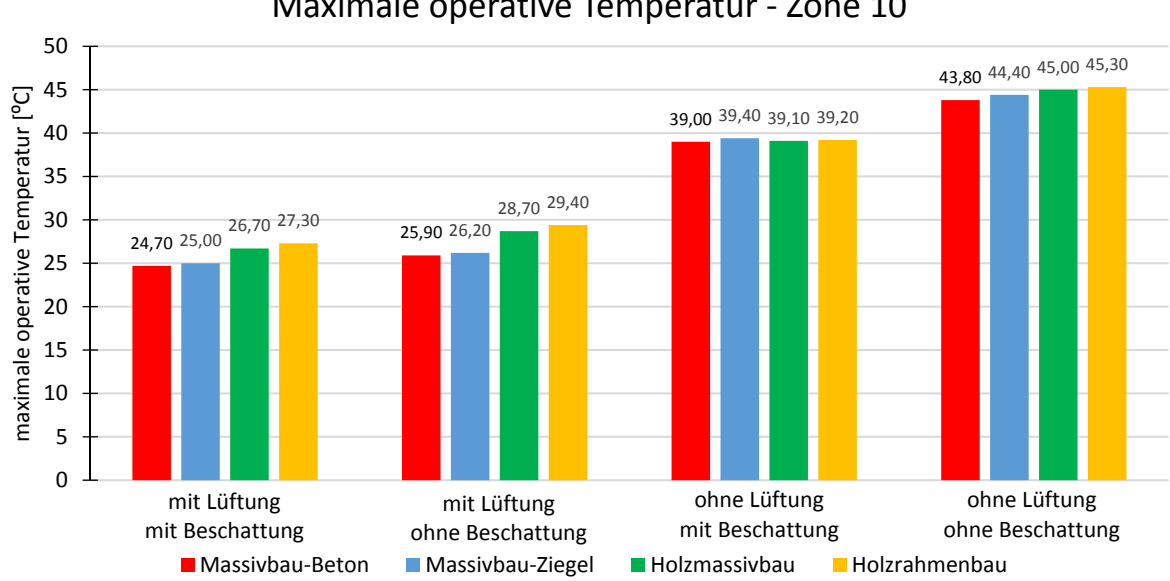

Maximale operative Temperatur ‐ Zone 10

#### **Überschreitungsstunden > 27 ºC**

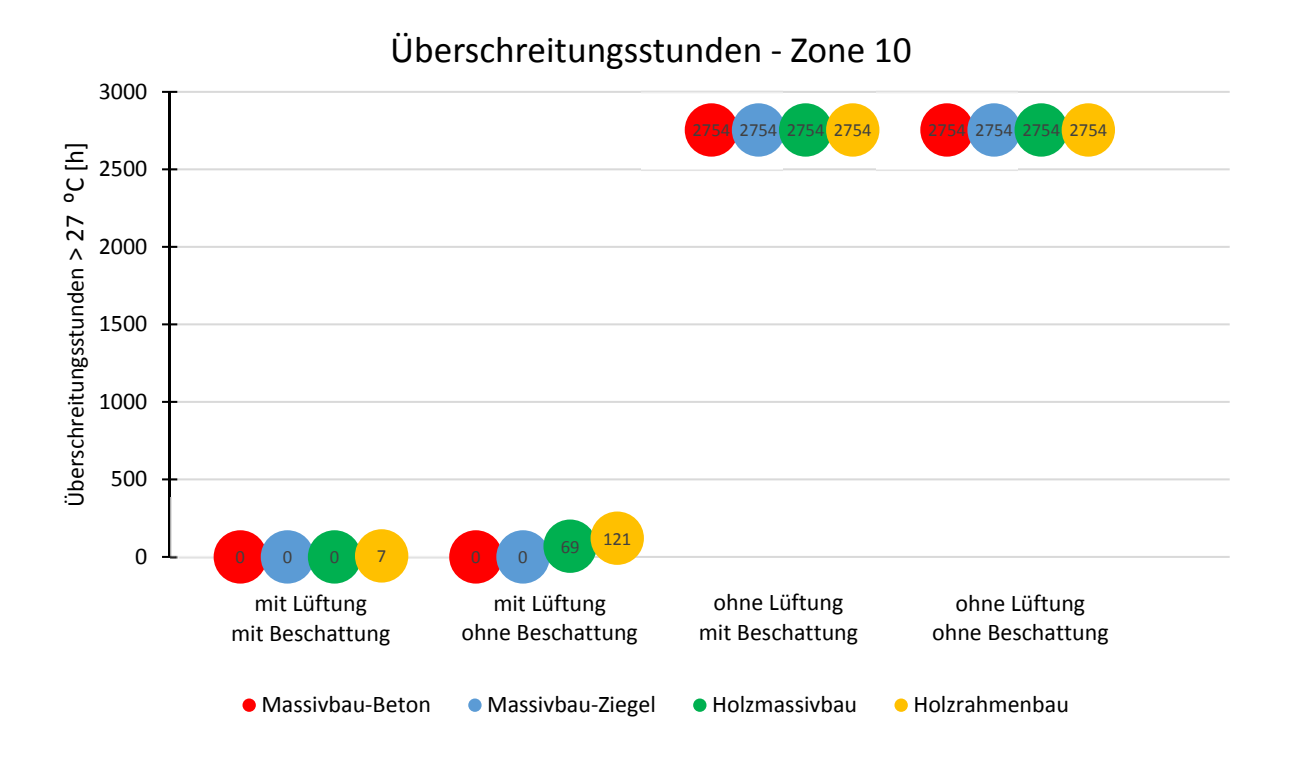

### **Überschreitungstage > 27 ºC**

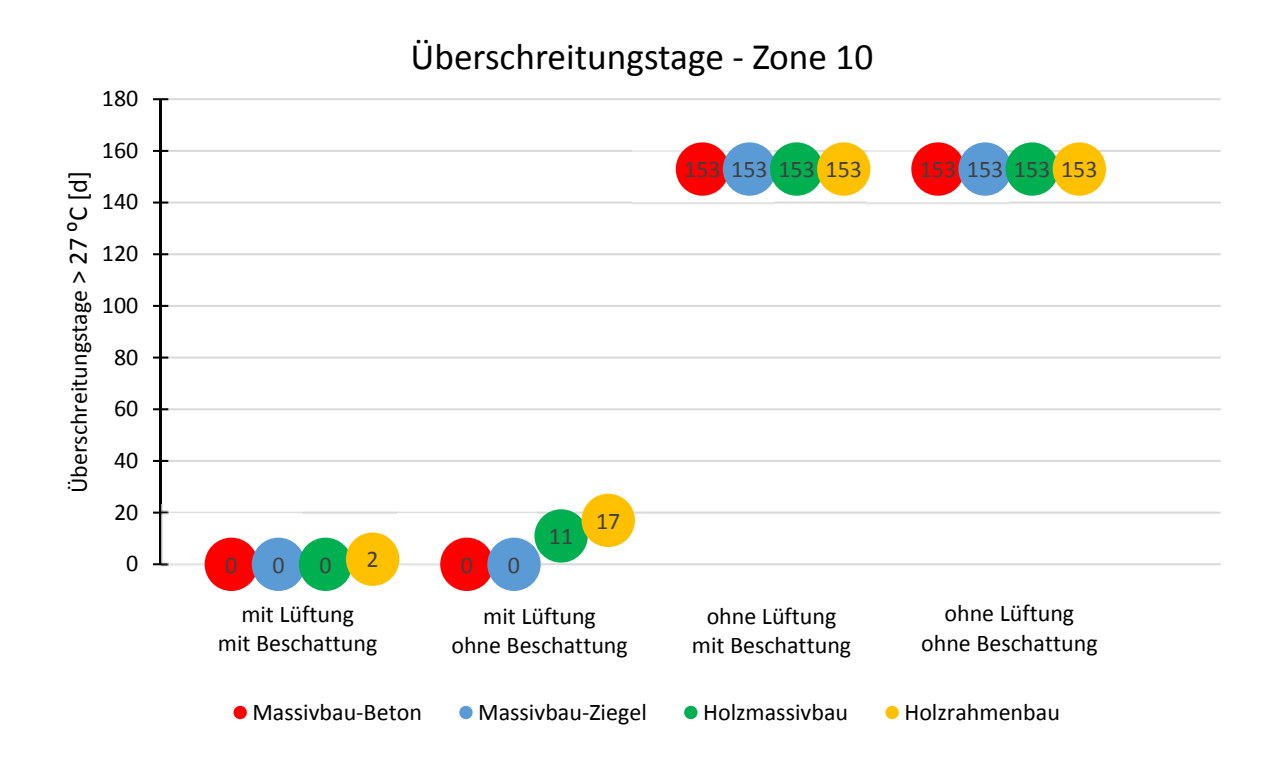

#### **Überschreitungsnächte > 25 ºC**

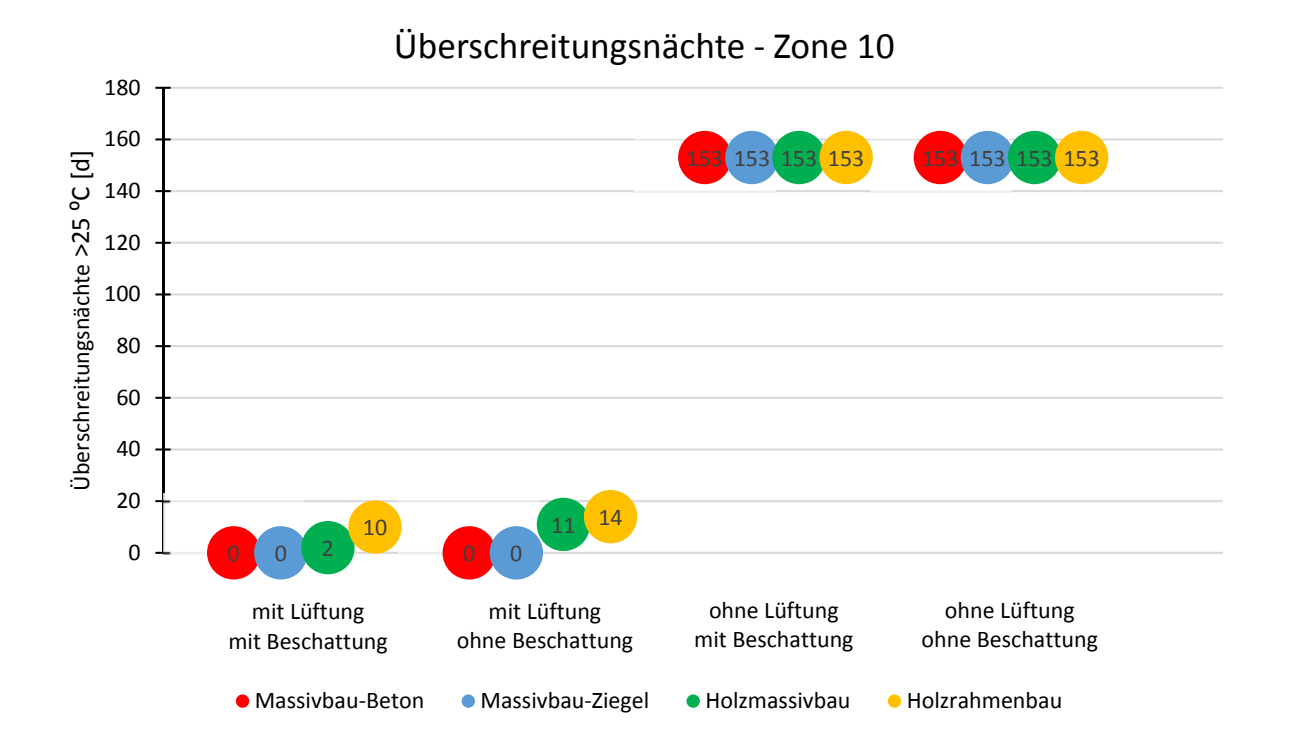

#### **Auswertung: Innsbruck – Wohnnutzung – Phase I**

#### **Gemittelte operative Temperatur**

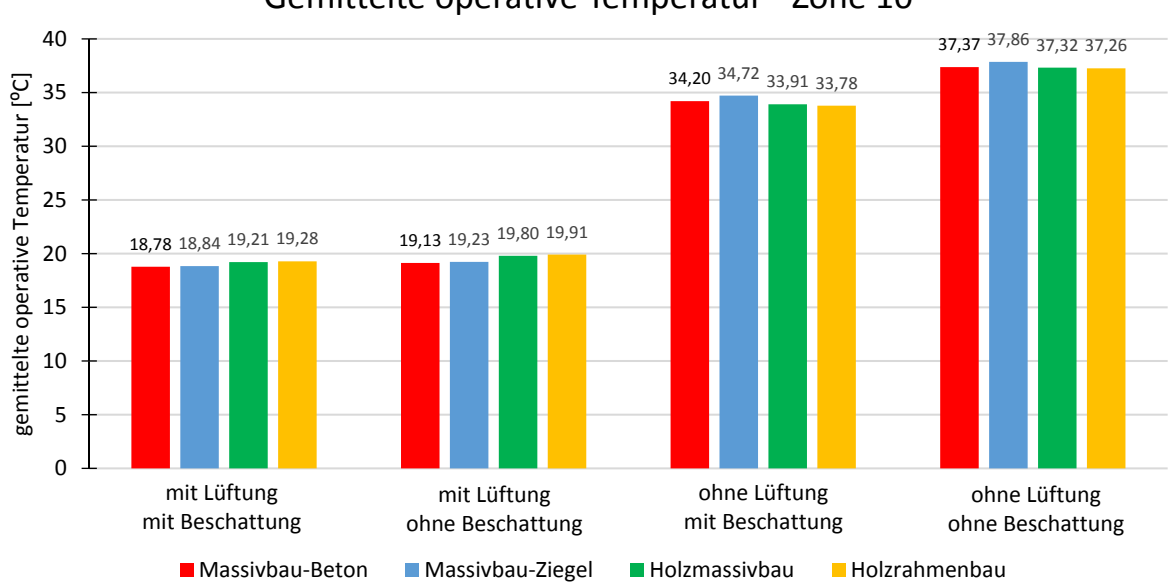

#### Gemittelte operative Temperatur ‐ Zone 10

#### **Maximale operative Temperatur**

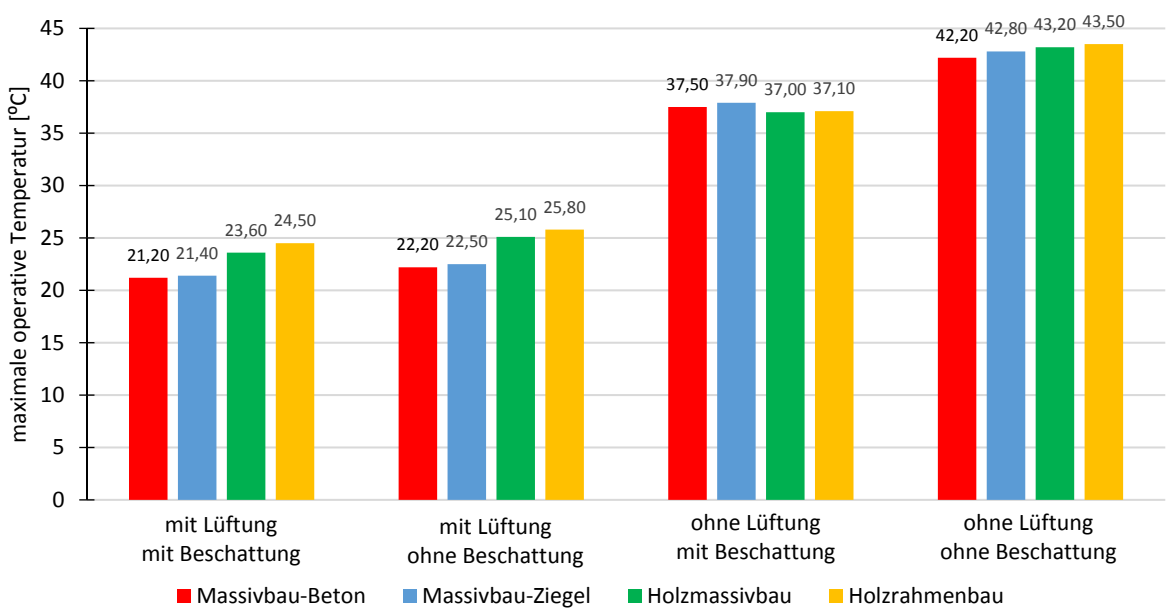

Maximale operative Temperatur ‐ Zone 10

#### **Überschreitungsstunden > 27 ºC**

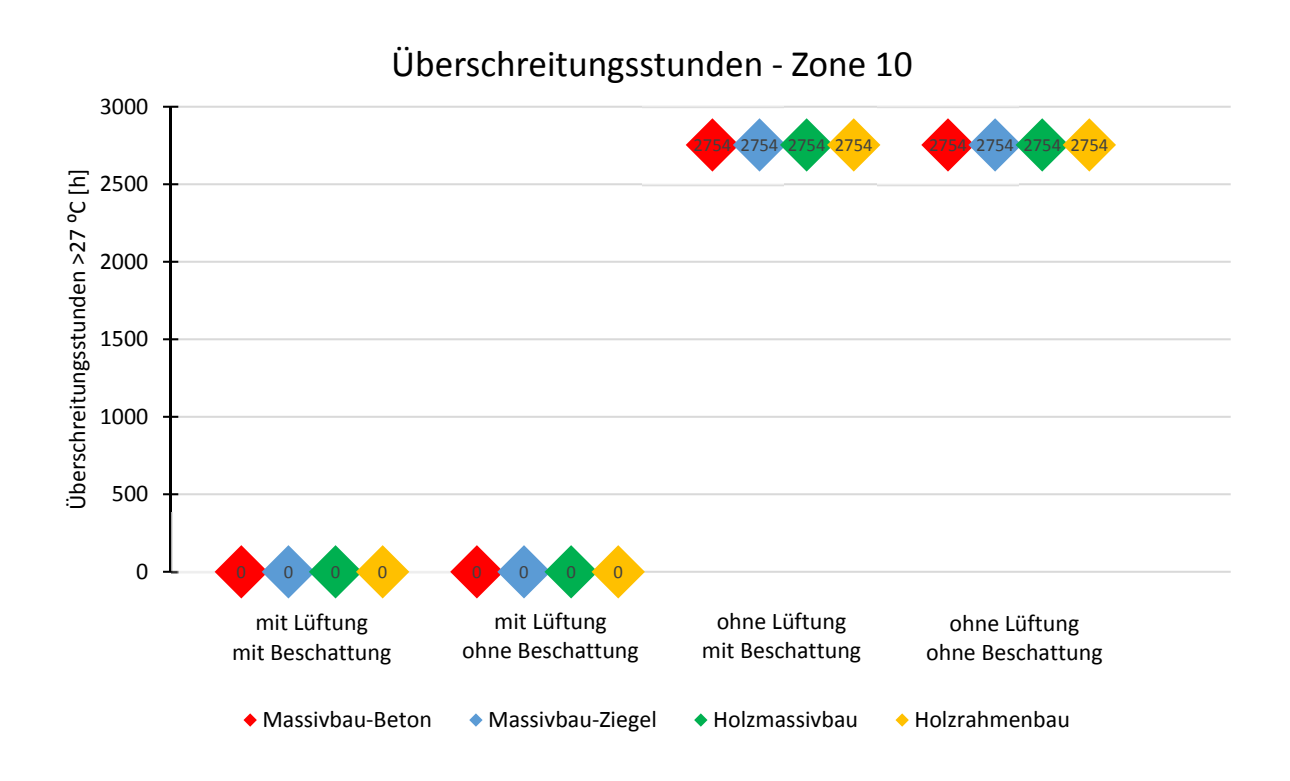

## **Überschreitungstage > 27 ºC**

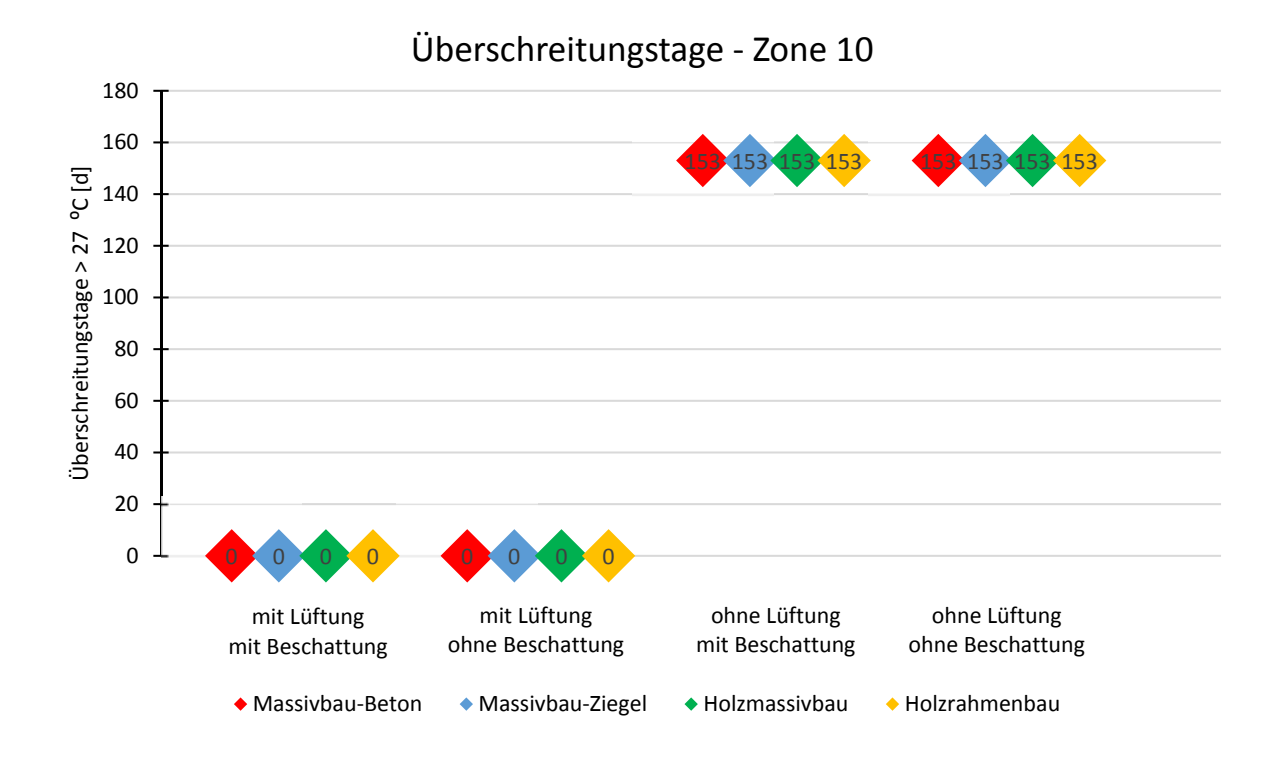

## **Überschreitungsnächte > 25 ºC**

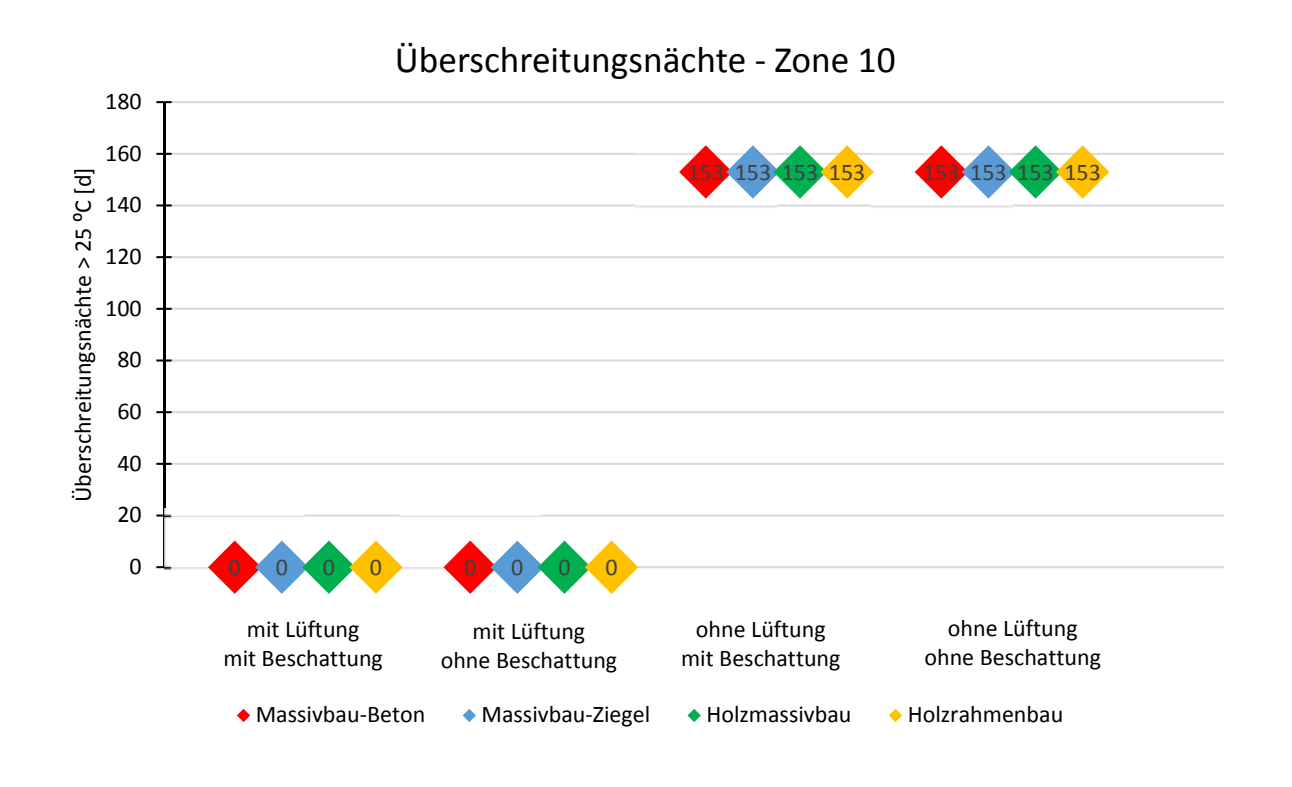

#### **Auswertung: Wien – Büronutzung – Phase I**

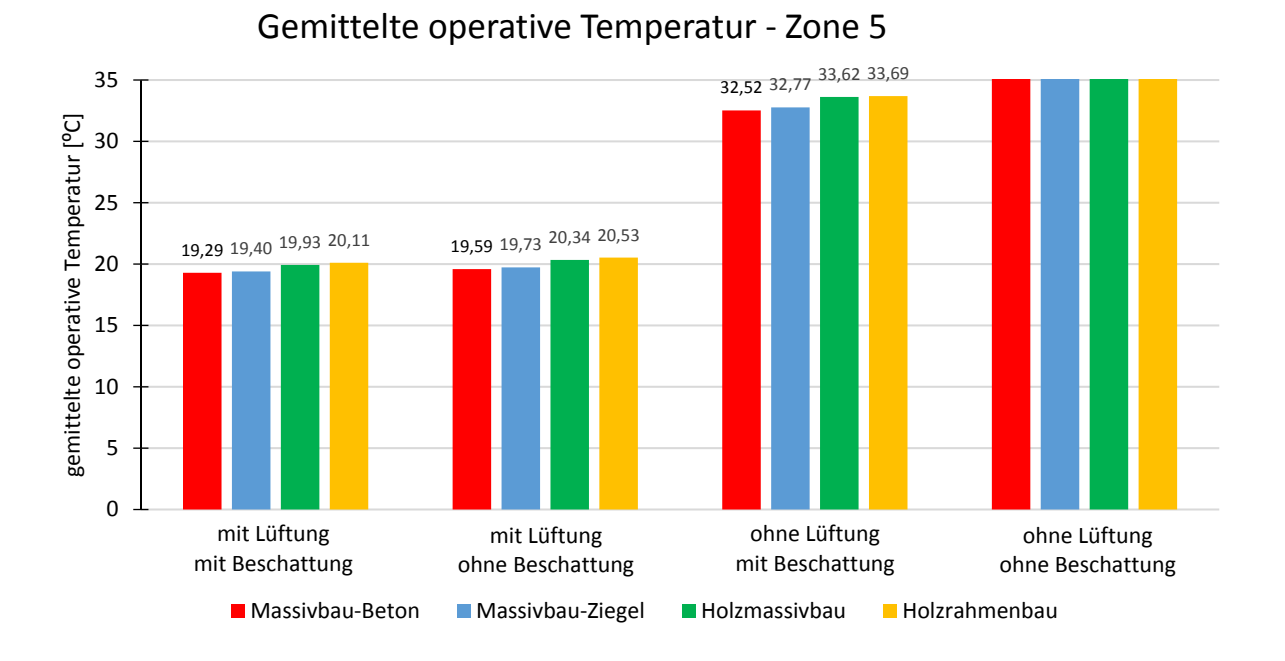

#### **Gemittelte operative Temperatur**

#### **Maximale operative Temperatur**

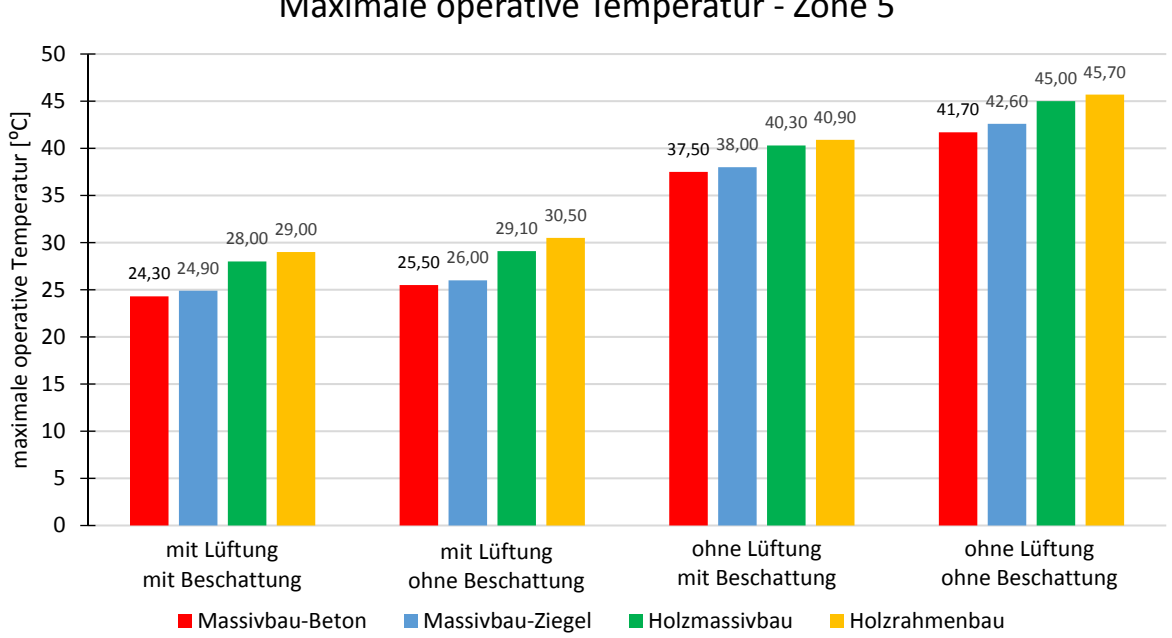

## Maximale operative Temperatur ‐ Zone 5

#### **Überschreitungsstunden > 27 ºC**

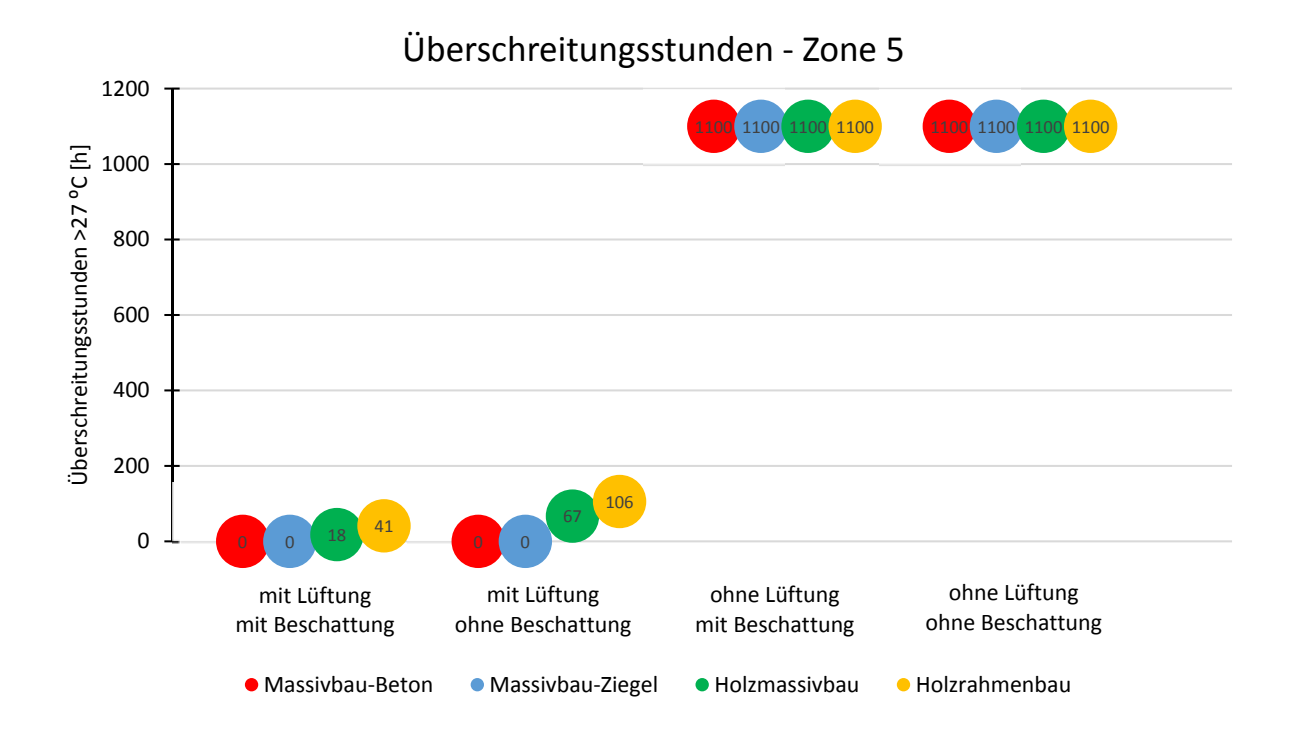

## **Überschreitungstage > 27 ºC**

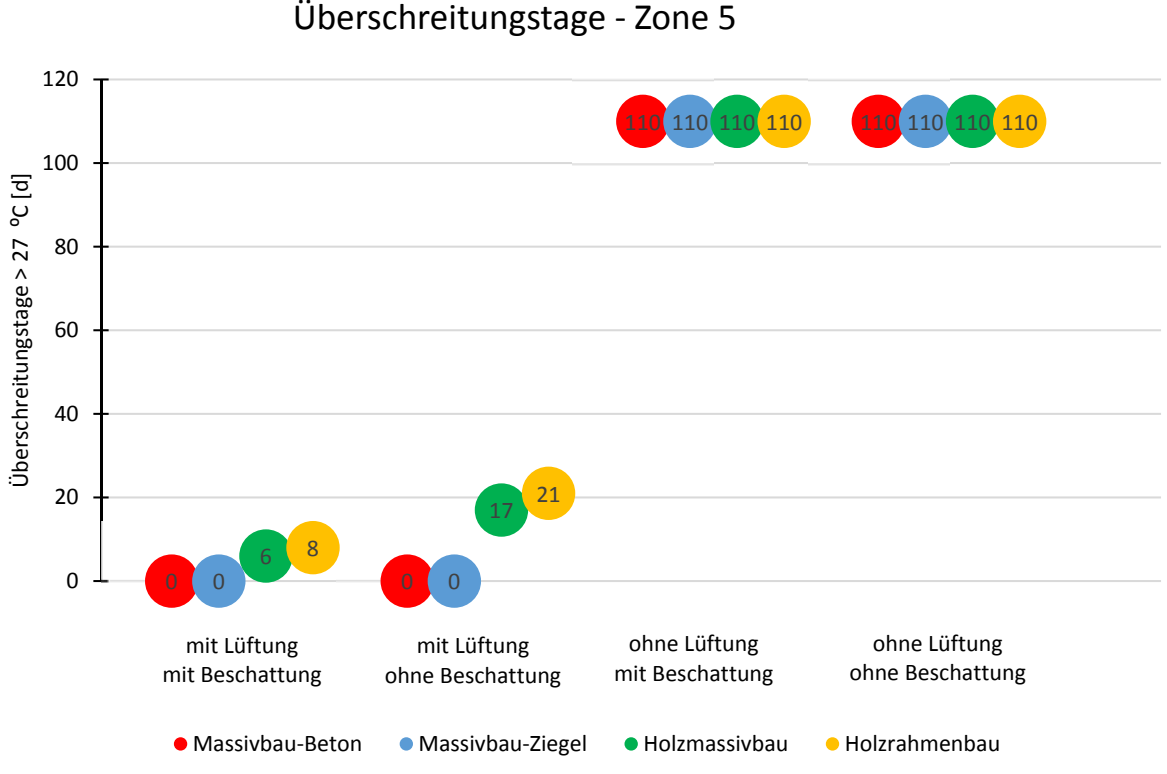

## Überschreitungstage ‐ Zone 5

## **Auswertung: Innsbruck – Büronutzung – Phase I**

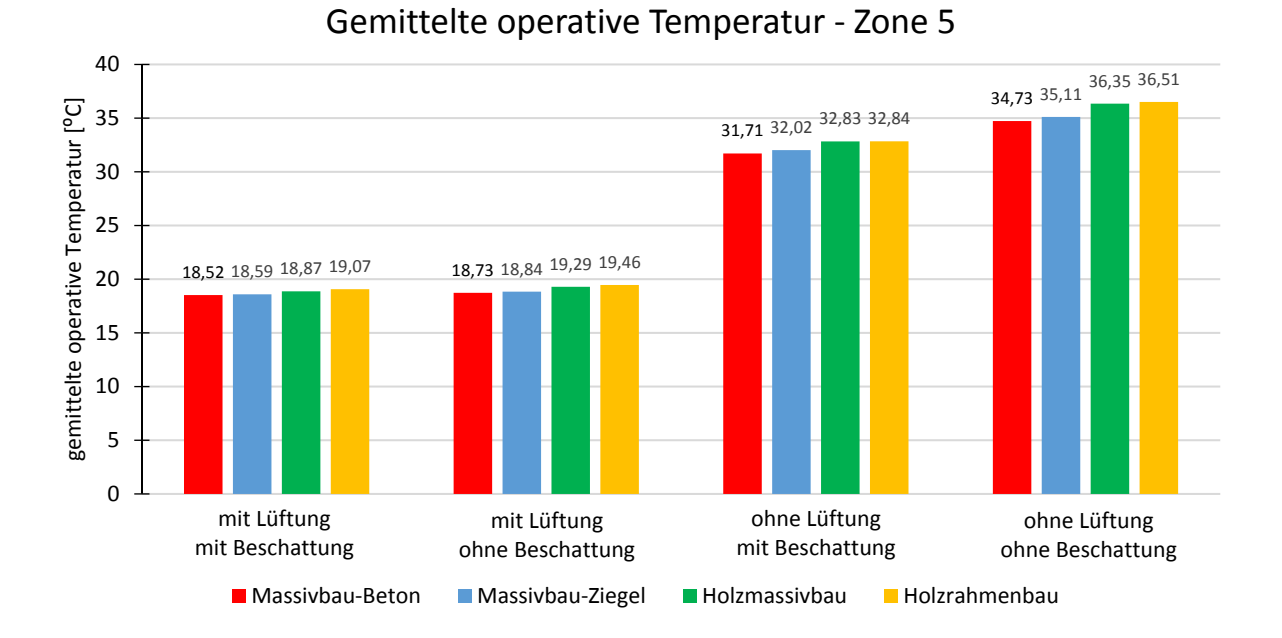

## **Gemittelte operative Temperatur**

#### **Maximale operative Temperatur**

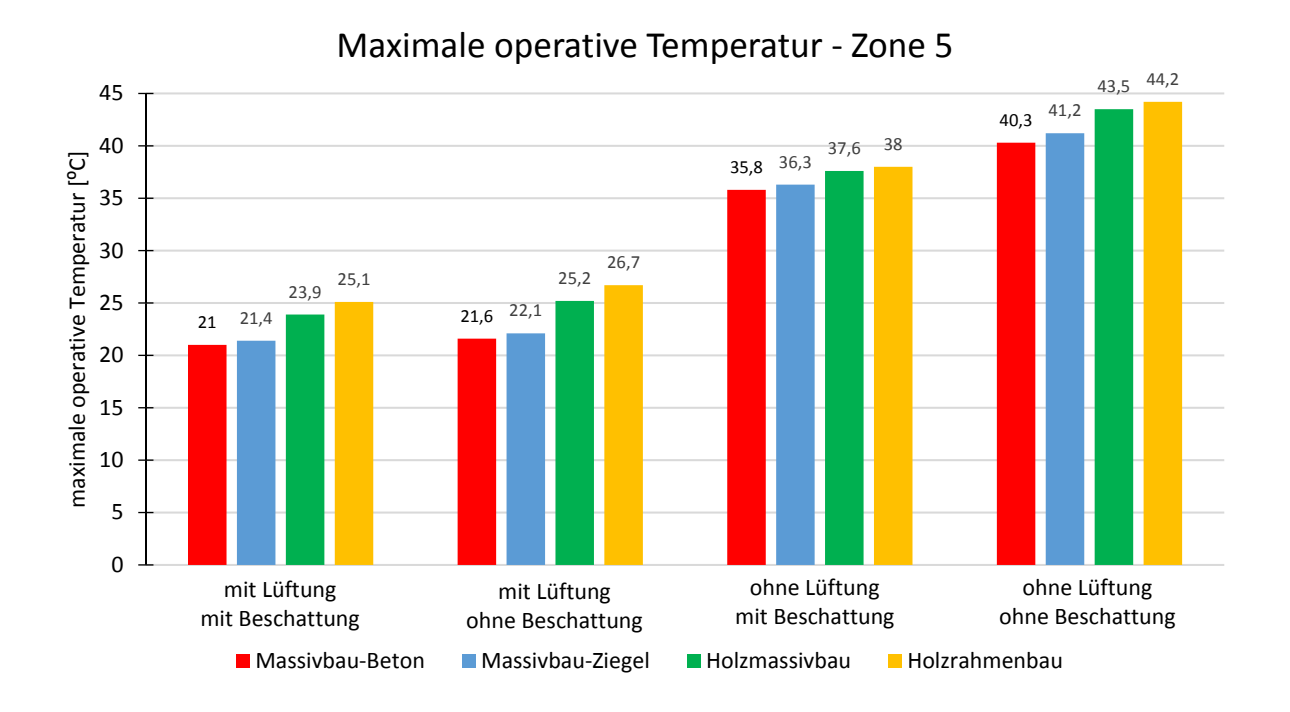

#### **Überschreitungsstunden > 27 ºC**

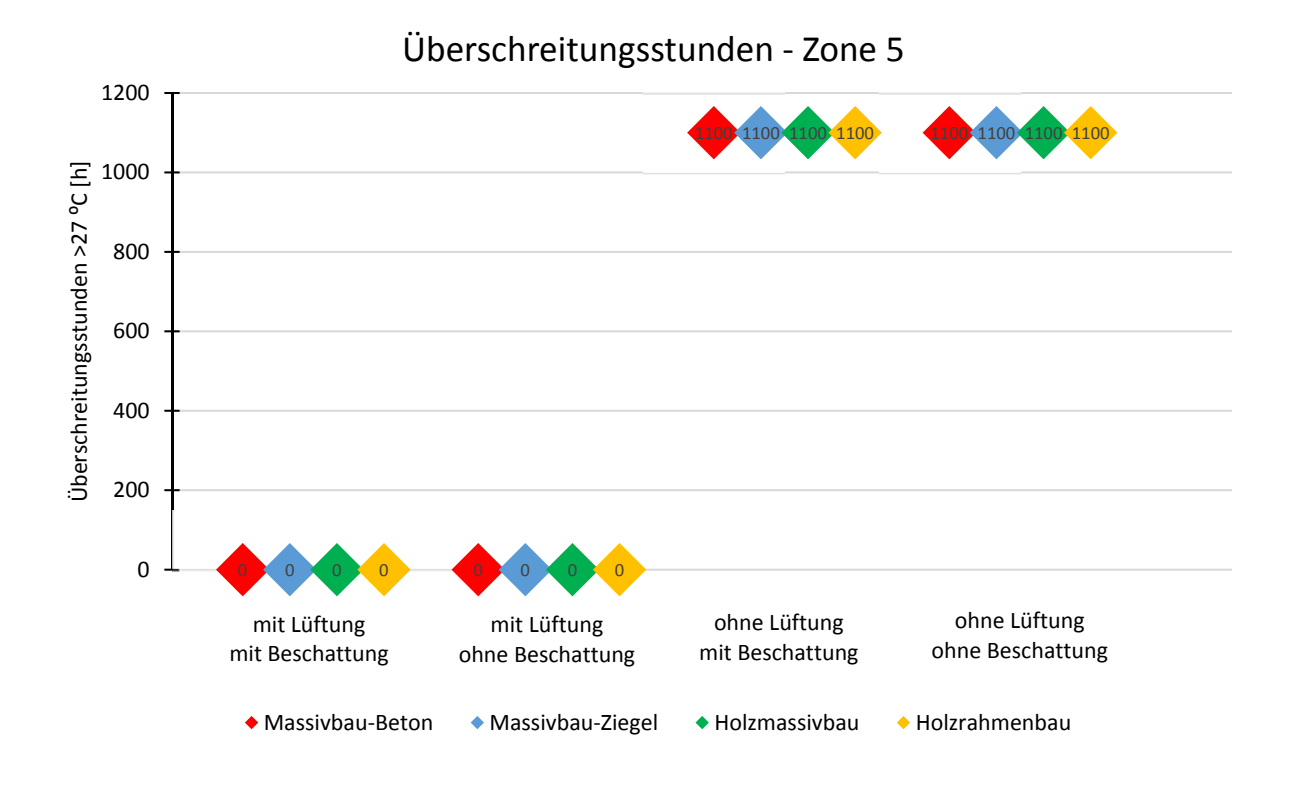

## **Überschreitungstage > 27 ºC**

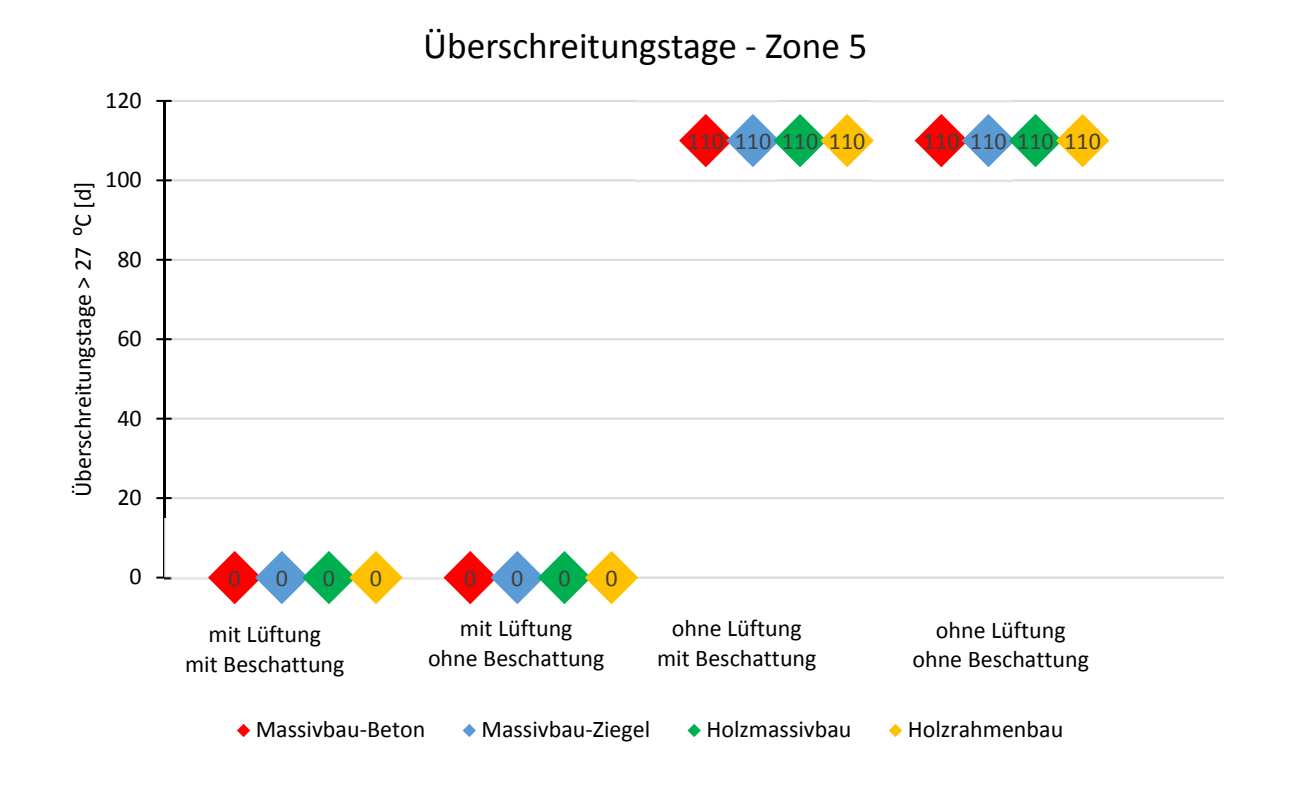

# **14 Anhang 2 – Ergebnisse – Wohnnutzung – Wien – Phase II**

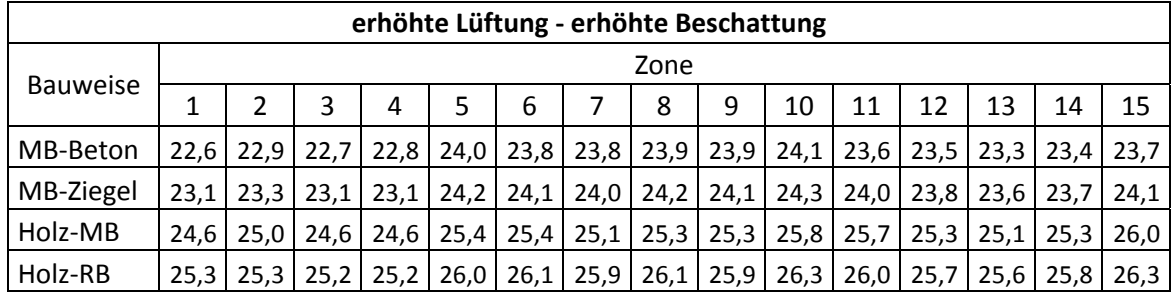

## **Wien – Wohnnutzung – maximale operative Temperatur**

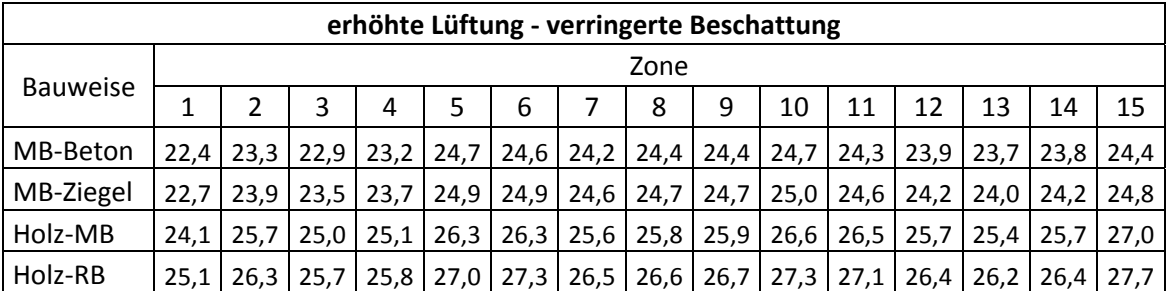

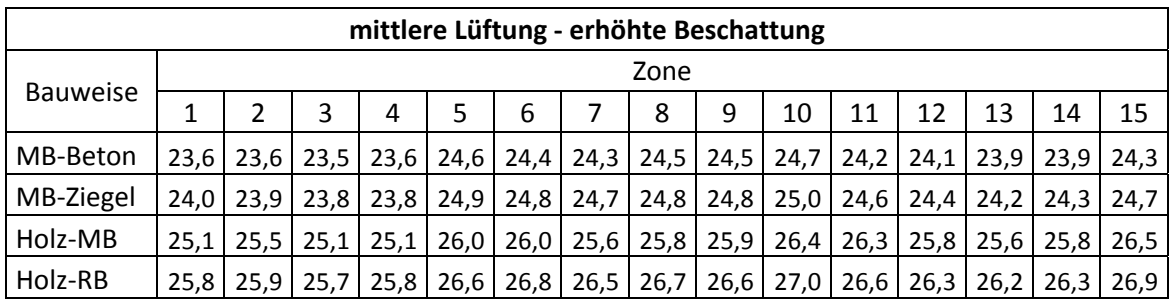

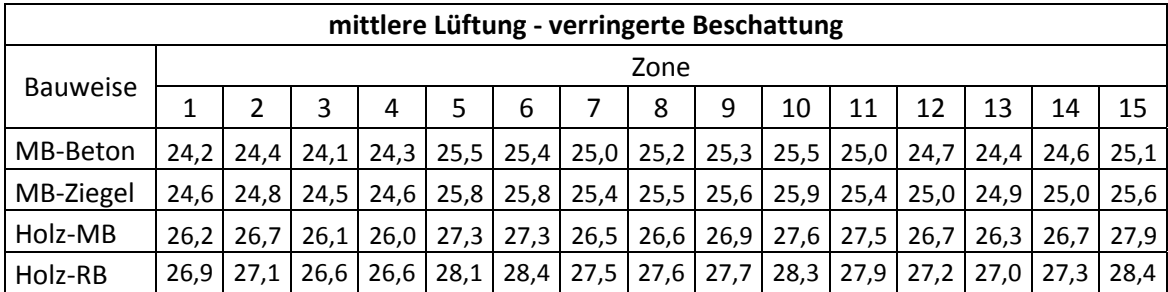

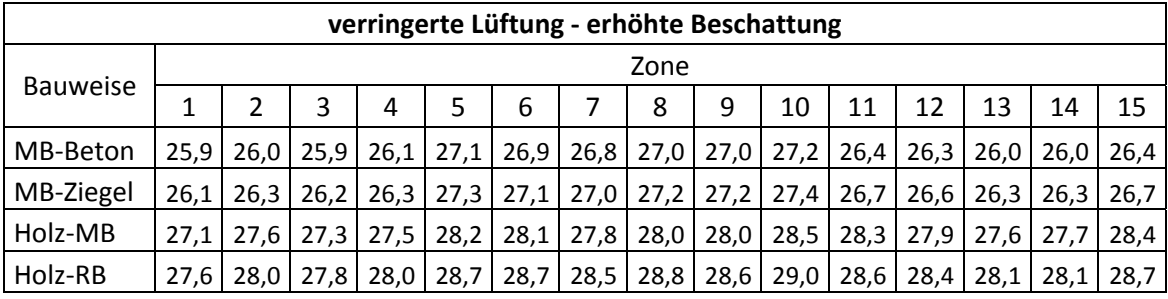

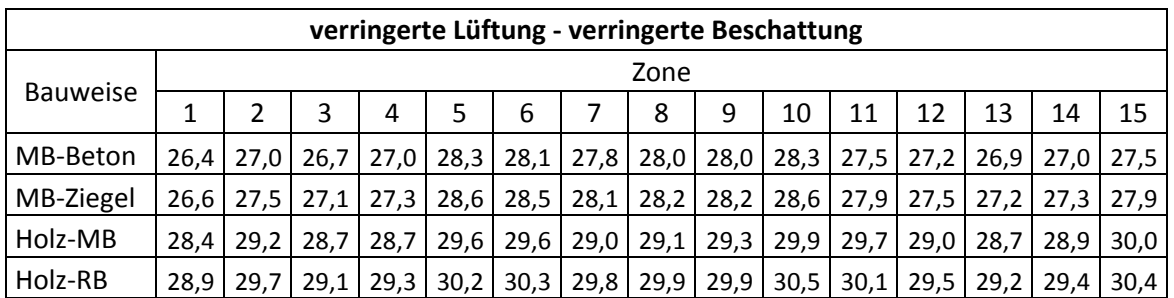

# **Wien – Wohnnutzung – Überschreitungsstunden**

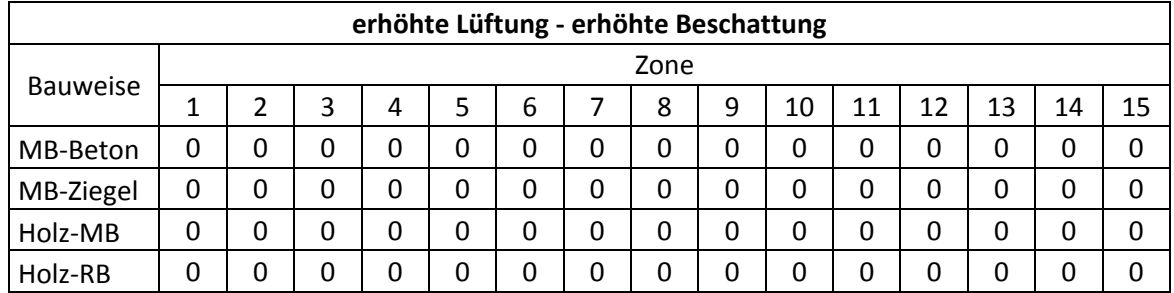

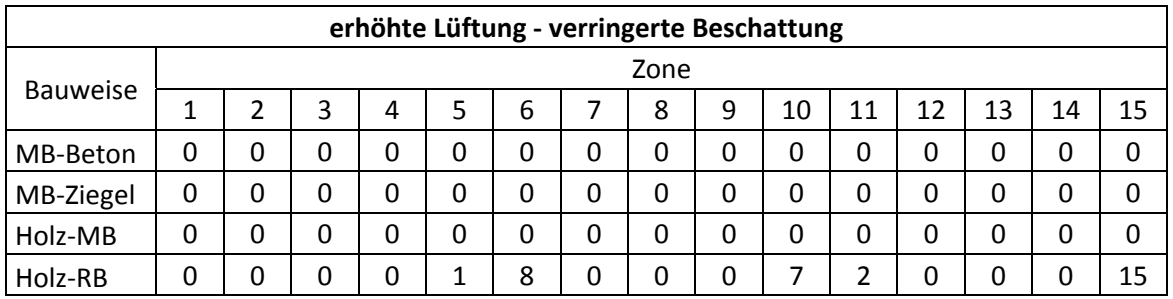

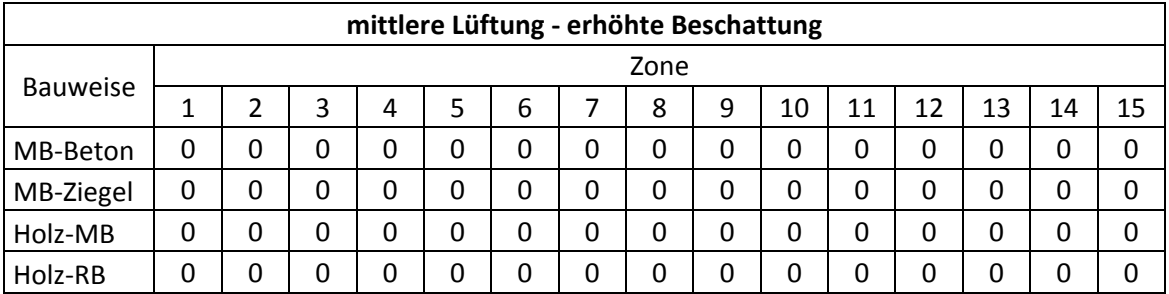

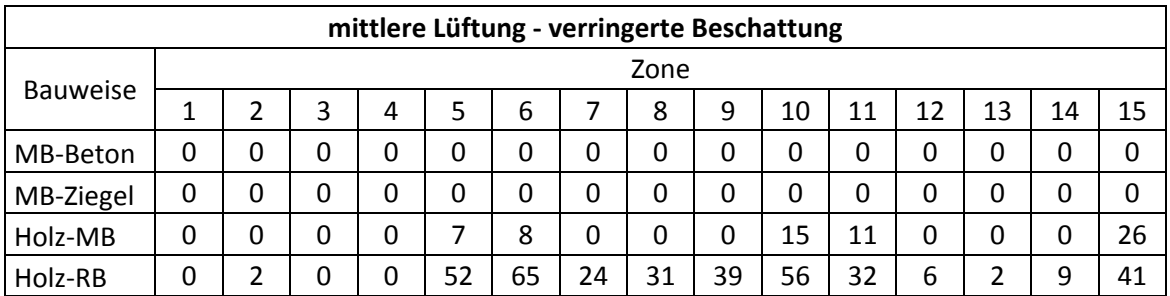

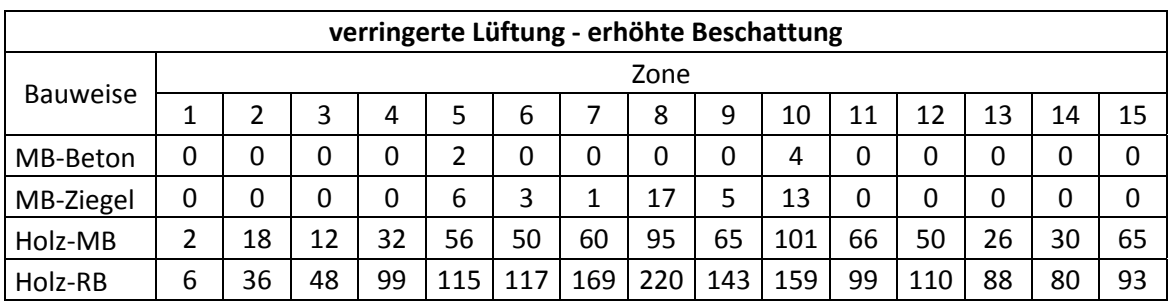

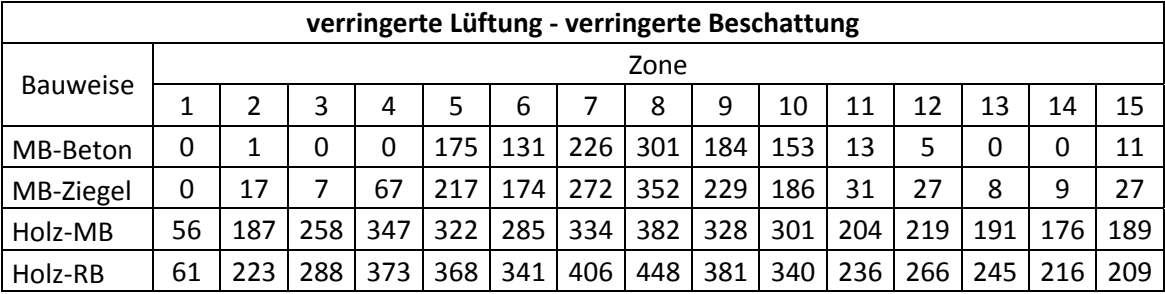

# **15 Anhang 3 – Ergebnisse – Büronutzung – Wien – Phase II**

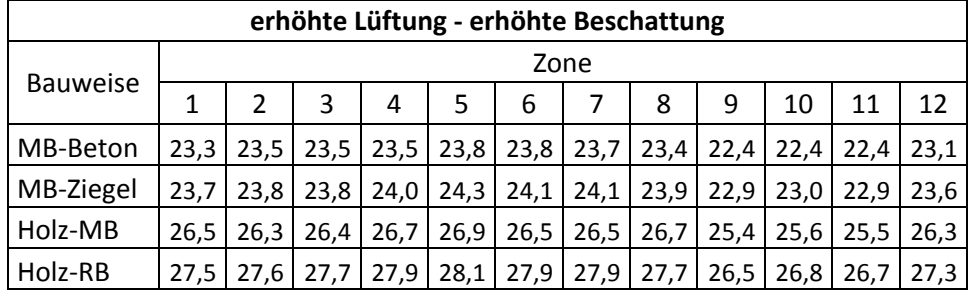

## **Wien – Büronutzung – maximale operative Temperatur**

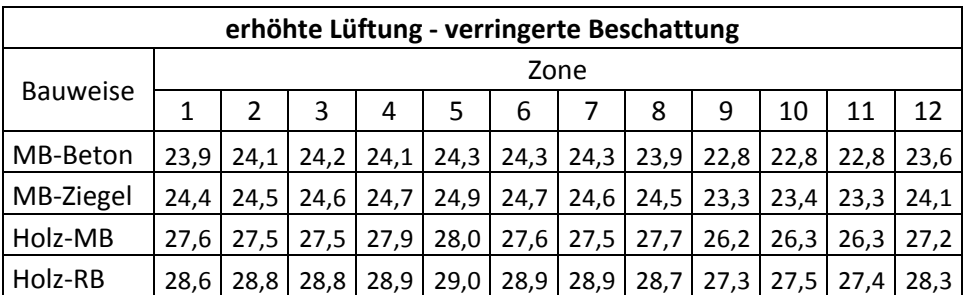

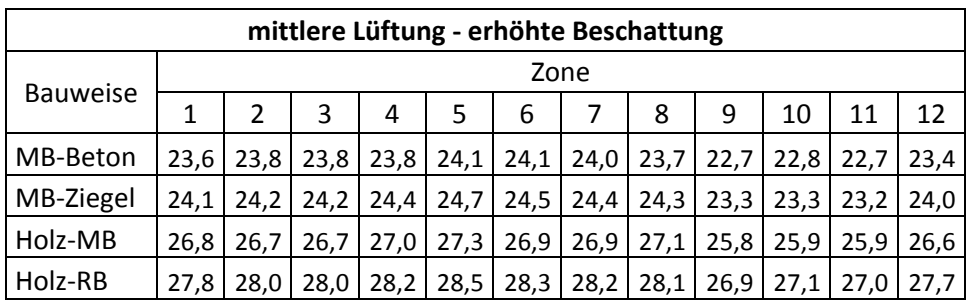

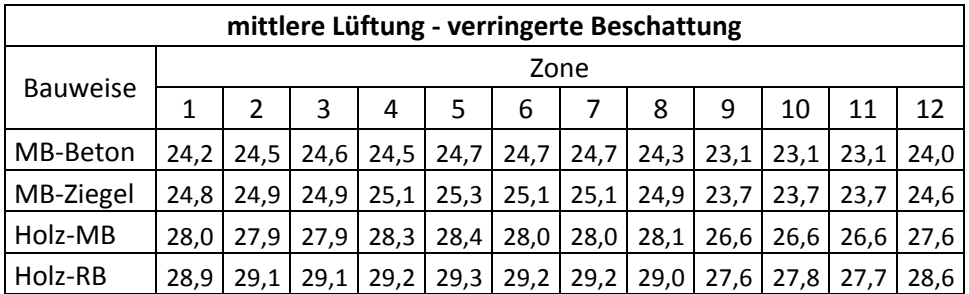

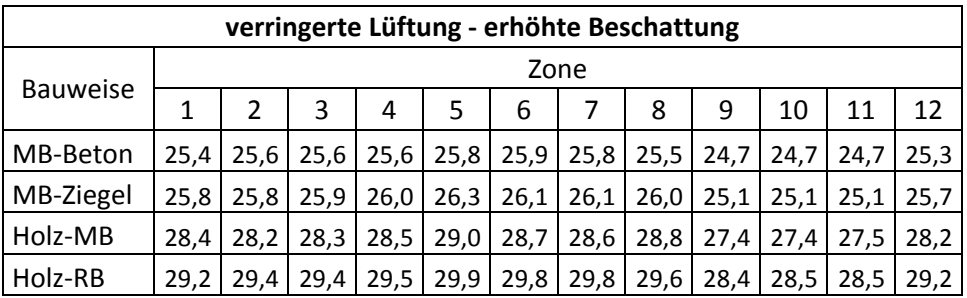

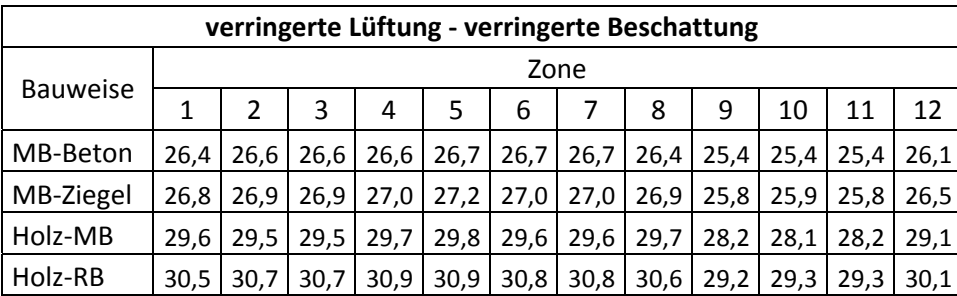

# **Wien – Wohnnutzung – Überschreitungsstunden**

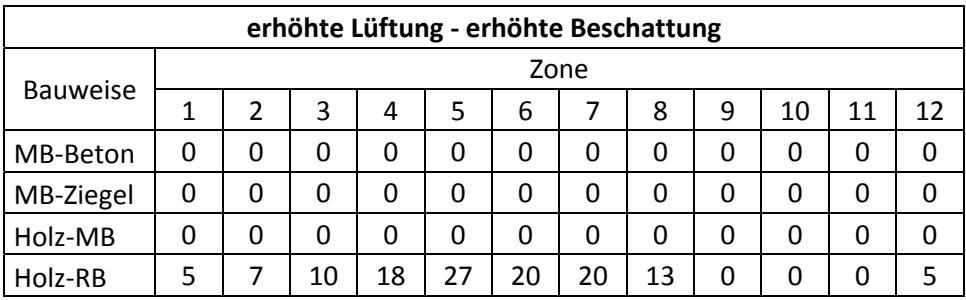

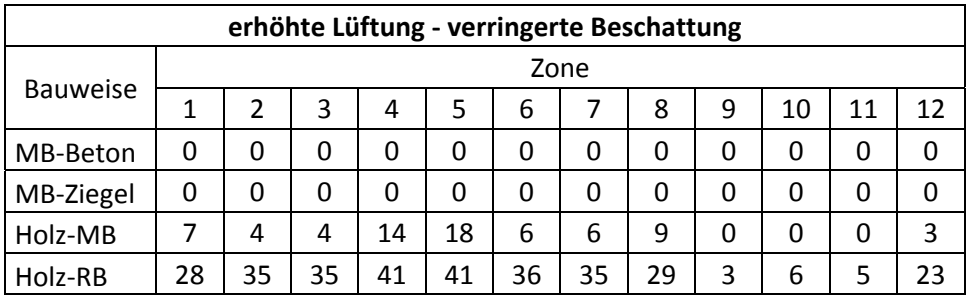

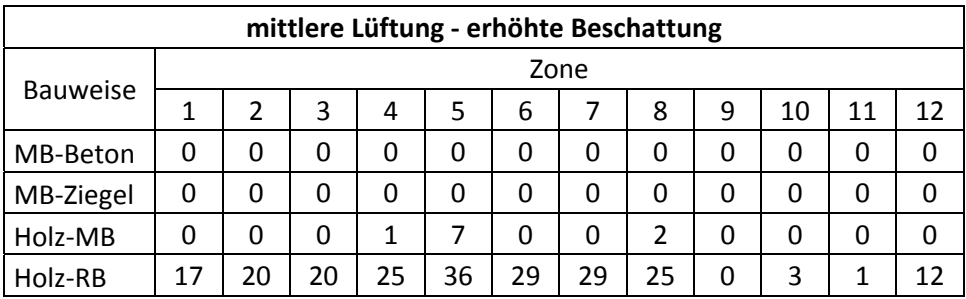

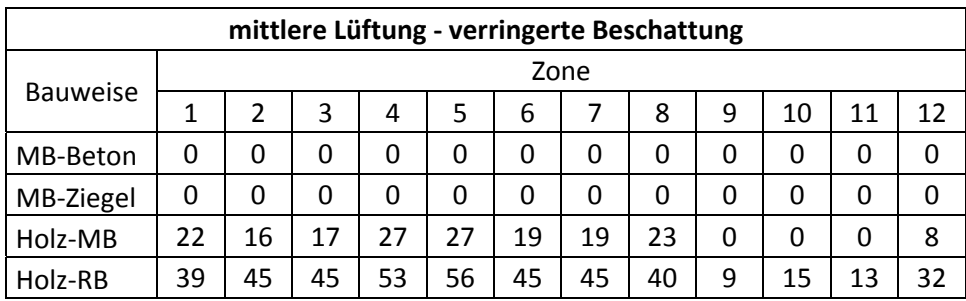

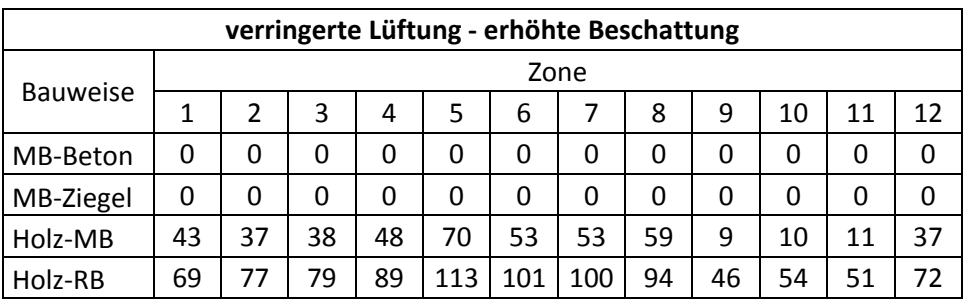

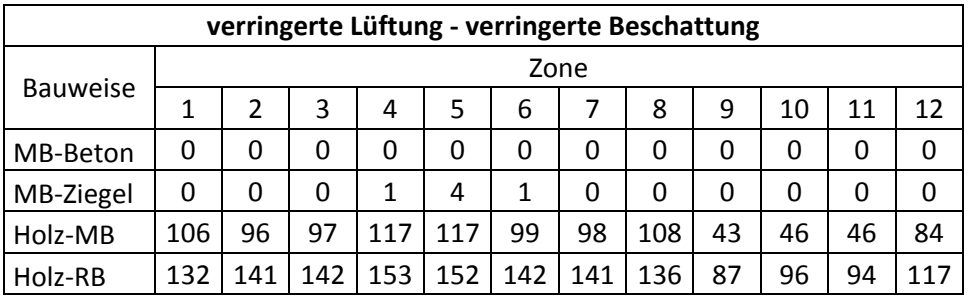

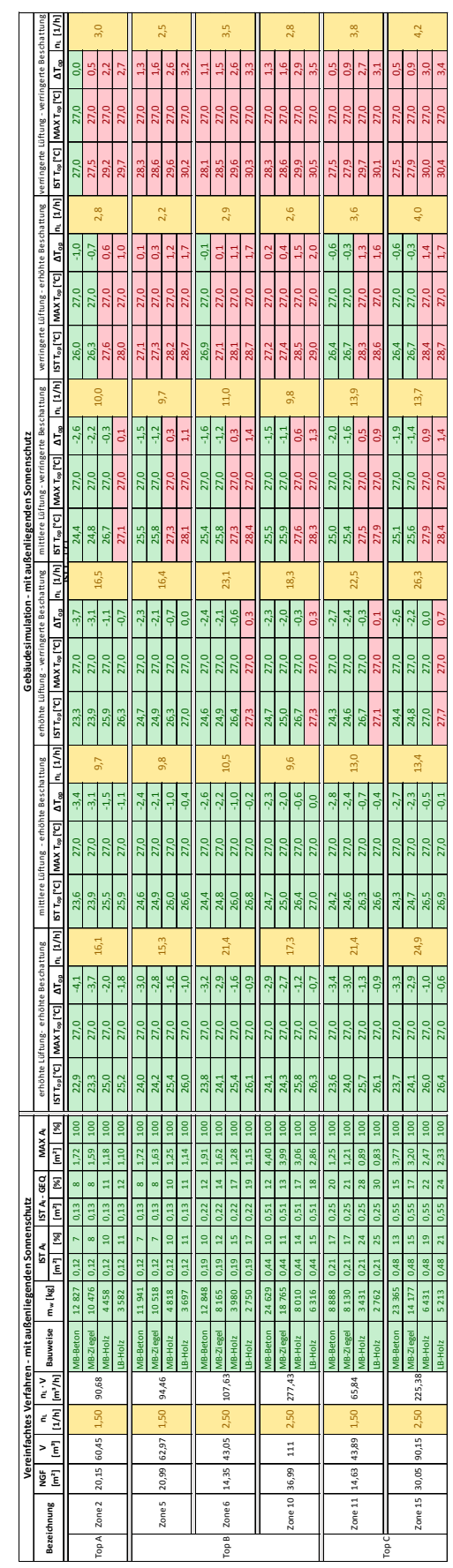

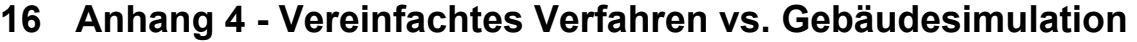

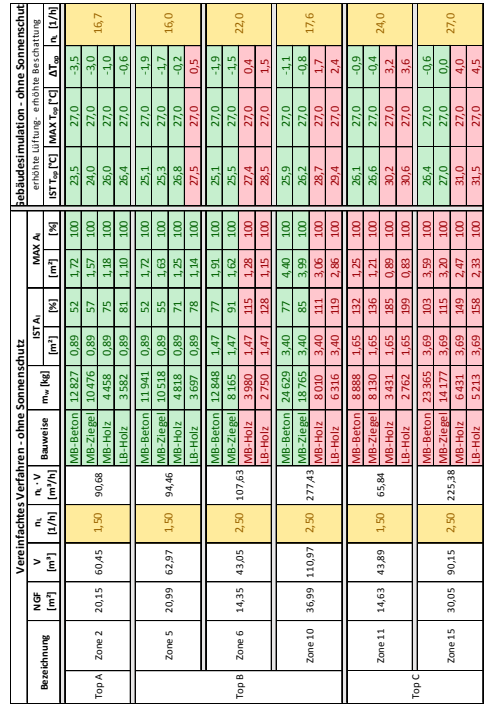